# UNIVERSIDAD NACIONAL DE HUANCAVELICA

(Creada por ley N° 25265)

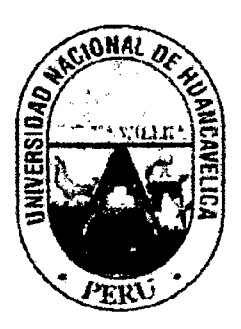

## FACULTAD DE INGENIERÍA ELECTRÓNICA-SISTEMAS ESCUELA ACADÉMICO PROFESIONAL DE ELECTRÓNICA

**TESIS** 

## *í* ~'TELEMETRÍA DE NIVEL y CAUDAL DEL AGUA PARA ALERTAR TEMPRANAMENTE EL INMINENTE DESBORDE DE RIO, UTILIZANDO EL SISTEMA GLOBAL DE COMUNICACIONES MÓVILES"

LINEA DE INVESTIGACIÓN Telecomunicaciones

### PARA OPTAR EL TÍTULO PROFESIONAL DE INGENIERO **ELECTRÓNICO**

### PRESENTADO POR EL BACHILLER

Wilfredo QUISPE ATAIPOMA

HUANCAVELICA-PERÚ

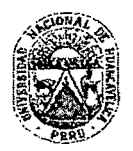

**UNIVERSIDAD NACIONAL DE HUANCAVELICA (Creada por Ley N ° 25265) FACULTAD DE INGENIERÍA ELECTRÓNICA- SISTEMAS** 

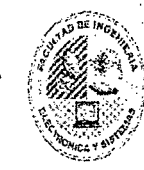

### **ACTA DE SUSTENT ACION DE TESIS**

En el Auditorio de la Facultad de Ingeniería Electrónica - Sistemas, a !os .C! .. *1.* días del mes de .!/.~':::'!:."!.~~ .... del año 2015, a horas.(:~.:.~~ ... , se reunieron; el Jurado Calificador, conformado de la siguiente manera:

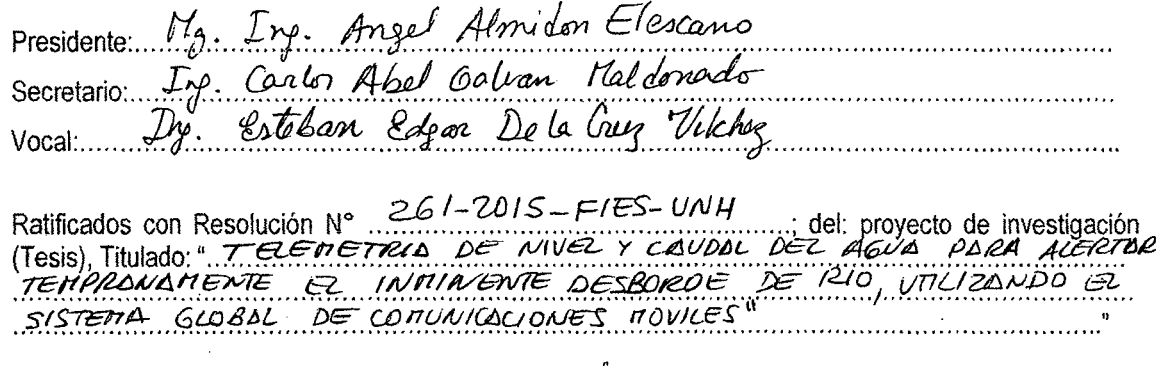

Cuyos autores son los graduado (s):

BACHILLER (S): Wilhedo Quiske Ataipoma

A fin de proceder con la evaluación y calificación de la sustentación del proyecto de investigación, ar.tes citado.

Finalizado la evaluación; se invito al público presente y a los sustentantes a abandonar el recinto; y, luego de una amplia deliberación por parte del jurado, se llegó al siguiente el resultado:

mayoriq **APROBADO W POR ......** ~ **............. ..** 

**DESAPROBADO** 

En conformidad a lo actuado firmamos al pie.

Presidente

arlos

Secretario

Dedico este trabajo a mis padres quienes se esforzaron durante todos estos años para que yo pueda culminar mi carrera. A mis hermanos que este logro les sirva como un ejemplo en sus vidas.

*¡¡;;* 

# **ÍNDICE**

 $\frac{1}{2}$ 

 $\sim$ 

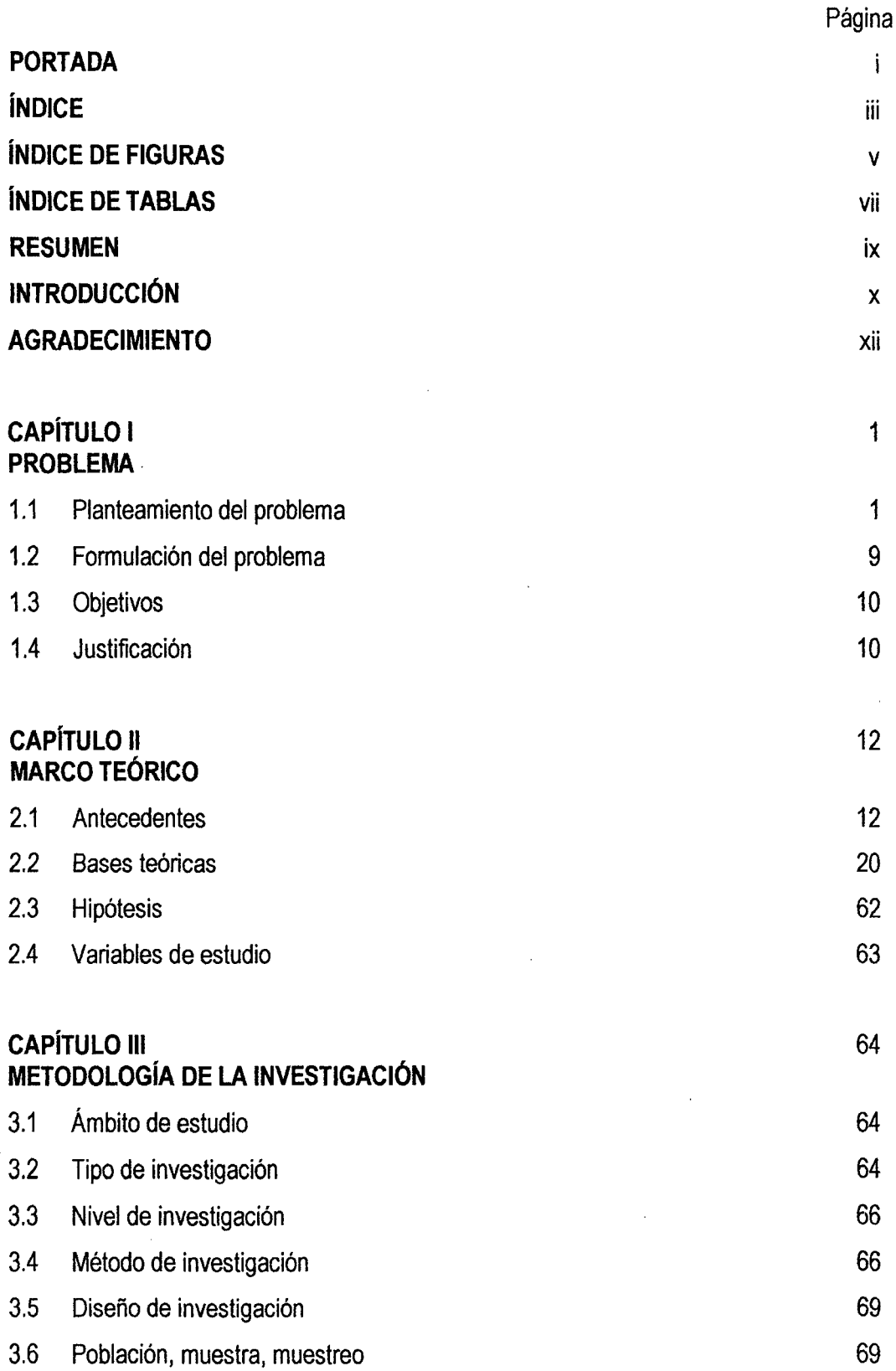

 $162$ 

 $\frac{1}{2}$ 

 $\mathcal{A}^{\text{out}}$ 

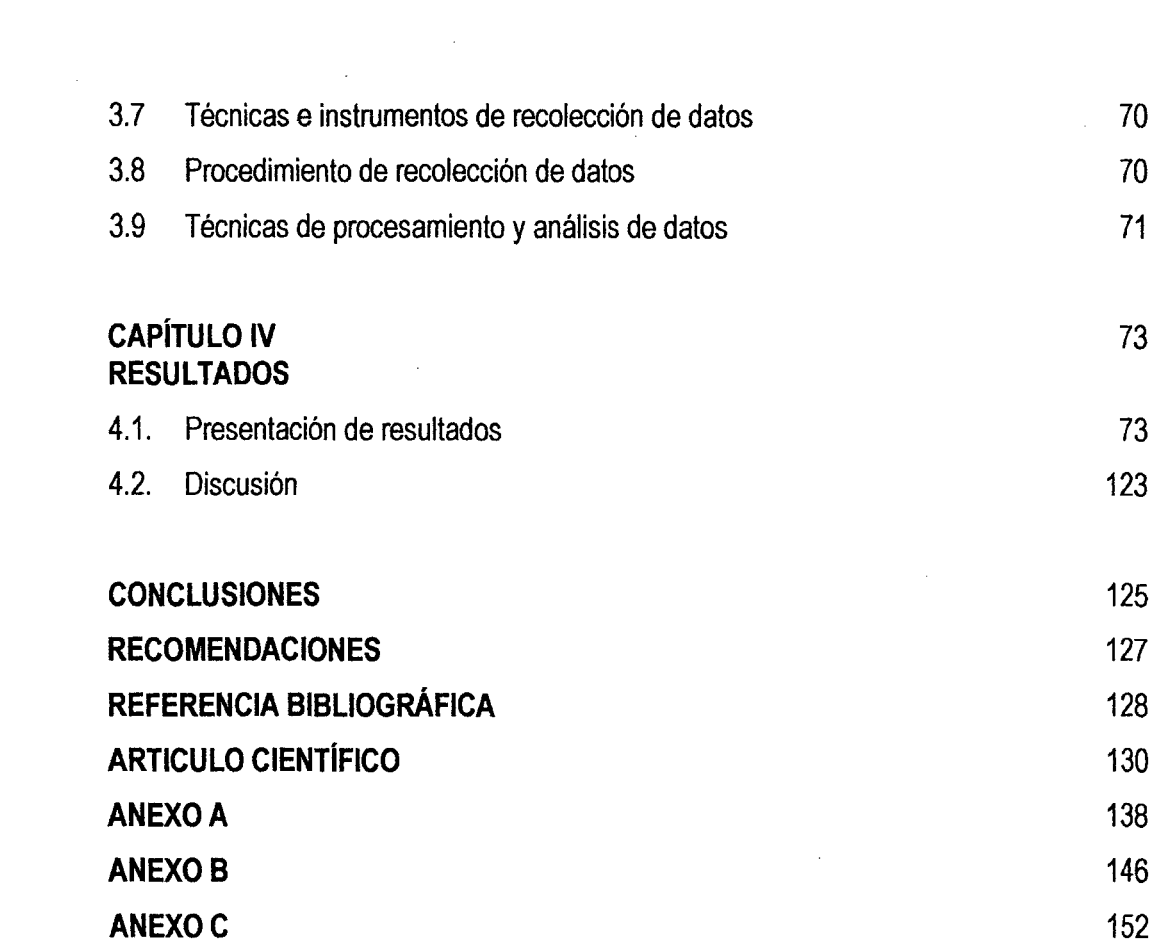

 $\label{eq:2.1} \frac{1}{\sqrt{2}}\left(\frac{1}{\sqrt{2}}\right)^{2} \left(\frac{1}{\sqrt{2}}\right)^{2} \left(\frac{1}{\sqrt{2}}\right)^{2} \left(\frac{1}{\sqrt{2}}\right)^{2} \left(\frac{1}{\sqrt{2}}\right)^{2} \left(\frac{1}{\sqrt{2}}\right)^{2} \left(\frac{1}{\sqrt{2}}\right)^{2} \left(\frac{1}{\sqrt{2}}\right)^{2} \left(\frac{1}{\sqrt{2}}\right)^{2} \left(\frac{1}{\sqrt{2}}\right)^{2} \left(\frac{1}{\sqrt{2}}\right)^{2} \left(\$ 

 $\label{eq:2.1} \mathcal{L}(\mathcal{L}^{\text{max}}_{\mathcal{L}}(\mathcal{L}^{\text{max}}_{\mathcal{L}}),\mathcal{L}^{\text{max}}_{\mathcal{L}^{\text{max}}_{\mathcal{L}}(\mathcal{L}^{\text{max}}_{\mathcal{L}^{\text{max}}_{\mathcal{L}^{\text{max}}_{\mathcal{L}^{\text{max}}_{\mathcal{L}^{\text{max}}_{\mathcal{L}^{\text{max}}_{\mathcal{L}^{\text{max}}_{\mathcal{L}^{\text{max}}_{\mathcal{L}^{\text{max}}_{\mathcal{L}^{\text{max}}_{\mathcal{$ 

 $161$ 

 $\label{eq:2.1} \frac{1}{\sqrt{2}}\int_{\mathbb{R}^3}\frac{1}{\sqrt{2}}\left(\frac{1}{\sqrt{2}}\right)^2\frac{1}{\sqrt{2}}\left(\frac{1}{\sqrt{2}}\right)^2\frac{1}{\sqrt{2}}\left(\frac{1}{\sqrt{2}}\right)^2\frac{1}{\sqrt{2}}\left(\frac{1}{\sqrt{2}}\right)^2.$ 

 $\label{eq:2.1} \frac{1}{\sqrt{2}}\left(\frac{1}{\sqrt{2}}\right)^{2} \left(\frac{1}{\sqrt{2}}\right)^{2} \left(\frac{1}{\sqrt{2}}\right)^{2} \left(\frac{1}{\sqrt{2}}\right)^{2} \left(\frac{1}{\sqrt{2}}\right)^{2} \left(\frac{1}{\sqrt{2}}\right)^{2} \left(\frac{1}{\sqrt{2}}\right)^{2} \left(\frac{1}{\sqrt{2}}\right)^{2} \left(\frac{1}{\sqrt{2}}\right)^{2} \left(\frac{1}{\sqrt{2}}\right)^{2} \left(\frac{1}{\sqrt{2}}\right)^{2} \left(\$ 

 $\label{eq:2.1} \frac{1}{\sqrt{2}}\left(\frac{1}{\sqrt{2}}\right)^{2} \left(\frac{1}{\sqrt{2}}\right)^{2} \left(\frac{1}{\sqrt{2}}\right)^{2} \left(\frac{1}{\sqrt{2}}\right)^{2} \left(\frac{1}{\sqrt{2}}\right)^{2} \left(\frac{1}{\sqrt{2}}\right)^{2} \left(\frac{1}{\sqrt{2}}\right)^{2} \left(\frac{1}{\sqrt{2}}\right)^{2} \left(\frac{1}{\sqrt{2}}\right)^{2} \left(\frac{1}{\sqrt{2}}\right)^{2} \left(\frac{1}{\sqrt{2}}\right)^{2} \left(\$ 

# **ÍNDICE DE FIGURAS**

i.

 $\sim$ 

 $\sim$ 

 $\hat{\boldsymbol{\beta}}$ 

 $160$ 

 $\frac{1}{\sqrt{2}}$ 

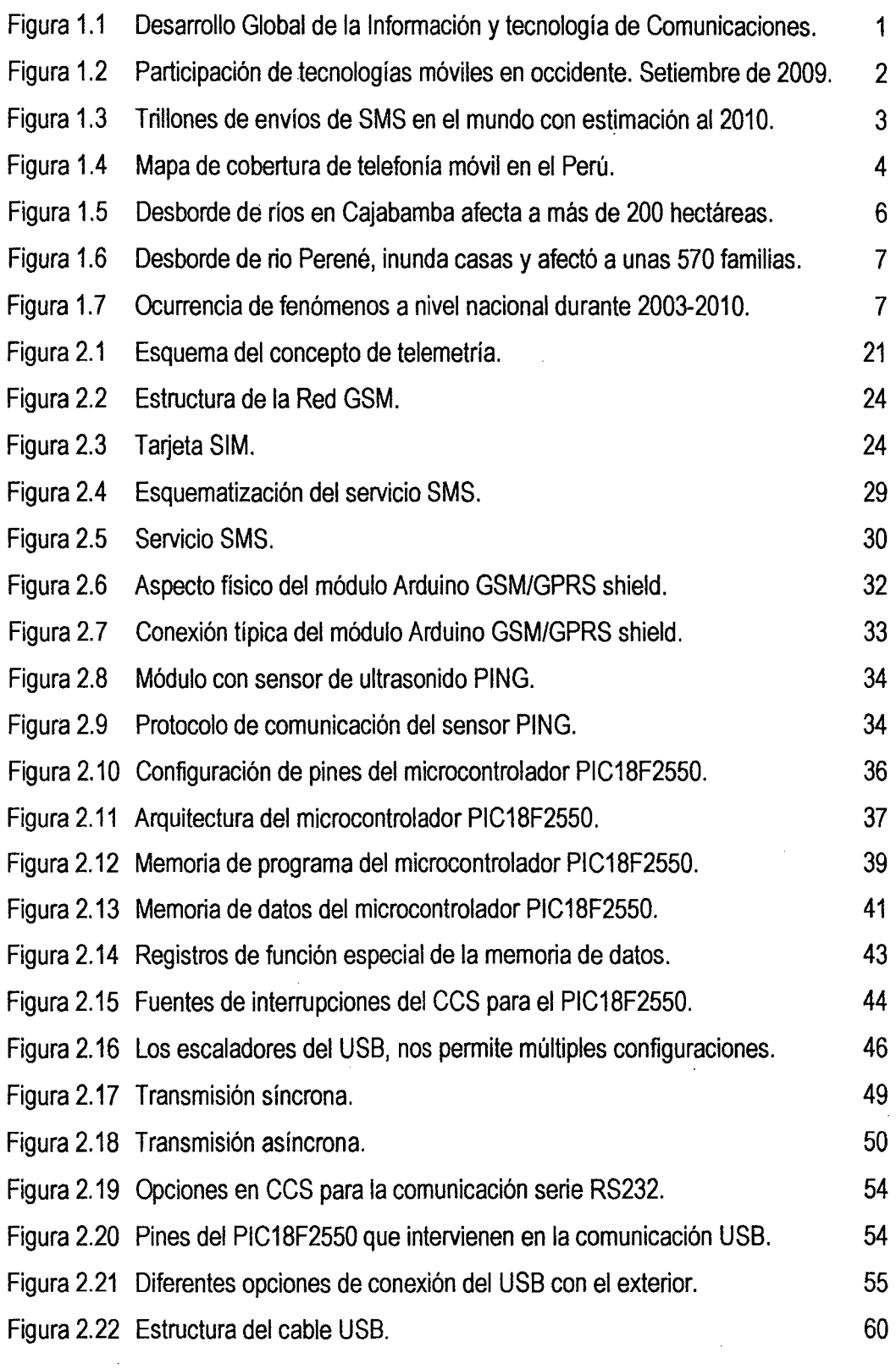

 $\sim$ 

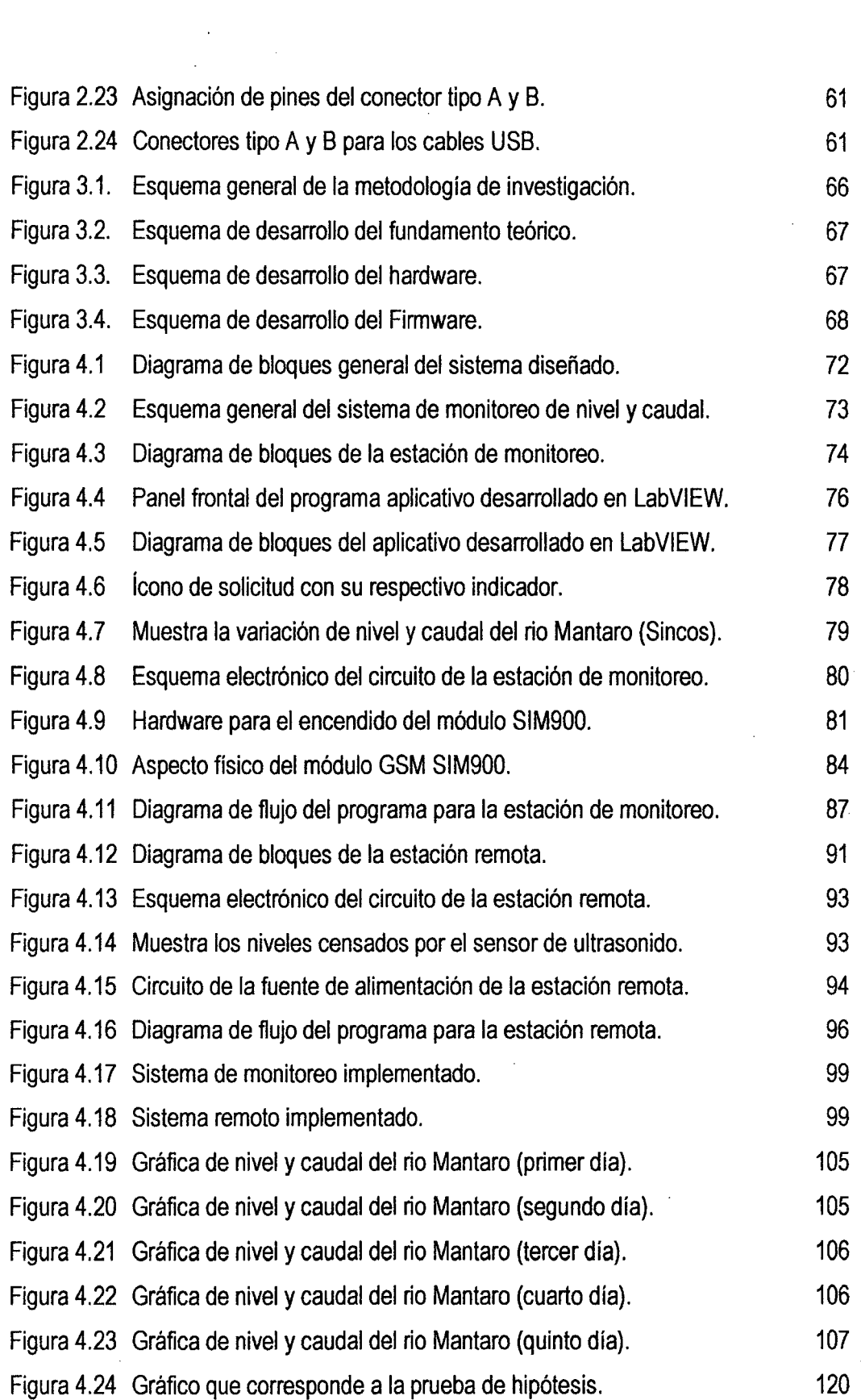

 $\mathcal{A}^{\text{max}}_{\text{max}}$ 

 $151$ 

 $\mathcal{L}^{\text{max}}_{\text{max}}$ 

#### , **INDICE DE TABLAS**

 $\ddot{\phantom{a}}$ 

l,

 $156$ 

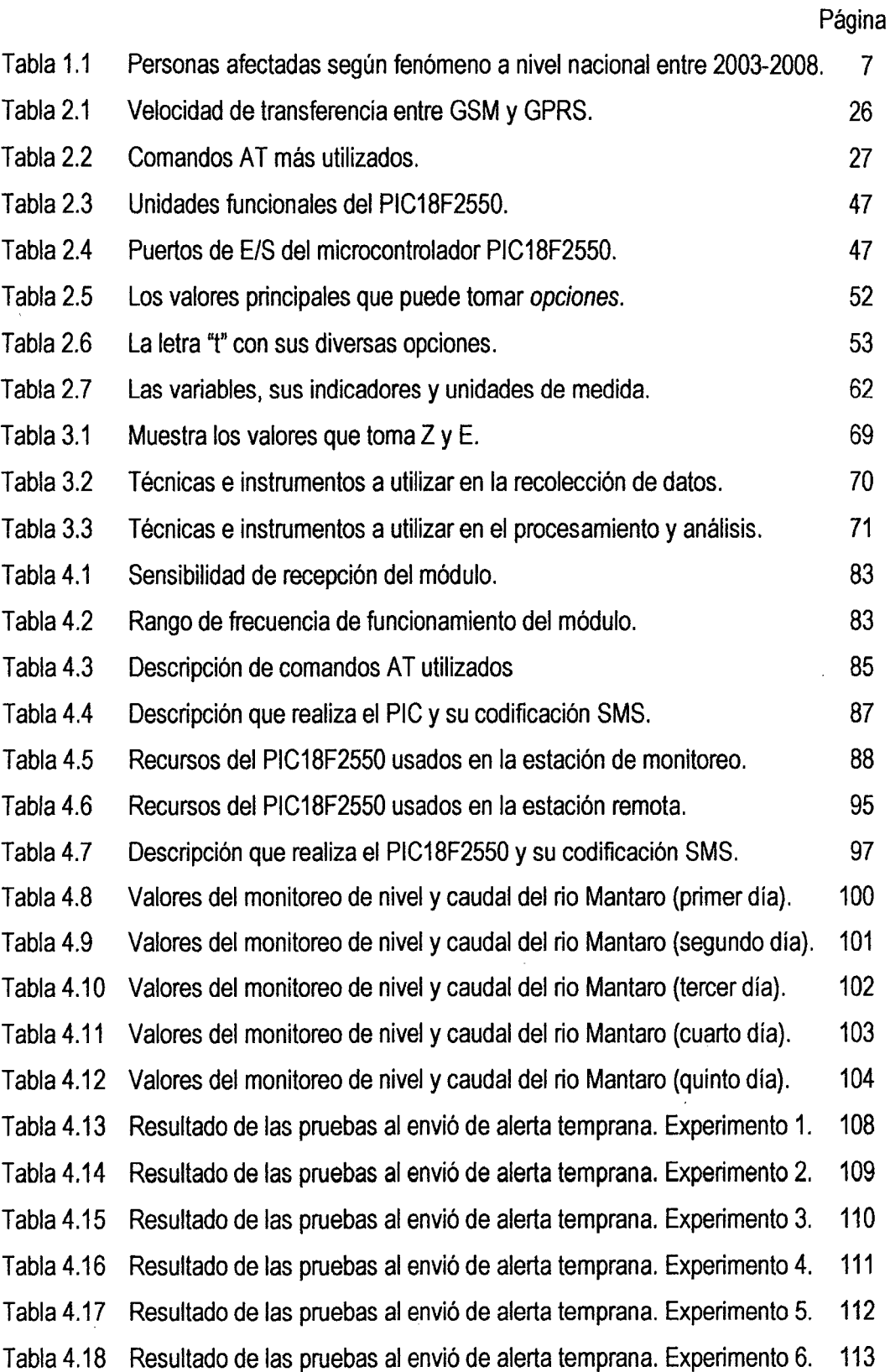

 $\bar{\mathcal{A}}$ 

 $\mathbb{R}^2$ 

Tabla 4.19 Resultado de las pruebas al envió de alerta temprana. Experimento 7. 114 Tabla 4.20 Resultado de las pruebas al envió de alerta temprana. Experimento 8. 115

Tabla 4.21 Resultado de las pruebas al envió de alerta temprana. Experimento 9. 116

Tabla 4.22 · Resultado de las pruebas al envió de alerta temprana. Experimento 10. 117

Tabla 4.23 Resultado del procesamiento de datos de la variable dependiente. 118

 $\bar{\epsilon}$ 

### **RESUMEN**

El trabajo de investigación titulado "TELEMETRÍA DE NIVEL Y CAUDAL DEL AGUA PARA ALERTAR TEMPRANAMENTE EL INMINENTE DESBORDE DE RIO, UTILIZANDO EL SISTEMA GLOBAL DE COMUNICACIONES MÓVILES"; se desarrolla debido a que la región Junín y otras ubicadas en la sierra central presentan los mayores índices de riesgo y vulnerabilidad a las inundaciones; y que a pesar de contar con medios de comunicación de telefonía móvil de cuatro operadoras, aun no se utiliza sistemas electrónicos para prevenir, evitar o afrontar las inundaciones; llegando el agua en ciertas ocasiones a tanta altura que dejan sumergidas las viviendas, anegan calles, destruyen cosechas, dejan muertos, damnificados y enormes pérdidas económicas. Planteándose el siguiente problema: ¿Cómo monitorear a distancia el nivel y caudal de agua, para alertar tempranamente el inminente desborde del rio, utilizando el sistema global de comunicaciones móviles?. Se desarrolló un módulo de telemetría que monitorea el nivel y caudal del rio Mantaro, con un sensor de ultrasonido. Estos niveles serán mostrados en un programa desarrollado en LabVIEW 2012 y si fuera el caso alertar en forma temprana a la comunidad y autoridades ante el incremento del nivel y posible desborde del río a través de SMS, utilizando comunicación inalámbrica vía GSM con interface USB de la laptop.

En la investigación se utiliza la tarjeta SIM de Movistar y el módulo GSM SIM900 en la frecuencia de 850 MHz, a 19200 baudios y en Classe 4 con una potencia de RF de 2W.

El tipo de investigación es tecnológica, utiliza el método específico experimental, en la muestra que corresponde al nivel y caudal del rio Mantaro.

Las pruebas de campo fueron realizadas en el rio Mantaro a la altura del distrito de distrito de Sincos de la provincia de Jauja. Como resultado, se comprobó la funcionalidad del prototipo para el monitoreo del nivel y caudal del rio Mantaro en forma continua, y emitir alerta al sobrepasar el nivel de riesgo de un posible desborde.

La prueba de hipótesis utilizó el estadístico t de Student, llegando a la conclusión; que el sistema de telemetría adquiere los valores de nivel y caudal, y alerta tempranamente el inminente desborde del rio con una efectividad mayor al 99 %, utilizando el sistema global de comunicaciones móviles.

El investigador.

## **INTRODUCCIÓN**

Actualmente vivimos una etapa plena del desarrollo de las telecomunicaciones y el acceso a la información, con los diferentes tipos de tecnologías tanto cableadas como inalámbricas. Precisamente la comunicación vía radio o comunicación móvil, ha tenido gran expansión en uso e interconexión con otras tecnologías a tal punto de crecer en forma exponencial a nivel mundial.

Ante los graves sucesos que trae consigo el calentamiento global de la tierra, miles y millones de personas ven afectada su integridad frente a los cambios climáticos y los desastres naturales que en consecuencias son generados por éstos. Los incendios forestales, los huaycos, las heladas, las fuertes precipitaciones y el desbordamiento de los ríos traen como consecuencia muerte y destrucción.

Según investigaciones realizadas durante el año 2008, sobre el riesgo mundial ante inundaciones; el continente africano es duramente afectado por estos problemas, seguido del continente asiático, de igual manera el Perú, presenta los mayores índices de riesgo y vulnerabilidad, teniendo como factor referencial la presencia de la cordillera de los andes a lo largo del territorio nacional.

El Instituto Nacional de Defensa Civil (INDECI-Perú), informa que a causa de desbordamiento de ríos durante en los Últimos seis meses (noviembre 2011 hasta abril 2012), afectaron diversas zonas del Perú, dejando en los últimos seis meses un saldo de 53 muertos, 267,391 damnificados y 9,383 viviendas destruidas; siendo afectada a su vez nuestra económico debido a las millonarias pérdidas en temas de producción y bienes.

El sistema diseñado es esencialmente, un sistema digital basado en microprocesador orientado al control, que utiliza el microcontrolador PIC18F2550. Fue desarrollado a través de varias etapas. La primera, fue la recopilación de información, una labor ardua; obteniéndose información de los libros comprados y principalmente de Internet. En la segunda etapa, se procedió al estudio y análisis de la información recopilada. La mayor parte de esta información está contenida en los Capítulos 1, 2, y 3; así como también en los anexos de la presente tesis. La tercera etapa consistió en el diseño, rediseño y simulación a nivel hardware de los esquemas electrónicos del circuito de transmisión y del circuito de recepción, con el CAD electrónico Proteus 8.2; los diseños de los circuitos que

X

funcionaron adecuadamente, se utilizaron en la implementación de las tarjetas de circuito impreso. La cuarta etapa, bastante laboriosa por cierto, consistió en el desarrollo del software: Para los programas de los microcotroladores PIC18F2550 de los circuitos de transmisión y circuito de recepción; en la edición, depuración y compilación se utilizó el Compilar PCWHD CCS 5.01 y se programó los microcontroladores con el grabador PicKit 2; y para el desarrollo del programa aplicativo se utilizó LabVIEW 2012. En la quinta etapa se realizó el diseño, fabricación, implementación y prueba final de las tarjetas de circuito impreso; que está contenido en el Capítulo 4. Finalmente como última etapa podemos señalar la toma de datos cuando se realizaron las pruebas a la variable independiente y dependiente; y la conclusión del informe de tesis.

 $/$   $<$   $\sim$ 

### **AGRADECIMIENTO**

### **"La satisfacción de encontrar un solo agradecido compensa las amarguras de muchas ingratitudes".**

Modesto Lafuente.

Este trabajo de investigación fue concluida gracias al apoyo de personas:

A mis padres, por haberme proporcionado la mejor educación y lecciones de vida. En especial a mi padre, por haberme enseñado que con esfuerzo, trabajo y constancia todo se consigue, y que en esta vida nadie regala nada. En especial a mi madre, por cada día hacerme ver la vida de una forma diferente y confiar en mis decisiones.

A los docentes de la Universidad Nacional de Huancavelica, que contribuyeron en mi formación profesional; en especial a mi asesor, que me guio durante la investigación.

A mis compañeros de clase, con los que he compartido grandes momentos.

A mis amigos, por estar siempre a mi lado.

A todos mis familiares, por su apoyo.

A todos aquellos que siguen estando cerca de mi y que le regalan a mi vida algo de ellos.

## **CAPÍTULO 1 PROBLEMA**

#### 1.1 Planteamiento del problema

Actualmente vivimos una etapa plena del desarrollo de las telecomunicaciones y el acceso a la información, con los diferentes tipos de tecnologías tanto cableadas como inalámbricas. Precisamente la comunicación vía radio o comunicación móvil, ha tenido gran expansión en uso e interconexión con otras tecnologías a tal punto de crecer en forma exponencial a nivel mundial, tal como lo muestra la figura 1.1, proporcionado por la Unión Internacional de Telecomunicaciones (ITU), sobre estadísticas que comprende la evolución entre los años 2001 al 2013 [URL1].

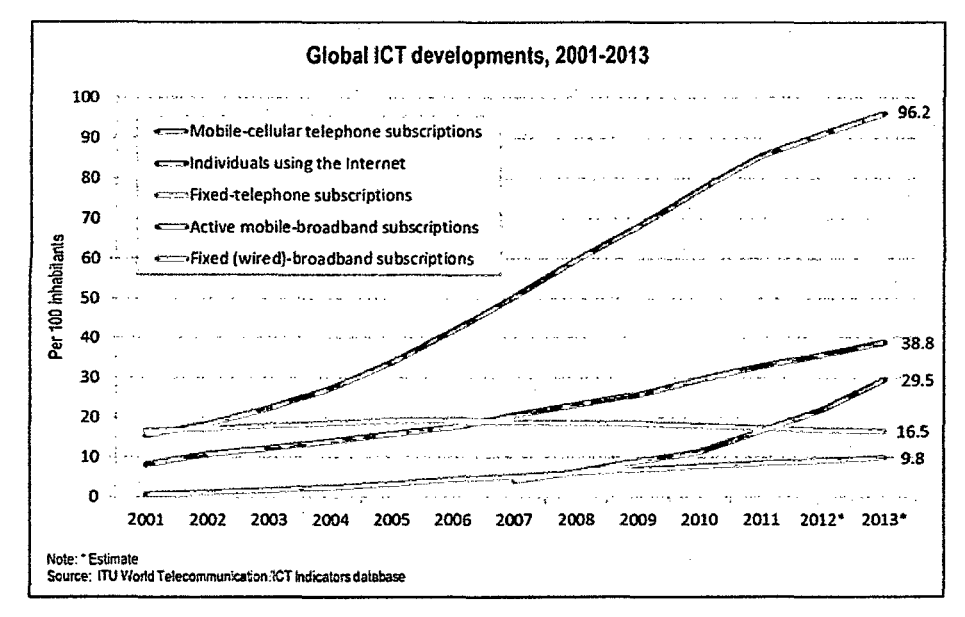

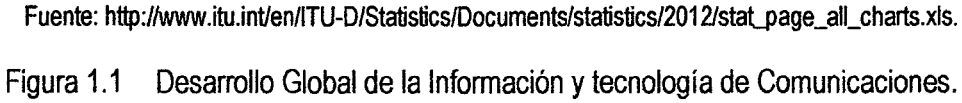

En el ámbito occidental [URL2], se ve reflejado que la penetración de la tecnología del Sistema Global de Comunicaciones Móviles, que a lo largo de la tesis será llamada GSM {Global System for Mobile Communications), como la tecnología móvil

de mayor consumo y como consecuencia de mayor participación de mercado, tal como lo muestra la figura 1.2.

/5(

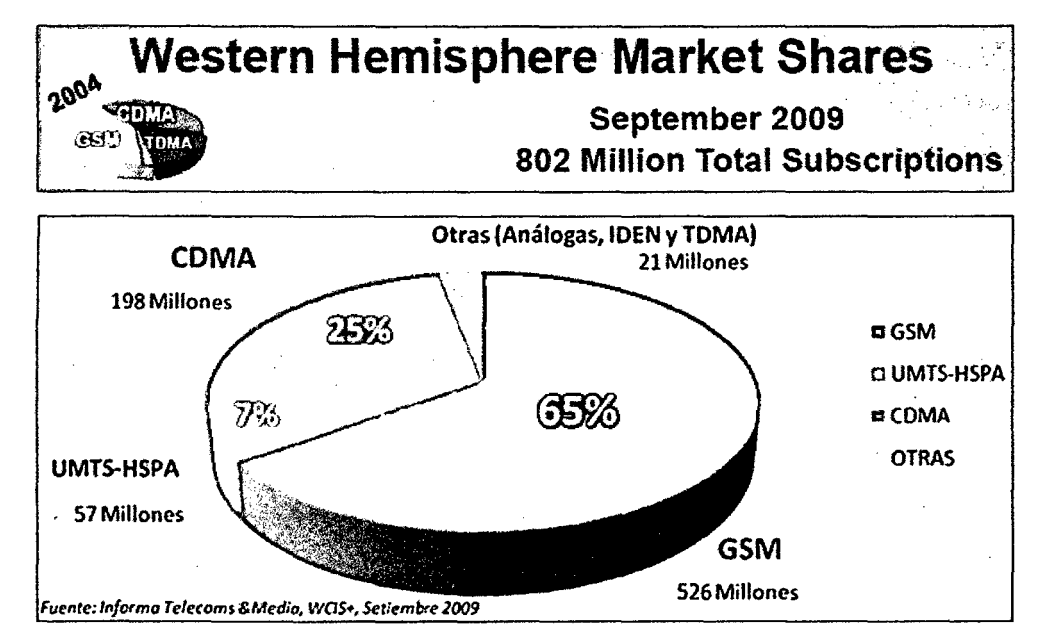

Fuente: http://www.3gamericas.org/documents/3G%20Americas-ATIS%20Conference%20Motorola %202010%2010%2026%2009.pdf.

Figura 1.2 Participación de tecnologías móviles en occidente. Setiembre de 2009.

Una consecuencia del auge de uso de la comunicación móvil GSM en cuanto al envío de datos se ve reflejado en la cantidad de mensajes de texto SMS {Short Message Service) y de mensajes multimedia MMS (Multimedia Message Service) que se envía por segundo a nivel mundial. En la figura 1.3, según un informe de la ITU [URL3], se muestra la tendencia de envío de mensajes de texto para el año 2010 tomando como referencia datos provenientes del año 2007 al 2009.

Dentro de este contexto, la presente tesis contribuye a desarrollar e investigar en la utilización de los datos para prevenir a la población sobre el posible desborde de un río utilizando la red de GSM.

En el Perú, según la oficina de estadísticas del MTC1, publica que la cobertura y/o disponibilidad de telefonía móvil al año 2011 ha alcanzado 1577 distritos, representando más del 86% del total.

<sup>1</sup> https://www.mtc.gob.pe/portal/AE2010\_REVISION\_14\_06\_2011\_V2-Rev.pdf.

Se observa en la figura 1.4 en el mapa de cobertura de telefonía móvil, que para la región Junín la cobertura de telefonía móvil está disponible en 112 distritos.

150

Nuestro país, a pesar de contar con medios de comunicación de telefonía móvil, como se señala, en casi todos sus distritos, aun no se utiliza para prevenir, evitar o afrontar diversos problemas de pérdidas humanas, materiales y otros.

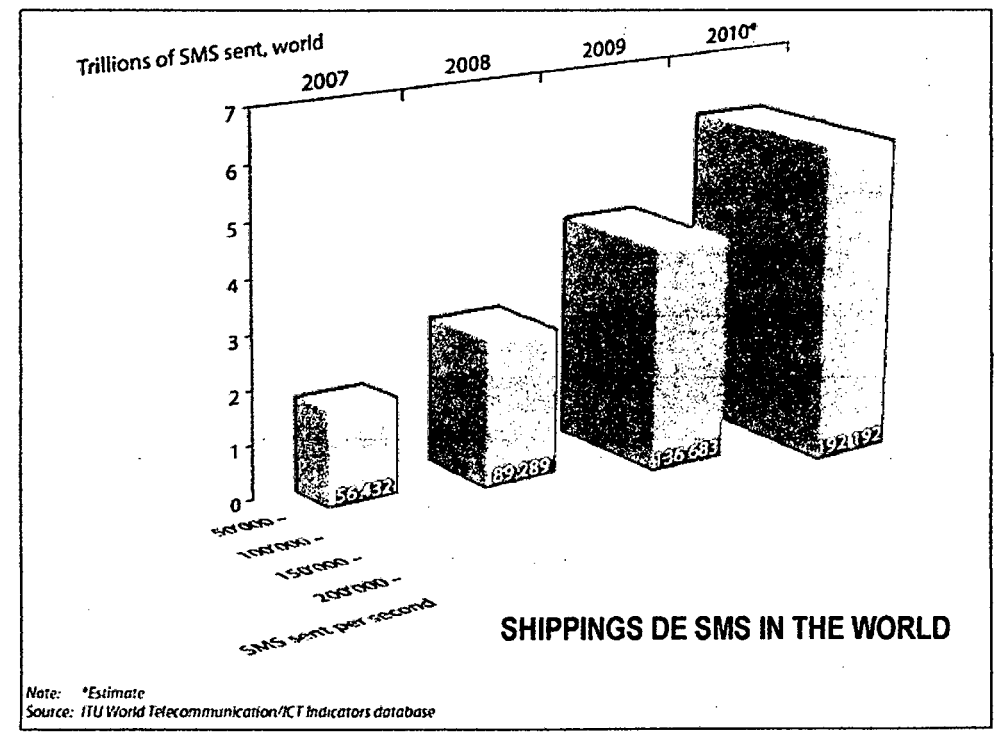

Fuente: http://www.itu.int/ITU-D/ict/material/FactsFigures2010.pdf.

Figura 1.3 Trillones de envíos de SMS en el mundo con estimación al 2010.

Así mismo, ante los graves sucesos que trae consigo el calentamiento global de la tierra, miles y millones de personas ven afectada su integridad frente a los cambios climáticos y los desastres naturales que en consecuencias son generados por éstos. Los incendios forestales, los huaycos, las heladas, las fuertes precipitaciones y el desbordamiento de los ríos traen como consecuencia muerte y destrucción. Según investigaciones realizadas durante el año 20082, sobre el riesgo mundial ante inundaciones; el continente africano es duramente afectado por estos

<sup>2</sup> http://www.careclimatechange.orgflndex.php?ltemid=44&id=42:+humanitarian-implications-ofclimatechange%3042&option=com\_content&view=article.

problemas, seguido del continente asiático, de igual manera el Perú, presenta los mayores índices de riesgo y vulnerabilidad, teniendo como factor referencial la presencia de la cordillera de los andes a lo largo del territorio nacional.

 $149$ 

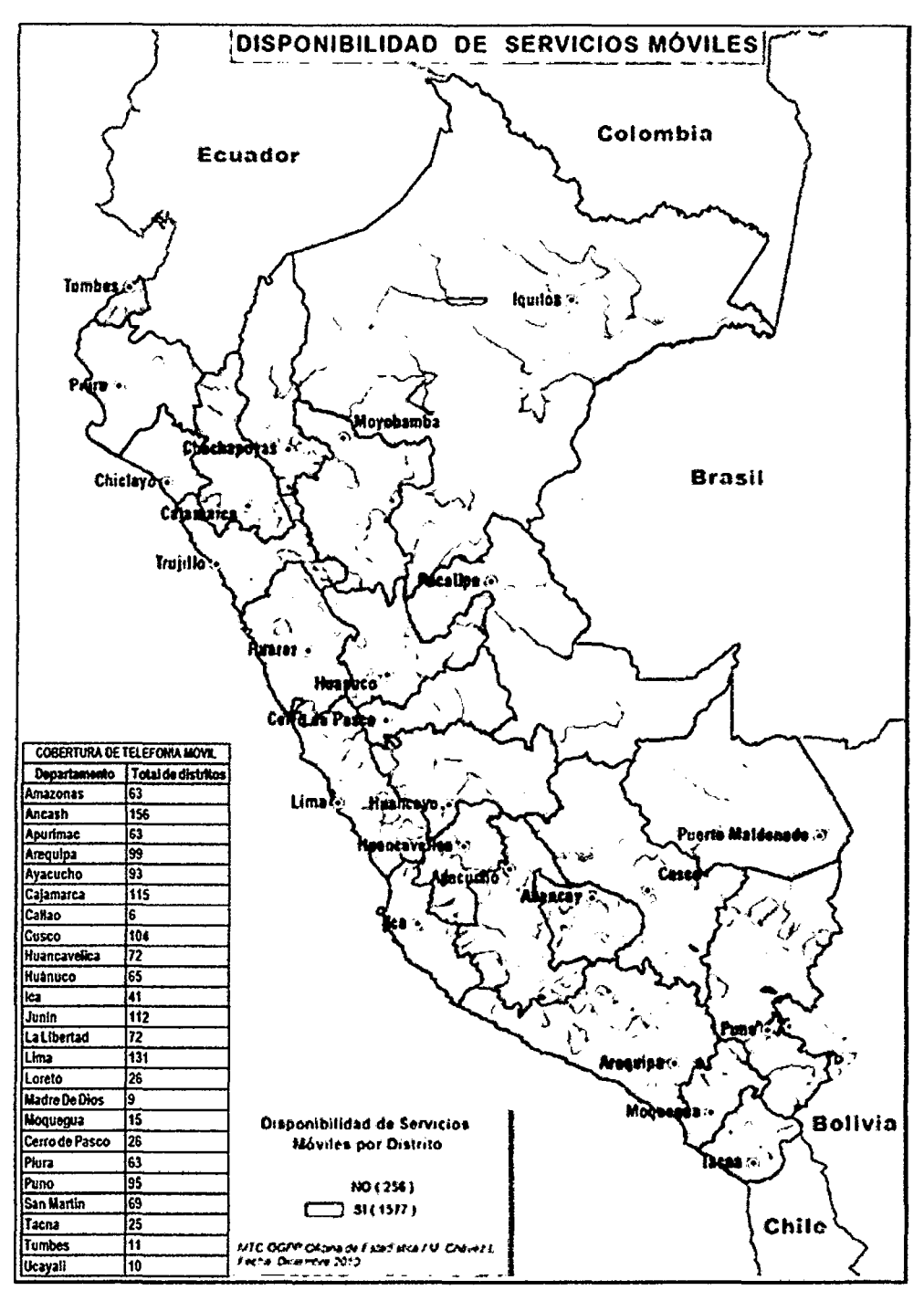

Fuente: https://www.mtc.gob.pe/portal/AE2010\_REVISION\_14\_06\_2011\_V2-Rev.pdf.

Figura 1.4 Mapa de cobertura de telefonía móvil en el Perú.

El Instituto Nacional de Defensa Civil (INDECI), informó que a causa de desbordamiento de ríos durante en los últimos seis meses (noviembre 2011 hasta abril 2012), afectaron diversas zonas del Perú, dejando en los últimos seis meses un saldo de 53 muertos, 267,391 damnificados y 9,383 viviendas destruidas; siendo afectada a su vez nuestra económico debido a las millonarias pérdidas en temas de producción y bienes.

 $148$ 

A continuación señalamos los algunos acontecimientos ocurridos, que señalan la ocurrencia de desbordes e inundaciones en nuestro país:

#### **Tacna fue declarada en emergencia por 30 días ante fuertes lluvias3**

Durante los últimos días se han producido estas precipitaciones que han ocasionado el desborde de ríos y huaicos en diferentes localidades.

La región de Tacna fue declarada en situación de emergencia por 30 días debido a los daños registrados en diversos sectores de sus cuatro provincias producto de las intensas lluvias, informó hoy el gobierno regional tacneño.

El Decreto Regional N° 005 emitido en la víspera precisa que la medida permitirá ejecutar acciones orientadas a afrontar esta problemática y ayudar a la población afectada. Tacna. 06/01/2012, 14:31.

#### **Cajamarca: Desborde de ríos en Cajabamba afecta más de 200 hectáreas<sup>4</sup>**

El agricultor afectado Marino Vásquez narró que en la zona se dedican a la crianza de animales menores como cuyes. "Una de las consecuencias fue la muerte de, por lo menos, dos mil cuyes y dos viviendas están en peligro de colapsar", añadió.

Por su parte, el agricultor Fermín Paredes manifestó que en el sector El Olivo, distrito de Cachachi, provincia de Cajabamba (Cajamarca), el desborde del río Cajamarquino afectó otras 100 hectáreas de cultivo maíz y alfalfa.

Mientras que en el sector Colpón perteneciente al distrito de Eduardo Villanueva- La Grama, provincia de San Marcos (Cajamarca), el río Cajamarquino se desbordó y afectó una cantidad aún no determinada de hectáreas de pastizales.

3 http://elcomercio.pe/peru/1357516/noticia-tacna-fue-declarada-emergencia-30-dias-ante-fuertes-lluvias.

http://www.rpp.com.pe/2012-01-17-cajamarca-desborde-de-rios-en-cajabamba-afecta-mas-de-200hectareas-noticia\_ 441569. html.

#### Martes, 17 de Enero 2012, 9:58.

#### **Desborde del río Perené dejó 570 familias afectadas5**

El desborde del río Perené afectó a unas 570 familias del distrito de Pichanaqui, en la provincia de Chanchamayo, en la selva del departamento de Junín, señaló el jefe de la oficina local de Defensa Civil, Arturo Medina. Medina indicó a la Agencia Andina que la emergencia se presentó pasadas las 01 :00 horas, ante el crecimiento del caudal por efecto de las lluvias, y se concentró en zonas como Playa Escondida, Fortaleza, Paraíso y Puerto Azul. Raúl Aliaga, alcalde del distrito de Pichanaqui, informó a RPP que la crecida del río Perené también ocasionó la pérdida de más de 80 hectáreas de terrenos de cítricos; y a muchos animales.

/47

Martes 7 de febrero del 2012, 16:55.

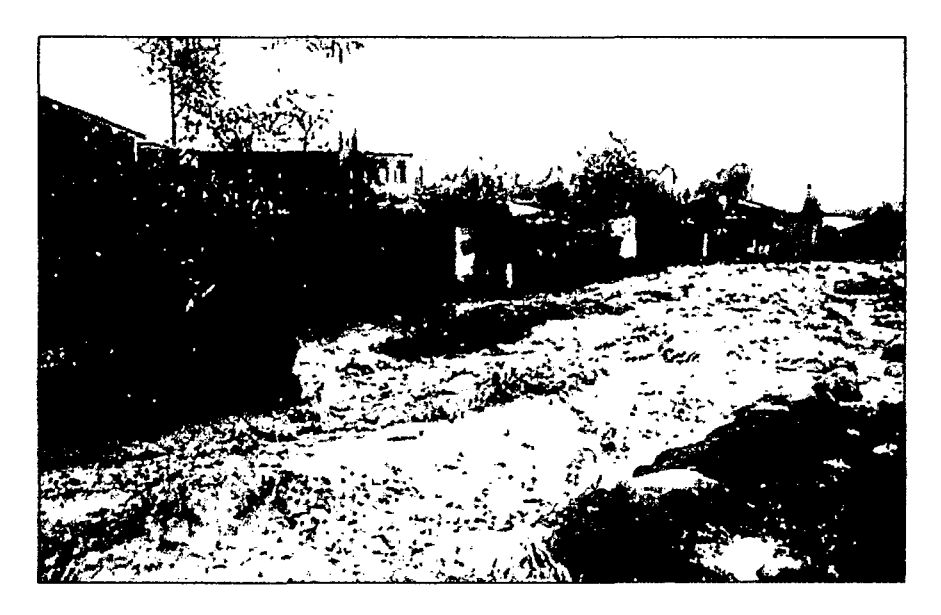

Fuente: http://www .rpp.com.pe/2012-01-17 -cajamarca-desborde-de-rios-en-cajabamba-afecta-masde-200-hectareas-noticia\_ 441569.html.

Figura 1.5 Desborde de ríos en Cajabamba afecta a más de 200 hectáreas.

También; según las estadísticas del INDECI, durante los años 2003-2010, los vientos fuertes, las heladas y las inundaciones constituyen en conjunto los principales factores de amenaza dentro de los fenómenos naturales en el país. En la figura 1.7,

<sup>5</sup> http:l/elcomercio.pe/peru/1371229/noticia-desborde-rio-perene-dejo-570-familias-afectadas.

se puede apreciar las ocurrencias y que el índice de lluvias intensas (5314) está correlacionado con el índice de inundaciones (2148).

146

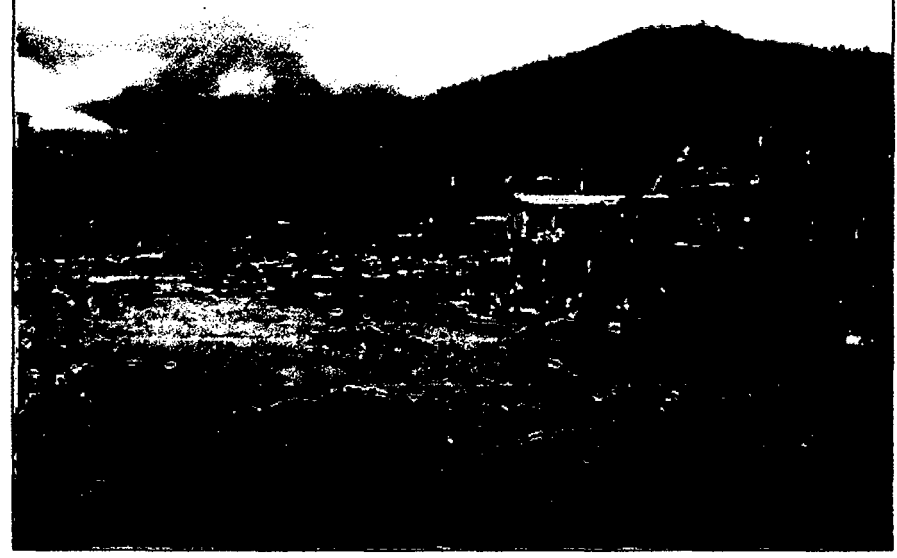

Fuente: htlp://elcomercio.pe/peru/1371229/noticia-desborde-rio-perene-dejo-570-familias-afectadas.

Figura 1.6 Desborde de rio Perené, inunda casas y afectó a unas 570 familias.

Según el compendio estadístico de prevención y atención de desastres 2008 realizado por Instituto Nacional de Defensa Civil (INDECI); señala que desde el año 2003 al2008, se registró alrededor 1'451,251 personas afectadas por lluvias intensas e inundaciones en conjunto, convirtiéndose así en el segundo desastre natural en el Perú después de las heladas, tal como se muestra en la tabla 1.1.

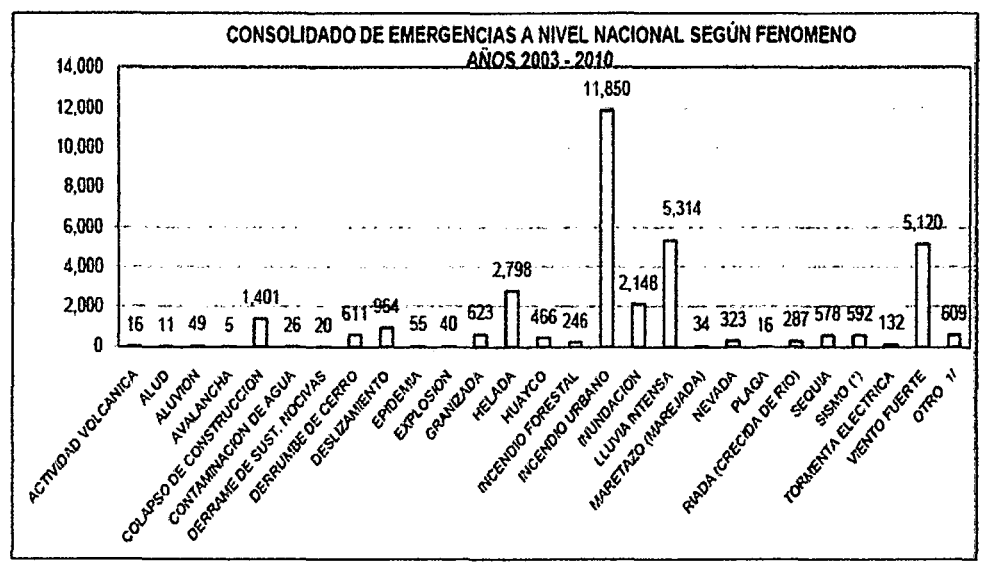

145

Figura 1.7 Ocurrencia de fenómenos a nivel nacional durante 2003-2010. Tabla 1.1 Personas afectadas según fenómeno a nivel nacional entre 2003-2008.

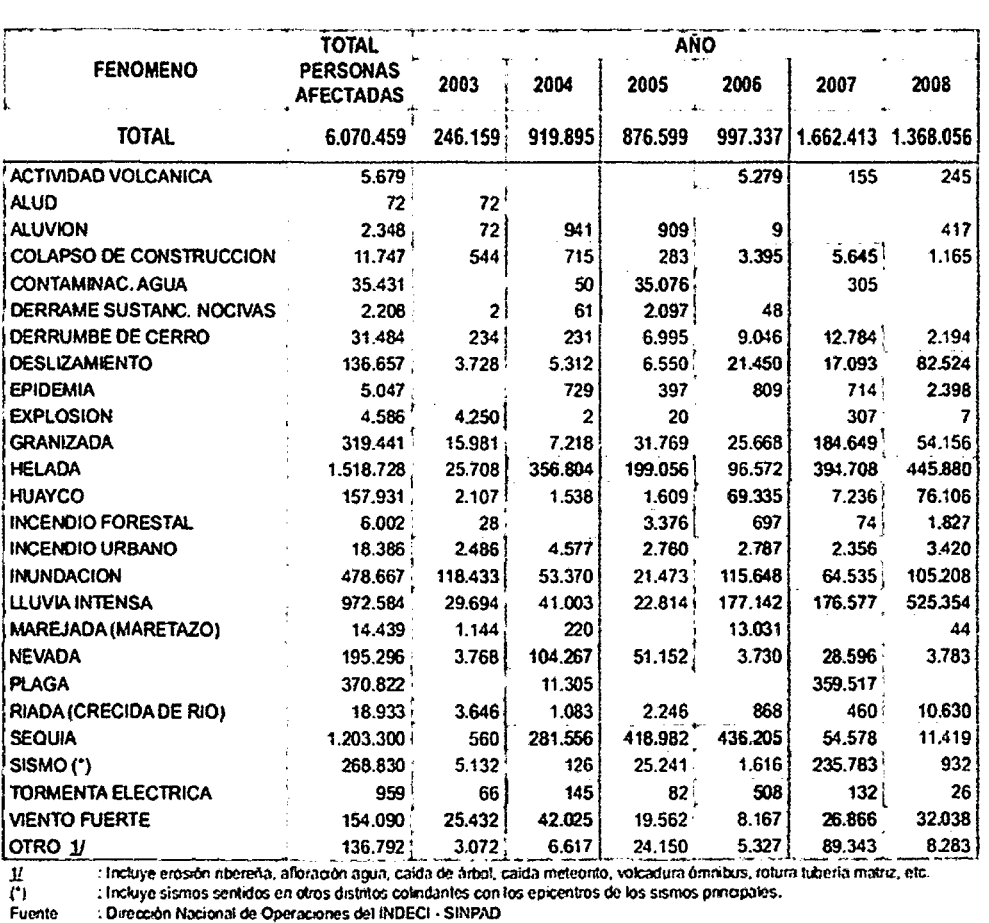

JI. i'l Fuente

Elaboración : Oficina de Estadistica y Telemàtica del INDECI

Fuente: http://www.indeci.gob.pe/estadisticas/serie\_2003-2010/serie\_03\_10\_2\_eme\_fen.pdf.

Fuente: http://bvpad.indeci. gob.pe/doc/pdf/esp/doc1428/doc1428-4.pdf.

La problemática se establece por:

1) La oficina de estadísticas del MTC de nuestro país, señala que la cobertura y/o disponibilidad de telefonía móvil al año 2011 ha alcanzado 1577 distritos, que representa más del 86% del total.

 $144$ 

- 2) La página del centro de información de cambio climático2, señala que el Perú, presenta los mayores índices de riesgo y vulnerabilidad de inundaciones, teniendo como factor referencial la presencia de la cordillera de los andes a lo largo del territorio nacional.
- 3) El Instituto Nacional de Defensa Civil (INDECI), informa que a causa de desbordamiento de ríos durante en los últimos seis meses (noviembre 2011 hasta abril2012), afectaron diversas zonas del Perú, dejando en los últimos seis meses un saldo de 53 muertos, 267,391 damnificados y 9,383 viviendas destruidas. También INDECI; señala que desde el año 2003 al 2008, se registró alrededor 1 '451 ,251 personas afectadas por lluvias intensas e inundaciones.

#### 1.2 Formulación del problema

Para el año 2011, la cobertura y/o disponibilidad de telefonía móvil alcanza 1,577 distritos de nuestro país y para la región Junín 112. También el Perú y nuestra región presenta los mayores índices de riesgo y vulnerabilidad a las inundaciones; y que a pesar de contar con medios de comunicación de telefonía móvil, como se señala, en casi todos sus distritos a nivel nacional, aun no se utilizan en sistemas electrónicos para prevenir, evitar o afrontar diversos problemas; como las inundaciones, llegando el agua en ciertas ocasiones a tanta altura que puede dejar sumergidas viviendas, anegar calles, destruir cosechas, dejar muertos, damnificados y enormes pérdidas económicas.

De lo señalado se formulan las siguientes interrogantes:

¿Cómo monitorear a distancia el nivel y caudal de agua, para alertar tempranamente el inminente desborde del rio, utilizando el sistema global de comunicaciones móviles?

/Cf.J

Problemas específicos:

- ¿Cómo es el sistema de telemetría que permite monitorear el nivel y caudal de agua del rio Mantaro a la altura del distrito de Sincos, que utiliza el sistema global de comunicaciones móviles?
- ¿Cuáles son los valores de nivel y caudal del rio Mantaro a la altura del distrito de Sincos, monitoreados con el sistema de telemetría?

### 1.3 Objetivos

1.3.1 Objetivo general

Determinar los valores de nivel y caudal del rio Mantaro, para alertar tempranamente su inminente desborde, utilizando el sistema global de comunicaciones móviles.

- 1.3.2 Objetivos específicos
	- Describir el sistema de telemetría de nivel y caudal de agua del rio Mantaro a la altura del distrito de Sincos, que utiliza el sistema global de comunicaciones móviles.
	- Desarrollar un programa aplicativo en el sistema de telemetría que adquiera, que muestre los valores de nivel y caudal del rio Mantaro, y alerte tempranamente su inminente desborde.
- 1.4 Justificación

La región Junín y otras ubicadas en la sierra central presentan los mayores índices de riesgo y vulnerabilidad a las inundaciones; y que a pesar de contar con medios de comunicación de telefonía móvil, como se señaló, aun no se utiliza en sistemas electrónicos para prevenir, evitar o afrontar las inundaciones, llegando el agua en ciertas ocasiones a tanta altura que dejan sumergidas las viviendas, anegan calles, destruyen cosechas, dejan muertos, damnificados y enormes pérdidas económicas.

Por lo señalado surge la necesidad de desarrollar un sistema, el cual debe obtener, almacenar y transmitir, la meda del nivel y caudal de agua del rio, a un punto central; en forma rápida y precisa; mediante la aplicación de los conocimientos y técnicas del área de telecomunicaciones e informática; para alertar tempranamente el inminente desborde del rio, a los pobladores del lugar.

 $142$ 

#### 1.4.1 Justificación tecnológica

Esta investigación utiliza tecnología electrónica de lógica programada para la adquisición y procesamiento de los valores de nivel y caudal de agua del rio; utilizando el sistema de comunicación de telefonía móvil (GSM) para enviar mensajes SMS sobre las medidas de nivel y caudal de agua del rio y enviar a través de mensajes SMS la alertar temprana sobre el inminente desborde del no. La medición y procesamiento de las variables físicas, se realiza utilizando el PIC18F2550, LCD y módulo con sensor ultrasónico, los cuales se integran al módulo GSM SIM900. Las mediciones remotas serán mostradas en un programa desarrollado en LabVIEW 2012 con una base de datos, utilizando la red GSM a través de la interface USB de la laptop.

#### 1.4.2 Justificación económica

Nuestra región presenta los mayores índices de riesgo y vulnerabilidad a las inundaciones; y que a pesar de contar con medios de comunicación de telefonía móvil, aun no se utilizan en sistemas electrónicos para prevenir, evitar o afrontar sus problemas derivados; en las inundaciones, el agua llega en ciertas ocasiones a tanta altura que puede dejar sumergidas viviendas, anegar calles, destruir cosechas, pérdidas humanas, damnificados y dejar enormes pérdidas económicas. Con el proyecto de tesis se busca prevenir y evitar estas pérdidas económicas.

Además el costo de la implementación del sistema propuesto es mucho menor en comparación a los costos elevados de adquisición e instalación de equipos comerciales existentes en el mercado.

# **CAPÍTULO 11 MARCO TEÓRICO**

#### 2.1 Antecedentes

2.1.1 Antecedentes internacionales

Entre los antecedentes del estudio de carácter internacional, consideramos los siguientes trabajos de investigación:

lfl

Tesis: **"DISEÑO E IMPLEMENTACIÓN DE UN SISTEMA DE MONITORIZACIÓN Y ALERTA TEMPRANA PARA LA ESCUELA DE INGENIERÍA ELECTRÓNICA6",** presentado por Mauricio Fernando Tacuri Fernández. Escuela Superior Polftécnica de Chimborazo, Ecuador, septiembre de 2011.

Este trabajo trata sobre el diseño e implementación de un sistema de monftorización y alerta temprana ante emergencias o desastres que puedan ocurrir en la Escuela de Ingeniería en Electrónica de la Facultad de Informática y Electrónica.

El sistema utiliza el microcontrolador PIC16F877A, sensor MQ-6 de GLP, sensor de temperatura Lm35, el sensor de humo QRD1114; los módulos de radio frecuencia Tx FST-4 y Rx CSZ-3; display de cristal líquido; cable de datos dku-5, celular Nokia 3220; diodos led; sirenas OC. Además de los programas Proteus lsis, Microcode. Los sensores se comunican con módulos de radío frecuencia a la central, de esta se envían mensajes de texto utilizando la tecnología celular al usuario, destacándose el uso de /os comandos AT para comunicarse con el equipo celular.

La monitorización y el envío de avisos de alerta, tanto a la central como al usuario, permftirá anticiparse al evento, es por eso, que se podrá controlar de alguna manera o minimizar /os efectos de los eventos adversos, como el

<sup>&</sup>lt;sup>6</sup> http://dspace.espoch.edu.ec/bitstream/123456789/957/1/38T00277%20UDCTFIYE.pdf.

poder evitar o controlar incendios, prevenir inundaciones, activar sistemas de señalización en rutas de evacuaciones, evacuar a personas de lugares de alto riesgo.

 $140$ 

Tesis: **"DISEÑO, CONSTRUCCIÓN E IMPLEMENTACIÓN DE UN SISTEMA DE TELEMETRIA UTILIZANDO TECNOLOGIA GSM; PARA EL MONITOREO DE LOS PARÁMETROS DE TEMPERATURA, PRESIÓN DE ACEITE, VELOCIDAD DE GIRO DEL MOTOR Y VELOCIDAD DE DESPLAZAMIENTO DE UN VEHICULO CHEVROLET OPTRA 20087",**  presentado por Ángel Dañílo Cornejo Ortega y Jorge Luís Tintin Suquilanda. Universidad Politécnica Salesiana sede Cuenca, Cuenca-Ecuador, diciembre de 2010.

En el proyecto se realiza un sistema de telemetría utilizando tecnología GSM; para el monitoreo de los parámetros de temperatura, presión de aceite, velocidad de giro del motor y velocidad de desplazamiento de un vehículo CHEVROLET OPTRA 2008.

Los componentes que intervienen en la unidad de adquisición de datos para la recolección de los parámetros medidos por los sensores, son: el microcontrolador 16F877A, los seguidores de emisor para aislar las señales que emiten los sensores sin afectar la computadora de control de motor del vehículo y su respectivas fuentes de alimentación. Los parámetros a monitorear son: la de temperatura del líquido refrigerante del motor, la presión de aceite del motor, la velocidad de giro del motor y la velocidad de desplazamiento del vehículo.

Así mismo, se describe los módems con tecnología GSM que permiten la transmisión y recepción de datos mediante el servicio de mensajes de texto, donde se detalla la tecnología de la red GSM, /os elementos que la conforman y los respectivos servicios que ofrece; poniéndose énfasis en el servicio de mensajes de texto SMS, como se realiza la comunicación para la transmisión y recepción de datos.

<sup>7</sup> http://dspace.ups.edu.ec/bitstream/123456789/1114/23/UPS-CT001987.pdf.

Tesis: **"MONITOREO DE PARÁMETROS A TRAVÉS DE UN SISTEMA DE TELEMETRÍA'",** presentado por Daniel lsaías Mínguez Vital. Instituto *IJt* 

Politécnico Nacional. Tijuana, B. C., MÉXICO, febrero 2009.

El sistema presentado hace uso de varias tecnologías de transmisión de datos que en los últimos años a han evolucionado de manera importante. El sistema comienza con el uso del microcontrolador de Freescale MC9S08QE128 para el muestreo de datos tomados de la salida de un sensor de temperatura (LM35), el microcontrolador también se encarga de la comunicación serial bajo el estándar RS-232, con un dispositivo transceptor Starlert ST-1 (está basado en la plataforma Siemens MC55/56 y además contiene un chipset GPS/A-GPS Marlin y dos antenas internas omnidireccionales que sirven para conectarse a las redes GSMIGPRS y GPS. Las bandas GSMIGPRS en las que funciona son 900 1800 1900 y 850 1800 1900. Admite los protocolos UDP *y* TCP IP de comunicación a través del Internet) el cual usa el protocolo de paquetes UDP para realizar el envío de datos a través de la red de Internet por medio de la red celular GSM utilizando el servicio de paquetes GPRS. La información es almacenada en un servidor Web Apache que genera un archivo de datos el cual sirve para introducirlos a un Applet programado en Java y utilizando sus elementos visuales poder observar el comportamiento de Jos parámetros introducidos al microcontrolador.

Una característica sobresaliente de este trabajo es el uso de dispositivos de alto rendimiento que conjuga tecnologías de comunicaciones, procesamiento e Internet utilizando las herramientas para desarrollar un sistema que puede ser llevado a muchas aplicaciones para la mejora de procesos industriales, sistemas de cultivo, dispositivos de seguridad, servicios de salud, entre otros; cabe mencionar que al contar con un control supervisorio se puede automatizar procesos, accesar a la información de manera remota y reducir

http://tesis.bnct.ipn.mx/dspace/bitstream/123456789/5720/1/MONITOREOPARAMET.pdf.

la carga de trabajo de los recursos humanos lo cual puede resultar en un mejor rendimiento de Jos mismos.

ا 7 /

Tesis: **"LECTURA, CORTE Y RECONEXIÓN DE ENERGÍA ELÉCTRICA USANDO LA RED GSM!GPRS9",** presentado por: Franz Bermeo Quezada, José Pacheco Delgado y Jorge Castro De la Cruz. Escuela Superior Politécnica del Litoral. Guayaquil-Ecuador, marzo de 2009.

En este trabajo de investigación se propone automatizar las operaciones de corte y reconexión de energía, así como también la toma de lectura en los medidores con ayuda de la tecnología de transmisión de datos a través de la red celular, logrando así otorgar un mejor servicio para los abonados y reduciendo para la empresa eléctrica los costos de personal. Debido a que el trabajo es realizado por un personal lo cual está sujeto a errores de diversas índoles, dando como resultado un mal servicio y por ende la insatisfacción del abonado.

Se explica acerca de la tecnología celular GSM (sistema global para comunicaciones móviles, es el estándar más popular en lo que respecto a telefonía móvil a nivel mundial) usada para transmitir datos, sus protocolos de comunicaciones GPRS y SMS. Además se describe el protocolo de comunicación serial RS-232 usado para intercambiar información entre los medidores de luz y el dispositivo móvil (esta se realiza enviando tramas por SMS a través de la red GSM hacia el módulo GR64 *y* éste inmediatamente envía la trama al módulo de control a través del protocolo UART RS232 done será recibida por el microcontrolador PIC16F876 el mismo que identifica la orden receptada y posteriormente enviará un pulso hacia el circuito de fuerza para la orden enviada, de reconexión o de corte).

Tesis: **"SISTEMA DE CONTROL AUTOMÁTICO DE MEDIDORES DE ENERGÍA ELÉCTRICA, PARA LA LECTURA, CORTE Y RECONEXIÓN A TRAVÉS DE LAS REDES GSM/GPRS, EN LA EMPRESA ELÉCTRICA** 

<sup>9</sup> http://www.cib.espol.edu.ec/Digipath/D\_ Tesis\_PDF/D-39566.pdf.

**AMBATO S.A***1 D".* Presentado por: César Vinicio Sánchez Valencia. Universidad Técnica de Ambato. Ambato-Ecuador, marzo de 2011.

 $\angle$  37

La investigación señala que, en la ciudad de Ambato existen usuarios del servicio de energía eléctrica que poseen medidores tanto electromecánicos como digitales, instalados en sus hogares. Las operaciones de corte y reconexión de energía, así como también la toma de lectura en los medidores es un trabajo realizado por personal humano, por lo cual está sujeto a errores de diversas índoles, dando como resultado un mal servicio y por ende la insatisfacción del abonado en un número reducido de casos.

Se pretende automatizar todos estos pasos con ayuda de las tecnologías de transmisión de datos a través de la red celular vigentes logrando así; otorgar un mejor servicio para los abonados. Reduciendo a la empresa eléctrica costos de personal; por evento, las operaciones se las realizaría de manera remota y por su tiempo de respuesta mínima se la consideraría en tiempo real.

El micro controlador PIC16F876 es el responsable de comunicarse con los módulos del circuito de control. El valor la lectura del medidor es enviado de regreso por el UART del PIC, al módulo GR64 en donde lo recibirá y enviará inmediatamente al Centro de Control.

Tesis: **"PROTOTIPO DE UN SISTEMA DE TELEMETRÍA Y CONTROL PARA SEGURIDAD EN VEHÍCULOS, SOPORTADO EN REDES MÓVILES11".** Presentado por: Á/varo Hernán Cárdenas Valencia y Andrés Felipe Echeverry Gira/do. Universidad Católica Popular del Risaralda. Pereira-Colombia, mayo de 2010.

El tema de investigación trata del prototipo de un sistema de telemetría y control de seguridad para vehículos, soportado en redes móviles, en el que se utiliza un módulo de comunicación móvil suministrado por el laboratorio de telecomunicaciones de la universidad. De allí surge el diseño del módulo

<sup>10</sup> http://repo.uta.edu.ec/bitstream/handle/123456789/53/t621e.pdf?sequence=1.<br>11 http://biblioteca.ucn.edu.co:8080/ispui/bitstream/10785/427/1/completo.pdf

http://biblioteca.ucp.edu.co:8080/jspui/bitstream/10785/427/1/completo.pdf.

para el manejo de control *y* sensores. Este prototipo principalmente se compone de una parte de telemetría y una parte de control.

 $136$ 

La parte de telemetría: es instalada en un vehículo, que por medio de un modem de telefonía celular GSM, es el encargado de establecer la comunicación y la trasmisión de la información en un mensaje de texto corto (SMS), este va dirigido al número del propietario suministrándole información actual de los estados del mismo.

En cuanto a la parte de control: el usuario utiliza un teléfono celular; llama al número del vehículo, por consiguiente el sistema modem contesta automáticamente y establece la comunicación en la cual el usuario puede controlar la alarma por medio del teclado numérico del teléfono, el bloqueo, encender o apagar el vehículo o el aire acondicionado, solicitar información de la temperatura, nivel de la gasolina o el aceite.

Tesis: **"IMPLEMENTACIÓN DEL PROTOCOLO MODBUS SOBRE UNA TARJETA DE DESARROLLO PARA SU USO SOBRE UNA RED GSM CON ENFOQUE EN TELEMETRÍA** *12".* Presentado por: Andrés Reynaldo Oyarce

Míño. Universidad de Chile. Santiago de Chile-Chile, abril de 2009.

El objetivo principal del presente trabajo de título es el diseño, desarrollo e implementación de un prototipo formado por módulos llamado iNodos, que serán la base de un sistema de telemetría. Esto es, obtener los datos a distancia por medio de varios iNodos, para luego enviarlos a un centro donde se almacene la información.

Debido a la creciente demanda de este tipo de soluciones, se hace necesaria la creación de un sistema capaz de realizar estas mediciones de manera remota. Es así como la amplia cobertura de las redes GSM, en conjunto con soluciones inalámbricas de última mílla han resuelto el problema de acceso. considerando que los puntos de medición se encuentran en un radio menor de 100 m, se propone una estructura que considera el uso de una red de

<sup>12</sup>http://www.tesis.uchile.cl/bitstream/handle/2250/103392/oyarce\_a.pdf?sequence=3.

módulos XBee interconectados mediante el protocolo de comunicaciones Modbus a un módulo Maestro que a su vez se comunica utilizando la red GSM como un nodo centralizado para enviar los datos. Este permite una completa y documentada forma de transmitir datos, utilizando protocolos confiables.

 $17^{5}$ 

Para administrar la red de telemetría, se desarrolló un programa en C#, el cual permite obtener los datos provenientes de sensores y guardarlos en una Base de Datos para su posterior proceso. Este programa, se comunica entre las distintas redes de telemetría existentes, con sólo un ID, nombre y clave. El prototipo terminado es confiable en cuanto a la transferencia de datos, que permite la medición a distancia con sólo ingresar un simple comando.

Tesis: **"TRANSMISIÓN INALÁMBRICA DE DATOS A TRAVÉS DE TELÉFONOS CELULARES. PROYECTO DE INVESTIGACIÓN Y DISEÑO DE UN SISTEMA AUTOMÁ T/CO DE INSPECCIÓN REMOTA (UA V)***13".*  Presentado por: Diana Carolina Pinilla Arrieta. Universidad Pontificia Bolivariana. Medellín-Colombia, enero de 2006.

Este proyecto centra mayor atención en el estudio de posibilidades de implementar este sistema de comunicaciones en un vehículo aéreo no tripulado (UAV) desarrollado para monitorear las líneas de transmisión de potencia en zonas de difícil acceso. Se destaca el uso de celulares en la transmisión inalámbrica de datos, enfocado a la implementación en las comunicaciones de un vehículo volador autónomo (UAV), utilizado básicamente para monitorear desde el aire y tomar datos como fotos e información de líneas de transmisión de potencia.

La telefonía celular en la última década ha respondido de forma óptima ante todas las necesidades que demandan Jos usuarios, esto incluye transmitir datos como fotos, video y gran cantidad de información, además de proporcionar acceso a Internet.

<sup>13</sup> http://eav.upb.edu.co/banco/sites/default/files/files/Tesistransmisioninalambricadatos.pdf.

Las redes celulares proveen muchas opciones, sin embargo generan gran cantidad de limitantes a la hora de establecer una comunicación constante entre la base de control y el UAV, ya que se presentan dificultades en la radiación de las antenas y la capacidad de cobertura de estas.

139

Además del estudio de las comunicaciones del sistema de monitoreo se desarrolla un análisis de la evolución de las redes y como llegaron a establecerse para aplicaciones tan importantes como la transmisión de datos, entre otras.

Tesis: **"DISEÑO DE UN SISTEMA MULTIMEDIA PÚBLICO UTILIZANDO TELEFONÍA MÓVIL GSM1***4".* Presentado por: Rodrigo Rodríguez Rodríguez. Universidad Central de Venezuela. Caracas- Venezuela, Abril de *2005.* 

El proyecto se desarrolló en colaboración con la corporación DIGITEL TLM, desea desarrollar e implementar una estación multimedia pública, la cual permita a los usuarios acceder a servicios de llamadas, mensajería de texto, Internet y manejo de la agenda telefónica, utilizando sus tarjetas SJM. Adicionalmente se requiere del diseño del centro de gestión que se encarga de administrar las estaciones multimedia. La comunicación entre ambos se realiza a través de un protocolo de comunicación utilizando como medio de transmisión el servicio de mensajería de texto de la corporación.

Para la implantación de la estación multimedia y el centro de gestión se desarrolló en JAVA y se utilizó como sistema operativo Linux. La estación multimedia está conformada por la estructura física, el computador, el sistema de alimentación, el módem y el software.

#### 2.1.2 Antecedentes nacionales

Tesis: **"DISEÑO E IMPLEMENTACIÓN DE UN SISTEMA DE ALERTA TEMPRANA ANTE DESBORDE DE RÍOS UTILIZANDO LA RED GSM***15",* 

<sup>14</sup> http://saber.ucv. ve/xmluilbitstream/123456789/2656/1ffRABAJ0%20DE%20GRAD0%20-%20Rodrigo %20Rodriguez.pdf.

*<sup>15</sup>* www.cybertesis.edu.pelbñstreamlcybertesis/265911/godinez\_tr.pdf.

presentado por Richard Junior Manuel Godínez Te/lo. Universidad Nacional Mayor de San Marcos, Lima-Perú, 2011.

En el presente trabajo de tesis se desarrolló un módulo de telemetría basado en la red de telefonía móvil GSM (Global System Mobile) con el fin de alertar en forma temprana a una persona o grupo de personas adecuadamente organizadas ante el incremento del nivel de agua y posible desborde de un río utilizando técnicas de sensoramiento para el nivel de agua con sensor de ultrasonido HFK-TS601, de temperatura/humedad con el sensor SHT11, gestionando los datos medidos a través del microcontrolador PIC18F4550, y luego transmitido y recibido por el usuario final utilizando el módulo SIM548C de tecnología GSM. El usuario final dispondrá de acceso a los datos por medio de un equipo celular o a través de un computador con interfaz gráfica en un centro de monitoreo, utilizando el servicio de mensaje corto (SMS). Las pruebas de campo fueron realizadas en el distrito de Chaclacayo en la intersección del puente Los Ángeles y el trayecto de las aguas del río Rímac. Como resultado de este prototipo se comprobó la funcionalidad del monitoreo en el modo CONSULTA de los datos medidos de nivel de agua, temperatura y humedad en forma continua en el punto de medición, y en el modo ALERTA al sobrepasar el nivel umbral de riesgo de un posible desborde, permitiendo a la comunidad y el gobierno local tomar las acciones para mitigar los efectos de una inundación inminente.

#### **2.2 Bases teóricas**

2.2.1 Telemetría

La telemetría [URL1] consiste en la medición de cualquier variable tanto física como eléctrica, medida a través de un sensor o cualquier otro dato que tenga la característica de ser accesible en forma analógica o digital, sin necesidad de estar físicamente en el lugar en donde se realiza.

Dentro del contexto del actual trabajo [URL2], no importará ni la forma ni calidad en que se miden los datos, sino más bien en el cómo se registran, almacenan y envían, ver figura 2.1. Por registro se entiende la marca de

tiempo que se le agrega a la información (hora y fecha). El almacenamiento indicará la cantidad de datos a guardar, lo que permitirá enviar los datos cada cierto intervalo de tiempo y no cada vez que éstos son leídos. Esto último para aminorar costos de envío. La información así guardada se procederá a enviar usando un protocolo y medio de comunicación, la cual será accesible en un centro de control (por ejemplo una planta principal de una compañia, la oficina de control de una fábrica o desde un servidor en la oficina del gerente de la empresa) para su posterior procesamiento o creación de datos estadísticos.

Dentro de las aplicaciones para telemetría se encuentran las estaciones meteorológicas, las cuales miden humedad, temperatura y presión dentro de un sector o lugar geográfico predeterminado. En este ámbito, la telemetría tiene una gran utilidad ya que permite almacenar una gran cantidad de datos en lugares geográficamente apartados como hay en el Perú, sin la necesidad de estar recorriendo todo el territorio, obteniendo así información estadística casi inmediata. Otro caso son los sismógrafos, los cuales deben estar distribuidos en una gran área para medir el efecto y alcance de un sismo.

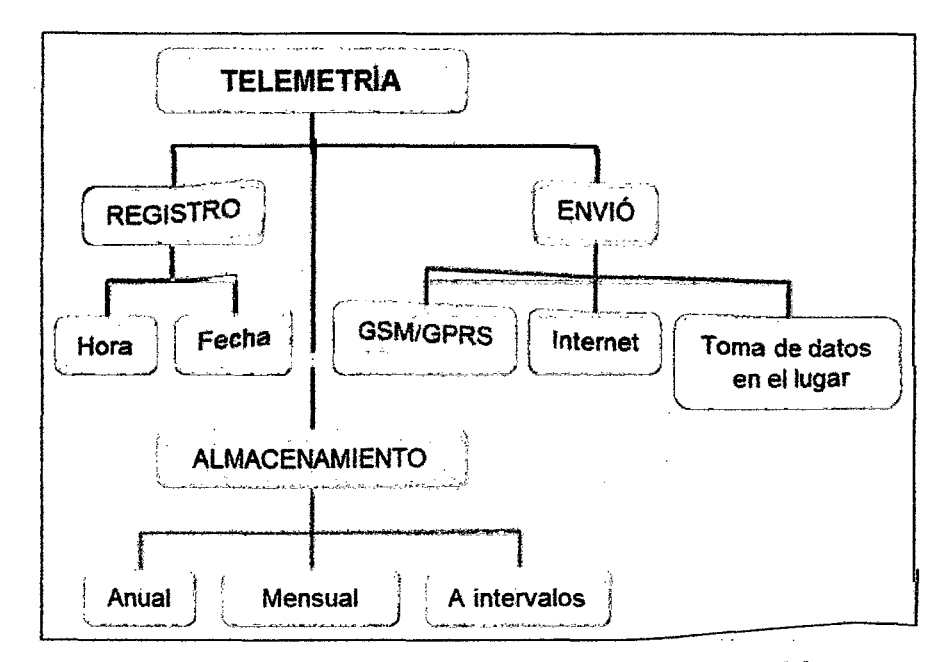

Fuente: http://www.tesis.uchile.cllbitstream/handle/2250/103392/oyarce\_a.pdf?Squence=J.

Figura 2.1 Esquema del concepto de telemetría.

### 2.2.2 Red GSM y GPRS [1]

**Alcance y definiciones** [URL3]: La red GSM corresponde a un estándar de comunicación móvil cuyas siglas significan Global System for Mobil Comunication. GSM es el estándar más popular para teléfonos celulares usado sobre más de 3000 millones de personas en 212 países.

*/}/* 

Debido a que los canales tanto de señales como del habla son digitales, hace que sea fácil construirlo en un sistema. Entre las ventajas se encuentra la posibilidad de cambiar de portadora sin cambiar el celular, es decir, se puede cambiar de ISP (Internet Service Provider), sin necesidad de cambiar el hardware. Además las compañías se benefician al poder adquirir cualquier equipo que soporte este estándar, ya que es más fácil administrar un único número, y que no se tenga que cambiar cada vez que se adquiere un nuevo hardware.

Luego en el año 1997 salió una nueva versión del estándar que permite el envío de paquetes de datos llamado GPRS (General Packet Radio Service). Luego en el año 1999 salía la versión EDGE (Enhanced Data Rates for GSM Evolution) que logra alta velocidad transmisión de datos. La ventaja de todo esto es que las nuevas tecnologías utilizan las mismas infraestructuras de la red GSM actual, por lo que no es necesaria una mayor inversión. Además se ha visto el avance de nuevos estándares, para lograr alcanzar mayores tasas de transmisión como son las tecnologías 3.5G (HSPA y UMTS) y lo más nuevo la 4G (HSOPA, LTE). Esto indica que la red GSM tendrá uso asegurado por unos cuantos años, en una época en que no se sabe si una nueva tecnología pasará una semana sin que aparezca otra mejor. Debido a la estructura del sistema de telemetría, basado en etapas, será posible actualizar el prototipo, de manera totalmente transparente, a otras tecnologías que aparezcan.

**Estructura de una red GSM** [URL4]: El funcionamiento de la red GSM se basa en células las cuales se relacionan directamente con las antenas a las cuales se conectan. Así un celular busca directamente en su vecindad a una de estas células. La estructura se grafica en la figura 2.2.

Se observa que el acceso a toda la red parte desde unas estaciones llamadas BTS (Base Transceiver Station). El mayor alcance entre éstas y un móvil son de a lo más 35 Km, pero esto depende enormemente de la potencia de la antena, su ganancia y de las condiciones de propagación. Éstas, son la parte visible de la red y son posibles encontrarlas prácticamente en cualquier lugar debido a su masificación, sobre todo en grandes ciudades. Luego son estas antenas, además de las estaciones de control, lo que forman el llamado BSS (Base Station Subsystem). A partir de este punto la red se interconecta con dos núcleos, el GPRS Core Network, que permite el envio y recepción de paquetes IP, y el NSS (Network Subsytem) que permite realizar las llamadas. Todo lo anterior se combina para producir los servicios de la red como son llamadas de voz o mensajería instantánea (SMS: Short Message Service).

 $133$ 

**Rango de frecuencias:** El rango de frecuencias en el cual opera depende tanto del país como de la tecnología. Entre los rangos más utilizados se encuentran la banda de 850, 900, 1800 y 1900 MHz. En estos se utiliza la multiplexión temporal para permitir más canales dentro de cada rango. Por ejemplo en la banda de los 900 M Hz, se utiliza una banda de 25 MHz dentro de la portadora principal, dentro del cual se divide en 124 portadoras con un ancho de 200 KHz. La multiplexión permite así 8 canales a tasa completa o 16 a media tasa por cada canal de radiofrecuencia.

Existen otros rangos de frecuencias, pero son utilizados por unos pocos países, debido principalmente a que tienen ya alguna otra utilidad, y en general las frecuencias que señalamos anteriormente son las estandarizadas a nivel mundial.

#### **Tarjeta SIM**

La tarjeta SIM (Subscriber Identity Module) es una de las características más esenciales de una red GSM. En ella se encuentra tanto la información del usuario como de su proveedor de servicio de red e incluso su agenda telefónica. Su apariencia es como la de la figura 2.3.
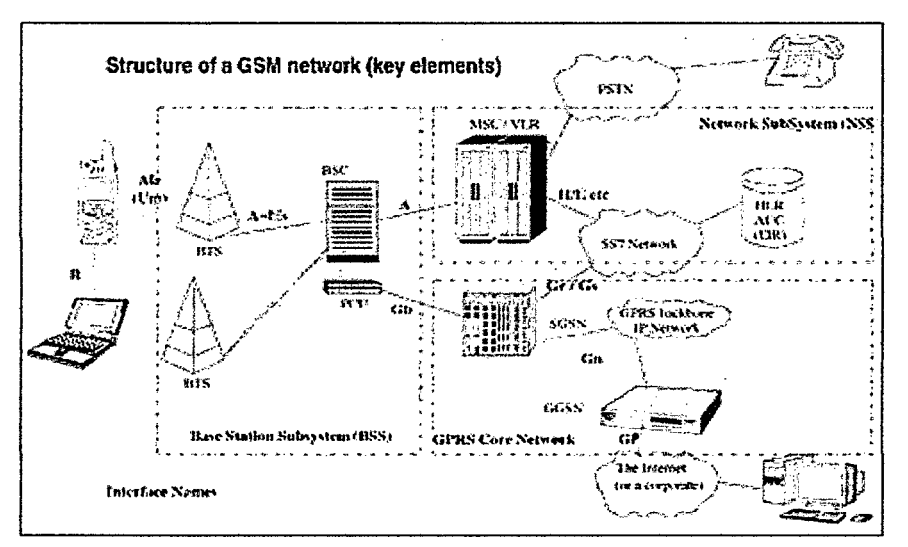

 $/2<sup>t</sup>$ 

Fuente: www.cybertesis.edu.pe/bitstream/cybertesis/2659/1/godinez\_tr.pdf.

Figura 2.2 Estructura de la Red GSM.

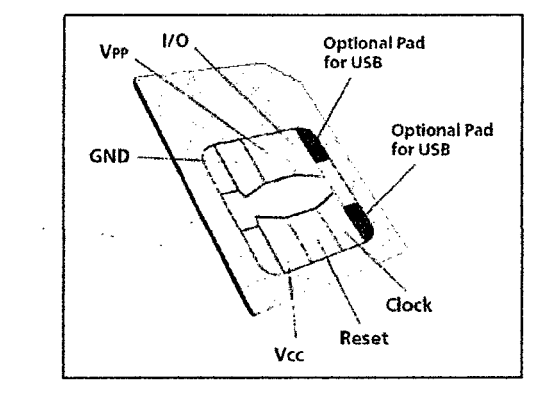

Fuente: www.cybertesis.edu.pe/bitstream/cybertesis/2659/1/godinez\_tr.pdf.

Figura 2.3 Tarjeta SIM.

Es esta tarjeta la que permite cambiar de equipos sin cambiar de proveedor, o por otro lado, cambiar de proveedor cambiando la tarjeta sin cambiar el equipo. Sin embargo en algunos países, los equipos sólo permiten un proveedor de servicios, bloqueando al resto. Esto se realiza porque cada compañía que provee los servicios de red GSM, subsidia los equipos que venden para no tener competencia. Este bloqueo se realiza a través del número IMEI (Internacional Mobile Equipment ldentity), el cual es único para cada equipo y que lo identifica incluso entre celulares del mismo modelo, país y ciudad. A través de esta tarjeta, el módem se conectará a la red GSM y en

24

ella se basarán todos los servicios disponibles, como llamadas de voz, SMS y conectividad a Internet.

*/2i* 

Para esto último, sin embargo, el precio de conectarse y bajar por ejemplo una página web es demasiado elevado en comparación con otras formas de conexión. Por esto es que algunas compañías ofrecen planes especiales para bajar datos por GSM, logrando aminorar los costos.

### **GPRS**

General Packet Radio Service (GPRS) es una evolución de la red GSM. Permite una mayor tasa de transmisión a un mayor ancho de banda. La característica principal es que utiliza la misma tecnología disponible para la red GSM, por lo que implementarla no requiere una mayor inversión. Entre los servicios que puede ofrecer se encuentran:

- MMS (Multimedia Message Service).
- WAP (Wireles Application Protocol).
- PPP (Servicio Punto a Punto).
- SMS (Short Message Service).
- Servicios de Internet (email, http, www, etc.).

Dependiendo de la conexión, ésta puede llamarse de Clase A (se conecta usando GSM y GPRS al mismo tiempo), Clase 8 (puede conectarse usando GSM o GPRS, pero sólo uno a la vez, realizándolo de manera automática) o Clase C (se conecta a uno u otro, pero el cambio debe ser hecho manualmente).

La principal diferencia entre GPRS y GSM es su tasa de transferencia. Sin embargo la latencia en GPRS es de entre 600 y 700 ms, llegando incluso al segundo. La Tabla 2.1 muestra las tasas para cada tecnología.

GSM utiliza CSD (Circuit Switch Data) para bajar datos y se caracteriza porque el cobro por el servicio del operador de red se hace por tiempo transcurrido de conexión. Esto ya que la conexión de Circuito Conmutado crea un canal entre el origen y destino y se mantiene por el tiempo que dura esto. Además necesita un tiempo inicial para generar la conexión. En GPRS se factura por paquete transferido, por lo que en algunos casos en los que los datos a enviar son pequeños y sólo se realizan cada cierto tiempo, este tecnología logra aminorar costos de conexión.

| Tecnología   | Descarga (kbit/s) | Subida (kbit/s)            | Configuración |
|--------------|-------------------|----------------------------|---------------|
| <b>CSD</b>   | 9.6               | 9.6                        | $1 + 1$       |
| <b>HSCSD</b> | 28.8              | 14.4                       | $2 + 1$       |
| <b>HSCSD</b> | 43.2              | 14.4                       | $3 + 1$       |
| <b>GPRS</b>  | 80                | 20.0 (Clase 8 & 10 y CS-4) | $4 + 1$       |
| <b>GPRS</b>  | 60                | 40 (Clase 10 y CS-4)       | $3 + 2$       |
| EGPRS (EDGE) | 236.8             | 59.2 (Clase 8, 10 y MCS-9) | $4 + 1$       |
| EGPRS (EDGE) | 177.6             | 118.4 (Clase 10 y MCS-9)   | $3 + 2$       |

Tabla 2.1 Velocidad de transferencia entre GSM y GPRS.

Fuente: www.cybertesis.edu.pe/bitstream/cybertesis/2659/1/godinez\_tr.pdf.

Para lograr conectarse a la red, GPRS tiene primero que acceder a ella a traves de los llamados APN (Access Point Name), utilizando un nombre de usuario y clave. Estos datos son provistos por el operador de red.

## 2.2.3 Comandos AT [URL5]

Los comandos AT son el estándar más utilizado para la comunicación entre un módem y un módulo cualquiera. Debido a su gran simplicidad, es que se ha convertido prácticamente en el único estándar.

Aun cuando los comandos se encuentran casi todos establecidos, se ha hecho popular que cada fabricante realice' sus propios comando AT con la misma sintaxis, pero que realizan funciones más complejas o tareas autónomas, como los mostrados en la tabla 2.2.

La sintaxis de los comandos AT viene dada por las iniciales AT, más un signo +, y luego algunos caracteres que indican la función a realizar. Dependiendo de esto, los comandos se dividen en comando de acción, que modifican o ajustan una configuración o variable, y los comandos de tipos de parámetros que preguntan al módem por la cantidad de valores permitidos por cada variable o cual es el valor actual de ella.

Tabla 2.2 Comandos AT más utilizados.

196

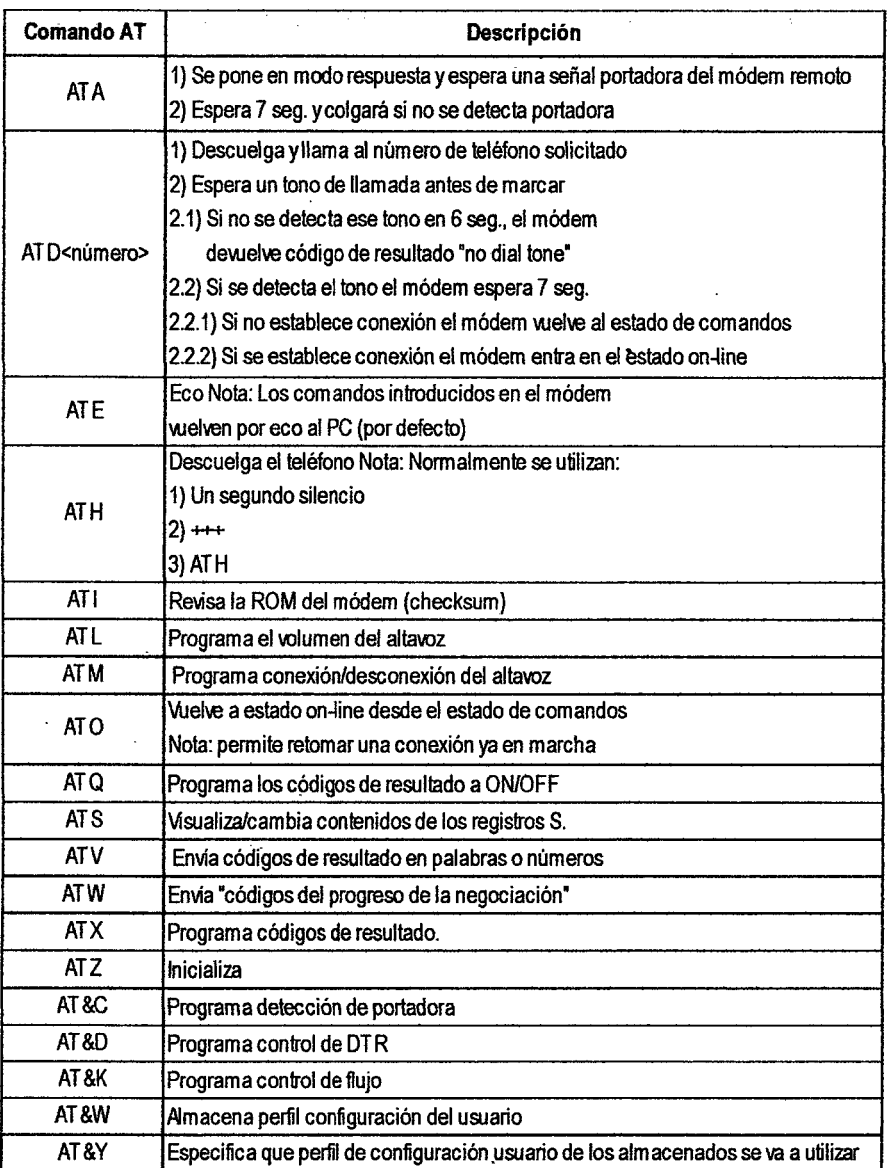

Fuente: Sim com, (2006) "AT Commands Set SIM300\_ATC\_V1.06".

Por ejemplo si se tiene cierta configuración, y se desea guardar para que no se pierda en caso de reiniciar el módem se ingresa AT&W. Si se enciende el módem y se desea saber si la tarjeta SIM se encuentra lista se ingresa AT+CPIN?.

Es posible que los usuarios más avanzados necesiten controlar sus módems de manera directa, usando los comandos AT. El uso de un programa de comunicaciones tal como Windows HyperTerminal, puede emitir comandos

directamente desde el modo terminal del programa de comunicaciones del módem. Al usar el juego de comandos AT, se puede instruir al módem para que realice una función en particular. Por ejemplo, puede dirigir al módem para marcar (ATO <número>), responder (ATA) y colgar (ATHO) con los comandos apropiados. Estos comandos son los mismos que usa el software de comunicaciones para control del módem, sólo que los usa de un modo transparente para el usuario.

### 2.2.4 Servicio SMS [URL6]

El servicio SMS, esquematizado en la figura 2.4, permite transferir un mensaje de texto entre una estación móvil (MS) y otra entidad (SME) a través de un centro de servicio (SC). El servicio final ofrecido es una comunicación extremo-extremo entre la estación móvil (MS) y la entidad (SME). La entidad puede ser otra estación móvil o puede estar situado en una red fija. En el caso de envío de un mensaje entre dos móviles, ambas partes son · estaciones móviles. Cuando se envía un mensaje para solicitar algún tipo de servicio de valor añadido- un extremo es una estación móvil y la otra es un servidor que atiende las peticiones, como puede ser uno de los exitosos sistemas de televoto actuales.

En la norma GSM sólo se especifica la parte de comunicaciones entre las estaciones móviles (MS) y el Centro de servicio. La comunicación entre el Centro de Servicio y las entidades fijas, queda fuera del ámbito de esta norma.

El servicio SMS se divide en dos servicios básicos, el cual se detalla en la figura 2.5:

- a. SM MT (Short Message Mobile Tenninated Point-to-Point): Servicio de entrega de un mensaje desde el SC hasta una MS, obteniéndose un informe sobre lo ocurrido.
- b. SM MO (Short Message Mobile Originated Point-to-Point): Servicio de envío de un mensaje desde una MS hasta un SC, obteniéndose un informe sobre lo ocurrido.

28

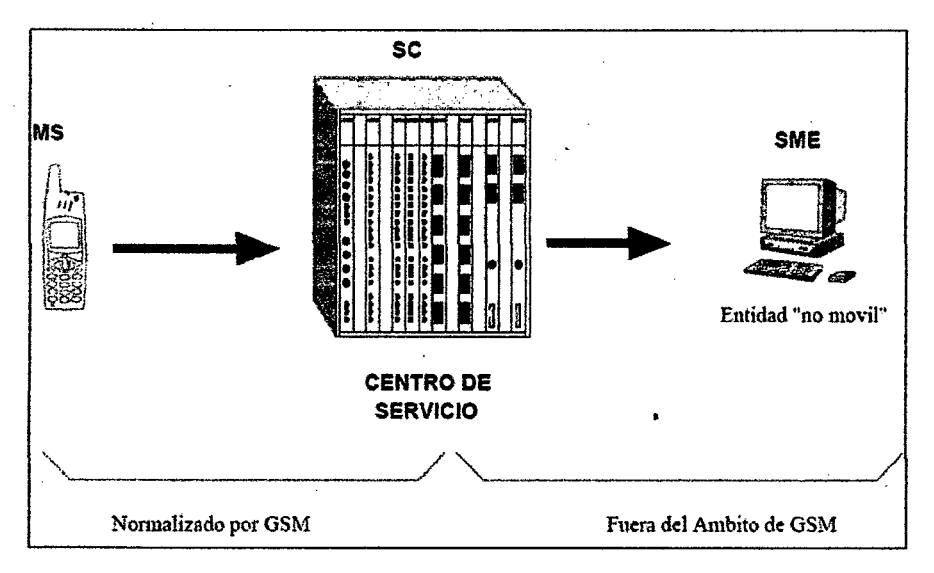

Fuente: http://bibing.us.es/proyectos/abreproy/11141/fichero/PFC%252F4+Red-+GSM.pdf.

Figura 2.4 Esquematización del servicio SMS.

**Arquitecturá:** La estructura básica de la red para el servicio SMS consta de las siguientes entidades:

- MS: Estación móvil.
- MSC: Centro de conmutación.
- SMS-GMSC: MSC pasarela para el servicio de mensajes cortos (Servicio SM MT).
- SMS-IWMSC: MSC de interconexión entre PLMN y el SC.
- SC: Centro de Servicio.
- HLR, YLR.

Modelo de capas: Para la descripción detallada de la arquitectura, se utiliza un modelo de capas, en el que cada capa o nivel proporciona un servicio a la capa superior, y este servicio se implementa mediante el protocolo correspondiente. La arquitectura se divide en 4 capas: .

- SM-AL (Short Message Aplication Layer): Nivel de aplicación.
- SM-TL (Short Message Transfer Layer): Nivel de transferencia. Servicio de transferencia de un mensaje corto entre una MS y un SC (en ambos sentidos) y obtención de los correspondientes informes sobre el resultado

de la transmisión. Este servicio hace abstracción de los detalles internos de la red, permitiendo que el nivel de aplicación pueda intercambiar mensajes.

- SM-RL (Short Message Relay Layer): Nivel de repetición. Proporciona un servicio al nivel de transferencia que le permite enviar TPDU (Transfer Protocol Data Units) a su entidad gemela.
- SM-LL (Short Message Lower Layer): Niveles inferiores.

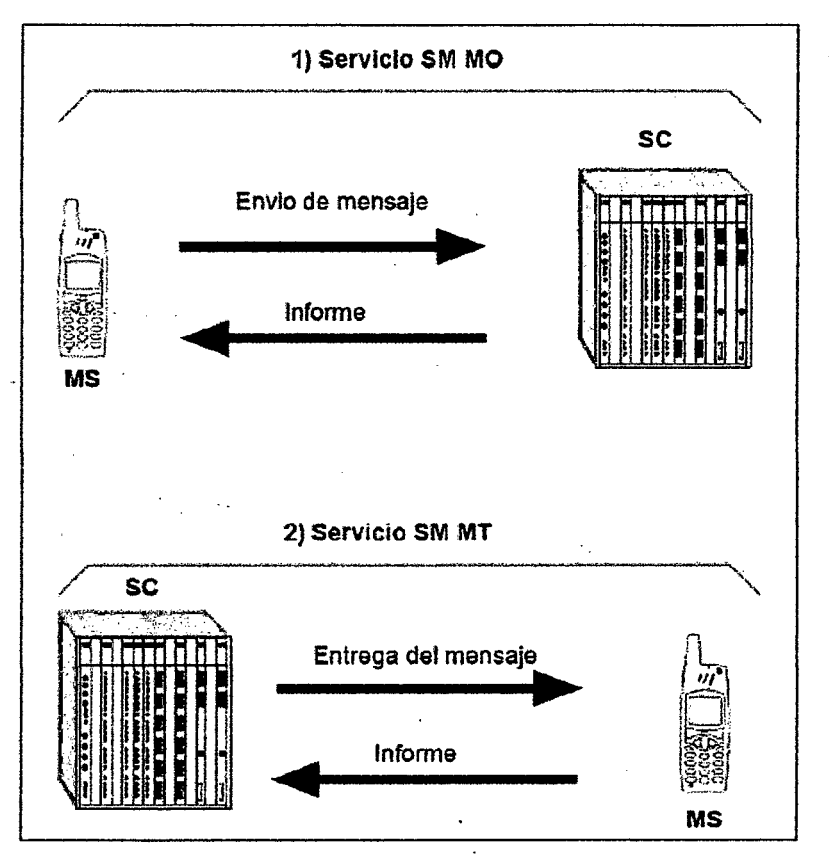

Fuente: http://bibing.us.es/proyectos/abreproy/11141/fichero/PFC%252F4+Red+GSM.pdf.

Figura 2.5 Servicio SMS.

### Aplicaciones [URL5]

Las principales aplicaciones basadas en SMS son:

• Mensajes de persona a persona: Los usuarios de telefonía móvil utilizan comúnmente el SMS para comunicarse con otro usuario móvil de su misma operadora e incluso de una operadora diferente.

- Alertas de e-mail: Los SMS permiten notificar al usuario que tiene un nuevo e-mail. Este mensaje usualmente contiene la dirección de quien envía, el título y unas pocas palabras del inicio de e-mail.
- Servicios de localización: Aplicado a la localización de vehículos, integra un sistema de posicionamiento global (GPS). Los datos de longitud y latitud son transferidos a un terminal móvil. El terminal por medio de un SMS envia estos datos a un servidor donde se procesan.
- Supervisión remota: Puede usarse para gestionar máquinas en ambientes de supervisión remota. Esta aplicación proporciona valiosa información sobre el estado o el suceso de algún evento ocurrido sobre la máquina, que el usuario precisa saber.

# 2.2.5 Arduino GSM/GPRS Shield [URL7]

Arduino GSM/GPRS Shield, es un modem GSM 1 GPRS ultra compacto del tipo "Cuatri Banda" en montaje superficial y diseñado con un "Core" AMR926EJ-S, un procesador "single - chip" muy poderoso que permite mayores prestaciones que el promedio de los módulos existentes en el mercado, con mayor velocidad de procesamiento y un significativo ahorro de energía en el modo "sleep" (ver figura 2.6).

Con una interfaz estándar, el SIM900 entrega una alta prestación en los modos GSM 1 GPRS en las bandas de 850/900/1800/1900 MHZ para voz, SMS, Datos, y Fax. El módulo GSM está diseñado con una técnica de ahorro de energía que en modo "sleep" con una corriente baja de 1.5 mA.

## Características:

- Basado en el Chip de SIMCom's SIM900.
- Cuatro bandas 850/900/1800/1900 MHz: puede trabajar en redes GSM en todos los países de todo el mundo.
- Control vía comandos AT- Comandos estándar: GSM 07.07 & 07.05 1 Comandos mejorados: SIMCOM AT comandos.
- Pila TCP/UDP integrada: permite cargar los datos a un servidor web.

• Servicio de mansajes cortos: usted puede enviar pequeñas cantidades de datos a través de la red (ASCII or puro hexadecimal).

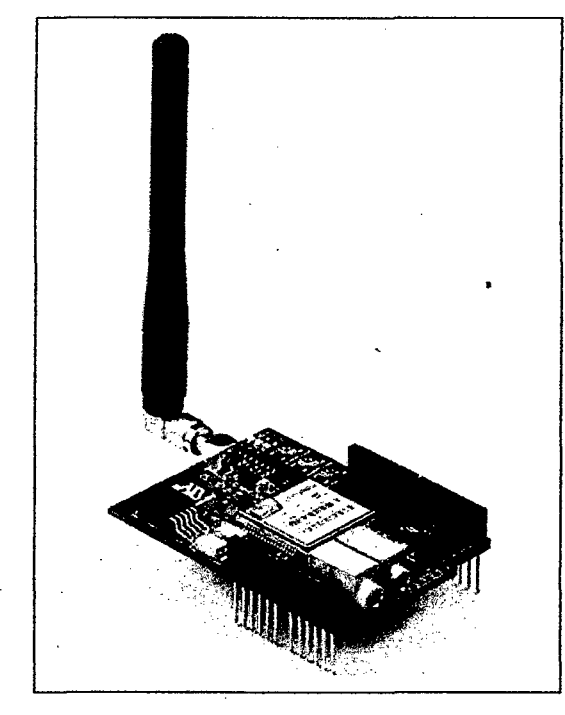

Fuente: http://www.tinyosshop.com/index.php?route=product/product&product\_id=464.

Figura 2.6 Aspécto físico del módulo Arduino GSM/GPRS shield.

- Salida para parlante y audífono: para que se pueda enviar señales DTMF o grabar como un contestador.
- Zócalo de tarjeta SIM y antena GSM: instalado en la tarjeta.
- 12 GPIOs, 2 PWMs and an ADC (toda lógica a 2.8 voltios).
- Baja potencia de consumo: 1.5mA (modo sleep).
- Rango de temperatura industrial: -40°C a +85 °C.

La fuente de alimentación para el chip SIM900 es una sola de VBAT = 3.4 V a 4.2 V, en algunos casos en la transmisión de datos la corriente aumenta a picos típicos de 2 A, así que la fuente de alimentación debe ser capaz de proporcionar suficiente corriente hasta de 2 A.

En la figura 2.7, se muestra la conexión típica del módulo con el microcontrolador PIC1F2550 y la tarjeta SIM.

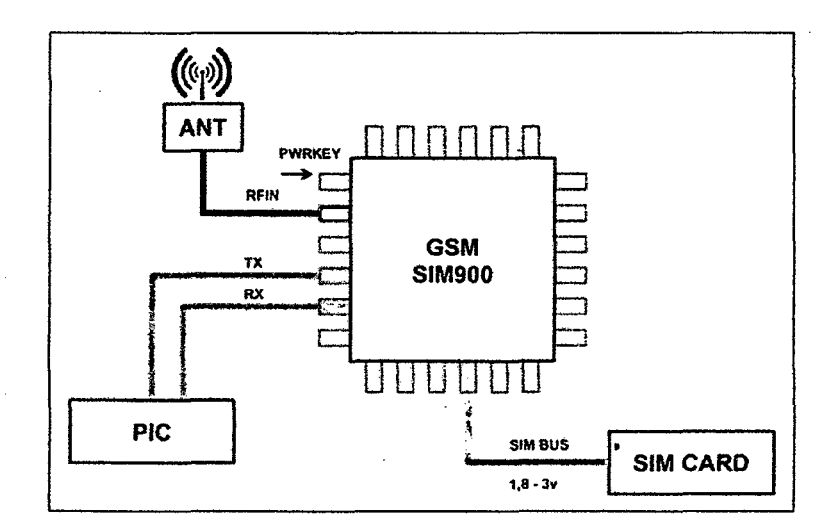

120

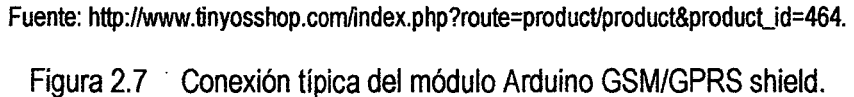

# 2.2.6 Módulo con sensor ultrasónico [URL8]

Los sensores ultrasónicos (sensores de ultrasonido} permiten medir distáncias desde los 2 centímetros hasta los 6 metros sin la necesidad de un contacto físico, lo cual es muy útil en una amplia variedad de aplicaciones, desde la robótica, los sistemas de alarma y aplicaciones industriales y por supuesto, también en proyectos de pasa tiempo.

El sensor ultrasónico de distancia PING, como lo denomina su fabricante, tiene una interfaz simple de tres terminales y utiliza una sola línea para lograr una comunicación serial bidireccional con su dispositivo de control, como se observa en la figura 2.8. El sensor PING funciona mediante la transmisión de una ráfaga de ultrasonido en una frecuencia muy por encima del rango auditivo humano y provee un pulso de salida, el cual corresponde con el tiempo requerido por el eco para retornar hasta el sensor. Al medir la duración de este pulso se puede calcular fácilmente la distancia al objetivo.

Características del sensor PING

Las características más importantes del sensor PING son las siguientes:

- Rango: 2 cm a 3 m.
- LEO indicador de ráfaga que muestra la actividad del sensor.
- Disparo de entrada: Pulso TTL positivo, 2 µs mínimo, 5 µs típico.

• Interfaz bidireccional por pulso, en un único pin de E/S para comunicación con microcontroladores TTL (O- 5V) o CMOS (3.3V).

¡Jf

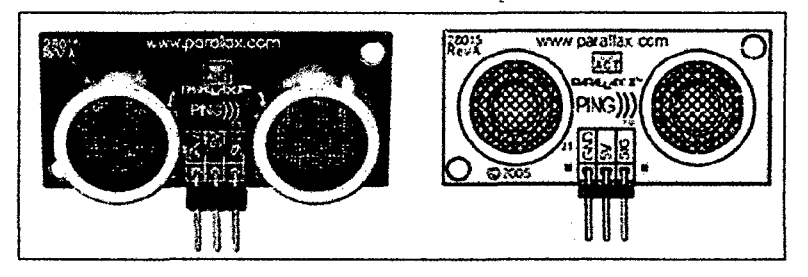

Fuente: Manual técnico de ultrasonic distance sensor.

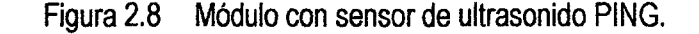

- Pulso eco de salida: Pulso positivo de 115 µs mínimo a 18.5 ms máximo.
- Posee solamente tres terminales, dos de las cuales son para la alimentación de voltaje (VDD 1 GND) y la tercera el pin denominado (SIG), es usada para la comunicación bidireccional con el microcontrolador.

# Protocolo de comunicación

El sensor PING detecta objetos mediante la emisión de una ráfaga ultrasónica y luego "escucha" el eco de retomo. El protocolo de comunicación de este sensor se muestra en la figura 2.9.

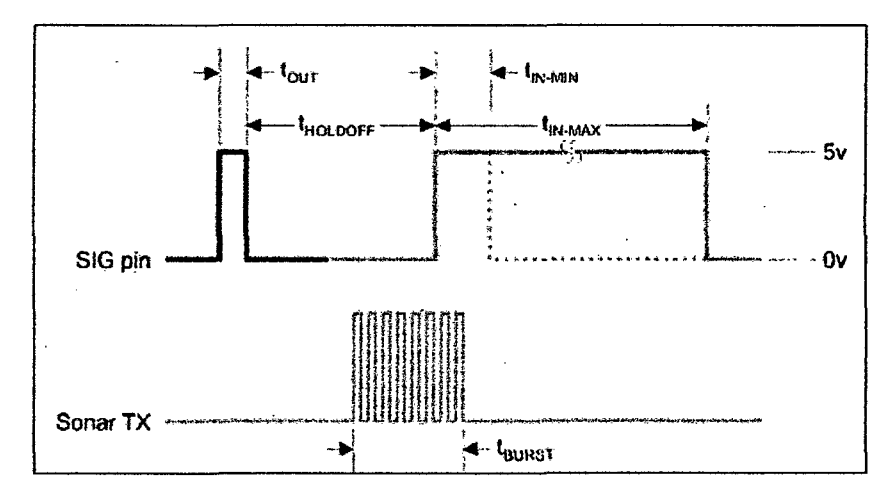

Fuente: Manual técnico de ultrasonic distance sensor.

Figura 2.9 Protocolo de comunicación del sensor PING.

El proceso que sigue para la detección de objetos o medir la distancia es el que se describe: El microcotrolador envía un pulso corto de disparo, el módulo ultrasónico emite una corta ráfaga ultrasónica a una frecuencia de 40 KHz. La ráfaga viaja a través del aire, choca con un objeto y luego rebota hacia el sensor. El módulo con sensor PING provee un pulso de salida al microcontrolador, que se inicia cuando la ráfaga es enviada y termina cuando el eco es detectado, de ahí que la longitud del pulso corresponda con la distancia al objeto.

11.6

# 2.2.7 Microcontrolador PIC18F2550 [2]

## **Introducción**

Microchip ha lanzado varias gamas de PIC con elevadas prestaciones, los PIC18, los PIC24 y los dsPIC. Con la gama alta, Microchip mantiene la arquitectura básica que tan buenos resultados ha obtenido con la gama baja, media y además reduce sus limitaciones. Los PIC18F2550 tienen una arquitectura RISC avanzada Harvard con 16 bits de bus de programa y 8 bits de bus de datos. La figura 2.10 muestra su configuración de pines.

## **Principales características**

- Arquitectura RISC avanzada, hardware de 16 bits con 8 bits de datos.
- Hasta 64KB de memoria de programa y 77 instrucciones.
- Multiplicador Hardware 8x8.
- Hasta 3968 bytes de RAM y 1K8ytes de EEPROM.
- Frecuencia máxima de reloj 48 MHz.
- Pila de 32 niveles.
- Múltiples fuentes de interrupción.
- Periférico de comunicación serial EUSART.
- Bus serie universal USB.
- Temporizadores: TMRO, TMR1, TMR2 y TMR3.
- Módulos Captura/Comparación/PWM (CCP).
- Módulo mejorado de CAPTURA/COMPARACIÓN/PWM (ECCP).

• Módulo convertidor de 10-bit analógico digital (A/D).

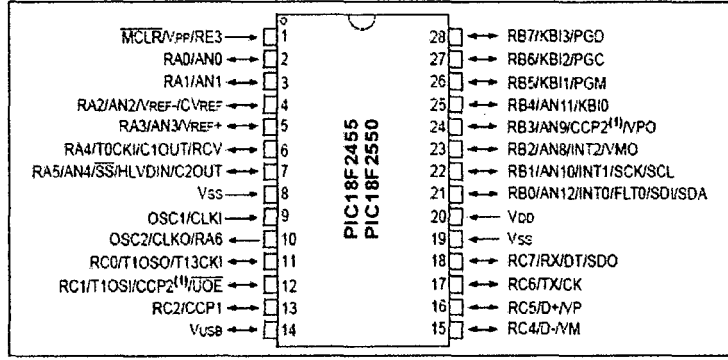

¡/:f

Fuente: Compilador C CCS y simulador Proteus para PIC. Eduardo García B.

Figura 2.10 Configuración de pines del microcontrolador PIC18F2550.

### Organización de la memoria

El PIC18F2550 dispone de las siguientes memorias:

- Memoria de programa: Memoria FLASH interna de 32.768 bytes:
	- Almacena instrucciones y constantes/datos.
	- Puede ser escrita/leída mediante un programador externo o durante la ejecución del programa mediante unos punteros.
- Memoria RAM de datos: Memoria SRAM interna de 1.536 bytes en la que están incluidos los registros de función especial:
	- Almacena datos de forma temporal durante la ejecución del programa. Puede ser escrita/leída en tiempo de ejecución mediante diversas instrucciones.
- Memoria EEPROM de datos: Memoria no volátil de 256 bytes.
	- Almacena datos que se deben conservar aun en ausencia de tensión de alimentación.
	- Puede ser escrita/leída en tiempo de ejecución a través de registros.
- Pila: Bloque de 31 palabras de 21 bits.
	- Almacena la dirección de la instrucción que debe ser ejecutada después de una interrupción o subrutina.

• Memoria de configuración: Memoria en la que se incluyen los bits de configuración (12 bytes de memoria flash) y los registros de identificación (2 bytes de memoria de sólo lectura}.

[16

# **Arquitectura**

En la figura 2.11 se muestra la arquitectura del microcontrolador PIC18F2550, el cual dispone de buses diferentes para el acceso a la memoria de programa y a la memoria de datos (arquitectura Harvard):

- Bus de la memoria de programa: 21 líneas de dirección y 16/8 líneas de datos (16 líneas para instrucciones / 8 líneas para datos).
- Bus de la memoria de datos: 121íneas de dirección y S líneas de datos.

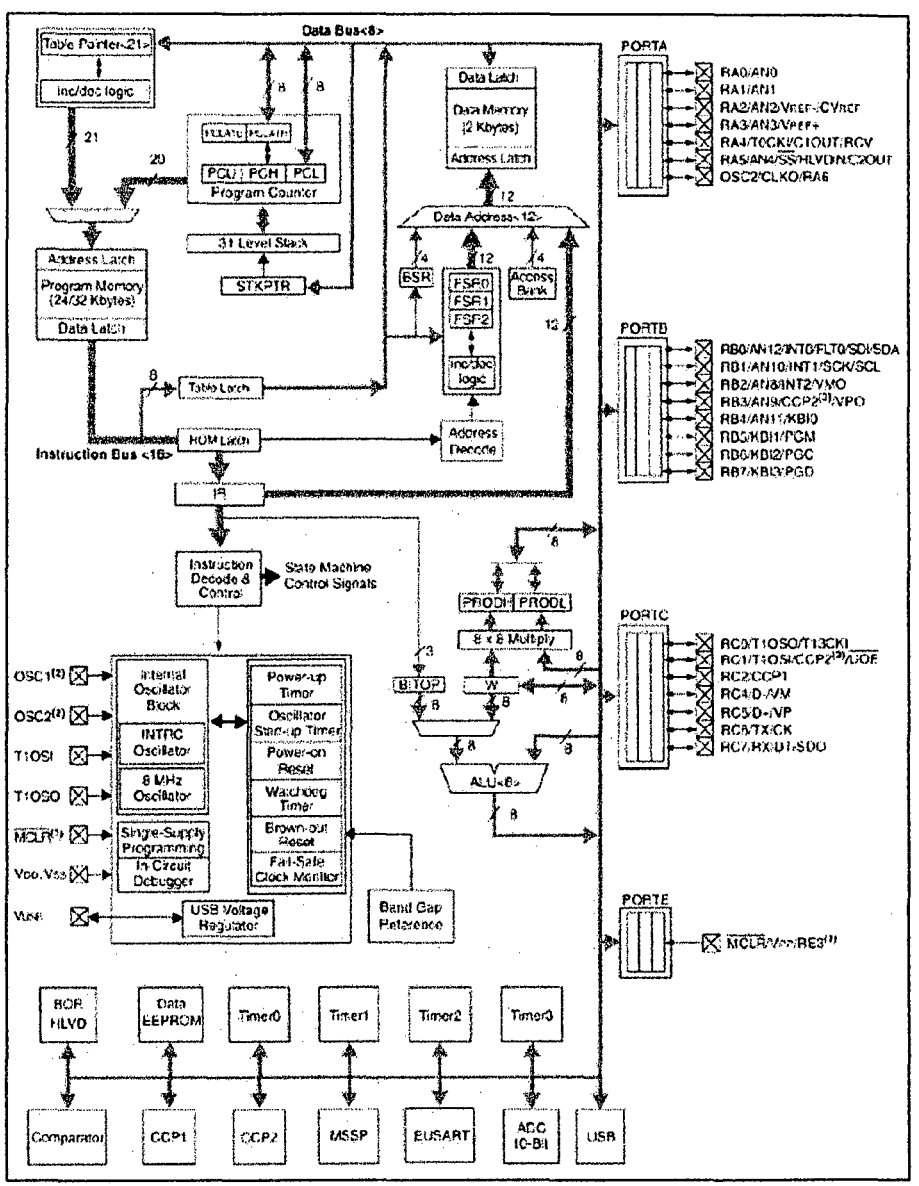

Fuente: Compilador C CCS y simulador Proteus para PIC. Eduardo Garcia 8.

Figura 2.11 Arquitectura del microcontrolador PIC18F2550. Esto permite acceder simultáneamente a la memoria de programa y a la memoria de datos. Es decir, se puede ejecutar una instrucción (lo que por lo general requiere acceso a la memoria de datos) mientras se lee de la memoria de programa la siguiente instrucción (proceso pipeline).

# **Memoria de programa**

El PIC18F2550 posee una capacidad máxima de memoria de programa de 2M x 16 bits (1 FFFFFH-OOOOOOH), de los cuales solo se encuentra disponible 32.768 x 16 bits (7FFFH-OOOOH), como se ve en figura 2.12.

!/f

Las instrucciones ocupan 2 bytes (excepto las instrucciones CALL, MOVFF. GOTO y LSFR que ocupan 4). Por lo tanto, la memoria de programa puede almacenar hasta 16.384 instrucciones.

Primero se almacena la parte baja de la instrucción y luego la parte alta (para las instrucciones de 4 bytes primero los bytes menos significativos y luego los más significativos). Las instrucciones siempre empiezan en direcciones pares. La operación de lectura en la posición de memoria por encima de 7FFFH da 'O' como resultado (equivalente a la instrucción NOP).

Direcciones especiales de la memoria de programa:

- La vectorización del Reset es OOOOH.
- La vectorización de las interrupciones de alta prioridad ocupa la dirección de la memoria de programa: 0008H.
- La vectorización de las interrupciones de baja prioridad ocupa la dirección de la memoria de programa: 0018H.

La memoria de programa puede ser leída, borrada y escrita durante la ejecución del programa. La operación que se utiliza normalmente en tiempo de ejecución es la de lectura de tablas o datos almacenados en programa.

**Contador de programa:** El PC (contador de programa) tiene 21 bits (PCU, PCH y PCL). El bit menos significativo del PC apunta a BYTES, no a WORDs, por lo que es "O". El PC se incrementa de dos en dos. Se dispone de los correspondientes registros auxiliares PCLA TU y PCLA TH para actuar de forma combinada con el PC cuando éste se escribe o se lee.

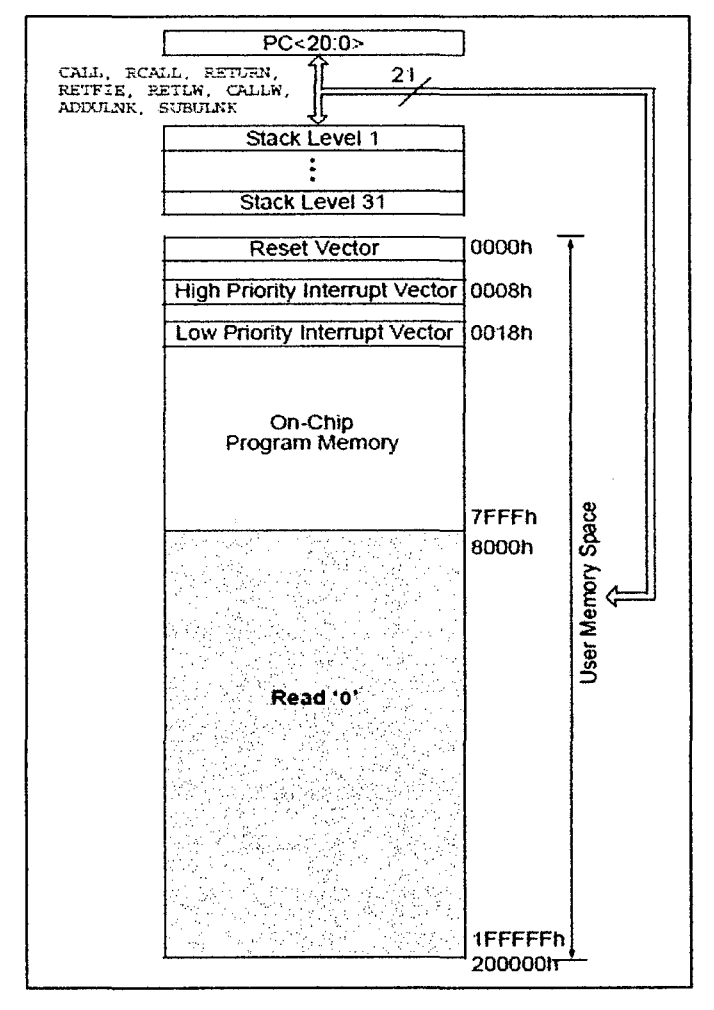

*/IJ* 

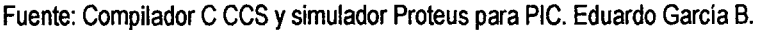

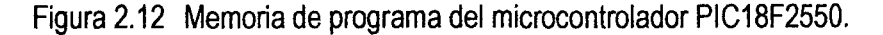

**Memoria de configuración:** Se trata de un bloque de memoria situado a partir de la posición 30000H de la memoria de programa (más allá de la zona de memoria de programa de usuario). En esta memoria de configuración se incluyen:

- Bits de configuración: contenidos en 12 bytes de memoria flash permiten la configuración de algunas opciones del PIC como:
	- Opciones del oscilador.
	- Opciones de reset.
	- Opciones del Watchdog.
	- Opciones de la circuitería de depuración y programación.

- Opciones de protección contra escritura de la memoria de programa y de la memoria EEPROM de datos.

//~

Estos bits se configuran generalmente durante la programación C, o pueden ser leídos y modificados durante la ejecución del programa.

• · Registros de identificación: se trata de dos registros situados en las direcciones 3FFFFEH y 3FFFFFH que contienen información del modelo y revisión del dispositivo. Son registros de sólo lectura y no pueden ser modificados por el usuario.

**Pila:** La Pila es un bloque de memoria RAM independiente de 31 palabras de 21 bits y un puntero de 5 bits, que sirve para almacenar temporalmente el valor del PC cuando se produce una llamada a una subrutina o interrupción. El "Top Of Stack" es accesible se puede leer y escribir (será conveniente quitar previamente las interrupciones). El puntero de pila (contenido en el registro STKPTR) es un contador de 5 bits que indica la posición actual del final de pila. El contenido del final de pila es accesible mediante los registros TOSU, TOSH, TQSL.

Cuando se procesa una interrupción o se ejecutan las instrucciones CALL o RCALL (el PC está apuntando a la siguiente instrucción) se incrementa el STKPTR y se almacena el valor del PC en el final de pila. Cuando se ejecutan las instrucciones RETURN, RETLW o RETFIE se copia en el PC el valor almacenado en la cima de pila y se decrementa el STKPTR.

#### **Memoria de datos**

Los PIC18 tienen hasta un total de 4 KB agrupados en 16 bancos, con 256 bytes cada uno. Como en el resto de las gamas, existen los registros de propósito general GPR y los registros especiales SFR; éstos últimos se sitúan en la zona más alta (desde FOOh hasta FFFh). El PIC18F2550 dispone una memoria RAM de datos 1.536 bytes (6 bancos de 256 bytes). Además dispone de 126 bytes dedicados a los registros de función especial (SFRs) situados en la parte alta del banco 15 que muestra en la figura 2.13.

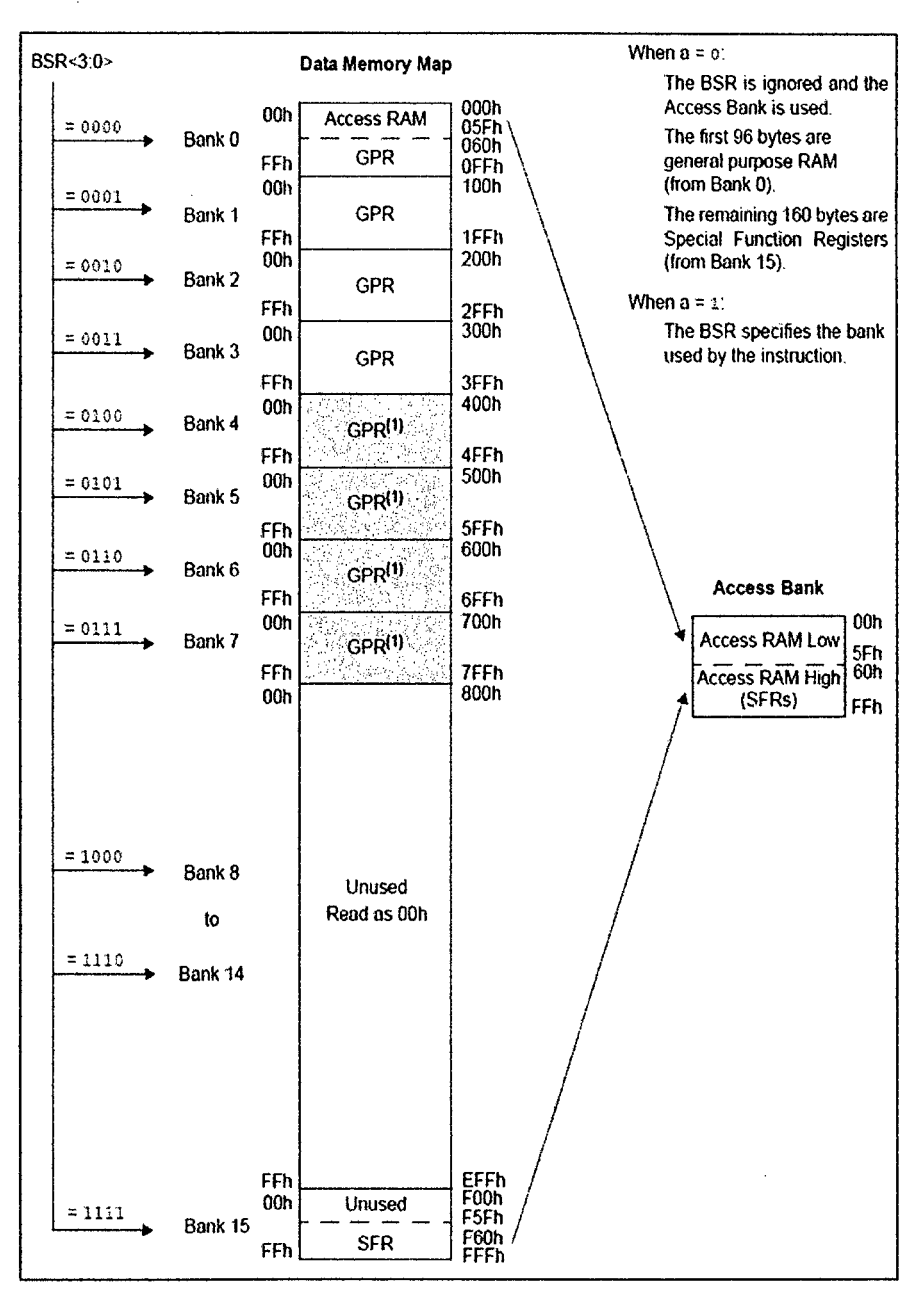

¿/(

Fuente: Compilador C CCS y simulador Proteus para PIC. Eduardo García B.

Figura 2.13 Memoria de datos del microcontrolador PIC18F2550.

Para acceder a un byte de la memoria RAM de datos primero se debe seleccionar el banco al que pertenece el byte mediante el registro de selección de banco (BSR) y, a continuación, direccionar el byte dentro del banco. Además existe una modalidad de acceso rápido a las 126 posiciones de la parte baja del banco O y a los 126 bytes de SFR.

La memoria RAM de datos se compone de registros de propósito general (GPRs), los cuales pueden ser utilizados por el usuario y de registros de función especial (SFRs), con los cuales se puede monitorizar/controlar el funcionamiento de la CPU y de las unidades funcionales del PIC. En el PIC18F2550 se sitúa en el bloque de memoria de OxF60 a OxFFF, como se observa en la figura 2.7. Se distinguen dos conjuntos de SFRs:

 $\mu$ 

- SFRs asociados con el núcleo del PIC: CPU: WREG, STATUS, BSR, etc.; Interrupciones: INTCON, PIEl, PIRI, IPRI, etc.; Reset: RCON.
- SFRs asociados con las modalidades funcionales: Timers: TOCON, TMRIH, TMRIL, TICQN, etc.; Convertidor ADC: ADRESH, ADRESL, ADCONO, ADCON1, etc.; EUSART: TXREG, TXSTA, RCSTA, etc.; CCP: CCPRIH, CCPRIL, CCPICON, etc. y MSSP: SSPSTAT, SSPDATA, SSPCFG, etc. Puertos de E/S: TRISA, PORTA, TRISB, PORTB, TRISC, PORTC, etc.

**Memoria EEPROM:** El PIC18F2550 dispone una memoria EEPROM de datos de 256 bytes. Al ser una memoria no volátil, los datos almacenados en ella se mantienen en ausencia de tensión de alimentación. El acceso a esta memoria se realiza mediante los SFRs: EECON1, EECON2, EEDATA y EEADR. Esta memoria permite hasta 1.000.000 de ciclos de borrado/escritura. Se puede leer/escribir de forma individual en cada una de . las 256 posiciones de memoria. La duración de un ciclo completo de borrado/escritura de un byte en la memoria EEPROM es de unos 4 ms.

**Modos de direccionamiento:** El modo de direccionamiento es la forma en la que se obtienen los datos a ser utilizados en la instrucción. Existen 4 modos de direccionamiento: inherente, literal, directo e indirecto.

- Modo de direccionamiento inherente: En este modo, o bien la instrucción no tiene operando o bien el operando viene especificado en el propio código de operación de la instrucción.
- Modo de direccionamiento literal: En este modo, el valor del operando viene indicado de forma explícita en la instrucción.

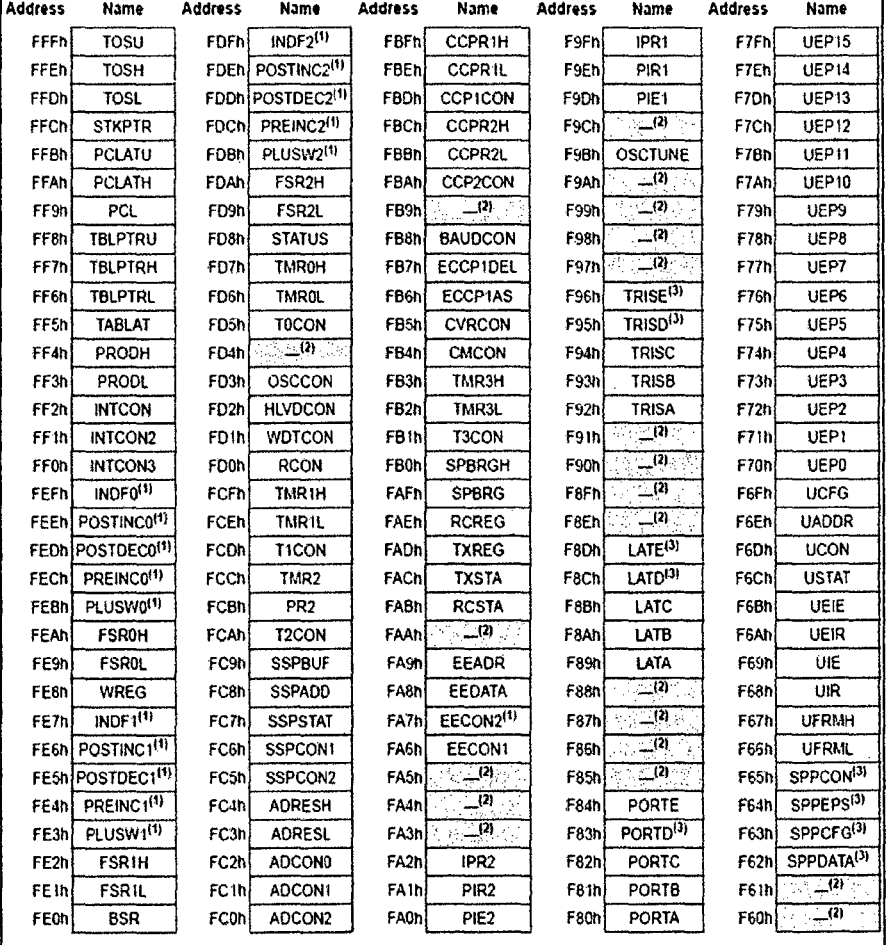

• Modo de direccionamiento directo: La dirección en la que se encuentra el valor del operando viene indicada de forma explícita en la instrucción.

Fuente: Compilador C CCS y simulador Proteus para PIC. Eduardo García B.

Figura 2.14 Registros de función especial de la memoria de datos.

• Modo de direccionamiento indirecto: en este modo, la dirección de memoria en la que se encuentra el dato viene especificado en uno de los registros FSRO, FSR1 y FSR2.

## **Interrupciones**

Se dispone de dos niveles de prioridad:

- Nivel alto vectorizado en la dirección OOOBH.
- Nivel bajo, vectorizado en la dirección 0018H.

Todas las interrupciones pueden ser programadas con cualquiera de las dos prioridades, salvo la interrupción externa O (siempre tiene alta prioridad). Se puede forzar el modo compatible "sólo alta prioridad", mediante el bit IPEN = O. GIE/GIEH & PEIE/GIEL controlan los respectivos permisos globales. El servicio de interrupción de alta prioridad impide el servicio de baja prioridad. Cuando se ejecuta RETFIE se pone el permiso correspondiente al nivel que se está sirviendo. En la figura 2.15 se muestra las fuentes de interrupción. Todas las interrupciones disponen de 3 bits de configuración (excepto la interrupción externa O que tiene dos):

108

- Bit de habilitación de interrupción: permite habilitar a nivel individual la interrupción.
- Flag de interrupción: se pone a "1" cuando se produce la condición de interrupción independientemente de si la interrupción está habilitada o no. Debe ponerse a "O" por software cuando se procesa la interrupción.

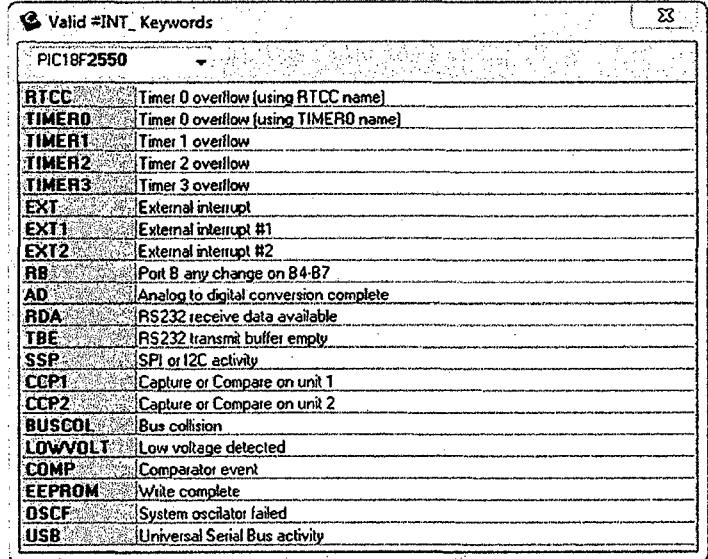

Fuente: Compilador C CCS y simulador Proteus para PIC. Eduardo García B.

Figura 2.15 Fuentes de interrupciones del CCS para el PIC18F2550.

• Bit de prioridad de interrupción: establece si la interrupción es de alta o de baja prioridad (no está disponible para la interrupción externa 0). **Oscilador** 

45

El microcontrolador necesita un reloj estable para proporcionar una fuente de reloj separada.

1.07

**Control del oscilador:** El oscilador se controla mediante dos registros de configuración y otros dos de control.

En CONFIG1L y CONFIG1H se elige el oscilador y las opciones de los escaladores del USB (prescaler y postscaler), como se ve en la figura 2.16.

Los bits de configuración se seleccionan al programarlos y permanecerán hasta que se vuelvan a programar.

El registro OSCCON selecciona el modo activo de reloj.

El registro OSCTUNE se utiliza para recortar frecuencia de la fuente INTRC. **Tipos de oscilador:** Hay que programar los bits de configuración FOSC3:FOSCO para seleccionar un modo de estos:

- **XT:** XTAU circuito resonante.
- **XTPLL:** XTAL/ circuito resonante con PLL activo.
- **HS:** XTAU circuito resonante muy rápido.
- **HSPLL:** *XTAU* circuito resonante muy rápido con PLL activo.
- **EC:** Reloj externo con Fosc/4 como salida en RA6.
- **ECIO:** Reloj externo con RA6 como E/S.
- **ECPLL:** Reloj externo con Fosc/4 como salida en RA6 y PLL activo.
- **ECPIO:** Reloj externo con RA6 como E/S y PLL activo.
- **INTHS:** Oscilador interno usado como reloj del microcontrolador y HS como reloj del USB.
- **INTXT:** Oscilador interno usado como reloj del microcontrolador y XT como reloj del USB.
- **INTCKO:** Oscilador interno usado como reloj del microcontrolador y EC como reloj del USB con Fosc/4 como salida en RA6.

## **Unidades funcionales**

El PIC18F2550 dispone de una serie de Unidades Funcionales que:

• Realiza tareas específicas especializadas (conversión A/D, transmisión/recepción de datos, generación de señales digitales con temporizaciones programables, etc.).

106

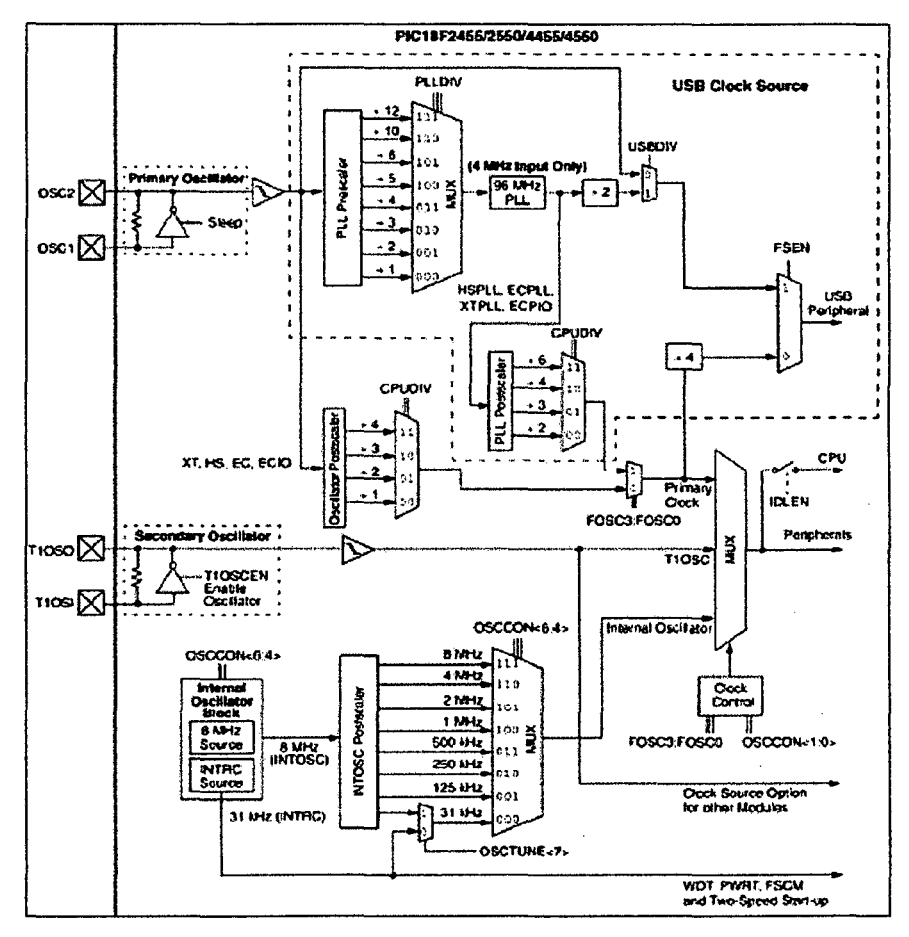

Fuente: Compilador C CCS y simulador Proteus para PIC. Eduardo García B.

Figura 2.16 Los escaladores del USB, permiten múltiples configuraciones.

• Optimiza el rendimiento del PIC, ya que estas unidades trabajan en paralelo a la CPU permitiendo que esta se centre en otras tareas como el procesado de datos, cálculos, movimiento de datos, etc.

Las Unidades Funcionales más importantes del PIC18F2550, se muestran en la tabla 2.3.

**Puertos de entrada/salida:** El PIC18F2550 dispone de 4 puertos de E/S que incluyen un total de 23 líneas digitales de E/S, como se ve en la tabla 2.4. Cada puerto de E/S tiene asociado 3 registros:

• Registro TRIS: Mediante este registro se configuran cada una de las líneas de E/S del puerto como ENTRADA (bit correspondiente a '1') o como SALIDA (bit correspondiente el '0').

165

- Registro PORT: Mediante este registro se puede leer el nivel de pin de E/S y se puede establecer el valor del latch de salida.
- Registro LAT: Mediante este registro se puede leer o establecer.

| $\sim$ $\sim$ $\sim$ | Unidades funcionales<br>Contractor and          |
|----------------------|-------------------------------------------------|
| Temporizador 0       | Canal de comunicación serie EUSART              |
| Temporizador 1       | Canal de comunicación serie MSSP                |
| Temporizador 2       | Módulo analógico de comparación                 |
| Temporizador 3       | Canal de transmisión de datos en paralelo (SPP) |
| Conversor A/D        | Acceso a memoria externa (EMA)                  |
| Módulo USB           | Unidad de comparación/captura/PWM (CCP)         |

Tabla 2.3 Unidades funcionales del PIC18F2550

Fuente: Compilador C CCS *y* simulador Proteus para PIC. Eduardo García B.

Tabla 2.4 Puertos de E/S del PIC18F2550

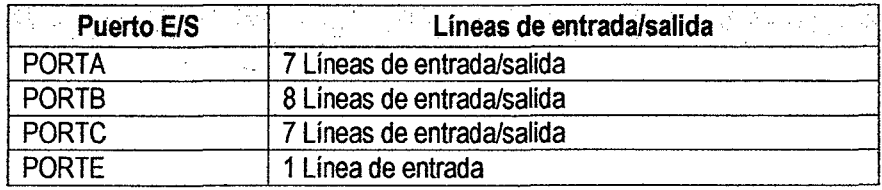

Fuente: Compilador C CCS y simulador Proteus para PIC. Eduardo García B.

### **Transmisión serie**

Los PIC utilizan, entre otros, dos modos de transmisión en serie:

- El puerto serie síncrono (SSP).
- La inteifaz de comunicación serie (SCI) o receptor transmisor serie síncrono-asíncrono universal (USART).

El SSP se suele utilizar en la comunicación con otros microcontroladores o con periféricos. Las dos interfaces de trabajo son:

• Interfaz serie de periféricos (SPI): desarrollada por Motorola para la comunicación entre microcontroladores de la misma, o diferente, familia en modo maestro-esclavo; full-duplex.

• Interfaz ínter-circuitos (12C): Interfaz desarrollado por Philips, para comunicar microcontroladores y periféricos en half-duplex.

La configuración USART (transmisor-receptor serie síncrono-asíncrono universal), también conocido como SCI (interfaz de comunicación serie), permite la comunicación con un ordenador trabajando en modo full-duplex asíncrono o con periféricos trabajando en modo half-duplex. En general, puede trabajar de dos formas:

- Asíncrono (full-duplex).
- Síncrono (half-duplex).

Otros tipos de comunicación soportados por los PICs son: 1-Wire bus, UN (Locallnterconnect Network), USB (Universal Serial Bus), el CAN (Controller Área Network) y Ethernet.

### **Módulo USART/SCI**

Algunos PIC's disponen del módulo de comunicación serie USART/SCI, tal vez el más utilizado entre los módulos de interfaz serie. La principal función del USART es la de transmitir o recibir datos en serie. Esta operación puede dividirse en dos categorías: síncrona o asíncrona.

El USART puede transferir tramas de datos de 8 o 9 bits por transmisión y detectar errores de transmisión. También puede generar interrupciones cuando se produce una recepción de datos o cuando la transmisión ha sido completada. Algunos PIC's tienen un USART direccionable o AUSART (Addresable USART) que utiliza el noveno bit de datos para distinguir entre la recepción de datos o de dirección.

En algunos PICs se ha mejorado el módulo USART dando lugar al E USART o USART mejorado, el cual permite la detección automática de baudios, el despertar automático al recibir la señal de sincronismo o la transmisión del carácter break de 12 bits, permitiendo su utilización en sistemas de redes de interconexión local (bus UN).

Básicamente, la transmisión serie consiste en enviar los datos bit a bit a través de una línea común en periodos de tiempo fijos, dando lugar a la llamada velocidad de transmisión o número de bits enviados por segundo (baudios). Tanto el emisor como el receptor poseen registros de desplazamiento para realizar la comunicación.

 $\langle 0 \rangle$ 

Los bits están codificados en NRZ (nivel alto; 1, nivel bajo: 0), NRZI (cambio de nivel: 1, sin cambio de nivel: 0), etc.

En el modo síncrono se permite la transmisión continua de datos y no existe un límite de tamaño, es un modo semi-duplex (la comunicación serie se establece a través de una única línea, en ambos sentidos, pero no se puede transferir información en ambos sentidos de forma simultánea). En este modo de transmisión se puede trabajar de dos formas:

- En modo Maestro, el microcontrolador maestro genera la señal de reloj e inicia o finaliza la comunicación.
- En modo Esclavo, el microcontrolador esclavo recibe la señal de reloj y depende del microcontrolador maestro para recibir o enviar información .

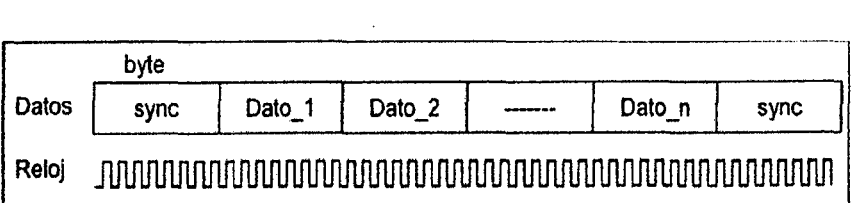

Fuente: Compilador C CCS y simulador Proteus para PIC. Eduardo García B.

Figura 2.17 Transmisión síncrona.

En el modo asíncrono (Ver figura 2.18) se emplean relojes tanto en el emisor como en el receptor. Ambos relojes deben ser de igual frecuencia y deben estar en fase o sincronizados. La frecuencia de reloj se acuerda antes de la transmisión configurando la velocidad, mientras que la sincronización se realiza durante la transmisión. Cada trama de datos tiene un tamaño fijo y poseen un bit inicial (start) y un bit final (stop) que permiten realizar dicha sincronización. La transmisión es en modo full-duplex (se utilizan dos líneas, una transmisora (Tx) y otra receptora (Rx), transfiriendo información en ambos sentidos; se puede transmitir y recibir información de forma simultánea).

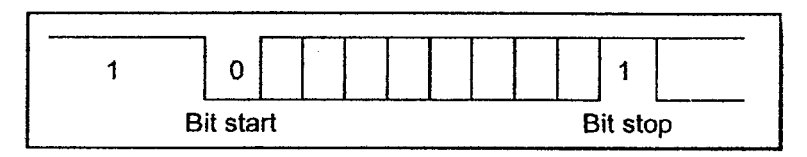

*joz* 

Fuente: Compilador C CCS *y* simulador Proteus para PIC. Eduardo García B.

Figura 2.18 Transmisión asíncrona.

El modo más habitual de transmisión por el USART es el modo asíncrono, puesto que permite comunicaciones en largas distancias. Existen distintas normas de transmisión serie asíncrona, como la RS232, la RS485, etc. Los niveles de tensión empleados en estas normas son diferentes al empleado por el PIC. Por ello, suele ser necesaria la utilización de circuitos externos de adaptación. Los terminales utilizados en el módulo USART son el RC6/TX/CK y el RC7/RX/DT:

- En el modo síncrono maestro, el pin RC6/TX/CK se utiliza como señal de reloj (de salida) y el RC7/RX/DT como línea de datos a enviar o recibir.
- En el modo síncrono esclavo, el pin RC6/TX/CK se utiliza como señal de reloj (de entrada) y el RC7/RX/DT como línea de datos a enviar o recibir.
- En el modo asíncrono, el pin RC6/TX/CK se utiliza como terminal de transmisión de datos y el RC7/RX/DT como terminal de recepción de datos. Los registros asociados al módulo USART/SCI son:
	- SPBRG: Generador del ratio de baudios.
	- TXSTA: Estado de transmisión v control.
	- RCSTA: Estado de recepción y control.
	- TXREG: Registro de datos de transmisión.
	- RCREG: Registro de datos de recepción.
	- PIR1: Flag de interrupción.
	- PIE1: Habilitación de la interrupción.

El USART puede configurarse para recibir 8 o 9 bit configurando el bit RX9 del registro RCSTA. Después de la detección del bit de start, los 8 o 9 bits entrantes por el pin Rx son desplazados por el registro de desplazamiento de entrada (RSR) uno a uno. Después de que el último bit ha sido desplazado

51

dentro, el bit de stop es testeado y el dato (el paquete de bits) es transferido a un buffer el cual, a su vez, lo transfiere al registro RCREG si está vacío. El buffer *y* el registro RCREG forman una FIFO de dos elementos (el primer dato que entra es el primer dato que sale). En el caso de transmisión de 9 bit, el noveno bit pasa la bit RX9D del registro RCSTA del mismo modo que los otros 8 pasan al registro RCEG.

//)f

Algunos dispositivos tienen un USART modificada, llamado AUSART o USART direccionable, que permite filtrar automáticamente ciertas transmisiones. Los datos recibidos son separados en dos categorías, dirección *y* datos, que se indican por el noveno bit. Sólo los bytes de dirección son procesados por el USART, los datos son ignorados.

### **Módulo USART en C**

Configuración genérica del USART

### **#USE RS232 (opciones)**

Esta directiva permite configurar varios parámetros del USART: Velocidad de transmisión, pins utilizados, etc. Se puede modificar en cualquier parte del programa pero siempre después de haber definido la directiva #USE DELA Y. Esta directiva habilita el uso de funciones tales como getch, putchar *y* printf. Permite su uso en dispositivos que no poseen módulo USART mediante software USART.

Cuando se utilizan dispositivos con USART, si no se puede alcanzar una tasa de baudios dentro del 3% del valor deseado utilizando la frecuencia de reloj actual, se generará un error.

Set uart speed (baud): Baud es una constante que define la velocidad. Un 1 enciende el USART *y* un O lo apaga. Con cualquier valor de velocidad, el USART se enciende.

En la transmisión de datos por RS232 para la programación en C, se utilizan las funciones siguientes:

**putc (cdata):** Esta función envía un carácter a través del pin XMIT

**putchar (cdata):** Donde **cdata** es un carácter de 8 bits. Esta función envía un carácter a través del pin XMIT. La directiva #USE RS232 debe situarse siempre antes de utilizar ésta función. Ver tabla 2.5.

100

| <b>Opciones</b>     | <b>Descripción</b>                                                                                          |
|---------------------|----------------------------------------------------------------------------------------------------|
| BAUD=X              | Velocidad en Baudios.                                                                                       |
| XMIT=pin            | Pin de transmisión.                                                                                         |
| RCV=pin             | Pin de recepción.                                                                                           |
| PARITY=X            | Donde X es N, E, u O.                                                                                       |
| BITS=X              | Donde X es 8-9 (no puede usarse 5-7 con el USART<br>interno).                                               |
| <b>DISABLE INTS</b> | Deshabilita las interrupciones cuando se ejecuta<br>GETC() y PUTC(), evitando distorsiones en los<br>datos. |
| STOP=x              | Numero de bits de stop (por defecto 1)                                                                      |
| UART1               | Configurar el XMIT y RCV para el USART1.                                                                    |
| UART <sub>2</sub>   | Configurar el XMIT y RCV para el USART2.                                                                    |

Tabla 2.5 Los valores principales que puede tomar opciones.

Fuente: Compilador C CCS y simulador Proteus para PIC. Eduardo García B.

**puts (string):** Donde string es una cadena de caracteres constante o matriz de caracteres terminada con un O. La función puts manda los caracteres de la cadena, uno a uno, a través del bus RS-232 utilizando la función putc(); detrás de la cadena envía un RETURN (13) y un salto de línea (10).

**printf (fname, cstring, values** ... ): Donde cstríng es una cadena de caracteres (constante) o matriz de caracteres terminada con un O.

fname: Las funciones a utilizar para escribir la cadena indicada; por defecto se utiliza la función *putc()*, que permite escribir en el bus RS-232.

values: Valores a incluir en la cadena separados por comas; se debe indicar **%nt.** El formato es **%nt,** donde **n** es opcional y puede ser:

1-9: Para especificar cuantos caracteres deben ser especificados.

01 - 09: Para indicar la cantidad de ceros a la izquierda.

1.1 - 9.9: Para coma flotante.

La letra **"t"** especifica el tipo de la variable: Un carácter, número entero con signo o si signo, numero flotante, etc. lo cual se muestra en la tabla 2.6.

|                         | a contra<br><b>Descripción</b>                                                                          |  |
|-------------------------|----------------------------------------------------------------------------------------------------|--|
| С                       | Carácter                                                                                                |  |
| $\overline{\mathsf{S}}$ | Cadena o carácter                                                                                       |  |
| U                       | Entero sin signo                                                                                        |  |
| D                       | Entero con signo                                                                                        |  |
| Lu                      | Entero largo sin signo                                                                                  |  |
| Ld                      | Entero largo con signo                                                                                  |  |
| Χ                       | Entero hexadecimal (minúsculas)                                                                         |  |
| X                       | Entero hexadecimal (mayúsculas)                                                                         |  |
| Lx                      | Entero largo hexadecimal (minúsculas)                                                                   |  |
| LX                      | Entero largo hexadecimal (mayúsculas)                                                                   |  |
| $\overline{\mathsf{F}}$ | Flotante con truncado                                                                                   |  |
| $\overline{\mathsf{G}}$ | Flotante con redondeo                                                                                   |  |
| $\overline{E}$          | Flotante en formato exponencial.                                                                        |  |
| W                       | Entero sin signo con decimales insertados. La 1ª cifra<br>indica el total, la 2ª el número de decimales |  |

Tabla 2.6 La letra "t" con sus diversas opciones.

Fuente: Compilador C CCS y simulador Proteus para PIC. Eduardo García B.

En la recepción de datos por RS232 se utilizan las funciones siguientes:

value = getc()

value = getch()

value = getchar()

Value es un carácter de 8 bits. Espera recibir un carácter por la línea RS-232 y devuelve su valor. En los dispositivos con USART interno, se pueden almacenar hasta tres caracteres; para evitar esperas se puede usar la función kbhit().

## valor = **kbhit()**

Si Valor es 0 (false) es que *getc()* debe esperar a que llegue un carácter; Si es 1 (true) hay un carácter listo para ser leído por la función *getc()*.

### **Módulo USB del PIC18f2550**

En la figura 2.19 se observan, donde están ubicados los pines O- y D+ en caso de usar el módulo USB interno (Correspondientes a las señales de datos del puerto USB en el PIC18F2550), así como también los otros pines que intervienen en su funcionamiento.

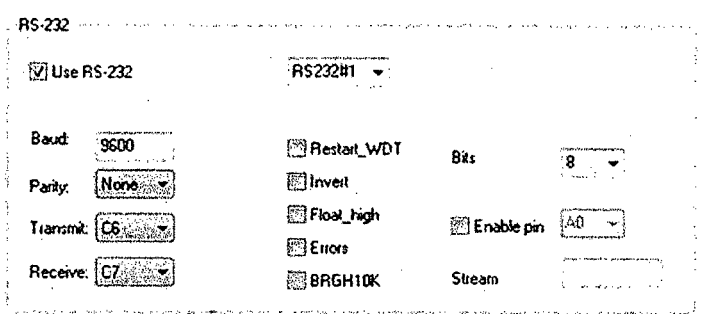

Fuente: Compilador C CCS y simulador Proteus para PIC. Eduardo García B.

Figura 2.19 Opciones en CCS para la comunicación serie RS232.

**Funcionamiento del módulo USB:** La familia de dispositivos PIC18FX455/X550 contiene una interfaz serie compatible con el SIE (serial interfase engine) USB "full-speed" (2.0) y "de poca velocidad" (1.0) que permite la comunicación rápida entre cualquier dispositivo USB y el microcontrolador.

El SIE puede interconectarse directamente al USB, utilizando el transmisorreceptor interno, o puede conectarse a través un transmisor-receptor externo. El PIC tiene un regulador interno de 3.3V para alimentar el transmisorreceptor interno en aplicaciones de 5V.

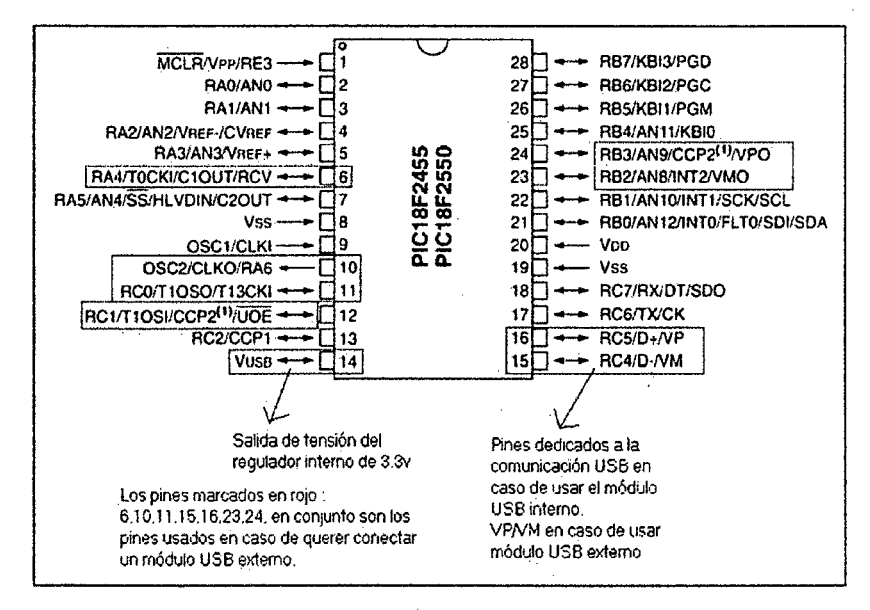

Fuente: Compilador C CCS y simulador Proteus para PIC. Eduardo García B.

Figura 2.20 Pines del PIC18F2550 que intervienen en la comunicación USB.

Se han incluido algunas características especiales en el hardware para mejorar el funcionamiento. Se proporciona memoria de puerto dual en la memoria de datos del dispositivo (RAM del USB) para tener acceso directo a la memoria desde el núcleo del microcontrolador y desde el SIE.

También se proporcionan unos buffer para que el programador elija libremente el uso de la memoria dentro del espacio de la RAM del USB.

Existe un puerto paralelo para transmitir grandes cantidades de datos (SSP) como se observa en la figura 2.21, para esto se ha proporcionado la ayuda de transferencia ininterrumpida de volúmenes de datos grandes, por ejemplo datos síncronos, a los buffers de memoria externos.

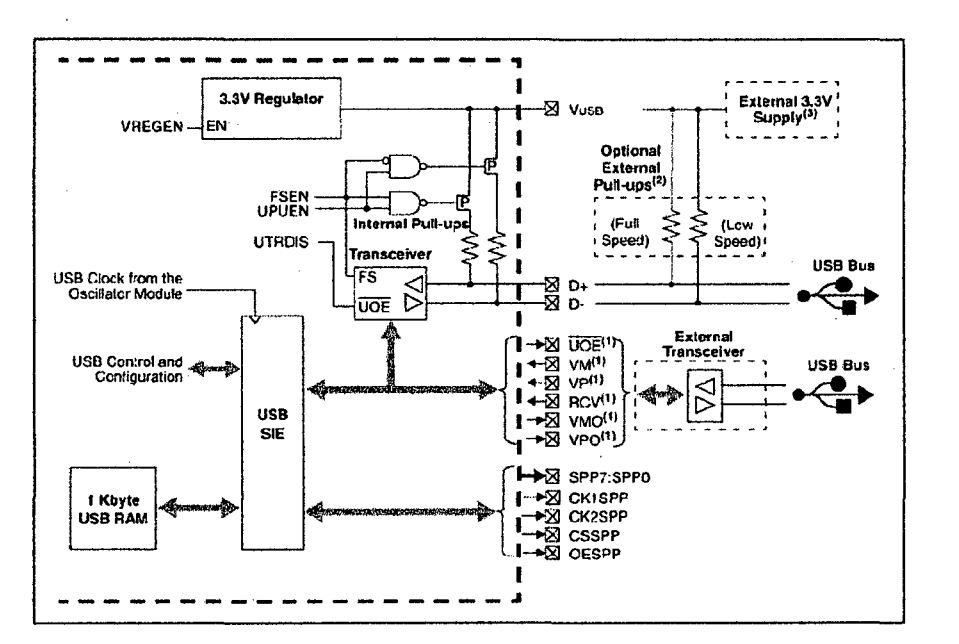

Fuente: Compilador C CCS y simulador Proteus para PIC. Eduardo García B.

Figura 2.21 Diferentes opciones de conexión del USB con el exterior.

Nota 1: Esta señal solo está disponible si el transmisor interno está desactivado (UTRDIS=1).

Nota 2: Las pull-ups externas son opcionales, pero si queremos usarlas hay que desactivar las propias resistencias de pull-up internas.

Nota 3: El regulador de voltaje de 3.3V, nos provee de tensión al módulo USB en aplicaciones de 3.3V. En caso de tener una fuente externa de 3.3V conectada a Vusb, tenemos que desactivar el módulo interno del regulador.

Vemos en la imagen los diferentes pines que según configuración de la SIE. podemos usar un transceptor externo.

ЧЬ

Algo muy importante que tenemos que ver es el puente bidireccional entre la SIE y el SSP. Este puente nos va a permitir el transporte a alta velocidad de grandes flujos de datos en modo síncrono.

**Estado y control del módulo USB:** En total hay 22 registros para manejar las transacciones del USB. Los registros son:

- Registro de control del USB (UCON)
- Registro de configuración del USB (UCFG)
- Registro de estado de la transferencia del USB (USTAT)
- Registro de dirección de dispositivo USB (UADDR)
- Registros del número del frame (UFRMH: UFRML)
- Registros activadores de los Endpoints de O a 15 (UEPN)

**Enumeración:** Cuando el dispositivo se une al bus, el anfitrión crea un proceso de enumeración en un intento por identificar el dispositivo. Esencialmente, el anfitrión interroga al dispositivo, recopila información tal como el consumo de energía, tarifas y tamaños de los datos, protocolo y otra información descriptiva, que contienen los descriptores. El proceso de enumeración seria:

- 1. Reset del USB: Resetear el dispositivo. Así, el dispositivo no se configura y no tiene una dirección (dirección 0).
- 2. Conseguir el descriptor del dispositivo: El anfitrión solicita una pequeña parte del descriptor del dispositivo.
- 3. Reset del USB: Resetear el dispositivo otra vez.
- 4. Fijar la dirección: El anfitrión asigna una dirección al dispositivo.
- 5. Conseguir el descriptor del dispositivo: El anfitrión recupera el descriptor del dispositivo, recolectando la información; del fabricante, tipo de dispositivo, control máximo del tamaño de los paquetes.
- 6. Conseguir los descriptores de configuración.
- 7. Conseguir cualquier otro descriptor.
- 8. Fijar una configuración.

### 2.2.8 Introducción al puerto USB [2]

USB es una especificación de las empresas Compaq, lntel, Microsoft y NEC, que describe un canal serie que soporta una gran variedad de periféricos de media y baja velocidad, con soporte integral para transferencias en tiempo real (isócronas) como voz, audio y vídeo comprimido, y que permite mezclar dispositivos y aplicaciones isócronas y asíncronas. Por lo tanto, entre los dispositivos USB más característicos se pueden citar teclados, ratones, joysticks, tabletas gráficas, monitores, módems, impresoras, escáneres, CD-ROMs, dispositivos de audio (como micrófonos o altavoces digitales), cámaras digitales y otros dispositivos multimedia.

La versión 1.1 (Que también soporta el PIC18F2550) establece:

- Un acceso al bus gestionado directamente por el controlador USB, para permitir transferencias isócronas y eliminar los tiempos de arbitración.
- Una velocidad de 12 Mbps (Full Speed o FS) y un subcanal de 1.5 Mbps (Low Speed o LS) para los dispositivos más lentos, como ratones y joysticks. La coexistencia en un mismo sistema de dispositivos FS y LS se maneja mediante conmutación automática y dinámica de velocidad entre unas transferencias y otras.
- Una conectividad excepcional, ya que puede manejar hasta 127 dispositivos simultáneamente que se pueden conectar y desconectar en caliente, sin tener que reiniciar el sistema.
- Una configuración automática de dispositivos, que elimina la necesidad de realizar configuraciones manuales por medio de puentes.
- La coexistencia de dispositivos isócronos y asíncronos. Los dispositivos isócronos se atienden en función del ancho de banda y latencia requeridos, y los asíncronos se atienden durante el tiempo restante no consumido por los dispositivos isócronos.

58

- Una distribución de alimentación desde el controlador USB, que permite la conexión tanto de dispositivos alimentados desde el bus como autoalimentados.
- Una arquitectura fácilmente escalable para permitir la existencia de varios controladores USB en un sistema.

### **Protocolo USB**

El protocolo de nivel físico se basa en tokens (testigos). El controlador USB transmite tokens que incluyen la dirección del dispositivo destino, y el dispositivo que detecta su dirección en el token responde y lleva a cabo la transferencia de datos con el controlador. De esta manera, el controlador USB maneja la parte más compleja del protocolo, generando los tokens de transferencias de datos a 12 Mbps o a 1.5 Mbps, y controlando la conexión lógica entre el sistema y las funciones internas de cada dispositivo.

El controlador USB también maneja el consumo en el bus a través de las funciones suspender/continuar, por medio de las cuales controla los modos reposo/activo de los dispositivos. Esta arquitectura permite el diseño de dispositivos extremadamente simples y de bajo costo.

USB divide el tiempo en espacios de 1 ms denominados tramas, durante las cuales se llevan a cabo las comunicaciones a través de transacciones, las cuales se componen a su vez de paquetes. Las transacciones se compone de 3 fases: Token, Dato y Validación (Handshake):

- La fase de token se compone de un paquete, enviado por el controlador USB, y está presente en toda transacción. Contiene los campos:
	- PID (identifica el tipo de paquete). Todos los PIDs van protegidos por bits redundantes.
	- Dirección del elemento destino (7 bits de dispositivo  $+4$  bits de elemento interno al dispositivo), y CRC5.
- La fase de Datos (opcional) se compone de los paquetes de datos que se transfieren entre el controlador USB y el dispositivo. Cada paquete se compone de los campos PID, Datos, y CRC16.
• La fase de validación (opcional) se usa para indicar el resultado de la transacción. Se compone sólo de un campo PID.

Adicionalmente, el controlador USB indica el principio de cada trama y la transmisión hacia dispositivos LS mediante tokens especiales.

### **Tipos de transferencia de datos**

USB soporta 4 tipos de transferencias de datos:

- Síncrona: Este tipo proporciona un método de transferencia para cantidades de datos grandes (hasta 923 bytes) con la entrega puntual asegurada; sin embargo, la integridad de los datos no se asegura. Es bueno en aplicaciones donde los datos son pequeños.
- Bulk: Este método de transferencia permite grande cantidades de datos que se transferirán asegurando la integridad de los datos; sin embargo, la puntualidad de la entrega no se asegura.
- Interrupción: Este tipo de transferencia prevé la entrega puntual asegurada para bloques pequeños de datos, se asegura su integridad.
- Control: Para configuración y control de dispositivos, y manejo del bus.

El PIC18F2550 soporta la trasferencia interruptiva (mouse, teclado y cualquier dispositivo HID) y transferencias tipo Bulk (paquetes) en dispositivos como por ejemplo osciloscopios USB.

#### **Interfaz física**

A nivel eléctrico, el cable USB transfiere la señal y la alimentación sobre 4 hilos, como se muestra en la figura 2.22.

A nivel de alimentación, el cable proporciona la tensión nominal de 5 V D. C. (VBus). Es necesario definir correctamente el diámetro del hilo con el fin de que no se produzca una caída de tensión demasiado importante en el cable. Una resistencia de terminación instalada en la línea de datos permite detectar el puerto y conocer su configuración (1.5 o 12 Mbits/s).

A nivel de señal, se trata de un par trenzado con una impedancia característica de 90  $\Omega$  La velocidad puede ser tanto de 12 Mbits/s como de 1.5 Mbits/s. La sensibilidad del receptor puede ser de, al menos, 200m V y גם

debe poder admitir un buen factor de rechazo de tensión en modo común. El reloj se transmite en la trama de datos, la codificación es de tipo NRZI, existiendo un dispositivo que genera un bit de relleno (bit stuffing) que garantiza que la frecuencia de reloj permanezca constante. Cada paquete va • precedido por un campo de sincronismo.

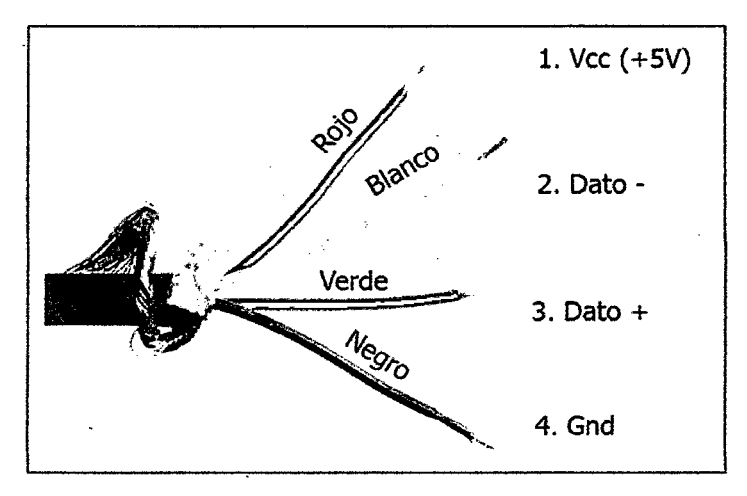

Fuente: USB Complete The Developer's Guide. Axelson Jan.

Figura 2.22 Estructura del cable USB.

Puede proporcionar una determinada potencia máxima siendo la PC la encargada de suministrar la energía de 500 mA como máximo. Además, el periférico puede estar autoalimentado {Self powered).

El ordenador gestiona el consumo, teniendo capacidad de poner en reposo {suspend) o en marcha a un periférico USB. En reposo, este reduce su consumo (si puede), quedándose la parte USB funcional. Esta gestión está orientada especialmente a los equipos portátiles.

La asignación de pines se muestra en la figura 2.23. Se usan dos tipos de conectores "A" y "B" (ver figura 2.24). Ambos son polarizados y utilizan sistemas de presión para sujetarse. Los de tipo A utilizan la hembra en el sistema anfitrión (PC), y suelen usarse en dispositivos en los que la conexión es permanente (por ejemplo, ratones y teclados). Los de tipo B utilizan la hembra en el dispositivo USB, y se utilizan en sistemas móviles, por ejemplo, cámaras fotográficas o altavoces; ver figura 2.24.

61

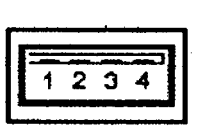

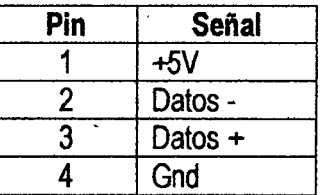

*q¡* 

Fuente: USB Complete The Developer's Guide. Axelson Jan.

Figura 2.23 Asignación de pines del conector tipo A y B.

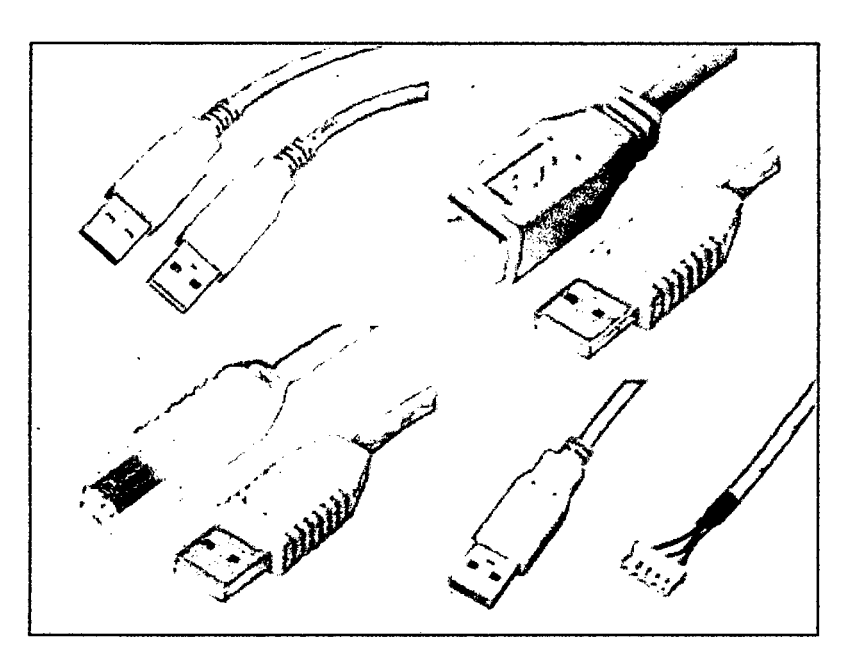

Fuente: USB Complete The Developer's Guide. Axelson Jan.

Figura 2.24 Conectores tipo A y B para los cables USB.

# 2.3 Hipótesis

2.3.1 Hipótesis general

El sistema de telemetría adquiere los valores de nivel y caudal, y alerta tempranamente el inminente desborde del rio con una efectividad mayor al 99 %, utilizando el sistema global de comunicaciones móviles.

2.3.2 Hipótesis específicas

• El sistema de telemetría implementado, monitorea los valores de nivel y caudal del rio Mantaro a la altura del distrito de Sincos, utilizando el sistema global de comunicaciones móviles.

- El programa aplicativo desarrollado en el sistema de telemetría, alerta tempranamente el inminente desborde del rio Mantaro, con una efectividad mayor al 99 %.
- 2.4 Variables de estudio
	- 2.4.1 Variable independiente Nivel del rio: NR Caudal del rio: CR

 $\hat{\mathcal{A}}$ 

2.4.2 Variable dependiente

En la tabla-2.7 se muestra la operatividad de las variables, señalando sus indicadores y sus unidades de medida.

Alerta temprana = f (NR, CR)

Tabla 2.7 Las variables, sus indicadores y unidades de medida.

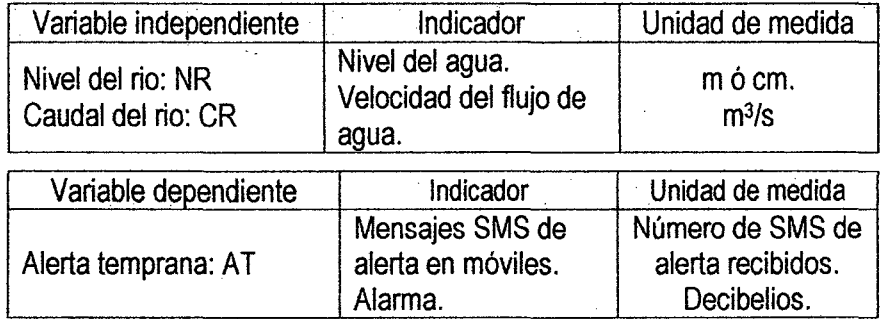

Fuente: Elaborado por el investigador

# **CAPÍTULO 111 METODOLOGÍA DE LA INVESTIGACIÓN**

## 3.1 Ámbito de estudio

El proyecto se desarrolló en la ribera del rio Mantaro correspondiente al distrito de Sincos de la provincia de Jauja de la región Junín, ubicado a 11.88482° Latitud S y 75.38845° Longitud Oeste, y a 3286 m.s.n.m. Mediante este proyecto se implementó un sistema para el monitoreo de los valores de nivel y caudal del agua del rio Mantaro; utilizando la red GSM para alertar tempranamente el inminente desborde del rio. Las mediciones remotas y el procesamiento de las variables, se realiza utilizando microcontrolador, LCD y módulo con sensor ultrasónico, y son mostrados en un programa desarrollado en LabVIEW 2012 con una base de datos, utilizando el módulo y la red GSM a través de la interface USB de la laptop.

El sistema está conformado por el módulo de procesamiento a cargo del microcontrolador PIC18F2550 que realiza la adquisición de las señales provenientes del sensor de ultrasonido para medir el nivel y caudal del agua de rio Mantaro, se comunica con el módulo GSM SIM 900 de forma serial utilizando los comandos AT y luego transmite la información a la red GSM a través del módulo GSM SIM 900, y el centro de monitoreo a cargo de otro microcontrolador PIC18F2550 que recibe la información de nivel y caudal desde la red GSM comunicándose a través de otro módulo GSM SIM 900 de forma serial, éste a su vez gestiona la función de consulta de los parámetros medidos y alerta en caso de peligro de desborde.

## 3.2 Tipo de investigación

El tipo de investigación es tecnológica: [URL9] En las ciencias de la ingeniería presenta una serie de características que la vinculan en forma natural con la innovación tecnológica, lo cual indica que las instancias de promoción inicial de los

64

proyectos de investigación *y* la evaluación de la investigación tecnológica pueden ser utilizadas como un instrumento para fomentar la innovación.

Con innovación tecnológica se designa la incorporación del conocimiento científico *y*  tecnológico, propio o ajeno, con el objeto de crear o modificar un proceso productivo, un artefacto, una máquina *y* cumplir un fin valioso, la sociedad.

Con investigación tecnológica en las ciencias de la ingeniería se designa un ámbito de producción de conocimiento tecnológico validado, que incluye tanto el producto cognitivo, -teorías, técnicas, tecnologías, maquinarias, patentes, etc.- como las actividades que desarrollan los ingenieros para producir *y* validar dichos productos *y*  conocimientos.

Entre las características que presenta la investigación tecnológica podemos mencionar:

1. El pensamiento ingenieril: Es una característica importante por presentar aspectos que lo diferencian del pensamiento científico. Los ingenieros identifican el diseño como algo propio de la profesión *y* a la habilidad para diseñar como de suma importancia para el ejercicio de la profesión ¿En qué consiste el diseño? Es una adaptación intencionada de medios para alcanzar un fin preconcebido superador de una situación inicial dada, y esto constituye una parte esencial de la ingeniería. Primero surge una concepción en la mente del ingeniero que luego, por etapas sucesivas se traslada al diseño. Este a su vez puede ser implementado por técnicas o herramientas para producir, por ejemplo, artefactos o sistemas. Podemos caracterizar el proceso que va desde la idea o concepto hasta su concreción material, con las siguientes etapas: a) detección de un mercado potencial o una necesidad social, b) invención o adaptación y/o producción de un concepto, que es una etapa de diseño analítico donde el concepto básico es examinado para explicitar las restricciones o especificaciones de diseño; c) análisis del concepto, que es una etapa de diseño detallado donde las operaciones normales son exploradas para encontrar dónde el diseño es deficiente *y* sus límites son experimentados a través de pruebas o experimentos funcionales, lo cual genera ciclos de diseño-prueba que permiten ajustar o mejorar el diseño; d) síntesis del concepto, caracterizado por modelos físicos a escala de

65

{) *{* 

laboratorio, y también experimentos funcionales; e) producción, comercialización y difusión en la sociedad.

- 2. La finalidad de la investigación: Es obtener conocimiento útil para resolver un problema concreto que surge principalmente en las necesidades de la sociedad.
- 3. Las influencias externas: Se trata de encontrar soluciones para casos particulares influenciados por contextos económicos, temporales, sociales, culturales y geográficos.
- 4. La realizabilidad: Cuando surge la idea de investigar un determinado diseño, generalmente la primera cuestión que necesita de una respuesta y evaluación está referida a su factibilidad. Desde un punto de vista tecnológico las condiciones de realizabilidad de un diseño son de dos tipos, material y operacional. Lo es materialmente si no contradice las leyes naturales conocidas y presenta una probabilidad razonable de lograr la conversión del conocimiento científico y tecnológico disponible en nuevo conocimiento útil, considerando el estado del arte de los mismos y los antecedentes del grupo de investigación en temas tecnológicos. Es operacionalmente realizable si para su implementación se dispone de los conocimientos y habilidades necesarios. La falta de respuesta · afirmativa al cumplimiento de una de estas condiciones es una oportunidad para proponer y efectuar una investigación. Una parte importante de la investigación tecnológica consiste precisamente en hacer operacionalmente realizables ideas que sabemos que físicamente o materialmente lo son.
- 5. La presentación inicial de objetivos.

# 3.3 Nivel de investigación

El nivel de investigación que se llevara a cabo será explicativo. Los estudios explicativos están dirigidos a responder a las causas de los eventos físicos o sociales. Van más allá de la descripción y la correlación.

# 3.4 Método de investigación

El método de investigación general es dialectico porque orienta la investigación a partir de fenómenos concretos sin descuidar la interrelación de sus elementos

66

 $\mathcal{Q}$ 

internos y externos. El método específico es experimental porque es el proceso de investigación que genera las condiciones necesarias y suficientes para medir y revelar las relaciones de las variables nivel y caudal del rio Mantaro.

Dentro del contexto del planteamiento del problema y los antecedentes, para la investigación se utilizó tres elementos metodológicos: Fundamento teórico, desarrollo del hardware y desarrollo del firmware, como se muestra en la figura 3.1.

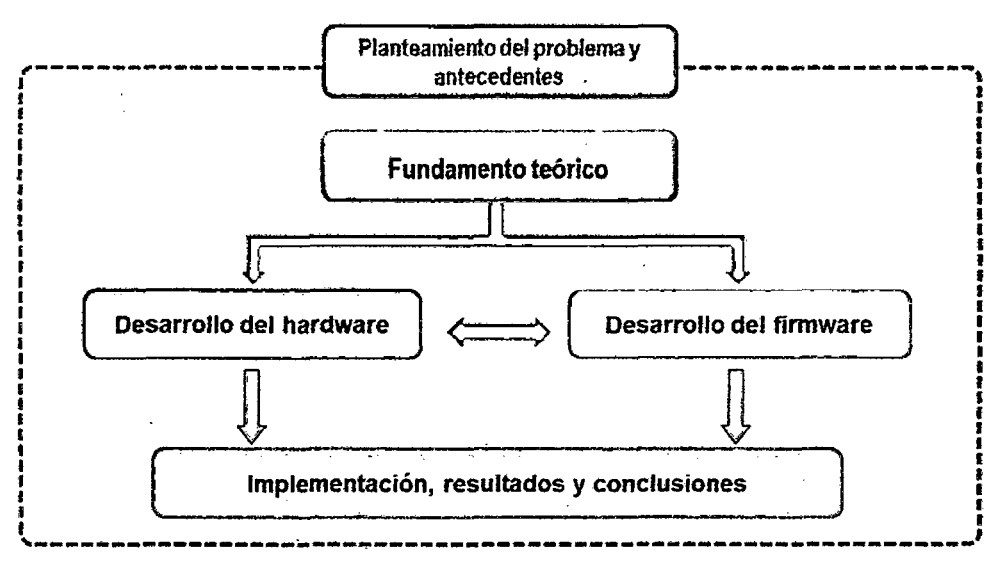

'Fuente: Elaborado por el investigador.

Figura 3.1. Esquema general de la metodología de investigación.

El fundamento teórico se basó en la recopilación de información de conceptos y esquemas sobre telemetría, red GSM y GPRS, comandos AT, servicio SMS, información técnica del módulo Arduino GSM(GPRS Shield, microcontrolador PIC18F2550, introducción al puerto USB y módulo con sensor ultrasónico; siendo importante el monitoreo del nivel del agua y caudal del rio. En la figura 3.2, se detalla la organización de desarrollo del fundamento teórico.

En el desarrollo del hardware, son tres los principales componentes del sistema: Dos microcontroladores PIC18F2550, los módulos SIM 900 y el módulo con sensor ultrasónico. Se realizó la simulación y el diseño de los esquemas de los circuitos electrónicos y las tarjetas de circuito impreso en el programa CAD Proteus Design Suite 8.2 Los detalles son mostrados en la figura 3.3.

ЪT

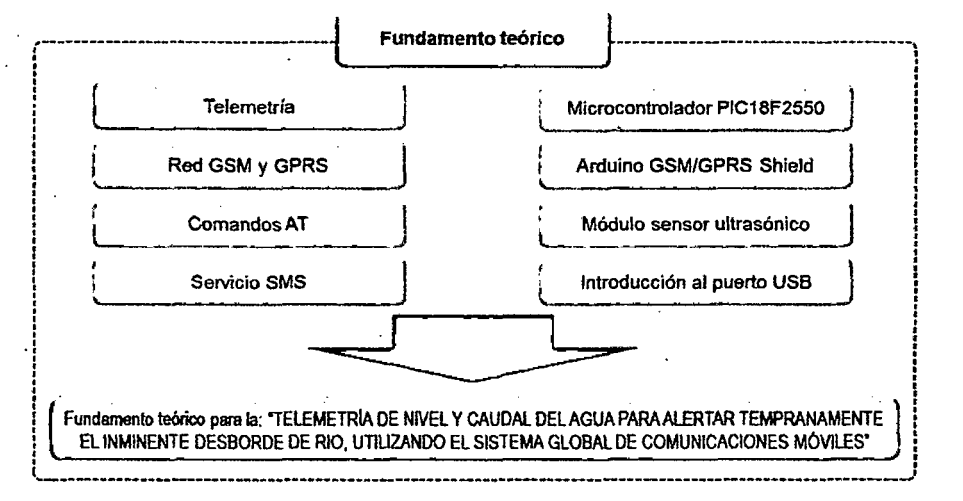

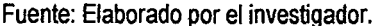

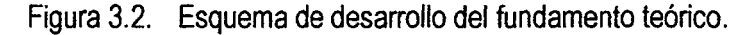

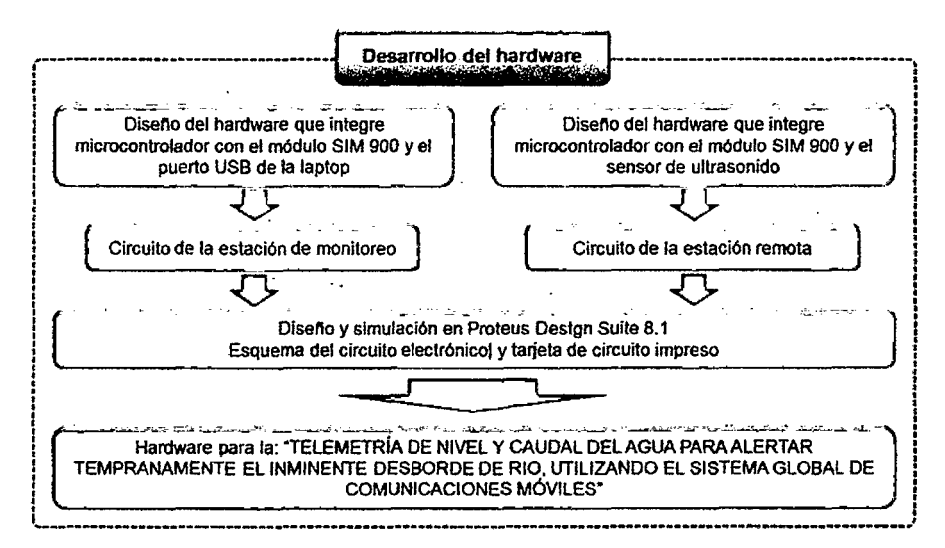

Fuente: Elaborado por el investigador.

Figura 3.3. Esquema de desarrollo del hardware.

Para el desarrollo del firmware se utilizaron dos lenguajes de programación: LabVIEW 2012, en el cual se realizó el aplicativo que se ejecuta en la laptop, que se encarga del monitoreo del nivel y caudal del agua de rio, y el en lenguaje C de CCS para realizar la programación del microcontrolador, con el cual se edita, compila, depura, simula y se genera los archivos para la grabación de los microcontroladores del circuito de la estación de monitoreo y circuito de la estación remota. El esquema de desarrollo del firmware es mostrado en la figura 3.3.

68

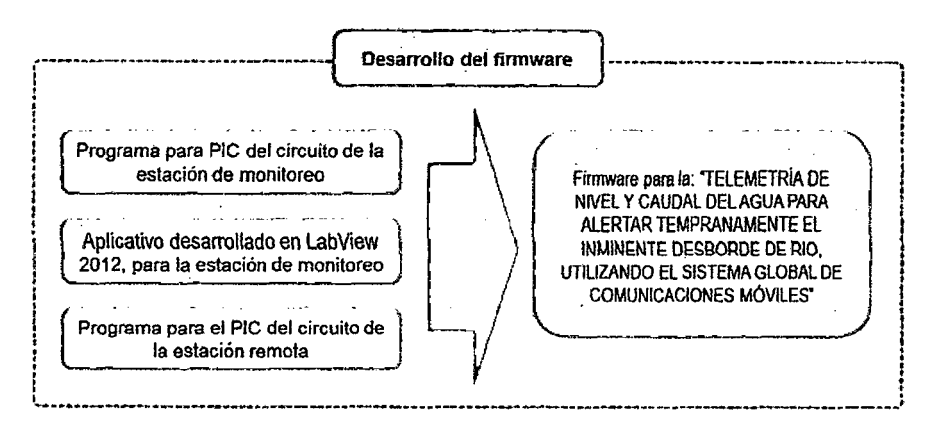

82

Fuente: Elaborado por el investigador.

Figura 3.4. Esquema de desarrollo del Firmware.

#### 3.5 Diseño de investigación

En la investigación se ha utilizado el diseño experimental, para proporcionar la máxima cantidad de información pertinente al problema bajo investigación.

> M Oa X  $O_d$

Dónde:

M= Es la muestra de investigación.

Oa = Pruebas a la variable dependiente antes del experimento.

 $X =$  Experimento (variable independiente)

Üd = Pruebas a la variable dependiente después del experimento.

#### 3.6 Población, muestra, muestreo

**Población:** Está constituida por las infinitos datos que se midieron remotamente del . nivel y caudal del río Mantaro correspondiente al distrito de Sincos.

**Muestra:** El tamaño de la muestra, para una población *N* infinita, se establece de acuerdo a la siguiente fórmula:

$$
n=\frac{(Z^2)(P)(1-P)}{e^2}
$$

Dónde: n = Tamaño de la muestra

<sup>Z</sup>= Nivel de confianza o coeficiente de confianza.

e = Error de la muestra o error permitido.

<sup>P</sup>= Proporción de unidades que poseen el atributo de interés en la población. Se conoce de antecedentes de estudios similares o de lo contrario de un estudio piloto. En caso no existiera estudios similares y no pudieran hacerse un estudio piloto se considera la máxima varianza cuando  $P = 0.5$  con un error absoluto de  $E = 0.05$ .

Tabla 3.1 Muestra los valores que toma Z y E.

| Los valores Z más utilizados y sus niveles de confianza |     |     |     |      |    |     |      |    |      |
|---------------------------------------------------------|-----|-----|-----|------|----|-----|------|----|------|
|                                                         | 15  | .28 | .44 | 1,65 |    | .96 | 2.06 |    | 2.58 |
| Nivel de confianza                                      | 75% | 80% | 85% | 90%  |    | 95% | 96%  |    | 99%  |
| Error (e)                                               | 25% | 20% | 15% | 10%  | 5% | 4%  | 3%   | 2% | 1%   |

Fuente: Elaborado por el investigador

Reemplazando los valores en la ecuación, obtenemos el siguiente resultado:

$$
n = \frac{(1.96)^2 (0.5)(1 - 0.5)}{(0.04)^2}, \ \ n = \frac{0.9604}{0.0016}, \ \ n = 600.25
$$

Por lo tanto el número de muestras que necesitaremos para la prueba de hipótesis es 600 datos.

**Muestreo:** El muestreo es aleatorio simple porque cada uno de los elementos de la población tiene la misma probabilidad de ser elegida para integrar la muestra.

3.7 Técnicas e instrumentos de recolección de datos

El estudio registra los datos en tiempo real sobre el nivel y caudal de agua del rio; los datos leídos se guardan en una tabla previa codificación y organización según: Número de dato, nivel del agua, caudal del agua, hora y fecha. La lectura de datos se efectuó en los experimentos realizados. Para el estudio se usaron las técnicas e instrumentos que se muestran en la tabla 3.2.

3.8 Procedimiento de recolección de datos Para la recolección de datos del presente trabajo se procederá a través de las siguientes fases:

70

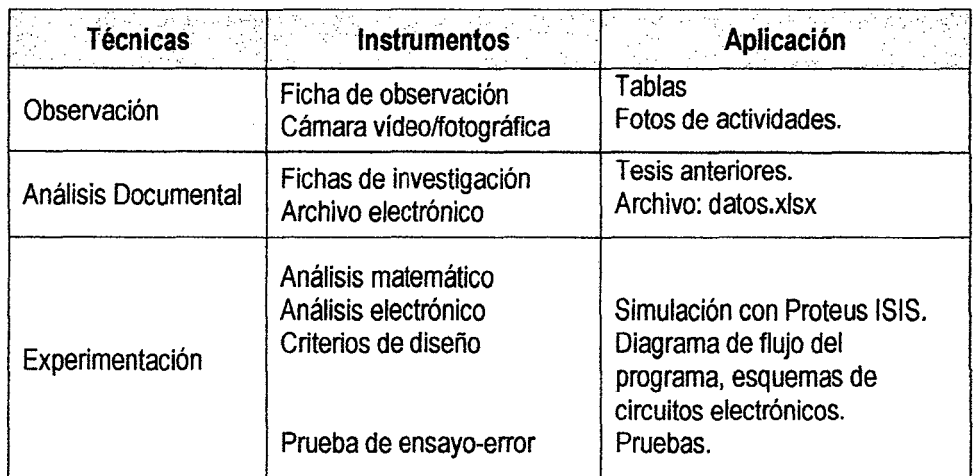

Tabla 3.2 Se muestra las técnicas e instrumentos a utilizar.

Fuente: Elaborado por el investigador.

**Fase de pre-campo:** Revisión de trabajos de investigación con contenidos afines a la tesis, a través de las fichas de investigación para validar los criterios de diseño, tomando como referencia para definir las diferentes variables a utilizar.

**Fase de campo:** Simulaciones del sistema electrónico antes de implementar el hardware, es decir pruebas en campo del sistema completo.

**Fase de gabinete:** Registro manual en fichas de observación y análisis, registró automático con el aplicativo LabVIEW 2012 y Excel. Realizar las encuestas y/o entrevistas a los pobladores de la rivera del no Mantaro correspondiente al distrito de Sincos.

## 3.9 Técnicas de procesamiento y análisis de datos

Los datos recolectados fueron agrupados y estructurados con el único propósito de validar las hipótesis, utilizando las técnicas que se señala en la tabla 3.3, con la ayuda del software informático Excel, según las fichas de investigación para validar nuestros criterios de diseño del hardware.

Para procesar los datos del trabajo de investigación se utilizaron las herramientas de software; LabVIEW 2012 y Excel, que permitirán elaborar cuadros y el análisis estadístico correspondiente para la validación de las hipótesis.

 $\mathscr{Q} \mathscr{Z}$ 

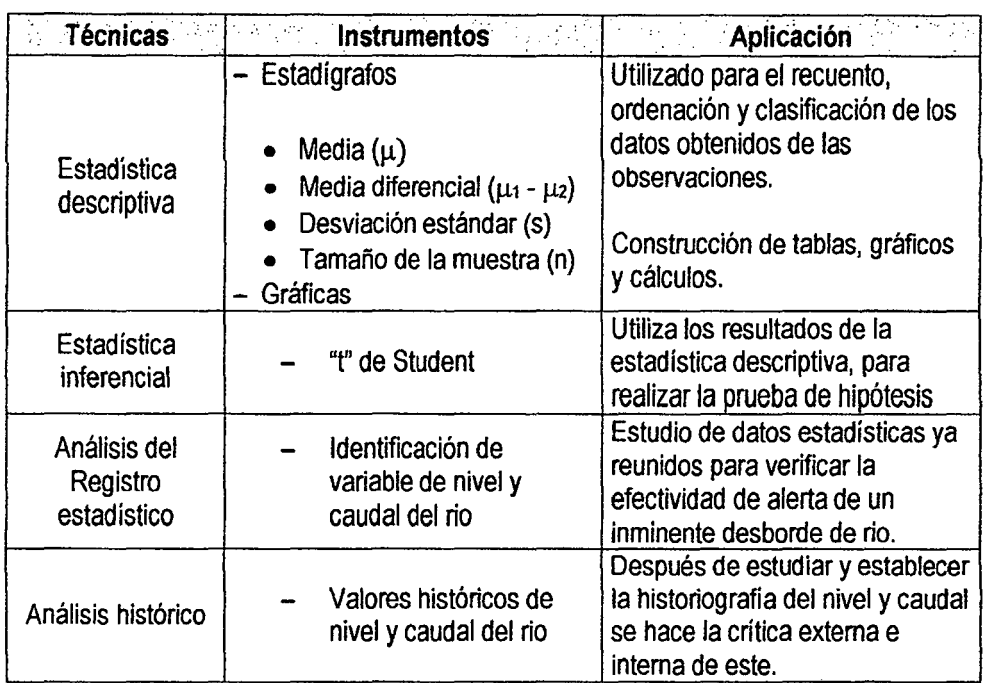

 $\mathcal{A}^{\pm}$ 

Tabla 3.3 Se muestra las técnicas e instrumentos para el procesamiento

 $\bar{\mathcal{A}}$ 

 $\mathcal{O}^+$ 

 $\hat{\mathcal{A}}$ 

 $\ddot{\phantom{a}}$ 

Fuente: Elaborado por el autor.

 $\bar{\beta}$ 

 $\bar{z}$ 

# **CAPÍTULO IV RESULTADOS**

- 4.1. Presentación de resultados
	- 4.1.1. Descripción del sistema implementado

La figura 4.1 se muestra el diagrama de bloques general de la investigación titulado "TELEMETRÍA DE NIVEL Y CAUDAL DEL AGUA PARA ALERTAR TEMPRANAMENTE EL INMINENTE DESBORDE DE RIO, UTILIZANDO EL SISTEMA GLOBAL DE COMUNICACIONES MÓVILES", y la figura 4.2 muestra el esquema general, destacando la estación de monitoreo y la estación remota; con sus fuentes de alimentación.

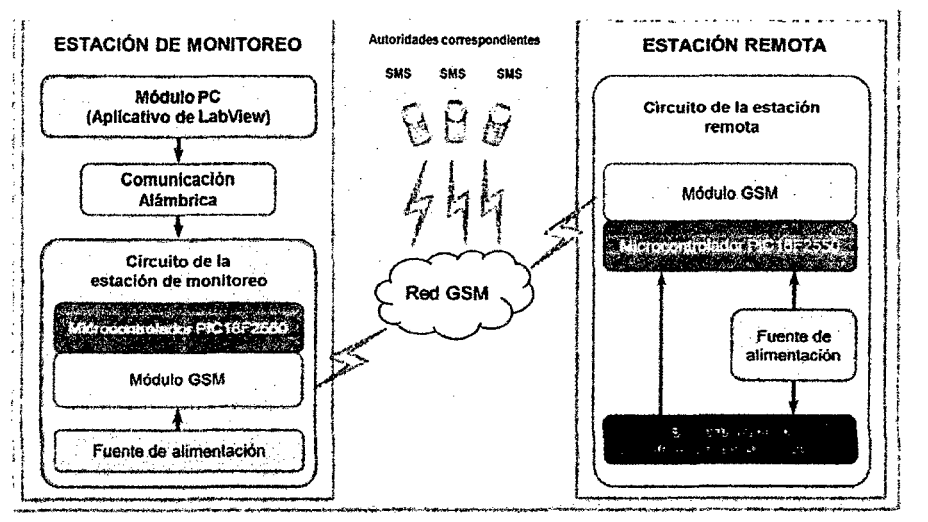

Fuente: Elaborado por el investigador.

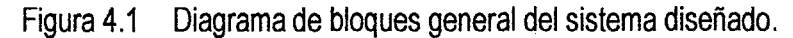

## **ESTACION DE MONITOREO**

Encargada de solicitar los datos que corresponde al nivel y caudal de agua del rio Mantaro a la altura del distrito de Sincos, luego lo recibe y lo procesa, a través de un programa desarrollado en LabVIEW 2012; con interface USB (ver figura 4.3).

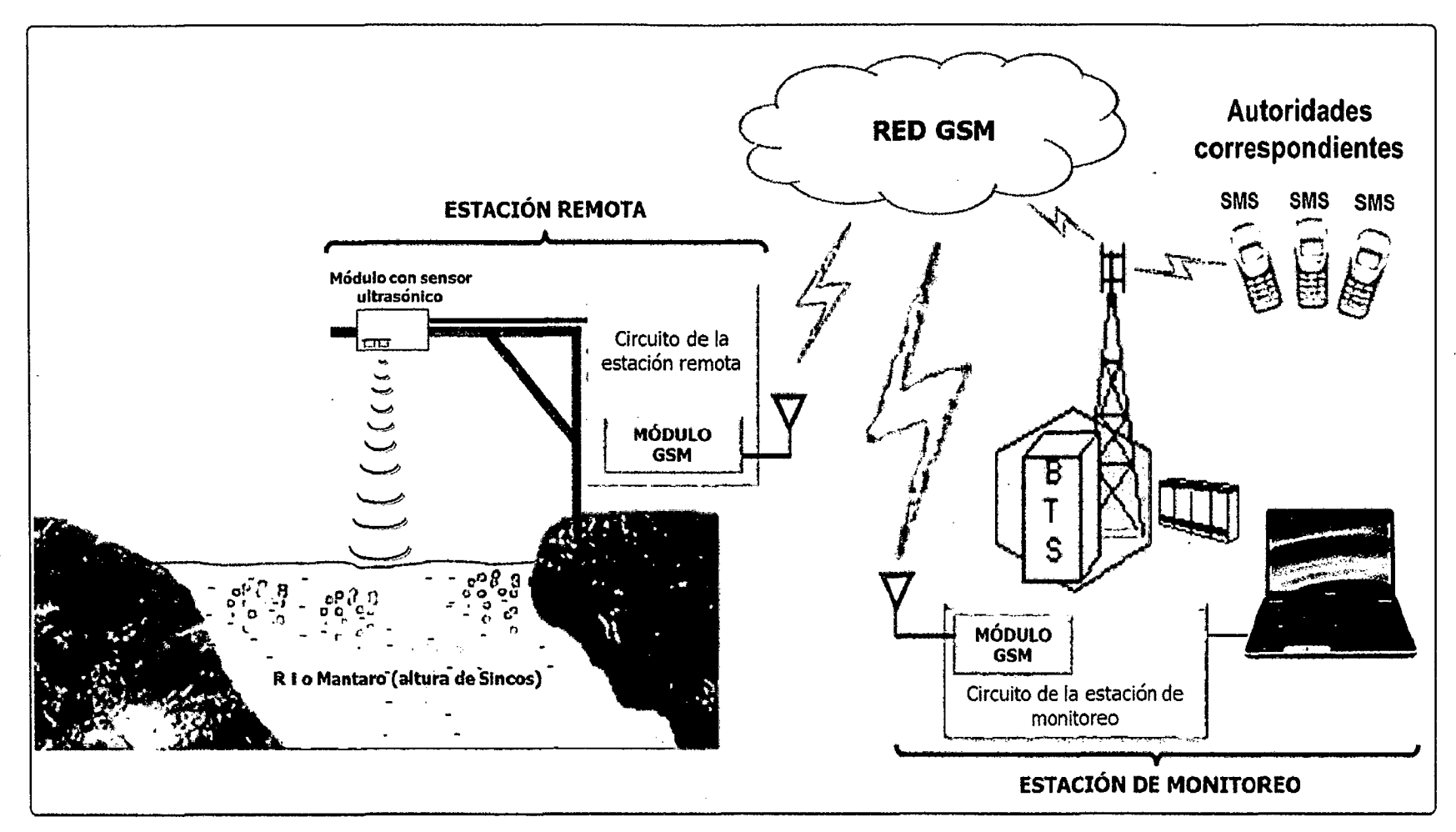

Fuente: Elaborado por el investigador.

Figura 4.2 Esquema general del sistema de monitoreo de nivel y caudal.

 $\mathbf{z}$ 

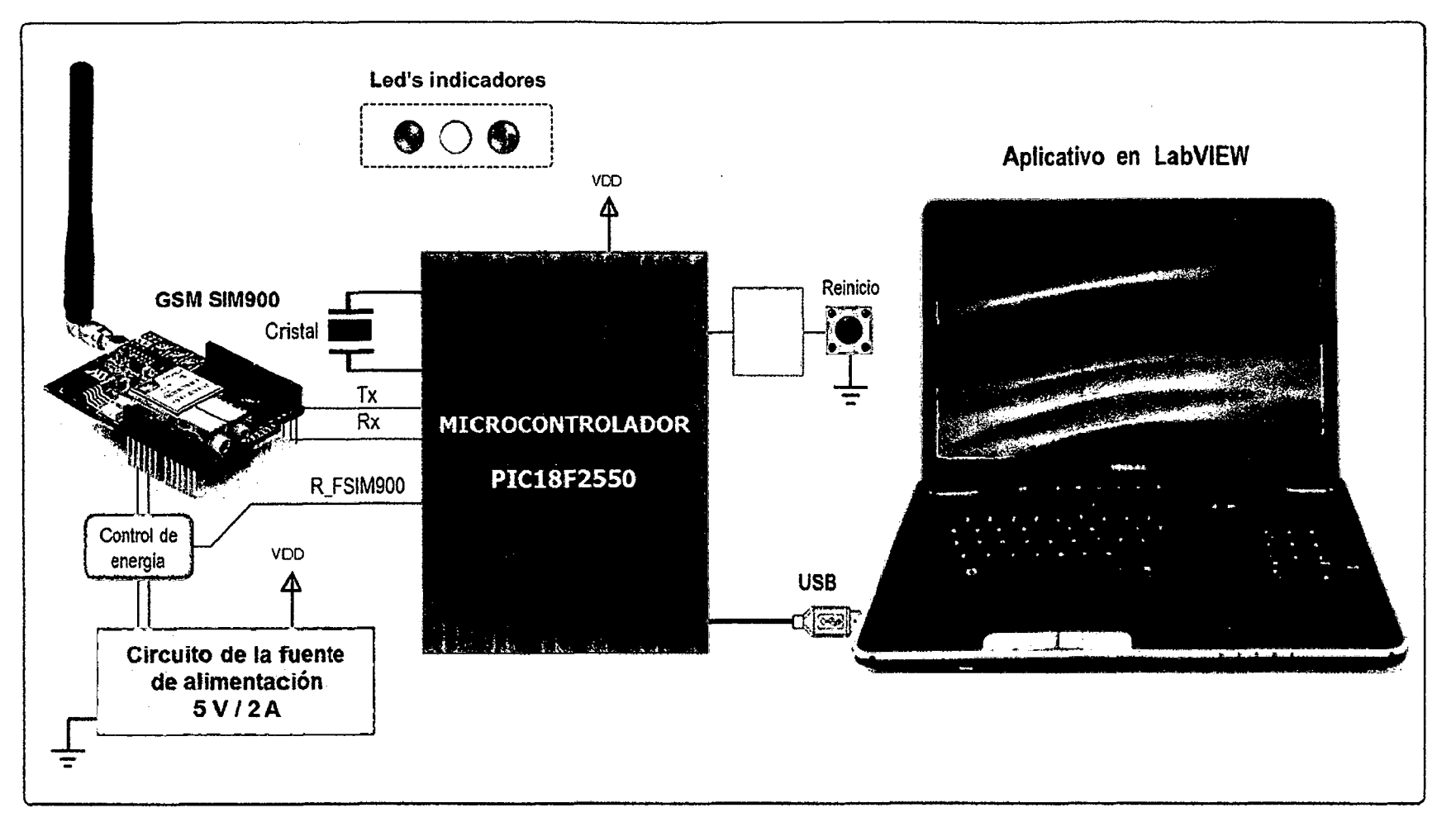

Fuente: Elaborado por el investigador.

Figura 4.3 Diagrama de bloques de la estación de monitoreo.

 $\sim$ 

<u>স</u>

La estación de monitoreo está conformado por:

# **A. Módulo PC**

En la PC se ejecutara un programa (aplicativo), teniendo como tarea la telemetría de nivel y caudal del rio Mantaro a la altura del distrito de Sincos; a través del microcontrolador PIC18F2550 y el módulo GSM SIM 900, bajo la plataforma de Windows, desarrollado en el lenguaje de programación grafico LabVIEW 2012.

 $+$ 

En la figura 4.4 se muestra el panel frontal del programa aplicativo y en la figura 4.5 se muestra su diagrama de bloques. El aplicativo presenta:

**Fecha y hora:** El cual se actualiza automáticamente al ejecutar el programa, mostrando la fecha y hora actual.

**Numeración VIP&PID:** En este panel se selecciona el VIP&PID del puerto USB, proporcionado por Microchip el cual permite comunicar el modulo PC con el circuito de la estación de monitoreo, utilizando el método de transferencia Bulk.

**Gráfica de nivel y caudal del rio Mantaro (Sincos):** Este panel muestra los gráficos de nivel y caudal en tiempo, cuando se realiza la telemetría que se ve en la figura 4.4; esta se muestra inmediatamente que se obtiene la respuesta a la solicitud sobre los datos a monitorear.

**Entidad:** Señala la entidad pública como: Bomberos, municipio de Sincos, INDECI, etc. a quien se envía la alerta, con SMS a su número de celular.

**Icono de solicitud de datos:** Al hacer clic se envía la orden que solicita los datos del nivel y caudal del agua del rio Mantaro que correspondiente al distrito de Sincos. En la figura 4.6, se muestra su respectivo icono.

**Indicador de solicitud de datos:** Se enciende el indicador tipo led, cada vez que se envía una solicitud.

**Icono de alerta:** Al hacer clic se envía la alerta sobre el inminente desborde del rio Mantaro que correspondiente al distrito de Sincos, a las entidades respectivas.

**Indicador de alerta:** Se enciende el indicador tipo led, cada vez que se envía la alerta a las entidades respectivas.

76

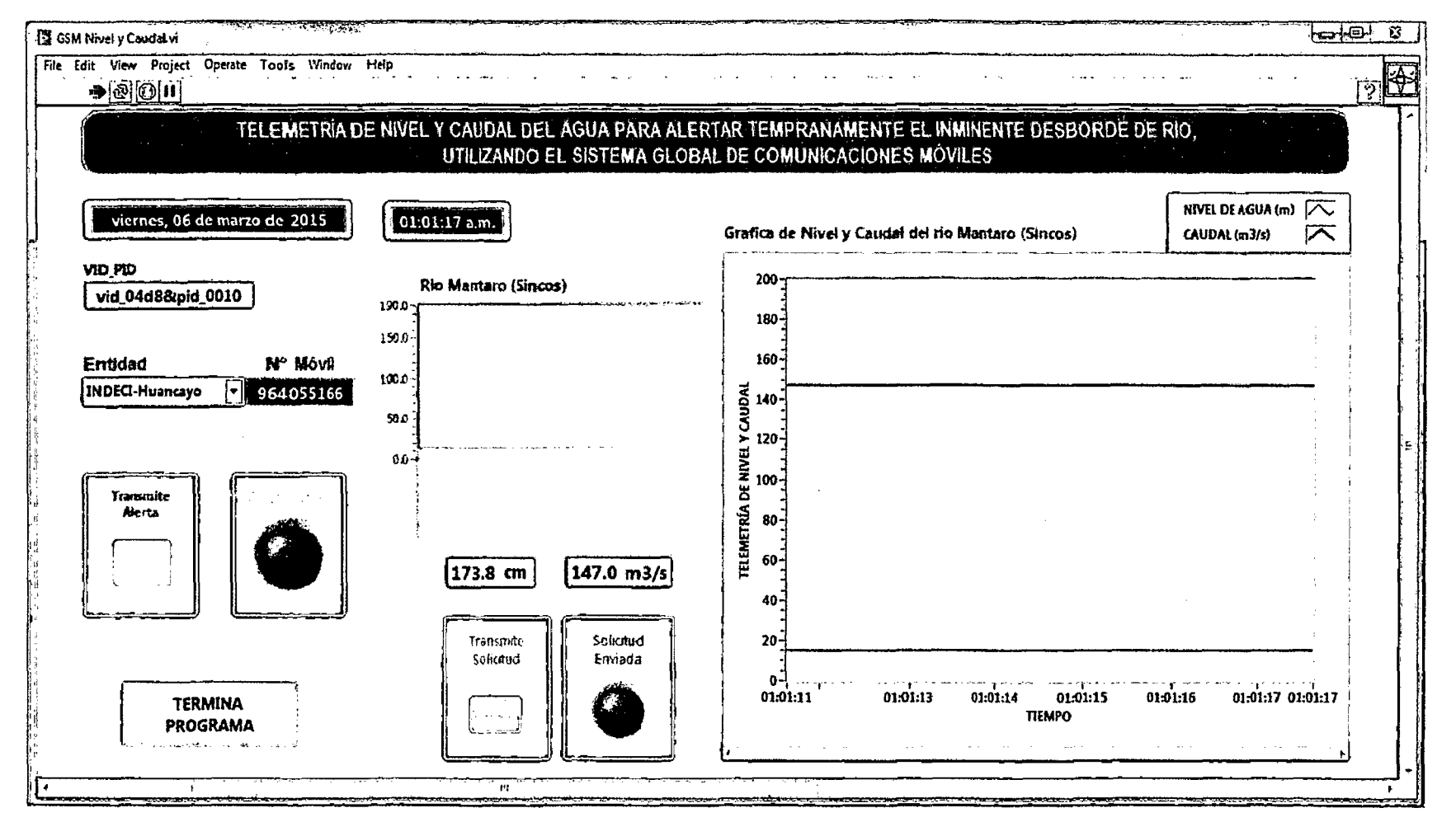

Fuente: Elaborado por el investigador.

Figura 4.4 Panel frontal del programa aplicativo desarrollado en LabVIEW.

 $\overline{u}$ 

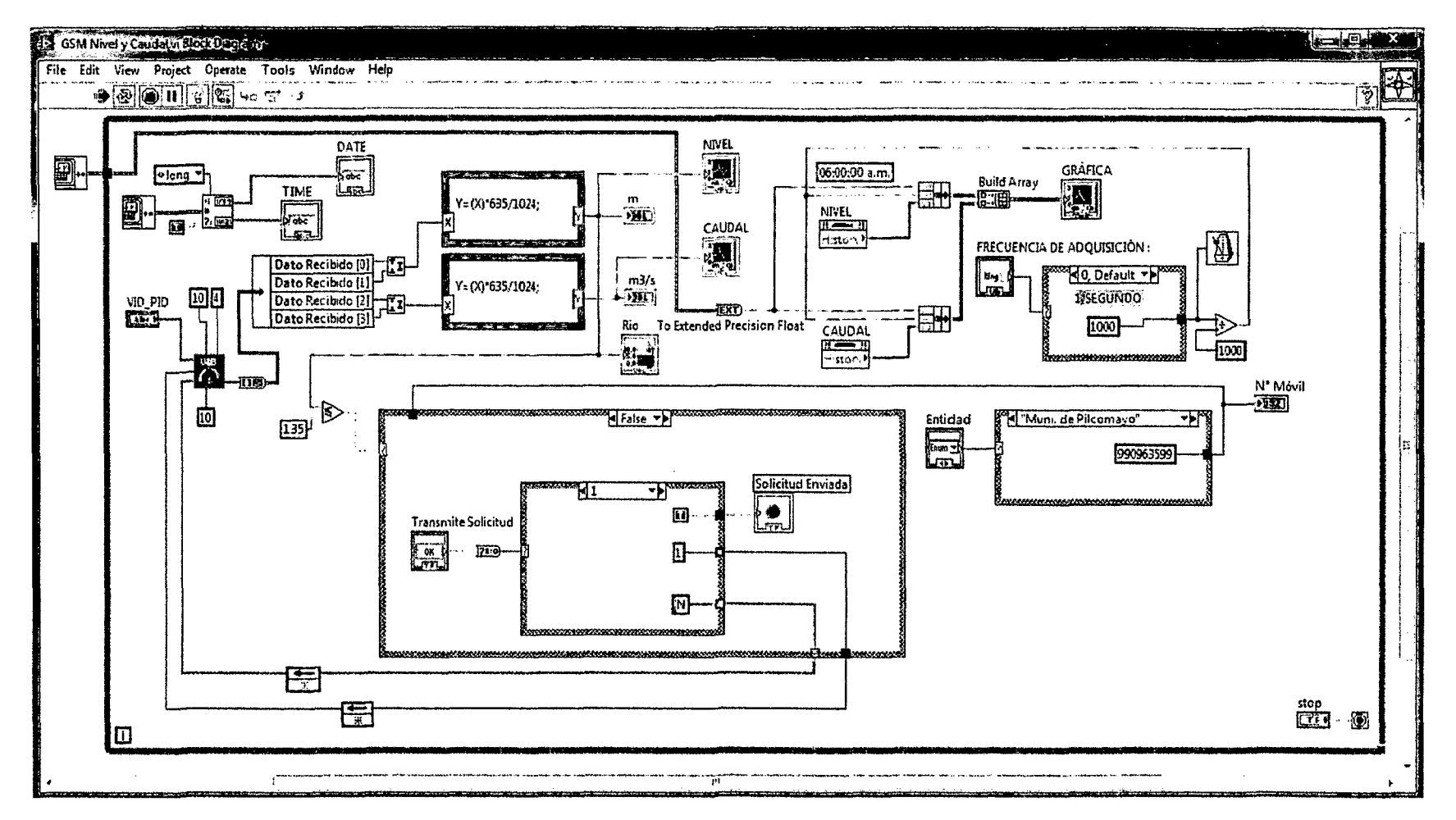

Fuente: Elaborado por el investigador.

Figura 4.5 Diagrama de bloques del aplicativo desarrollado en LabVIEW.

 $\overline{\mathcal{V}}$ 

 $\approx$ 

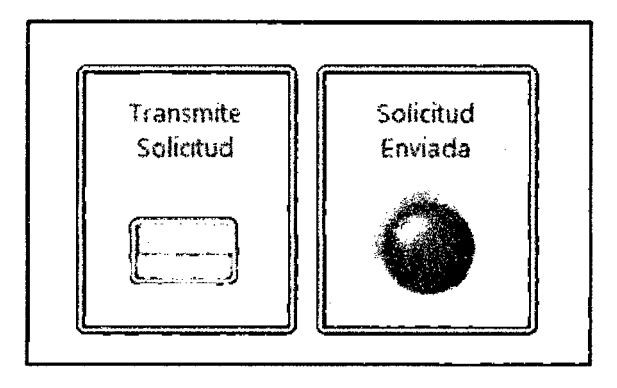

Fuente: Elaborado por el investigador.

Figura 4.6 Ícono de solicitud con su respectivo indicador.

**Gráficamente se muestra** la variación del nivel y numéricamente con su respectiva unidad de medida el nivel y caudal de agua del río Mantaro correspondiente a la altura del distrito de Sincos, como se muestra en la figura 4.7.

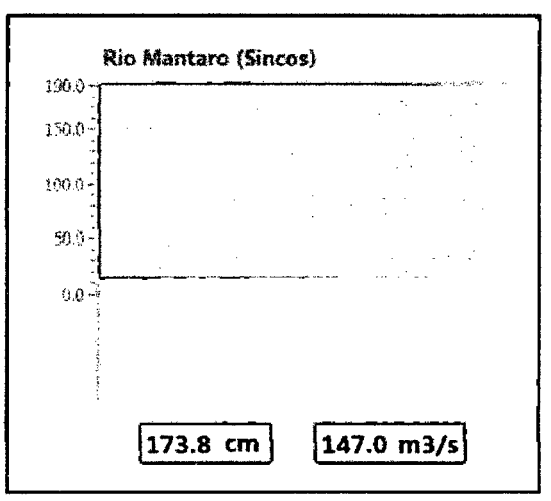

Fuente: Elaborado por el investigador.

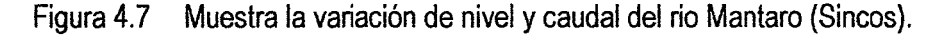

**Icono termina programa:** Al hacer clic, se termina de ejecutar el aplicativo.

## **B. Comunicación alámbrica:**

Se utilizó como medio de comunicación alámbrica para conectar la laptop con el circuito de la estación de monitoreo, un cable USB con conector tipo A en la laptop y tipo 8 en el circuito.

# **C. Circuito de la estación de monitoreo**

Fue desarrollado para solicitar la adquisición de datos y enviar los mensajes de alerta del inminente desborde de rio desde el aplicativo y recibir los datos enviados por la estación remota en mensajes de texto que utiliza comandos AT, que permite el monitoreo de nivel y caudal del rio.

¥Ч

El circuito utiliza el microcontrolador PIC18F2550 que por un lado permite la conexión con el módulo PC a través del puesto USB (En la actualidad las laptops cuentan con este puerto, que permiten una conexión sencilla y universal) y por el otro, permite la conexión RS232 a nivel TTL con el módulo GSM SIM 900.

En la figura 4.8 se muestra el esquema del circuito electrónico de la estación de monitoreo, el cual se configura automáticamente tan pronto como se conecta a la laptop, a través del puerto USB del PIC18F2550 (implementado en el hardware del chip) *y* el respectivo programa grabado, para poder transmitir la solicitud de adquisición de datos *y* recepción de datos correspondientes al nivel *y* caudal del rio.

Para transmitir la solicitud; se hace clic con el mouse en el icono correspondiente del panel frontal, la orden se codifica en un carácter y vía el puerto USB de la laptop se pasa al microcontrolador PIC18F2550, que se encarga de codificar la solicitud que es un SMS, en formato serial RS232; esta trama ingresa al módulo GSM SIM 900 a través del pin Tx, que internamente lo adecua para el sistema de telefonía móvil, para luego enviarlo a su antena; es así que la información viaja en el espacio libre a través de las ondas electromagnéticas tipo TEM espaciales, hasta llegar a la antena de una célula o base celular.

### **Módulo GSM SIM 900**

Se utilizó el módulo GSM SIM 900 (Ver anexo A); con el circuito integrado de la empresa SIMCom's SIM 900, el cual trabaja en las bandas de 850/900/1800/1900 MHz, es controlado vía los comandos AT y brinda el servicio de mensajes cortos (SMS).

80

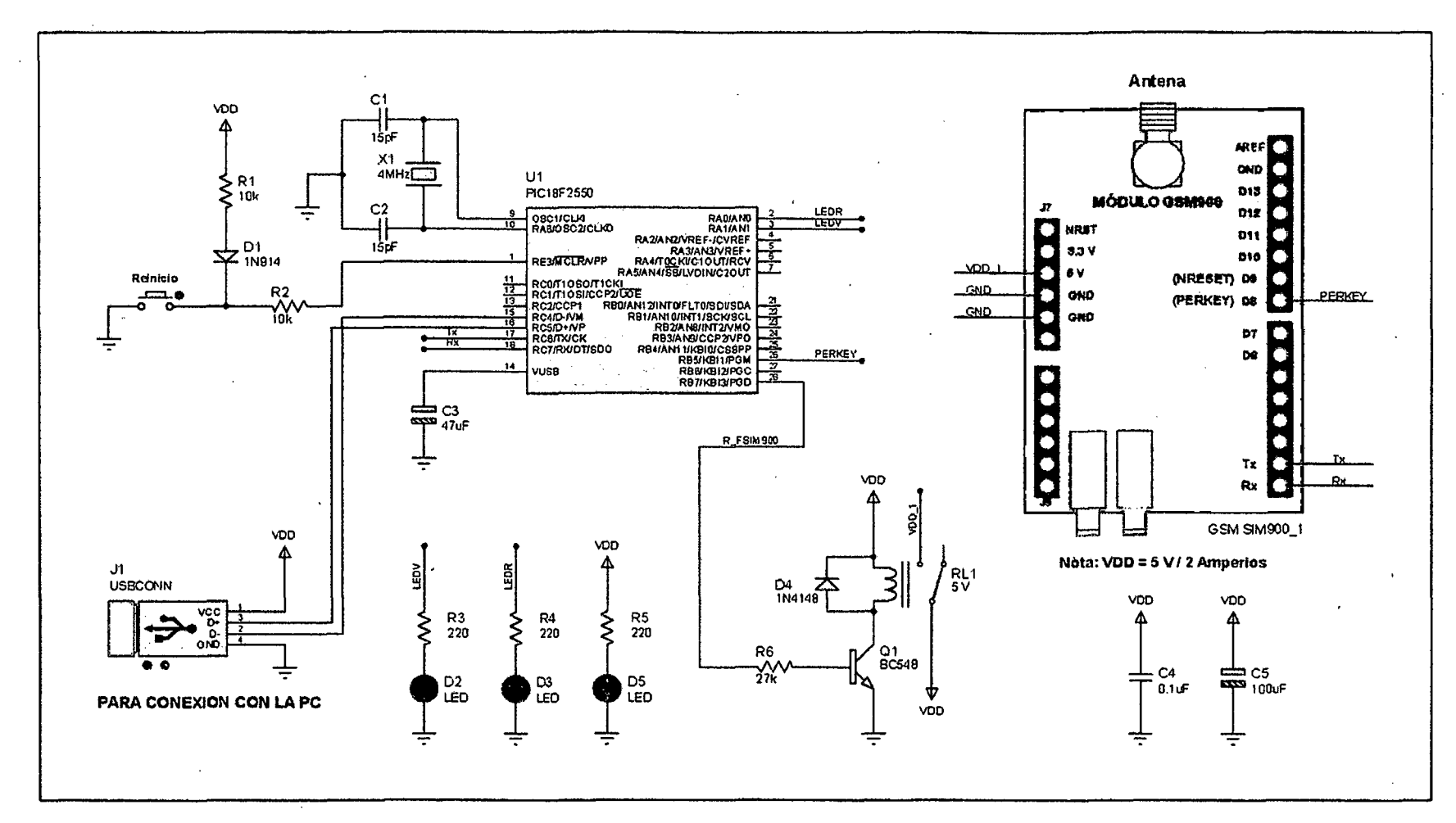

 $\ddot{\phantom{0}}$ 

Fuente: Elaborado por el investigador.

Figura 4.8 Esquema electrónico del circuito de la estación de monitoreo.

 $\tilde{\mathbf{z}}$ 

"' ~

## **Encender m6dulo SIM900**

El módulo GSM SIM900, se puede encender por hardware, conectando el pin PERKEY a un nivel bájo durante al menos un segundo. Este pin ya está conectado a 3 V internamente como se ve en la figura 4.9.

 $4^{\mathcal{I}}$ 

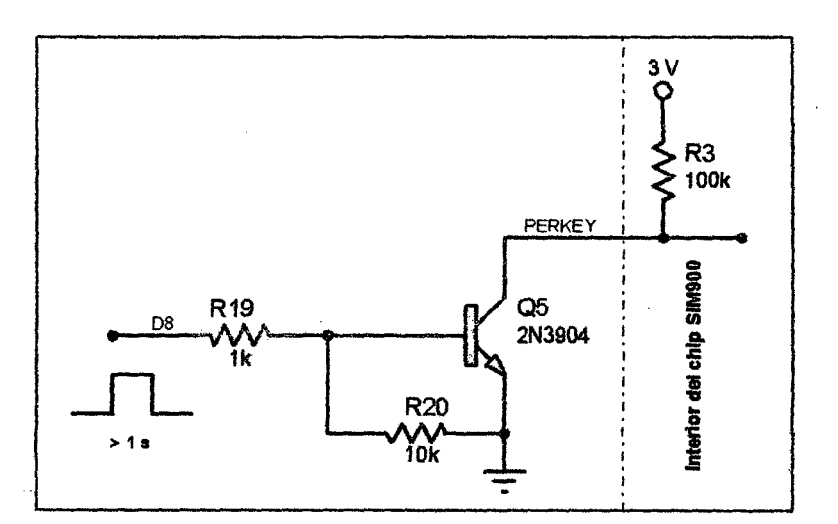

Fuente: Elaborado por el investigador.

Figura 4.9 Hardware para el encendido del módulo SIM900.

## **Apagar módulo SIM900**

El módulo SIM900 se apaga en las siguientes situaciones:

- Procedimiento de apagado normal: apague el SIM900 utilizando el pin PERKEY.
- Procedimiento de apagado normal: apague el SIM900 porelcomando AT:
- $AT + CPOWD = 1$ ".
- Potencia normal abajo: sobretensión o baja tensión, automáticamente baja la energía.

Apagar el SIM900 utilizando el pin PWRKEY: el módulo SIM900 se puede apagar conectando el pin PERKEY a un nivel bajo durante al menos un segundo.

**Apagar el SIM900 por comando AT:** utilizando el comando AT "AT+CPOWD=1" se desactiva el módulo. Este comando permite que el modulo cierre la sesión con la red y entre en un estado seguro de apagado,

guardando los datos antes de ser desconectado completamente de la alimentación.

 $\mathcal{I}$ I

**Reiniciando el módulo SIM900:** si se desea reiniciar el módulo, utilizando . el pin PERKEY; siga el siguiente procedimiento:

- Apague el módulo.
- Espere al menos 800 ms después de pin STATUS cambia a bajo nivel.
- Encienda el módulo.

**Interface serial:** el módulo SIM900 proporciona dos puertos serie asíncronos. Uno de ellos es el puerto serie que cumple la norma RS 232 y el otro es el puerto serial para debug. El módulo está diseñado como un DCE (Data Communication Equipment). Si sólo se usan RXD y TXD, los otros pines serie deben mantenerse abiertas.

Características del puerto serial

- Dispositivo con módem completo.
- Contiene líneas de datos TXD y RXD.
- Puerto serial se puede utilizar para FAX CSD, servicio GPRS y comunicación AT.
- Puerto serial soporta las siguientes velocidades de transmisión: 1200, 2400.4800.9600. 19200, 38400, 57600 y 115200 bps.
- Auto configurable sólo es compatible con las siguientes velocidades de transmisión: 1200, 2400, 4800, 9600. 19200. 38400 y 57600 bps.
- • El ajuste predeterminado es auto configurable.

**Tarjeta SIM:** La tarjeta SIM cumple con la especificación GSM Phase 1 y la nueva especificación GSM Phase 2+ para Fast 64 kbps. La tarjeta SIM es compatible tanto a 1.8V y 3.0V. La tarjeta SIM se alimenta desde un regulador interno del módulo. El pin SIM\_PRESENCE se utiliza para la detección de la conexión en caliente de la tarjeta SIM. El comando AT "AT + CSDT" se utiliza para activar o desactivar la función de detección de la tarjeta SIM.

Potencia de salida RF: En la banda GSM900 y GSM850, el módulo es un dispositivo de clase 4, por lo que la potencia de salida del módulo no debe exceder 33d8m y en el nivel máximo de potencia, la tolerancia de potencia de salida no debe exceder de +/- 2dBm bajo condición normal y +/- 2.5dBm bajo condición extrema.

En la banda DCS1800 y PCS1900, el módulo es un dispositivo de clase 1, por lo que la potencia de salida del módulo no debe exceder 30dBm y en el nivel máximo de potencia, la tolerancia de potencia de salida no debe exceder de +/- 2dBm bajo condición nórmal y +/- 2.5dBm bajo condición extrema.

Sensibilidad de recepción de RF: la tabla 4.1 muestra la sensibilidad de recepción del módulo, que se pone a prueba en condiciones estáticas.

| Frecuencia      | Sensibilidad de<br>recepción (dBm) típico | Sensibilidad de<br>recepción (dBm) máximo |  |  |
|-----------------|-------------------------------------------|-------------------------------------------|--|--|
| IGSM850         | $-109$                                    | -107                                      |  |  |
| IEGSM900        | $-109$                                    | $-107$                                    |  |  |
| <b>IDCS1800</b> | $-109$                                    | -107                                      |  |  |
| <b>PCS1900</b>  | $-109$                                    | $-107$                                    |  |  |

Tabla 4.1 Sensibilidad de recepción del módulo.

Fuente: Elaborado por el investigador.

Frecuencias de funcionamiento: la tabla 4.2 muestra rango de frecuencia de funcionamiento del módulo; según requisito de especificaciones técnicas 3GPP TS 05.05.

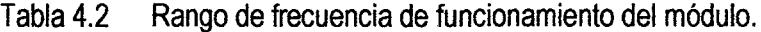

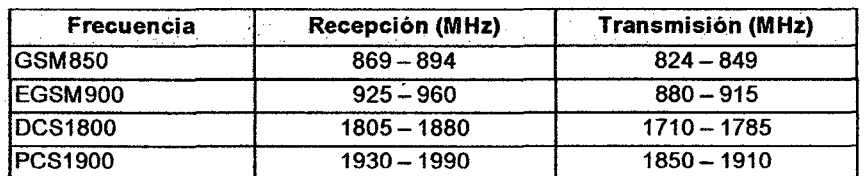

Fuente: Elaborado por el investigador.

En la investigación se utiliza la tarjeta SIM de Movistar y el módulo GSM SIM900 en la frecuencia de 850 MHz, a 19200 baudios y en Classe 4 con una potencia de RF de 2W.

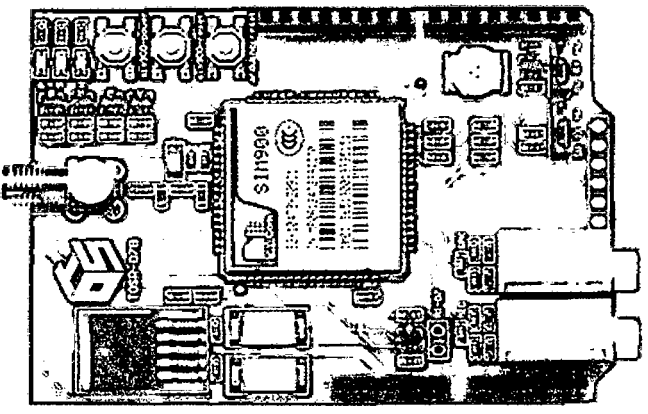

Fuente: Elaborado por el investigador.

Figura 4.10 Aspecto físico del módulo GSM SIM900.

# **Comandos AT utilizados**

En la tabla 4.3 se detallan algunos comandos AT utilizados:

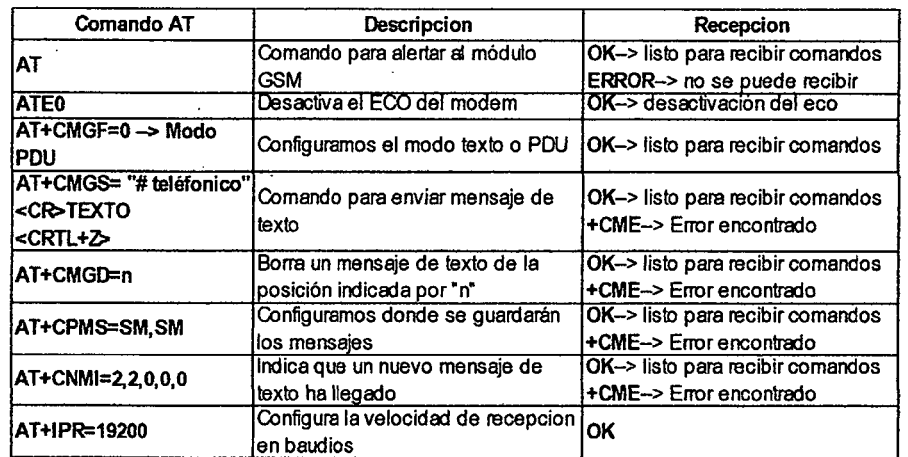

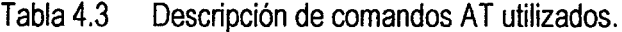

Fuente: Elaborado por el investigador

# **Notación de los comandos AT**

Para enviar comandos AT (configuración) a un modem GSM se debe seguir la siguiente estructura:

 $\ddot{\phantom{a}}$ 

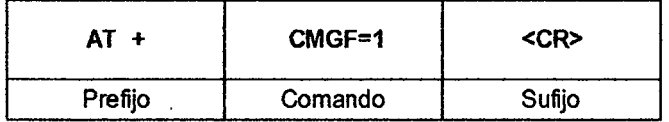

Donde **<CR>** corresponde a retorno de carro, que en código ASCII es OxOD y que equivale a Enter.

El comando es la instrucción que se dará al módulo SIM900, cuando se coloca el signo igual (=) al comando, se está configurando un parámetro, cuando se coloca el signo de interrogación (?)"se está pidiendo información, cuando se combina el signo igual-interrogación se obtiene el rango de opciones posibles que se puede configurar en el módulo.

68

La respuesta del modem ante un comando tiene la siguiente estructura:

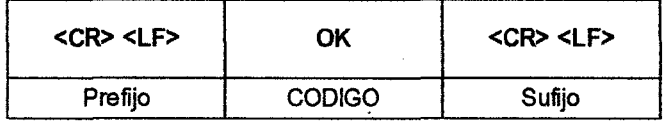

Donde CODIGO es la respuesta del módulo, en este caso OK corresponde a una operación exitosa, en caso de una operación fallida se retorna ERROR. El prefijo y sufijo siempre constan de <CR> <LF>, Donde <CR> corresponde a retomo de carro y <LF> corresponde a salto de línea, que en código ASCII es OxOA.

Para la edición de los programas en C de CCS en la transmisión y recepción de los comandos AT se utiliza el siguiente formato:

```
fputs("AT",SIM900); 
delay ms (20000);
fprintf (SIM900, "AT\n\r"); 
delay ms(500); //Esperamos 500ms
fprintf(SIM900,"ATEO\n\r");
```
Circuito de la fuente de alimentación

Como fuente de alimentación el circuito de la estación de monitoreo utiliza una fuente de 5 V D.C. externa de 2 Amperios como mínimo, debido a que la parte RF del módulo SIM900 consume aproximadamente 1.8 Amperios.

Programación del microcontrolador PIC18F2550

El proceso de programación del microcontrolador se realizó en tres etapas:

- 1. Diseño esquemático del circuito electrónico y simulación, para el cual se utilizó el programa CAD Proteus Design Suite version 8.2.
- 2. Edición, compilación y simulación del programa con el IDE de CCS.
- 3. Grabación del programa en el PIC, utilizando el grabador Pickit 2.

Existe una gran variedad de lenguajes de programación que permiten la edición, compilación, simulación y grabación del programa en el PIC. Para la presente investigación se utilizó el compiler C de CCS Inc., el cual cuenta con un entorno de desarrollo integral (lOE} que permite que los programas sean editados y compilados a instrucciones de máquina en el entorno de trabajo, el código de máquina puede ser cargado de la PC al PIC mediante cualquier grabador, en este caso se utilizó el Pickit 2 y puede ser depurado (puntos de ruptura, paso a paso, etc.) desde eliDE del compiler C.

 $\varphi$  '

Teniendo presente que el objetivo de la estación de monitoreo es monitorear el nivel y caudal de agua del rio Mantaro, gráficamente y numéricamente, y si fuera el caso alertar el inminente desborde del mismo. El programa sigue el diagrama de flujo que se muestra en la figura 4.11.

El programa del microcontrolador PIC18F2550 del circuito transmisor debe realizar las tareas siguientes:

- Realiza la comunicación USB con el módulo PC (laptop}.
- Recibe el comando "d" (carácter} de la solicitud de adquisición de datos desde el programa aplicativo desarrollado en LabVIEW 2012, vía el puerto USB. Como se muestra en la tabla 4.1.
- Envía el equivalente de la solicitud de adquisición de datos de nivel y caudal "SO" que forma parte del mensaje, a la estación remota en formato SMS pasando por el módulo GSM SIM900.

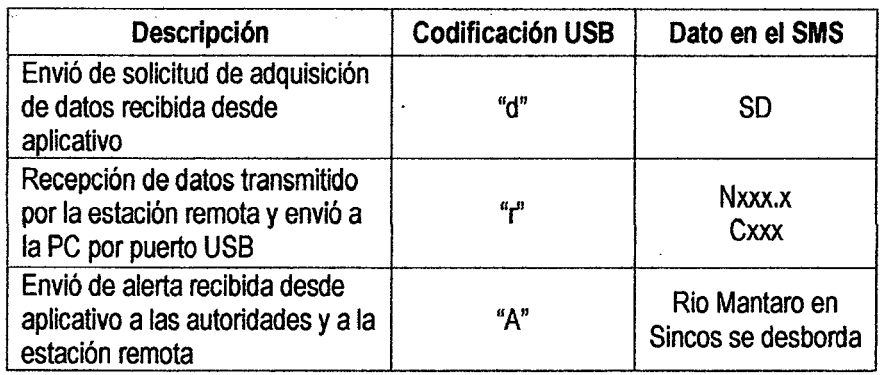

Tabla 4.4 Descripción que realiza el PIC y su codificación SMS.

Fuente: Elaborado por el investigador

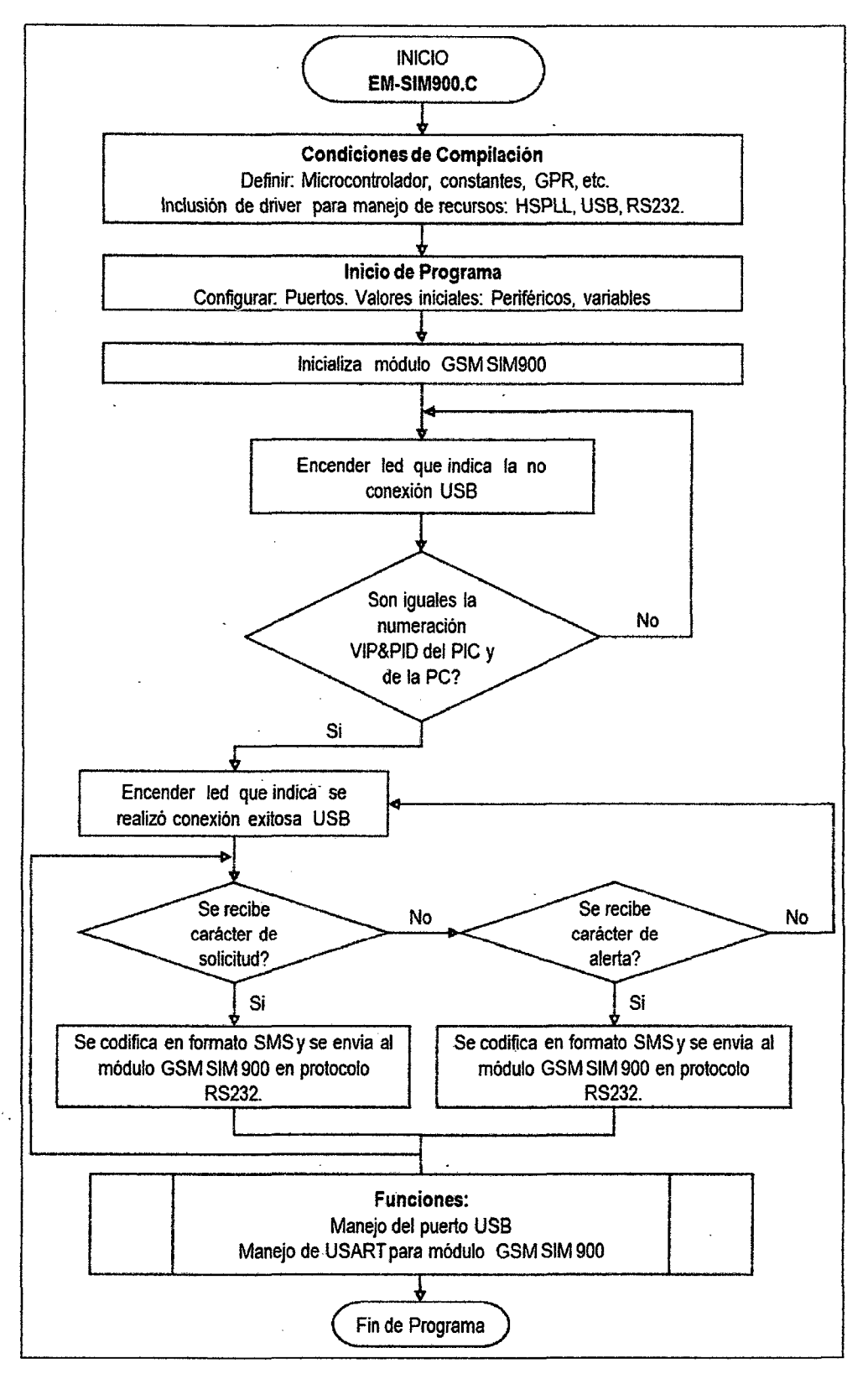

Fuente: Elaborado por el investigador.

Figura 4.11 Diagrama de flujo para el programa del PIC (estación de monitoreo).

- Recibe los datos enviados desde la estación remota pasando por el módulo SIM900, que corresponde al nivel y caudal del río, en formato SMS, según: Nxxx.x y Cxxx; donde xxx.x y xxx son valores numéricos.
- Transmisión de los valores de nivel (xxx.x) y caudal (xxx) del río Mantaro a la PC a través del puerto USB, para ser visualizados en el programa aplicativo.
- Recibe el comando "A" desde el programa aplicativo, enviando el mensaje de alerta a las autoridades respectivas, vía el módulo SIM900.

Los recursos utilizados para la programación del PIC18F2550 y la distribución de pines, se pueden apreciar en la tabla 4.5.

| <b>Recursos</b> | Cantidad | <b>Pines</b>     | Descripción                        |  |
|-----------------|----------|------------------|------------------------------------|--|
|                 |          | RC <sub>5</sub>  | Transmisión-Recepción de datos     |  |
| <b>USB</b>      |          | R <sub>C</sub> 4 | por el puerto USB, D+ y D-.        |  |
|                 |          | <b>VUSB</b>      | Generador de voltaje para USB      |  |
| <b>EUSART</b>   |          | RC <sub>6</sub>  | Transmisión de datos               |  |
|                 |          | RC7              | Recepción de datos                 |  |
| Puertos E/S     |          | RA <sub>0</sub>  | Led indicador de transmisión       |  |
|                 |          | RB7              | Led indicador de no conexión USB   |  |
|                 |          | RB <sub>6</sub>  | Led indicador de conexión USB      |  |
| Reloj           |          | OSC <sub>1</sub> | Generador de reloj del sistema por |  |
|                 |          | OSC <sub>2</sub> | cristal de 12 MHz                  |  |
| Fuente de       |          | <b>VDD</b>       |                                    |  |
| alimentación    |          | <b>GND</b>       | Fuente externa de 5 V D.C.         |  |
| Reset           |          | RE3              | Para reiniciar el programa         |  |

Tabla 4.5 Recursos del PIC18F2550 usados en la estación de monitoreo.

Fuente: Elaborado por el investigador

#### **REDGSM**

El Sistema Global para las Comunicaciones Móviles es un sistema estándar, para la comunicación mediante teléfonos móviles que incorporan tecnología digital. Por ser digital cualquier cliente de GSM puede conectarse a través de su teléfono con su computador y puede hacer, enviar y recibir mensajes por e-mail, faxes, navegar por Internet, así como utilizar otras funciones digitales de transmisión de datos, incluyendo el Servicio de Mensajes Cortos (SMS) o

mensajes de texto. Opera en 4 rangos de frecuencias: 900 MHz y 1800 MHz en Europa y Asia, y 850 MHz y 1900 MHz en las Américas.

Cuando se envía un mensaje interviene el VLR donde está registrado el usuario, este decide si puede o no enviar mensajes, si todo está en orden el MSC al que está conectado el usuario recibe el mensaje, envía la información necesaria al VLR para su posterior tarifación y después lo remite el SC de origen. Éste envía el mensaje al SC de destino, una vez allí se convierte en SM-MT. El SC de destino informa del estado del mensaje y devuelve un informe de recepción al MSC y al usuario. En la pantalla del usuario se advierte "mensaje enviado".

Si el usuario lo ha solicitado, recibirá posteriormente un mensaje de estado confirmándole si el usuario de destino ha recibido el mensaje o no y un mensaje de error en caso de que caduque. Todo esto es lo que sucede cuando se envía un mensaje al centro de control (SMMO).

Ahora, cuando el SC ha recibido el mensaje, lo almacena en su base de datos y solicita al HLR del usuario la información de localización; si el usuario destino no está disponible, se almacena el mensaje en el SC durante su periodo de vigencia. Si está disponible, el SC envía al MSC el mensaje indicando en que parte del BSS debe ser entregado.

Posteriormente el MSC envía un aviso al VLR al que está conectado el usuario para indicarle que va a entregarse un mensaje; el VLR avisa al terminal del usuario y verifica si está conectado a la red, el VLR responde al MSC con el estado del usuario, si está operativo y con la información de localización el MSC envía el mensaje al usuario e informa al SC que se ha entregado el mensaje y este puede ser borrado de su base de datos.

En el mercado existe una gran variedad de módulos GSM, los cuales se pueden conectar a los microcontroladores por puerto RS232 o SPI. Como se ha mencionado, el desarrollo de la tesis está basado en el uso de la red inalámbrica GSM; por ello se trabajó con el módulo GSM SIM900, controlado con los comandos ATy mensajes de texto (MSM).

90

 $\varphi$  c

# **ESTACIÓN REMOTA**

En la figura 4.12 se muestra el diagrama de bloques de la estación remota; que se encarga de encender el módulo SIM900, adquirir de datos de nivel y caudal del rio Mantaro, de procesarlo, para mostrarlo en el LCD y enviarlo a la estación de monitoreo cada 12 minutos, utilizando mensajes de texto de la telefonía móvil; así mismo muestra el mensaje de alerta ante el inminente desborde del rio.

67

## Circuito de la estación remota

Está conformado por: módulo ultrasónico PING, el microcontrolador PIC18F2550, el módulo GSM SIM900, demás dispositivos electrónicos y su respectiva fuente de alimentación, una batería de 6 V DC de 1.3 Ah, como se muestra en la figura 4.13.

El microcontrolador PIC18F2550 recibe la solicitud de adquisición de datos en formato SMS desde el módulo SIM900 a través del puerto serial RS-232 a nivel TTL, esta solicitud fue transmitida por el módulo SIM900 de la estación de monitoreo; el PIC verifica la solicitud para luego adquirir los datos de nivel y caudal del rio, desde el módulo con sensor ultrasónico PING, lo muestra en el LCD, y envía los valores de nivel y caudal cada 12 minutos a la estación de monitoreo en formato SMS pasando por el módulo SIM900 de la estación remota. Las instrucciones utilizadas para realizar estas funciones se muestran a continuación:

/\*\*\*\*\*\*\*\*\*\*\*\*\*\*\*\*\*\*\*\*\*\*Send TEXT sms\*\*\*\*\*\*\*\*\*\*\*\*\*\*\*\*\*\*/ //Tipo de funcion:GSM\_Envio\_Mensaje de Texto(void) void GSM\_Envio\_Mensaje de Texto(void)  $\mathbf{f}$ fprintf(SIM900,"AT\n\r"); delay  $ms(200)$ ; fprintf (SIM900, "AT+CMGF= $1 \n\times r$ "); delay  $ms(200)$ ; fprintf(SIM900,"AT+CSCS=GSM\n\r"); delay ms(200); fprintf(SIM900,"AT+CSMP=17,167,0,0\n\r");

91

delay\_ms(200);

```
fprintf(SIM900,"AT+CMGS=NTELEFONO_EM\n\r"); 
delay_ms(200); 
fprintf (SIM900, "N%3 .lf\n\r", NIVEL); 
fprintf(SIM900,"C%3f\n\r",CAUDAL); 
delay_ms(200);// Esperamos 500ms 
fprintf(SIM900,"%c",Ox1A); Equivale al CRTL+Z 
\mathcal{L}
```
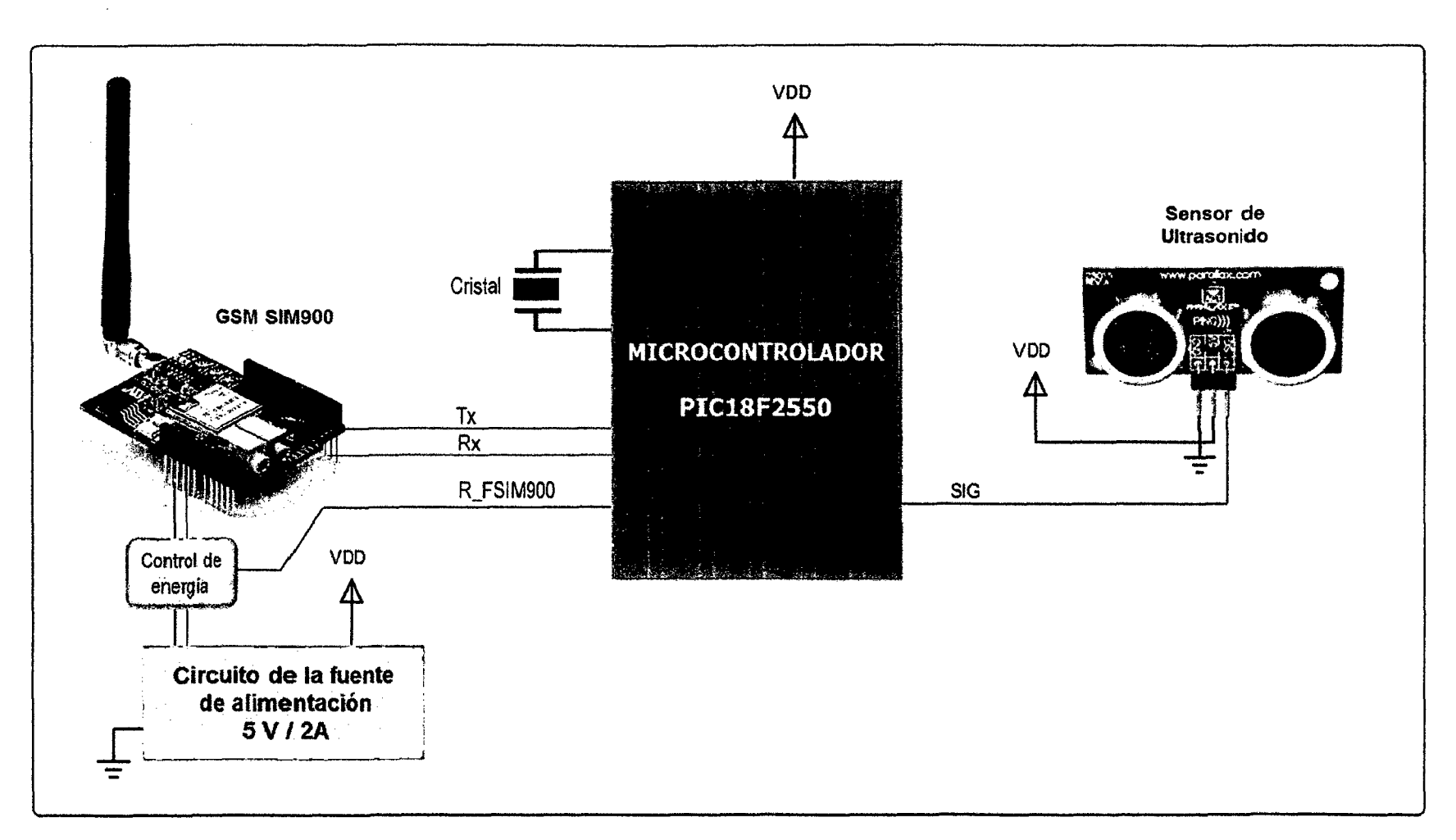

Fuente: Elaborado por el investigador.

Figura 4.12 Diagrama de bloques de la estación remota.

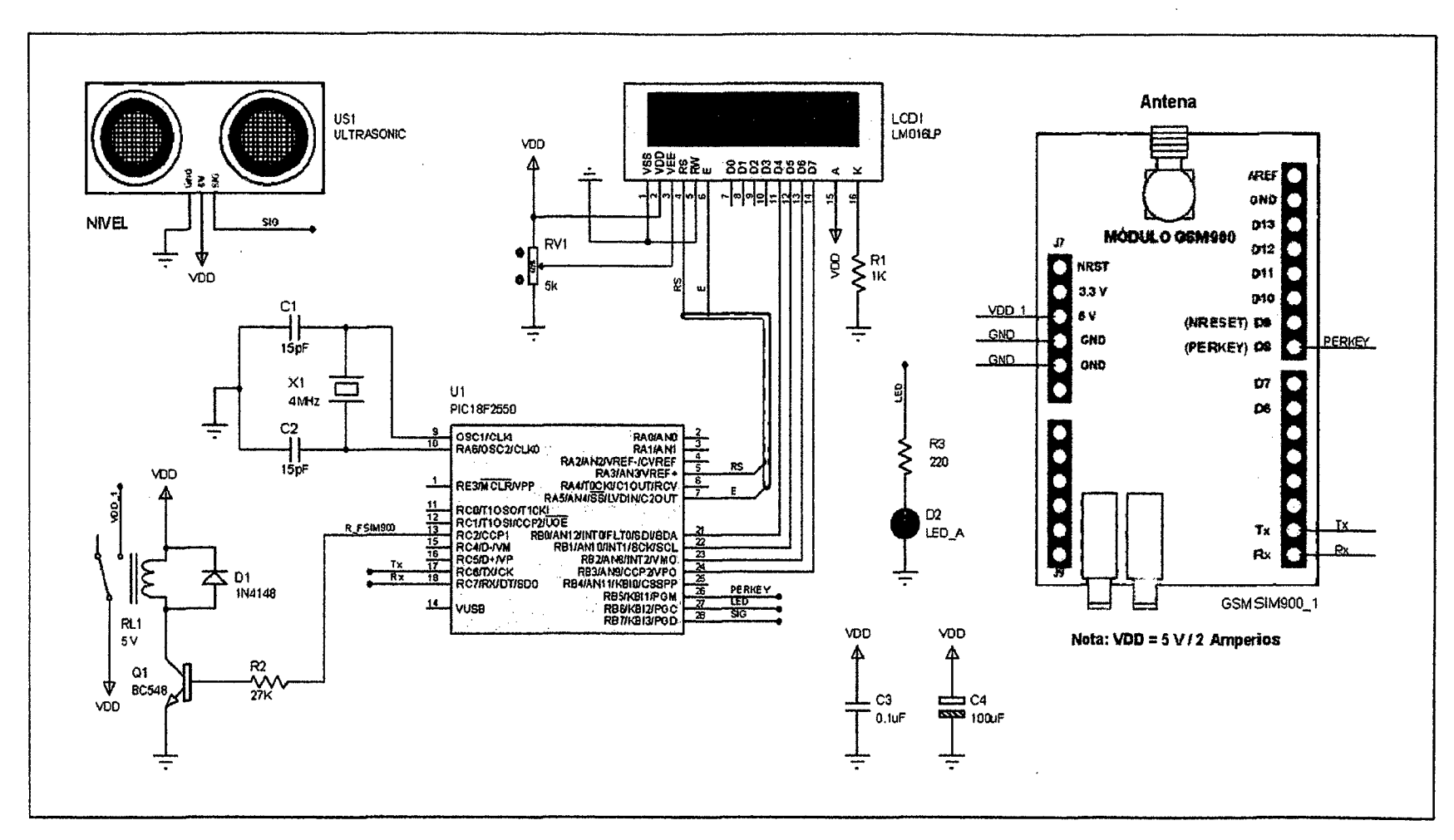

**Fuente: Elaborado por el investigador.** 

 $\mathcal{L}$ 

 $\ddot{\mathcal{L}}$ 

**Figura 4.13 Esquema electrónico del circuito de la estación remota.** 

 $\mathcal{R}$ 

**(O**  .¡:,.

#### Módulo con sensor ultrasónico

El módulo ultrasónico PING, como lo denomina su fabricante, tiene una interfaz simple de tres terminales y utiliza una sola línea para lograr una comunicación serial bidireccional, fue instalado en una estructura de madera como se muestra en la figura 4.14. Permite monitorear el nivel del rio Mantaro a la altura del distrito de Sincos; así mismo el nivel de alerta y nivel de desborde.

 $\overline{\phantom{a}}$ 

El módulo ultrasónico, funciona mediante la transmisión de una ráfaga de ultrasonido y provee un pulso de salida, el cual corresponde con el tiempo requerido por rebote en el agua del rio, para retomar hasta el sensor. Al medir la duración de este pulso se puede calcular fácilmente el nivel.

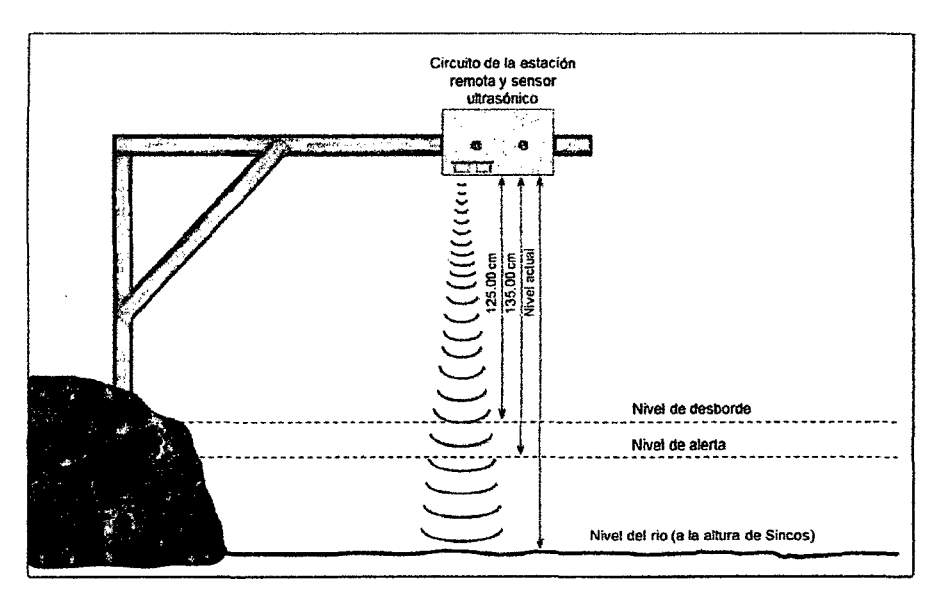

Fuente: Elaborado por el investigador.

Figura 4.14 Muestra los niveles censados por el sensor de ultrasonido. Circuito de la fuente de alimentación

La alimentación del circuito de la estación remota, será proporcionada por: una batería recargable de Ni-Cd de 6 V D. C., de 1.3 Ah, exclusivamente para el circuito de la estación remota, tal como se observa en la figura 4.15.
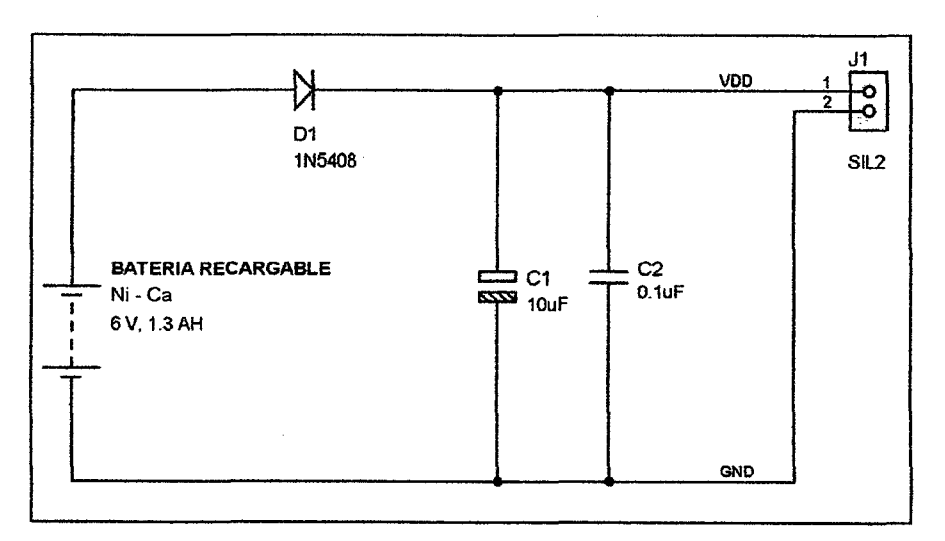

Figura 4.15 Circuito de la fuente de alimentación de la estación remota.

Programación del microcontrolador PIC18F2550

El proceso de programación del microcontrolador se realizó en tres etapas:

- 1. Diseño esquemático del circuito electrónico y simulación, para el cual se utilizó el programa CAD Proteus Design Suite version 8.2.
- 2. Edición, compilación y simulación del programa con el IDE de CCS.
- 3. Grabación del programa en el PIC, utilizando el grabador Pickit 2.

Como el objetivo de la estación remota es inicialmente encender el módulo SIM900, atender la solicitud de adquisición de datos de nivel *y* caudal desde una interrupción por recepción serial, enviar estos datos a la estación de monitoreo pasando por el módulo, mostrar en el LCD los valores numéricos de nivel y caudal, y el mansaje de alerta; se sigue el diagrama de flujo que se muestra en la figura 4.16.

Los recursos utilizados para la programación del PIC18F2550 y la distribución de pines, se pueden apreciar en la tabla 4.6.

Tabla 4.6 Recursos del PIC18F2550 usados en la estación remota.

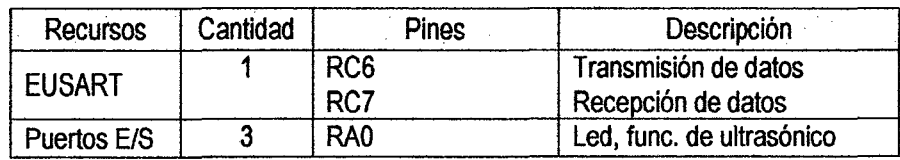

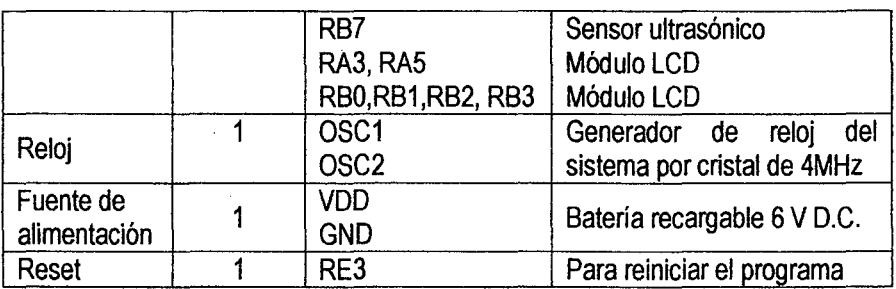

Cabe resaltar, que el módulo SIM900 en modo receptor, recibe un mensaje de texto que incluye: número de teléfono que envía, fecha, hora, nombre del remitente, SO y otros caracteres que deben ser filtrados para solamente quedarnos con "SO", el cual debe ser decodificado para transmitir los valores de nivel y caudal del rio Mantaro adquiridos.

El programa del microcontrolador PIC18F2550 del circuito de la estación de monitoreo debe realizar las tareas siguientes:

- Al encender el sistema, se muestra en el LCO de 16x2, un mensaje de bienvenida, título y autor de la tesis. En funcionamiento normal muestra los valores de nivel y caudal el rio Mantaro.
- Inicializa el módulo SIM900: enciende el módulo por hardware utilizando el pin PERKEY, siguiendo la siguiente secuencia de programa:

PWSIM900 OFF //Apagamos la fuente del SIM900 SIM900\_PERKEY\_OFF //PERKEY=0<br>delay\_ms(1000);. //Esperamo: PWSIM900 ON //Esperamos 1 seg //Encendemos la fuente del SIM900 delay ms(500); //Esperamos 0.5 seg SIM900\_PERKEY\_ON //PWRKEY=1<br>delay\_ms(1500); //Esperamos 1.5seg SIM300 PWRKEY OFF //PRWKEY=0 delay ms(5000); //Esperamos 5 seg

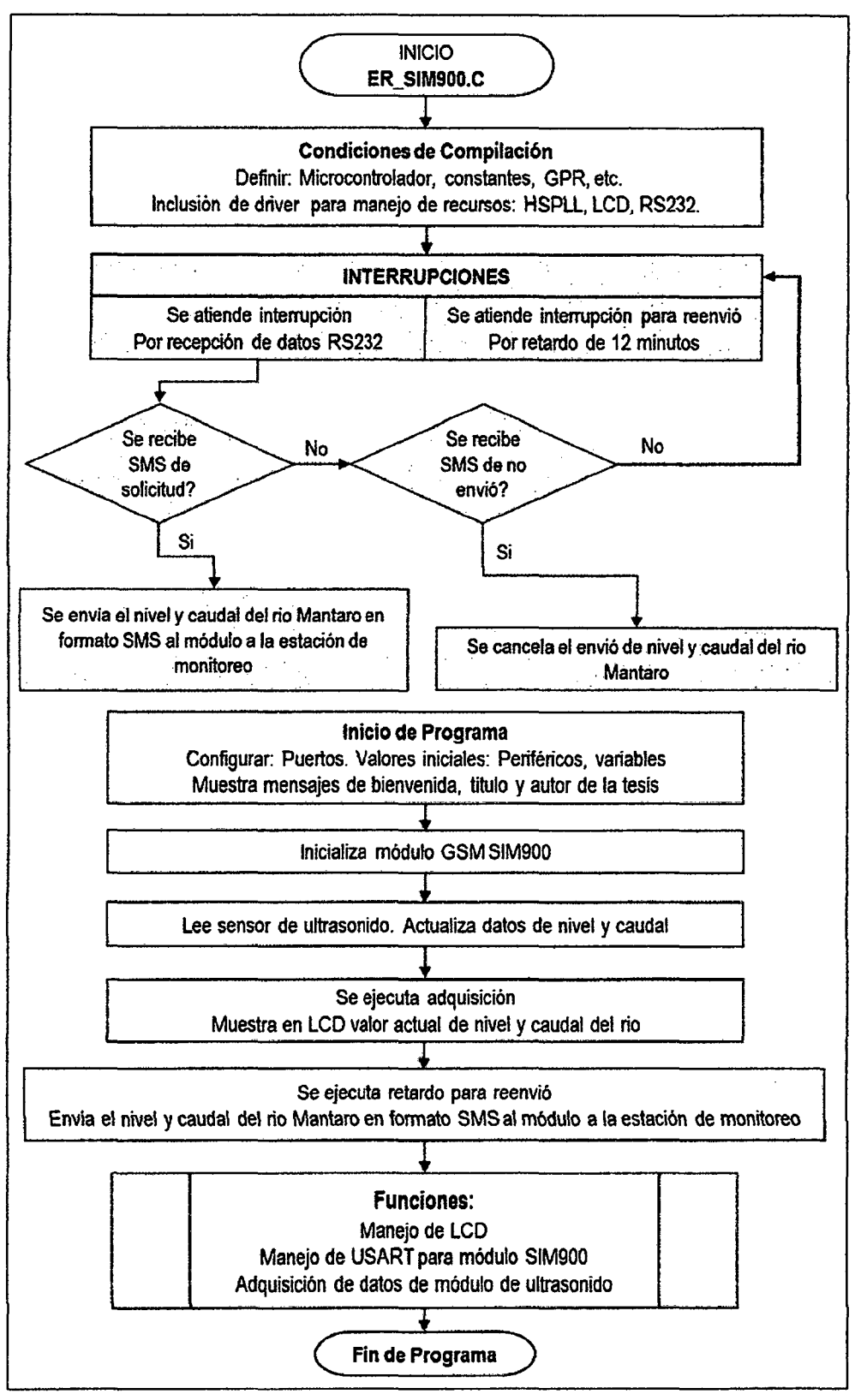

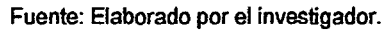

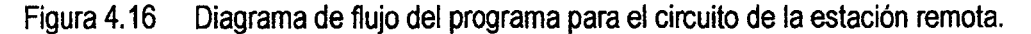

- Atiende la interrupción por recepción de datos por el puerto serial RS232 (para el cual se ha configurado inicialmente el buffer para el USART, buffer para el número telefónico, buffer para el SMS y el buffer para datos auxiliares), por lo cual recibe un mensaje de texto que luego de ser filtrado por el programa nos queda solo "SO" que es solicitud de adquisición de datos.
- Luego de recibir "SO" solicitud de adquisición, adquiere los valores de nivel y caudal del rio Mantaro desde el módulo con sensor ultrasónico; para lo cual pone como salida el pin RB7 del PIC y envía una ráfaga de pulsos (generado por el PIC16F84 que es parte del módulo ultrasónico) por 5 microsegundos, luego este pin se pone como entrada esperando el . inicio del eco de la ráfaga, donde se inicia la cuenta del tiempo hasta terminar el eco, este tiempo representa el retardo de ida y vuelta de la señal de ultrasonido que multiplicado por un factor representa el nivel a que se encuentra el agua del rio, luego se envía en formato SMS al módulo SIM900, que lo transmite por GSM al número de teléfono móvil que corresponde a la estación de monitoreo.
- Realiza el retardo de 12 minutos por interrupción utilizando el temporizador TMR1 (, para enviar los valores actualizados de nivel y caudal a la estación de monitoreo.
- Atiende la interrupción por recepción de datos por el puerto serial RS232 y recibe un mensaje de texto que luego de ser filtrado queda como "A" de alerta, enviando un mensaje al LCD "Rio Mantaro en Sincos se **desborda",** como se muestra en la tabla 4.7.

| Descripción                                                                                                    | Dato en el SMS |
|----------------------------------------------------------------------------------------------------|----------------|
| Atiende solicitud de adquisición                                                                                             | SD             |
| Envío de datos de nivel y caudal a la<br>estación de monitoreo                                                               | Nxxx.x<br>Cxxx |
| Atiende alerta de inminente desborde del rio.<br>Muestra en LCD el mensaje de alerta:<br>"Rio Mantaro en Sincos se desborda" | "Д"            |

Tabla 4.7 Descripción que realiza el PIC18F2550 y su codificación SMS.

### **PROTOTIPO FINAL DEL SISTEMA**

El prototipo implementado que se utilizó para realizar las pruebas experimentales, está conformado por: la estación de monitoreo, que se muestra en la figura 4.17, donde destaca el programa aplicativo desarrollado en LabVIEW y el módulo GSM SIM900; y la estación remota que observa en la figura 4.18, donde destaca el módulo SIM900 y el módulo con sensor ultrasónico.

 $\mathcal{F}$ 

Para realizar las pruebas experimentales en la investigación realizada, se instaló la estación de monitoreo en mi hogar (ubicado entre 28 de Julio y Leoncio Prado en el distrito de chilca de la provincia de Huancayo en la región Junín). La estación remota se instaló en una estructura de madera, en la orilla del rio Mantaro a la altura del distrito de Sincos.

En la PC se ejecuta el programa aplicativo desarrollado en LabVIEW 2012; luego de ser energizados los circuitos electrónicos, que contienen los microcontroladores PIC18F2550 grabados con sus respectivos programas y montados en protoboard con todos los dispositivos electrónicos requeridos, encontrándose listos para realizar las pruebas experimentales.

#### **Pruebas experimentales realizadas en el sistema**

En la investigación titulado "TELEMETRÍA DE NIVEL Y CAUDAL DEL AGUA PARA ALERTAR TEMPRANAMENTE EL INMINENTE DESBORDE DE RIO, UTILIZANDO EL SISTEMA GLOBAL DE COMUNICACIONES MÓVILES", se implementó el prototipo en el cual se realizaron las pruebas experimentales respecto a las variables independiente y dependiente.

#### **Procesamiento y presentación de resultados de la variable independiente**

Para la investigación realizada a las variables independientes: nivel y caudal del rio Mantaro, se realizaron 600 pruebas experimentales en un periodo de 5 días, del 02 al 06 de marzo del año 2015, en el horario de 8:00a.m. a 8:00a.m. en las 24 horas que corresponde a un día, los datos fueron obtenidos cada 12 minutos automáticamente por el sistema de telemetría expuesto.

El procesamiento de los datos obtenidos en las pruebas realizadas a las variables independientes: nivel y caudal del rio Mantaro por telemetría, respecto al monitoreo y adquisición con el programa aplicativo desarrollado en LabVIEW 2012, se presentan en la tabla 4.8, 4.9, 4.10, 4.11 y 4.12 y sus gráficos correspondientes se muestran en las figuras 4.19, 4.20, 4.21, 4.22 y 4.23.

ىرى

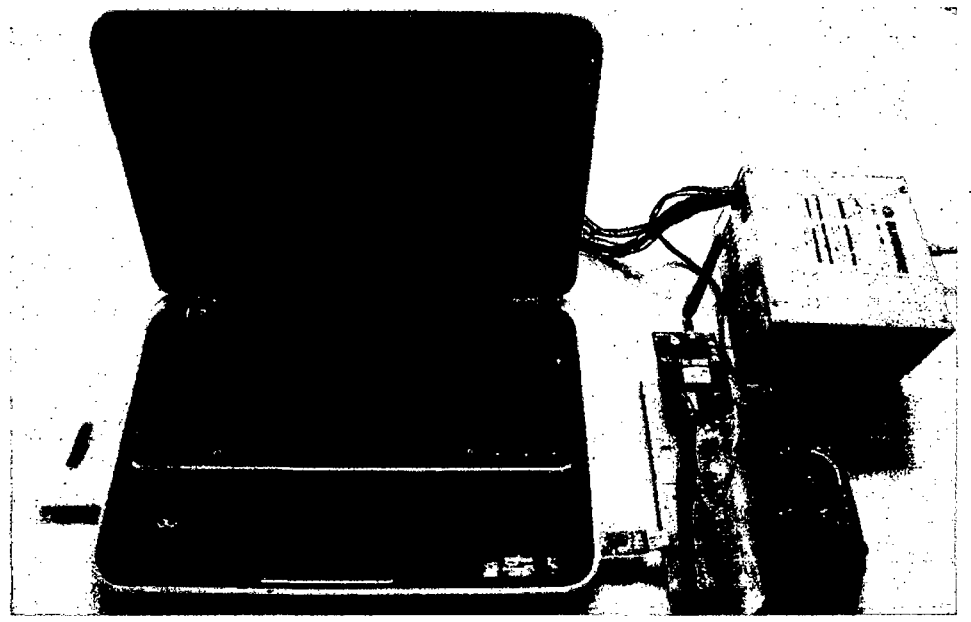

Fuente: Elaborado por el investigador.

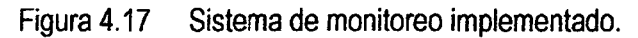

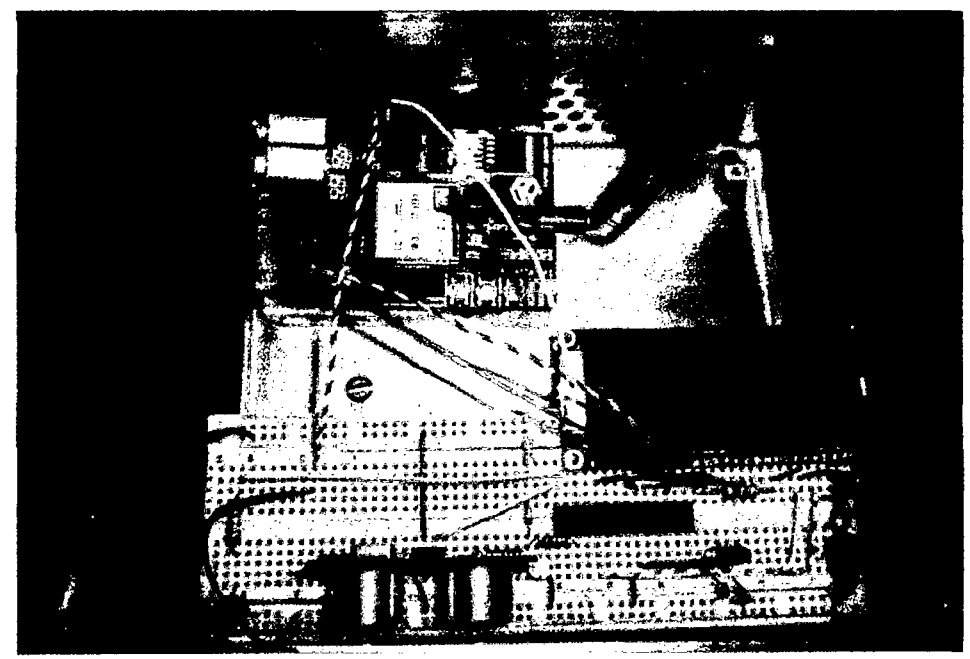

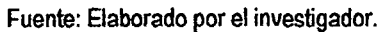

Figura 4.18 Sistema remoto implementado.

| Muestra | Hora  | Nivel (m) | Flexometro<br>Ê | Caudal<br>က <sup>ိုရွ</sup> | Muestra | Hora  | Nivel (m) | Flexometro<br>Ê | Caudal<br>(m <sup>3</sup> /s) | Muestra | Hora  | Nivel (m) | Flexometro<br>Ê | Caudal<br>$(m3)$ s) |
|---------|-------|-----------|-----------------|-----------------------------|---------|-------|-----------|-----------------|-------------------------------|---------|-------|-----------|-----------------|---------------------|
|         |       |           |                 |                             |         |       |           |                 |                               |         |       |           |                 |                     |
| 1       | 08:00 | 188.7     | 188.5           | 122                         | 41      | 16:00 | 187.7     | 187.5           | 126                           | 81      | 00:00 | 187.0     | 187.0           | 128                 |
| 2       | 08:12 | 188.7     | 188.5           | 122                         | 42      | 16:12 | 187.7     | 187.5           | 126                           | 82      | 00:12 | 187.0     | 187.0           | 128                 |
| 3       | 08:24 | 188.7     | 188.5           | 122                         | 43      | 16:24 | 187.7     | 187.5           | 126                           | 83      | 00:24 | 187.0     | 187.0           | 128                 |
| 4       | 08:36 | 188.7     | 188.5           | 122                         | 44      | 16:36 | 187.7     | 187.5           | 126                           | 84      | 00:36 | 187.0     | 187.0           | 128                 |
| 5       | 08:48 | 188.7     | 188.5           | 122                         | 45      | 16:48 | 187.7     | 187.5           | 126                           | 85      | 00:48 | 187.0     | 187.0           | 128                 |
| 6       | 09:00 | 188.6     | 188.5           | 123                         | 46      | 17:00 | 187.7     | 187.5           | 126                           | 86      | 01:00 | 187.0     | 187.0           | 128                 |
| 7       | 09:12 | 188.7     | 188.5           | 123                         | 47      | 17:12 | 187.7     | 187.5           | 127                           | 87      | 01:12 | 187.0     | 187.0           | 128                 |
| 8       | 09:24 | 188.7     | 188.5           | 122                         | 48      | 17.24 | 187.7     | 187.5           | 127                           | 88      | 01:24 | 187.3     | 187.0           | 127                 |
| 9       | 09:36 | 188.7     | 188.5           | 123                         | 49      | 17:36 | 187.7     | 187.5           | 127                           | 89      | 01:36 | 187.3     | 187.0           | 127                 |
| 10      | 09:48 | 188.6     | 188.5           | 123                         | 50      | 17:48 | 187.7     | 187.5           | 127                           | 90      | 01:48 | 187.3     | 187.0           | 127                 |
| 11      | 10:00 | 188.6     | 188.5           | 123                         | 51      | 18:00 | 187.7     | 187.5           | 127                           | 91      | 02:00 | 187.3     | 187.0           | 127                 |
| 12      | 10:12 | 188.6     | 188.5           | 123                         | 52      | 18:12 | 187.2     | 187.0           | 127                           | 92      | 02:12 | 187.3     | 187.0           | 127                 |
| 13      | 10:24 | 188.6     | 188.5           | 124                         | 53      | 18:24 | 187.2     | 187.0           | 128                           | 93      | 02:24 | 187.3     | 187.0           | 127                 |
| 14      | 10:36 | 188.6     | 188.5           | 124                         | 54      | 18:36 | 187.2     | 187.0           | 128                           | 94      | 02:36 | 187.3     | 187.0           | 127                 |
| 15      | 10:48 | 188.7     | 188.5           | 124                         | 55      | 18:48 | 187.2     | 187.0           | 128                           | 95      | 02:48 | 187.3     | 187.0           | 128                 |
| 16      | 11:00 | 188.6     | 188.5           | 124                         | 56      | 19:00 | 187.2     | 187.0           | 128                           | 96      | 03:00 | 187.3     | 187.0           | 127                 |
| 17      | 11:12 | 188.6     | 188.5           | 124                         | 57      | 19:12 | 187.2     | 187.0           | 128                           | 97      | 03:12 | 187.3     | 187.0           | 127                 |
| 18      | 11:24 | 188.6     | 188.5           | 123                         | 58      | 19:24 | 187.2     | 187.0           | 128                           | 98      | 03:24 | 187.3     | 187.0           | 127                 |
| 19      | 11:36 | 188.6     | 188.5           | 124                         | 59      | 19:36 | 187.2     | 187.0           | 128                           | 99      | 03:36 | 187.5     | 187.5           | 127                 |
| 20      | 11:48 | 188.6     | 188.5           | 124                         | 60      | 19:48 | 187.2     | 187.0           | 127                           | 100     | 03:48 | 187.5     | 187.5           | 127                 |
| 21      | 12:00 | 188.7     | 188.5           | 124                         | 61      | 20:00 | 187.2     | 187.0           | 128                           | 101     | 04:00 | 187.5     | 187.5           | 127                 |
| 22      | 12:12 | 188.6     | 188.5           | 124                         | 62      | 20:12 | 187.2     | 187.0           | 128                           | 102     | 04:12 | 187.5     | 187.5           | 127                 |
| 23      | 12:24 | 188.6     | 188.5           | 124                         | 63      | 20:24 | 187.2     | 187.0           | 128                           | 103     | 04:24 | 187.6     | 187.5           | 127                 |
| 24      | 12:36 | 188.6     | 188.5           | 124                         | 64      | 20:36 | 187.2     | 187.0           | 128                           | 104     | 04:36 | 187.6     | 187.5           | 127                 |
| 25      | 12:48 | 188.6     | 188.5           | 124                         | 65      | 20:48 | 187.2     | 187.0           | 128                           | 105     | 04:48 | 187.6     | 187.5           | 127                 |
| 26      | 13:00 | 188.0     | 188.0           | 124                         | 66      | 21:00 | 187.2     | 187.0           | 128                           | 106     | 05:00 | 187.6     | 187.5           | 127                 |
| 27      | 13:12 | 188.0     | 188.0           | 124                         | 67      | 21:12 | 187.2     | 187.0           | 128                           | 107     | 05:12 | 187.6     | 187.5           | 127                 |
| 28      | 13:24 | 188.0     | 188.0           | 125                         | 68      | 21:24 | 187.2     | 187.0           | 128                           | 108     | 05:24 | 187.6     | 187.5           | 127                 |
| 29      | 13:36 | 188.0     | 188.0           | 125                         | 69      | 21:36 | 187.2     | 187.0           | 128                           | 109     | 05:36 | 187.6     | 187.5           | 127                 |
| 30      | 13:48 | 188.0     | 188.0           | 125                         | 70      | 21:48 | 187.0     | 187.0           | 129                           | 110     | 05:48 | 187.6     | 187.5           | 127                 |
| 31      | 14:00 | 188.0     | 188.0           | 125                         | 71      | 22:00 | 187.0     | 187.0           | 129                           | 111     | 06:00 | 187.6     | 187.5           | 127                 |
| 32      | 14:12 | 188.0     | 188.0           | 125                         | 72      | 22:12 | 187.0     | 187.0           | 129                           | 112     | 06:12 | 187.6     | 187.5           | 127                 |
| 33      | 14:24 | 188.2     | 188.0           | 125                         | 73      | 22:24 | 187.0     | 187.0           | 129                           | 113     | 06:24 | 187.6     | 187.5           | 127                 |
| 34      | 14:36 | 188.0     | 188.0           | 125                         | 74      | 22:36 | 187.0     | 187.0           | 129                           | 114     | 06:36 | 187.6     | 187.5           | 126                 |
| 35      | 14:48 | 188.0     | 188.0           | 125                         | 75      | 22:48 | 187.0     | 187.0           | 129                           | 115     | 06:48 | 187.6     | 187.5           | 127                 |
| 36      | 15:00 | 188.0     | 188.0           | 125                         | 76      | 23:00 | 187.0     | 187.0           | 129                           | 116     | 07:00 | 187.6     | 187.5           | 127                 |
| 37      | 15:12 | 188.0     | 188.0           | 125                         | 77      | 23:12 | 187.0     | 187.0           | 128                           | 117     | 07:12 | 187.6     | 187.5           | 127                 |
| 38      | 15:24 | 188.2     | 188.0           | 125                         | 78      | 23:24 | 187.0     | 187.0           | 129                           | 118     | 07:24 | 187.6     | 187.5           | 127                 |
| 39      | 15:36 | 188.0     | 188.0           | 125                         | 79      | 23:36 | 187.0     | 187.0           | 129                           | 119     | 07:36 | 187.6     | 187.5           | 127                 |
| 40      | 15:48 | 188.0     | 188.0           | 125                         | 80      | 23:48 | 187.0     | 187.0           | 129                           | 120     | 07:48 | 187.6     | 187.5           | 127                 |

Tabla 4.8 Valores del monitoreo de nivel y caudal del rio Mantaro (primer día}.

 $\bar{\mathcal{S}}$ 

| Muestra        | there | Nivel (m) | Flaxomatro<br>Ê | <b>Caudal</b><br>$(\vec{n}^{\prime}$ | Muestra | $\frac{5}{2}$ | <b>E</b><br>Municipal | Flaxomatro<br>Ê | Caudal<br>$(\mathbf{n}^3)\mathbf{s}$ | Muestra | <b>S</b> | Nivel (m) | Flaxomatro<br>$\widehat{\bm{\epsilon}} $ | Caudal<br>$(\vec{r},\vec{r})$ |
|----------------|-------|-----------|-----------------|--------------------------------------|---------|---------------|-----------------------|-----------------|--------------------------------------|---------|----------|-----------|------------------------------------------|-------------------------------|
| 1              | 08:00 | 187.6     | 187.5           | 127                                  | 41      | 16:00         | 185.7                 | 185.5           | 129                                  | 81      | 00:00    | 185.0     | 185.0                                    | 129                           |
| 2              | 08:12 | 187.6     | 187.5           | 127                                  | 42      | 16:12         | 185.7                 | 185.5           | 129                                  | 82      | 00:12    | 185.0     | 185.0                                    | 129                           |
| 3              | 08:24 | 187.6     | 187.5           | 127                                  | 43      | 16:24         | 185.7                 | 185.5           | 129                                  | 83      | 00:24    | 185.0     | 185.0                                    | 129                           |
| 4              | 08:36 | 187.6     | 187.5           | 127                                  | 44      | 16:36         | 185.7                 | 185.5           | 129                                  | 84      | 00:36    | 185.0     | 185.0                                    | 129                           |
| 5              | 08:48 | 187.6     | 187.5           | 127                                  | 45      | 16:48         | 185.7                 | 185.5           | 129                                  | 85      | 00:48    | 185.0     | 185.0                                    | 129                           |
| 6              | 09:00 | 187.6     | 187.5           | 128                                  | 46      | 17:00         | 185.7                 | 185.5           | 129                                  | 86      | 01:00    | 185.0     | 185.0                                    | 129                           |
| $\overline{7}$ | 09:12 | 187.6     | 187.5           | 128                                  | 47.     | 17:12         | 185.7                 | 185.5           | 129                                  | 87      | 01:12    | 185.0     | 185.0                                    | 129                           |
| 8              | 09:24 | 187.6     | 187.5           | 128                                  | 48      | 17:24         | 185.7                 | 185.5           | 129                                  | 88      | 01:24    | 185.0     | 185.0                                    | 129                           |
| 9              | 09:36 | 187.6     | 187.5           | 128                                  | 49      | 17:36         | 185.7                 | 185.5           | 129                                  | 89      | 01:36    | 185.0     | 185.0                                    | 129                           |
| 10             | 09:48 | 187.6     | 187.5           | 128                                  | 50      | 17:48         | 185.7                 | 185.5           | 129                                  | 90      | 01:48    | 185.0     | 185.0                                    | 129                           |
| 11             | 10:00 | 187.2     | 187.0           | 128                                  | 51      | 18:00         | 185.0                 | 185.0           | 129                                  | 91      | 02:00    | 185.0     | 185.0                                    | 128                           |
| 12             | 10:12 | 187.2     | 187.0           | 128                                  | 52      | 18:12         | 185.0                 | 185.0           | 129                                  | 92      | 02:12    | 185.0     | 185.0                                    | 128                           |
| 13             | 10:24 | 187.2     | 187.0           | 128                                  | 53      | 18:24         | 185.0                 | 185.0           | 130                                  | 93      | 02:24    | 185.0     | 185.0                                    | 128                           |
| 14             | 10:36 | 187.2     | 187.0           | 128                                  | 54      | 18:36         | 185.0                 | 185.0           | 130                                  | 94      | 02:36    | 185.0     | 185.0                                    | 128                           |
| 15             | 10:48 | 187.2     | 187.0           | 128                                  | 55      | 18:48         | 185.0                 | 185.0           | 130                                  | 95      | 02:48    | 185.6     | 185.5                                    | 128                           |
| 16             | 11:00 | 187.2     | 187.0           | 128                                  | 56      | 19:00         | 185.0                 | 185.0           | 130                                  | 96      | 03:00    | 185.6     | 185.5                                    | 128                           |
| 17             | 11:12 | 187.2     | 187.0           | 128                                  | 57      | 19:12         | 185.0                 | 185.0           | 130                                  | 97      | 03:12    | 185.6     | 185.5                                    | 128                           |
| 18.            | 11:24 | 187.2     | 187.0           | 127                                  | 58      | 19:24         | 185.0                 | 185.0           | 130                                  | 98      | 03:24    | 185.6     | 185.5                                    | 128                           |
| 19             | 11:36 | 187.2     | 187.0           | 128                                  | 59      | 19:36         | 185.0                 | 185.0           | 130                                  | 99      | 03:36    | 185.6     | 185.5                                    | 128                           |
| 20             | 11:48 | 187.2     | 187.0           | 128                                  | 60      | 19:48         | 185.0                 | 185.0           | 130                                  | 100     | 03:48    | 185.6     | 185.5                                    | 128                           |
| 21             | 12:00 | 186.7     | 186.5           | 128                                  | 61      | 20:00         | 185.0                 | 185.0           | 130                                  | 101     | 04:00    | 185.6     | 185.5                                    | 128                           |
| 22             | 12:12 | 186.7     | 186.5           | 128                                  | 62      | 20:12         | 185.0                 | 185.0           | 130                                  | 102     | 04:12    | 185.6     | 185.5                                    | 128                           |
| 23             | 12:24 | 186.7     | 186.5           | 128                                  | 63      | 20:24         | 185.0                 | 185.0           | 130                                  | 103     | 04:24    | 185.6     | 185.5                                    | 128                           |
| 24             | 12:36 | 186.7     | 186.5           | 128                                  | 64      | 20:36         | 185.0                 | 185.0           | 130                                  | 104     | 04:36    | 185.6     | 185.5                                    | 128                           |
| 25             | 12:48 | 186.7     | 186.5           | 128                                  | 65      | 20:48         | 185.0                 | 185.0           | 130                                  | 105     | 04:48    | 185.6     | 185.5                                    | 129                           |
| 26             | 13:00 | 186.7     | 186.5           | 128                                  | 66      | 21:00         | 185.0                 | 185.0           | 130                                  | 106     | 05:00    | 185.6     | 185.5                                    | 129                           |
| 27             | 13:12 | 186.7     | 186.5           | 128                                  | 67      | 21:12         | 184.6                 | 184.5           | 130                                  | 107     | 05:12    | 185.0     | 185.0                                    | 129                           |
| 28             | 13:24 | 186.7     | 186.5           | 127                                  | 68      | 21:24         | 184.6                 | 184.5           | 130                                  | 108     | 05:24    | 185.0     | 185.0                                    | 129                           |
| 29             | 13:36 | 186.3     | 186.0           | 128                                  | 69      | 21:36         | 184.6                 | 184.5           | 130                                  | 109     | 05:36    | 185.0     | 185.0                                    | 129                           |
| 30             | 13:48 | 186.3     | 186.0           | 128                                  | 70      | 21.48         | 184.6                 | 184.5           | 130                                  | 110     | 05:48    | 185.0     | 185.0                                    | 129                           |
| 31             | 14:00 | 186.3     | 186.0           | 128                                  | 71      | 22:00         | 184.6                 | 184.5           | 130                                  | 111     | 06:00    | 185.0     | 185.0                                    | 129                           |
| 32             | 14:12 | 186.3     | 186.0           | 128                                  | 72      | 22:12         | 184.6                 | 184.5           | 130                                  | 112     | 06:12    | 185.0     | 185.0                                    | 129                           |
| 33             | 14:24 | 186.3     | 186.0           | 128                                  | 73      | 22:24         | 184.6                 | 184.5           | 130                                  | 113     | 06:24    | 185.0     | 185.0                                    | 129                           |
| 34             | 14:36 | 186.3     | 186.0           | 128                                  | 74      | 22:36         | 184.6                 | 184.5           | 130                                  | 114     | 06:36    | 185.0     | 185.0                                    | 129                           |
| 35             | 14:48 | 186.3     | 186.0           | 128                                  | 75      | 22:48         | 184.6                 | 184.5           | 130                                  | 115     | 06:48    | 185.0     | 185.0                                    | 129                           |
| 36             | 15:00 | 186.3     | 186.0           | 128                                  | 76      | 23:00         | 184.6                 | 184.5           | 130                                  | 116     | 07:00    | 185.0     | 185.0                                    | 129                           |
| 37             | 15:12 | 186.3     | 186.0           | 128                                  | 77      | 23:12         | 184.6                 | 184.5           | 130                                  | 117     | 07:12    | 185.0     | 185.0                                    | 129                           |
| 38             | 15:24 | 186.3     | 186.0           | 128                                  | 78      | 23:24         | 184.6                 | 184.5           | 130                                  | 118     | 07:24    | 185.0     | 185.0                                    | 129                           |
| 39             | 15:36 | 186.3     | 186.0           | 128                                  | 79      | 23:36         | 184.6                 | 184.5           | 130                                  | 119     | 07:36    | 185.0     | 185.0                                    | 129                           |
| 40             | 15:48 | 186.3     | 186.0           | 128                                  | 80      | 23:48         | 184.6                 | 184.5           | 130                                  | 120     | [07:48]  | 185.0     | 185.0                                    | 129.                          |

Tabla 4.9 Valores del monitoreo de nivel y caudal del rio Mantaro (segundo día).

 $\ddot{\phantom{a}}$ 

 $5/$ 

Fuente: Elaborado por el investigador.

 $\ddot{\phantom{0}}$ 

 $\overline{\phantom{a}}$ 

| <b>Muestra</b> | for   | (m)<br>Num |               | <b>Cardal</b><br>$\overline{\mathbf{m}}^{2}$ (a) | Muestra | <b>SE</b> | Nivel (m)       |               | Caudal<br>$(m^3/a)$ | Muestra | $rac{6}{2}$ | Nivel (m)      |                       | Caudal<br>$(\mathbf{m}^3)\mathbf{s}$ |
|----------------|-------|------------|---------------|--------------------------------------------------|---------|-----------|-----------------|---------------|---------------------|---------|-------------|----------------|-----------------------|--------------------------------------|
| 1              | 08:00 | 185.0      | 185.0         | 129                                              | 41      | 16:00     | 183.0           | 183.0         | 132                 | 81      | 00:00       | 179.0          | 179.0                 | 136                                  |
| 2              | 08:12 | 185.0      | 185.0         | 129                                              | 42      | 16:12     | 183.0           | 183.0         | 132                 | 82      | 00:12       | 179.0          | 179.0                 | 136                                  |
| 3              | 08:24 | 185.0      | 185.0         | 129                                              | 43      | 16:24     | 183.0           | 183.0         | 132                 | 83      | 00:24       | 179.0          | 179.0                 | 136                                  |
| 4              | 08:36 | 185.0      | 185.0         | 129                                              | 44      | 16:36     | 183.0           | 183.0         | 132                 | 84      | 00:36       | 179.0          | 179.0                 | 135                                  |
| 5              | 08:48 | 185.0      | 185.0         | 129                                              | 45      | 16:48     | 183.0           | 183.0         | 132                 | 85      | 00:48       | 179.0          | 179.0                 | 136                                  |
| 6              | 09:00 | 185.0      | 185.0         | 129                                              | 46      | 17:00     | 183.0           | 183.0         | 132                 | 86      | 01:00       | 179.0          | 179.0                 | 136                                  |
| 7              | 09:12 | 185.0      | 185.0         | 1.29                                             | 47      | 17:12     | 183.0           | 183.0         | 132                 | 87      | 01:12       | 179.0          | 179.0                 | 136                                  |
| 8              | 09:24 | 185.0      | 185.0         | 129                                              | 48      | 17:24     | 183.0           | 183.0         | 132                 | 88      | 01:24       | 179.0          | 179.0                 | 136                                  |
| 9              | 09:36 | 184.6      | 184.5         | 129                                              | 49      | 17:36     | 182.3           | 182.0         | 132                 | 89      | 01:36       | 179.0          | 179.0                 | 135                                  |
| 10             | 09:48 | 184.6      | 184.5         | 129                                              | 50      | 17:48     | 182.3           | 182.0         | 132                 | 90      | 01:48       | 179.0          | 179.0                 | 136                                  |
| 11             | 10:00 | 184.6      | 184.5         | 130                                              | 51      | 18:00     | 182.3           | 182.0         | 134                 | 91      | 02:00       | 179.0          | 179.0                 | 136                                  |
| 12             | 10:12 | 184.6      | 184.5         | 130                                              | 52      | 18:12     | 182.3           | 182.0         | 134                 | 92      | 02:12       | 179.0          | 179.0                 | 136                                  |
| 13             | 10:24 | 184.6      | 184.5         | 130                                              | 53      | 18:24     | 182.3           | 182.0         | 134                 | 93      | 02:24       | 179.0          | 179.0                 | 136                                  |
| 14             | 10:36 | 184.6      | 184.5         | 130                                              | 54      | 18:36     | 182.3           | 182.0         | 134                 | 94      | 02:36       | 179.0          | 179.0                 | 136                                  |
| 15             | 10:48 | 184.6      | 184.5         | 130                                              | 55      | 18:48     | 182.3           | 182.0         | 134                 | 95      | 02:48       | 178.2          | 178.0                 | 136                                  |
| 16             | 11:00 | 184.6      | 184.5         | 130                                              | 56      | 19:00     | 182.3           | 182.0         | 134                 | 96      | 03:00       | 178.2          | 178.0                 | 137                                  |
| 17             | 11:12 | 184.6      | 184.5         | 130                                              | 57      | 19:12     | 182.3           | 182.0         | 134                 | 97      | 03:12       | 178.2          | 178.0                 | 137                                  |
| 18             | 11:24 | 184.6      | 184.5         | 130                                              | 58      | 19:24     | 182.3           | 182.0         | 134                 | 98      | 03:24       | 178.2          | 178.0                 | 137                                  |
| 19             | 11:36 | 184.6      | 184.5         | 130                                              | 59      | 19:36     | 181.8           | 181.5         | 134                 | 99      | 03:36       | 178.2          | 178.0                 | 137                                  |
| 20             | 11:48 | 184.6      | 184.5         | 131                                              | 60      | 19:48     | 181.8           | 181.5         | 134                 | 100     | 03:48       | 178.2          | 178.0                 | 137                                  |
| 21             | 12:00 | 184.6      | 184.5         | 130                                              | 61      | 20:00     | 181.8           | 181.5         | 134                 | 101     | 04:00       | 178.2          | 178.0                 | 137                                  |
| 22             | 12:12 | 184.0      | 184.0         | 130                                              | 62      | 20:12     | 181.8           | 181.5         | 133                 | 102     | 04:12       | 178.2          | 178.0                 | 137                                  |
| 23             | 12:24 | 184.0      | 184.0         | 130                                              | 63      | 20:24     | 181.8           | 181.5         | 133                 | 103     | 04:24       | 178.2          | 178.0                 | 137                                  |
| 24             | 12:36 | 184.0      | 184.0         | 130                                              | 64      | 20:36     | 181.8           | 181.5         | 133                 | 104     | 04:36       | 178.2          | 178.0                 | 137                                  |
| 25             | 12:48 | 184.0      | 184.0         | 131                                              | 65      | 20:48     | 181.8           | 181.5         | 133                 | 105     | 04:48       | 178.0          | 178.0                 | 137                                  |
| 26             | 13:00 | 184.0      | 184.0         | 130                                              | 66      | 21:00     | 181.8           | 181.5         | 133                 | 106     | 05:00       | 178.0          | 178.0                 | 139                                  |
| 27             | 13:12 | 184.0      | 184.0         | 130                                              | 67      | 21:12     | 181.8           | 181.5         | 133                 | 107     | 05:12       | 178.0          | 178.0                 | 139                                  |
| 28             | 13:24 | 184.0      | 184.0         | 130                                              | 68      | 21:24     | 181.8           | 181.5         | 133                 | 108     | 05:24       | 178.0          | 178.0                 | 139                                  |
| 29.            | 13:36 | 184.0      | 184.0         | 130.                                             | 69      | 21:36     | 181.8           | 181.5         | 133                 | 109     | 05:36       | 178.0          | 178.0                 | 139.                                 |
| 30             | 13:48 |            | 184.0   184.0 | 132                                              | 70      | 21:48     |                 | 180.0   180.0 | 133                 | 110 j   |             |                | 05:48   178.0   178.0 | 139                                  |
| 31             | 14:00 | 183.5      | 183.5         | 132                                              | 71      | 22:00     | 180.0           | 180.0         | 133                 | 111     | 06:00       | 178.0          | 178.0                 | 138                                  |
| 32             | 14:12 | 183.5      | 183.5         | 132                                              | 72      | 22:12     | 180.0           | 180.0         | 134                 | 112     | 06:12       | 178.0          | 178.0                 | 139                                  |
| 33             | 14:24 | 183.5      | 183.5         | 132                                              | 73      | 22:24     | 180.0           | 180.0         | 134                 | 113     | 06:24       | 178.0          | 178.0                 | 139                                  |
| 34             | 14:36 | 183.5      | 183.5         | 132                                              | 74      | 22:36     | 180.0           | 180.0         | 134                 | 114     | 06:36       | 178.0          | 178.0                 | 138                                  |
| 35             | 14:48 | 183.5      | 183.5         | 132                                              | 75      | 22:48     | 180.0           | 180.0         | 134                 | 115     | 06:48       | 178.0          | 178.0                 | 139                                  |
| 36             | 15:00 | 183.5      | 183.5         | 131                                              | 76      | 23:00     | 180.0           | 180.0         | 134                 | 116     | 07:00       | 178.0          | 178.0                 | 139                                  |
| 37             | 15:12 | 183.5      | 183.5         | 132                                              | 77      | 23:12     | 180.0           | 180.0         | 134                 | 117     | 07:12       | 178.0          | 178.0                 | 139                                  |
| 38             | 15:24 | 183.5      | 183.5         | 132                                              | 78      | 23:24     | 180.0           | 180.0         | 134                 | 118     | 07:24       | 178.0          | 178.0                 | 138                                  |
| 39             | 15:36 | 183.5      | 183.5         | 132                                              | 79      | 23:36     | 180.0           | 180.0         | 134                 | 119     | 07:36       | 178.0          | 178.0                 | 139                                  |
| 40             | 15:48 | 183.5      | 183.5         | 132                                              | 80      |           | $23:48$ [180.0] | 180.0         | 134                 | 120     |             | .07:48   178.0 | 178.0                 | 139                                  |

Tabla 4.10 Valores del monitoreo de nivel y caudal del rio Mantaro (tercer día).

 $\mathcal{P}$ <sup>-</sup>

Fuente: Elaborado por el investigador.

| <b>Muestra</b> | e<br>Le | (E)<br>Ma |       | Caudal<br>$(m^{3}/s)$ | Muestra | fera<br><del>L</del> | Nivel (m) |       | Caudal<br>$\left(\mathbf{m}^3/\mathbf{s}\right)$ | <b>Muestra</b> | <b>Sext</b><br>Sexter | <b>E</b><br>Mwa |       | Caudal<br>(m <sup>3</sup> /s) |
|----------------|---------|-----------|-------|-----------------------|---------|----------------------|-----------|-------|--------------------------------------------------|----------------|-----------------------|-----------------|-------|-------------------------------|
| 1              | 08:00   | 178.0     | 178.0 | 139                   | 41      | 16:00                | 176.2     | 176.0 | 140                                              | 81             | 00:00                 | 175.6           | 175.5 | 141                           |
| 2              | 08:12   | 178.0     | 178.0 | 139                   | 42      | 16:12                | 176.2     | 176.0 | 140                                              | 82             | 00:12                 | 175.6           | 175.5 | 141                           |
| 3              | 08:24   | 177.2     | 177.0 | 139                   | 43      | 16:24                | 176.2     | 176.0 | 140                                              | 83             | 00:24                 | 175.6           | 175.5 | 141                           |
| 4              | 08:36   | 177.2     | 177.0 | 139                   | 44      | 16:36                | 176.2     | 176.0 | 140                                              | 84             | 00:36                 | 175.6           | 175.5 | 141                           |
| 5              | 08:48   | 177.2     | 177.0 | 139                   | 45      | 16:48                | 176.2     | 176.0 | 140                                              | 85             | 00:48                 | 175.6           | 175.5 | 141                           |
| 6              | 09:00   | 177.2     | 177.0 | 139                   | 46      | 17:00                | 176.2     | 176.0 | 140                                              | 86             | 01:00                 | 175.6           | 175.5 | 141                           |
| 7              | 09:12   | 177.2     | 177.0 | 139                   | 47      | 17:12                | 176.2     | 176.0 | 140                                              | 87             | 01:12                 | 175.6           | 175.5 | 141.                          |
| 8              | 09:24   | 177.2     | 177.0 | 139                   | 48      | 17:24                | 176.2     | 176.0 | 140                                              | 88             | 01:24                 | 175.6           | 175.5 | 141                           |
| 9              | 09:36   | 177.2     | 177.0 | 139                   | 49      | 17:36                | 176.2     | 176.0 | 140                                              | 89             | 01:36                 | 175.6           | 175.5 | 141                           |
| 10             | 09:48   | 177.2     | 177.0 | 139                   | 50      | 17:48                | 176.2     | 176.0 | 140                                              | 90             | 01:48                 | 175.6           | 175.5 | 141                           |
| 11             | 10:00   | 176.7     | 176.5 | 141                   | 51      | 18:00                | 176.2     | 176.0 | 142                                              | 91             | 02:00                 | 175.6           | 175.5 | 142                           |
| 12             | 10:12   | 176.7     | 176.5 | 141                   | 52      | 18:12                | 176.2     | 176.0 | 142                                              | 92             | 02:12                 | 175.6           | 175.5 | 142                           |
| 13             | 10:24   | 176.7     | 176.5 | 141                   | 53      | 18:24                | 175.8     | 176.0 | 142                                              | 93             | 02:24                 | 175.2           | 175.0 | 142                           |
| 14             | 10:36   | 176.7     | 176.5 | 141                   | 54      | 18:36                | 175.8     | 176.0 | 142                                              | 94             | 02:36                 | 175.2           | 175.0 | 142                           |
| 15             | 10:48   | 176.7     | 176.5 | 141                   | 55      | 18:48                | 175.8     | 176.0 | 142                                              | 95             | 02:48                 | 175.2           | 175.0 | 142                           |
| 16             | 11:00   | 176.7     | 176.5 | 141                   | 56      | 19:00                | 175.8     | 176.0 | 142                                              | 96             | 03:00                 | 175.2           | 175.0 | 142                           |
| 17             | 11:12   | 176.7     | 176.5 | 141                   | 57      | 19:12                | 175.8     | 176.0 | 142                                              | 97             | 03:12                 | 175.2           | 175.0 | 142                           |
| 18             | 11:24   | 176.7     | 176.5 | 140                   | 58      | 19:24                | 175.8     | 176.0 | 142                                              | 98.            | 03:24                 | 175.2           | 175.0 | 142                           |
| 19             | 11:36   | 176.7     | 176.5 | 141                   | 59      | 19:36                | 175.8     | 176.0 | 141                                              | 99             | 03:36                 | 175.2           | 175.0 | 142                           |
| 20             | 11:48   | 176.7     | 176.5 | 141                   | 60      | 19:48                | 175.8     | 176.0 | 142                                              | 100            | 03:48                 | 175.2           | 175.0 | 142                           |
| 21             | 12:00   | 176.7     | 176.5 | 140                   | 61      | 20:00                | 175.8     | 176.0 | 142                                              | 101            | 04:00                 | 175.2           | 175.0 | 142                           |
| 22             | 12:12   | 176.7     | 176.5 | 141                   | 62      | 20:12                | 175.8     | 176.0 | 141                                              | 102            | 04:12                 | 175.2           | 175.0 | 142                           |
| 23             | 12:24   | 176.7     | 176.5 | 140                   | 63      | 20:24                | 175.8     | 176.0 | 142                                              | 103            | 04:24                 | 175.2           | 175.0 | 142                           |
| 24             | 12:36   | 176.7     | 176.5 | 140                   | 64      | 20:36                | 175.8     | 176.0 | 142                                              | 104            | 04:36                 | 175.2           | 175.0 | 141                           |
| 25             | 12:48   | 176.7     | 176.5 | 140                   | 65      | 20:48                | 175.8     | 176.0 | 141                                              | 105            | 04:48                 | 175.2           | 175.0 | 141                           |
| 26             | 13:00   | 176.7     | 176.5 | 140                   | 66      | 21:00                | 175.8     | 176.0 | 141                                              | 106            | 05:00                 | 175.2           | 175.0 | 141                           |
| 27             | 13:12   | 176.7     | 176.5 | 140                   | 67      | 21:12                | 175.8     | 176.0 | 140                                              | 107            | 05:12                 | 175.2           | 175.0 | 141                           |
| 28             | 13:24   | 176.7     | 176.5 | 140                   | 68      | 21:24                | 175.8     | 176.0 | 140                                              | 108            | 05:24                 | 175.2           | 175.0 | 141                           |
| 29             | 13:36   | 176.7     | 176.5 | 141                   | 69      | 21:36                | 175.8     | 176.0 | 140                                              | 109            | 05:36                 | 175.2           | 175.0 | 141                           |
| 30             | 13:48   | $176.7$   | 176.5 | 140                   | 70      | 21:48                | 175.8     | 176.0 | 140                                              | 110            | 05:48                 | 175.2           | 175.0 | 141                           |
| 31             | 14:00   | 176.7     | 176.5 | 140                   | 71      | 22:00                | 175.8     | 176.0 | 140                                              | 111            | 06:00                 | 175.2           | 175.0 | 141                           |
| 32             | 14:12   | 176.7     | 176.5 | 140                   | 72      | 22:12                | 175.8     | 176.0 | 140                                              | 112            | 06:12                 | 175.2           | 175.0 | 141                           |
| 33             | 14:24   | 176.7     | 176.5 | 140                   | 73      | 22:24                | 175.8     | 176.0 | 140                                              | 113            | 06:24                 | 175.2           | 175.0 | 141                           |
| 34             | 14:36   | 176.7     | 176.5 | 140                   | 74      | 22:36                | 175.8     | 176.0 | 140                                              | 114            | 06:36                 | 175.2           | 175.0 | 141                           |
| 35             | 14:48   | 176,7     | 176.5 | 140                   | 75      | 22:48                | 175.8     | 176.0 | 141                                              | 115            | 06:48                 | 175.0           | 175.0 | 141                           |
| 36             | 15:00   | 176.7     | 176.5 | 141                   | 76      | 23:00                | 175.8     | 176.0 | 141                                              | 116            | 07:00                 | 175.0           | 175.0 | 141                           |
| 37             | 15:12   | 176.7     | 176.5 | 140                   | 77      | 23:12                | 175.8     | 176.0 | 141                                              | 117            | 07:12                 | 175.0           | 175.0 | 141                           |
| 38             | 15:24   | 176.7     | 176.5 | 140                   | 78      | 23:24                | 175.8     | 176.0 | 141                                              | 118            | 07:24                 | 175.0           | 175.0 | 141                           |
| 39             | 15:36   | 176.7     | 176.5 | 141                   | 79      | 23:36                | 175.8     | 176.0 | 141                                              | 119            | 07:36                 | 175.0           | 175.0 | 141                           |
| 40.            | 15:48   | $176.7$ . | 176.5 | 140.                  | 80      | 23:48                | 175.8     | 176.0 | 141                                              | 120            | 07:48                 | 175.0           | 175.0 | 141                           |

Tabla 4.11 Valores del monitoreo de nivel y caudal del rio Mantaro (cuarto día)

 $\epsilon$  1

Fuente: Elaborado por el investigador.

 $\ddot{\phantom{0}}$ 

| Muestra      | <b>SE</b> | Novel (m) |       | <b>Caudal</b><br>$(m^3)$ | Muestra | <b>Sext</b> | Nivel (m) |       | Caudal<br>$\overline{\mathbf{m}}$ /s) | Muestra | <b>See</b> | Nivel (m) |       | Caudal<br>(mm) |
|--------------|-----------|-----------|-------|--------------------------|---------|-------------|-----------|-------|---------------------------------------|---------|------------|-----------|-------|----------------|
| $\mathbf{1}$ | 08:00     | 175.0     | 175.0 | 142                      | 41      | 16:00       | 174.2     | 174.0 | 142                                   | 81      | 00:00      | 169.6     | 169.5 | 147            |
| 2            | 08:12     | 175.0     | 175.0 | 142                      | 42      | 16:12       | 174.2     | 174.0 | 142                                   | 82      | 00:12      | 169.6     | 169.5 | 146            |
| 3            | 08:24     | 175.0     | 175.0 | 142                      | 43      | 16:24       | 174.2     | 174.0 | 142                                   | 83      | 00:24      | 169.6     | 169.5 | 146            |
| 4            | 08:36     | 175.0     | 175.0 | 142                      | 44      | 16:36       | 174.2     | 174.0 | 142                                   | 84      | 00:36      | 169.6     | 169.5 | 147            |
| 5            | 08:48     | 175.0     | 175.0 | 142                      | 45      | 16:48       | 174.2     | 174.0 | 142                                   | 85      | 00:48      | 169.6     | 169.5 | 147            |
| 6            | 09:00     | 175.0     | 175.0 | 142                      | 46      | 17:00       | 174.2     | 174.0 | 142                                   | 86      | 01:00      | 169.6     | 169.5 | 147            |
| 7            | 09:12     | 175.0     | 175.0 | 142                      | 47      | 17:12       | 174.2     | 174.0 | 142                                   | 87      | 01:12      | 169.6     | 169.5 | 147            |
| 8            | 09:24     | 175.0     | 175.0 | 142                      | 48      | 17:24       | 174.2     | 174.0 | 142                                   | 88      | 01:24      | 169.1     | 169.0 | 147            |
| 9            | 09:36     | 175.0     | 175.0 | 142                      | 49      | 17:36       | 174.2     | 174.0 | 142                                   | 89      | 01:36      | 169.1     | 169.0 | 147            |
| 10           | 09:48     | 175.0     | 175.0 | 142                      | 50      | 17:48       | 174.2     | 174.0 | 142                                   | 90      | 01:48      | 169.1     | 169.0 | 147            |
| 11           | 10:00     | 175.0     | 175.0 | 144                      | 51      | 18:00       | 174.2     | 174.0 | 144                                   | 91      | 02:00      | 169.1     | 169.0 | 147            |
| 12           | 10:12     | 174.6     | 174.5 | 144                      | 52      | 18:12       | 174.0     | 174.0 | 144                                   | 92      | 02:12      | 169.1     | 169.0 | 147            |
| 13           | 10:24     | 174.6     | 174.5 | 144                      | 53      | 18:24       | 174.0     | 174.0 | 144                                   | 93      | 02:24      | 169.1     | 169.0 | 147            |
| 14           | 10:36     | 174.6     | 174.5 | 144                      | 54      | 18:36       | 174.0     | 174.0 | 144                                   | 94      | 02:36      | 169.1     | 169.0 | 147            |
| 15           | 10:48     | 174.6     | 174.5 | 143                      | 55      | 18:48       | 174.0     | 174.0 | 144                                   | 95      | 02:48      | 168.7     | 168.5 | 147            |
| 16           | 11:00     | 174.6     | 174.5 | 144                      | 56      | 19:00       | 174.0     | 174.0 | 144                                   | 96      | 03:00      | 168.7     | 168.5 | 147            |
| 17           | 11:12     | 174.6     | 174.5 | 144                      | 57      | 19:12       | 174.0     | 174.0 | 143                                   | 97      | 03:12      | 168.7     | 168.5 | 149            |
| 18           | 11:24     | 174.6     | 174.5 | 143                      | 58      | 19:24       | 174.0     | 174.0 | 144                                   | 98.     | 03:24      | 168.7     | 168.5 | 149            |
| 19           | 11:36     | 174.6     | 174.5 | 144                      | 59      | 19:36       | 174.0     | 174.0 | 144                                   | 99      | 03:36      | 168.7     | 168.5 | 149            |
| 20           | 11:48     | 174.6     | 174.5 | 144                      | 60      | 19:48       | 174.0     | 174.0 | 143                                   | 100     | 03:48      | 168.7     | 168.5 | 149            |
| 21           | 12:00     | 174.6     | 174.5 | 144                      | 61      | 20:00       | 174.0     | 174.0 | 144                                   | 101     | 04:00      | 168.7     | 168.5 | 149            |
| 22           | 12:12     | 174.6     | 174.5 | 143                      | 62      | 20:12       | 173.4     | 173.5 | 145                                   | 102     | 04:12      | 168.7     | 168.5 | 149            |
| 23           | 12:24     | 174.8     | 174.5 | 143                      | 63      | 20:24       | 173.4     | 173.5 | 145                                   | 103     | 04:24      | 168.7     | 168.5 | 148            |
| 24           | 12:36     | 174.8     | 174.5 | 143                      | 64      | 20:36       | 173.4     | 173.5 | 145                                   | 104     | 04:36      | 167.5     | 167.5 | 149            |
| 25           | 12:48     | 174.8     | 174.5 | 143                      | 65      | 20:48       | 173.4     | 173.5 | 145                                   | 105     | 04:48      | 167.5     | 167.5 | 149            |
| 26           | 13:00     | 174,8     | 174.5 | 143                      | 66      | 21:00       | 172.4     | 172.5 | 145                                   | 106     | 05:00      | 167.5     | 167.5 | 149            |
| 27           | 13:12     | 174.8     | 174.5 | 143                      | 67      | 21:12       | 172.4     | 172.5 | 145                                   | 107     | 05:12      | 167.5     | 167.5 | 148            |
| 28           | 13:24     | 174.8     | 174.5 | 143                      | 68      | 21:24       | 172.4     | 172.5 | 145                                   | 108     | 05:24      | 167.5     | 167.5 | 149            |
| 29           | 13:36     | 174.8     | 174.5 | 143                      | 69      | 21:36       | 172.4     | 172.5 | 145                                   | 109     | 05:36      | 167.5     | 167.5 | 149            |
| 30           | 13:48     | 174.8     | 174.5 | 143                      | 70      | 21:48       | 172.4     | 172.5 | 145                                   | 110 I   | 05.48      | 167.5     | 167.5 | 150            |
| 31           | 14:00     | 174.8     | 174.5 | 143                      | 71      | 22:00       | 172.4     | 172.5 | 145                                   | 111     | 06:00      | 167.5     | 167.5 | 149            |
| 32           | 14:12     | 174.8     | 174.5 | 143                      | 72      | 22:12       | 172.4     | 172.5 | 145                                   | 112     | 06:12      | 167.5     | 167.5 | 150            |
| 33           | 14:24     | 174.8     | 174.5 | 143                      | 73      | 22:24       | 171.2     | 171.0 | 145                                   | 113     | 06:24      | 166.9     | 167.0 | 149            |
| 34           | 14:36     | 174.8     | 174.5 | 143                      | 74      | 22:36       | 171.2     | 171.0 | 145                                   | 114     | 06:36      | 166.9     | 167.0 | 150            |
| 35           | 14:48     | 174.8     | 174.5 | 143                      | 75      | 22:48       | 171.2     | 171.0 | 146                                   | 115     | 06:48      | 166.9     | 167.0 | 150            |
| 36           | 15:00     | 174.8     | 174.5 | 143                      | 76      | 23:00       | 171.2     | 171.0 | 145                                   | 116     | 07:00      | 166.9     | 167.0 | 150            |
| 37           | 15:12     | 174.8     | 174.5 | 143                      | 77      | 23:12       | 171.2     | 171.0 | 145                                   | 117     | 07:12      | 166.9     | 167.0 | 150            |
| 38           | 15:24     | 174.8     | 174.5 | 143                      | 78      | 23:24       | 171.2     | 171.0 | 146                                   | 118     | 07:24      | 166.9     | 167.0 | 150            |
| 39           | 15:36     | 174.8     | 174.5 | 143                      | 79      | 23:36       | 169.6     | 169.5 | 145                                   | 119     | 07:36      | 166.9     | 167.0 | 150            |
| 40           | 15:48     | 174.8     | 174.5 | 143                      | 80      | 23:48       | 169.6     | 169.5 | 146                                   | 120     | 07:48      | 166.9     | 167.0 | 150            |

Tabla 4.12 Valores del monitoreo de nivel y caudal del rio Mantaro (quinto día).

*(* -

Fuente: Elaborado por el investigador.

 $\ddot{\phantom{a}}$ 

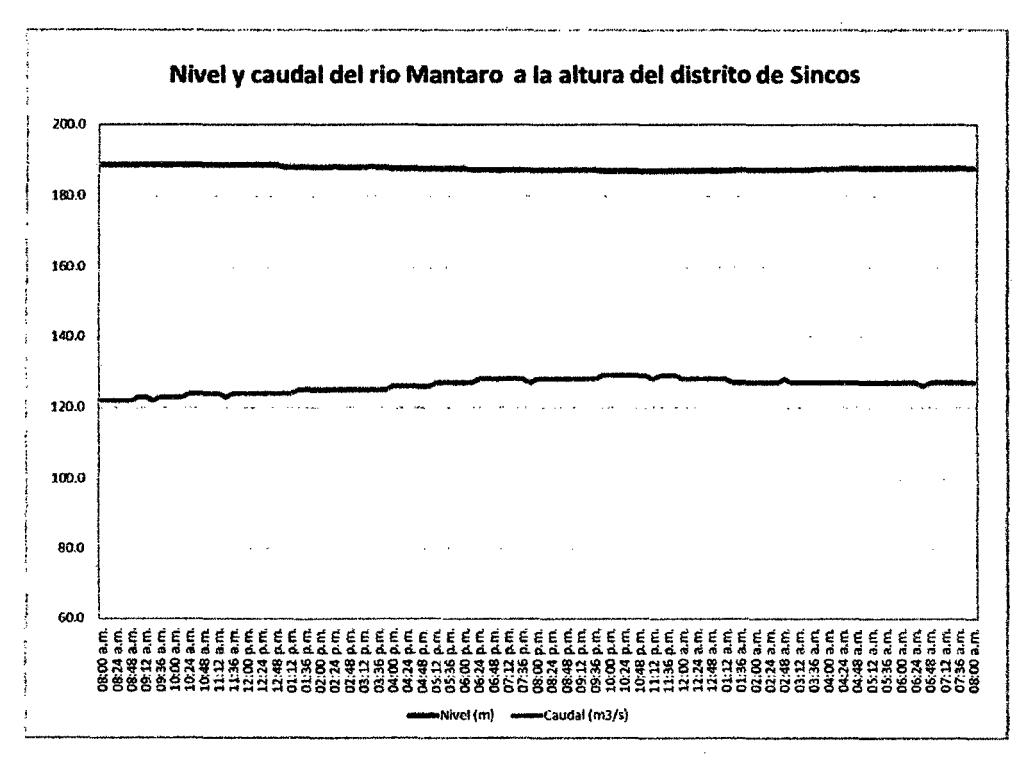

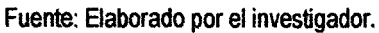

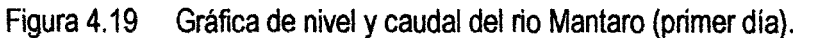

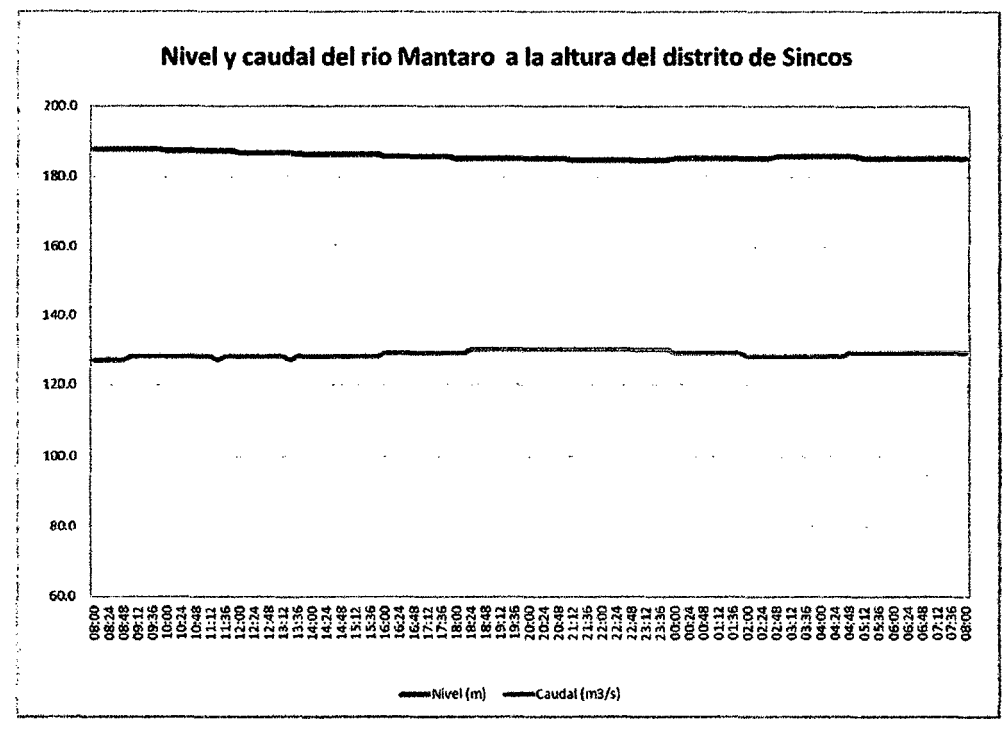

Figura 4.20 Gráfica de nivel y caudal del rio Mantaro (segundo día).

107

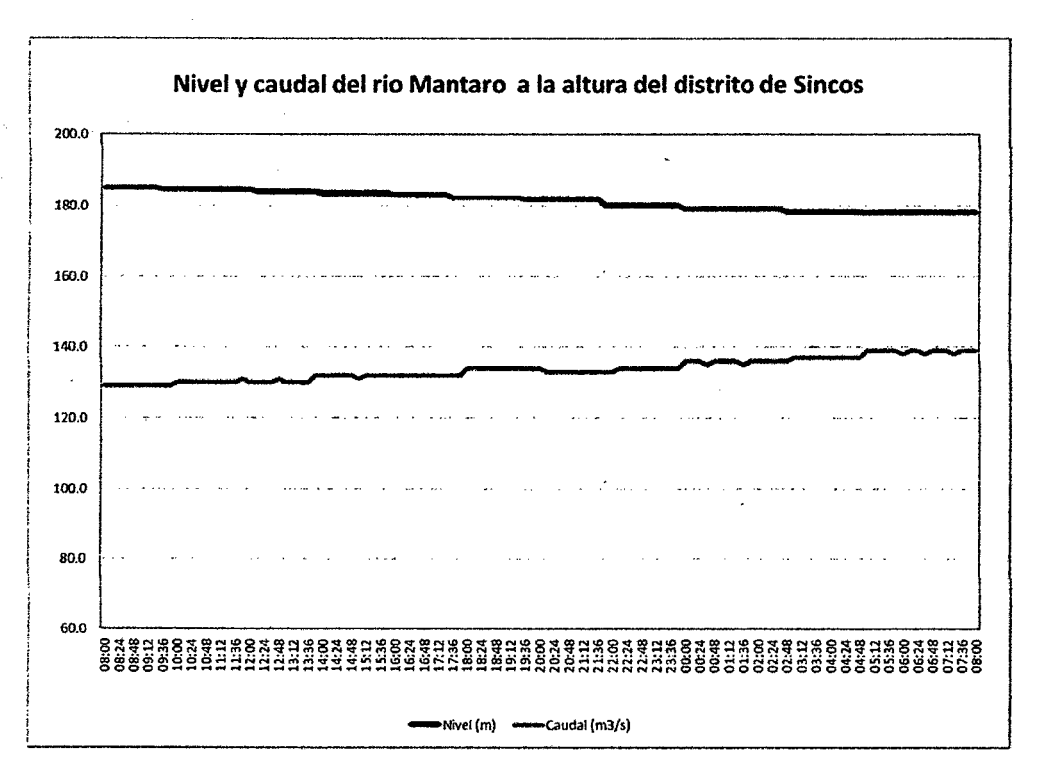

 $\mathbf{z}$ 

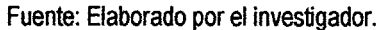

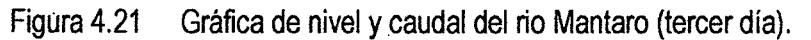

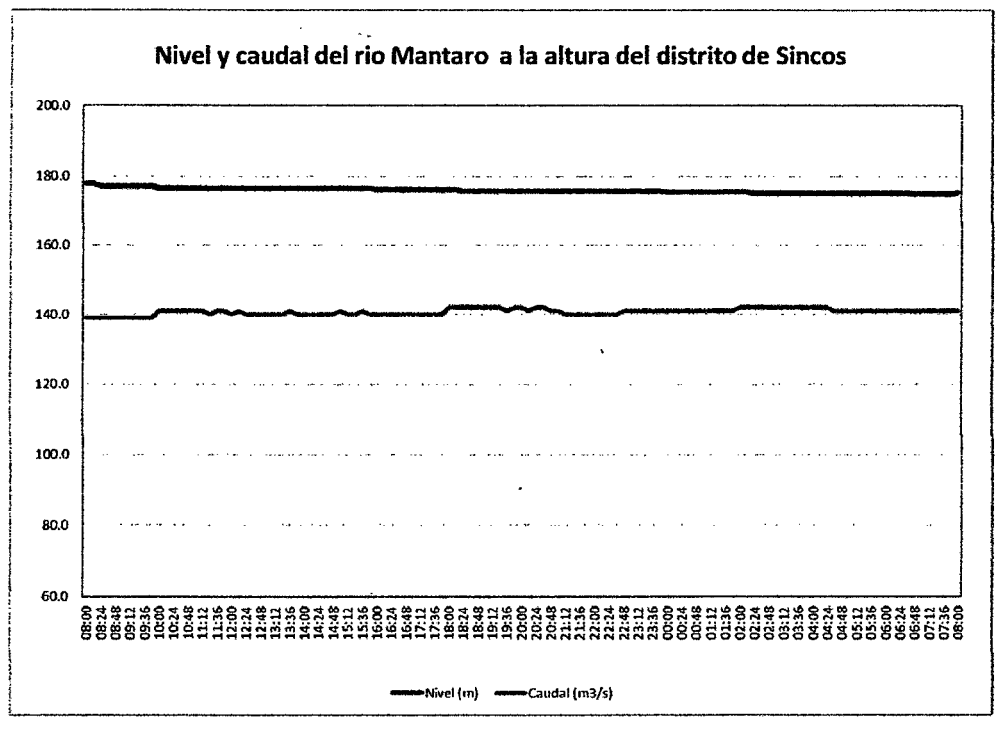

Fuente: Elaborado por el investigador.

Figura 4.22 Gráfica de nivel y caudal del rio Mantaro (cuarto día).

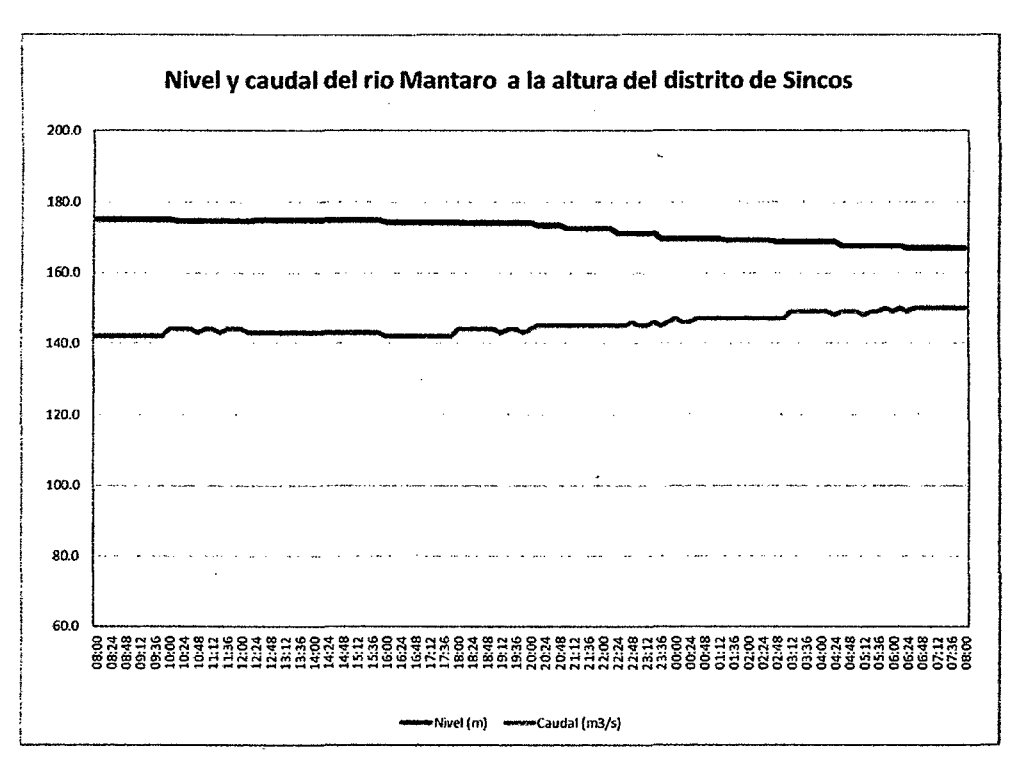

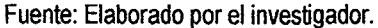

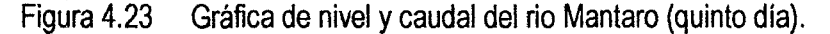

#### **Procesamiento y presentación de resultados de la variable dependiente**

Para la variable dependiente: alerta temprana, al realizar las 600 pruebas experimentales se observó que en la prueba 1, en prueba 70 y prueba 210 de los items 2 y 3; el módulo GSM SIM 900 de la estación de monitoreo no recibe el SMS, no lo envía al aplicativo de LabVIEW, través del puerto USB del PIC18F2550, no se grafica en tiempo real y no se visualiza su valor numérico; y en el ítem 3, en el aplicativo de LabVIEW, al hacer clic en el icono de álerta; la PC no envía por el puerto .. USB su equivalente digital y través del PIC18F2550 en formato RS232 no llega al SIM900 para que lo transmita como SMS a !os teléfonos móviles de las autoridades. Los datos obtenidos en las pruebas sobre la emisión de la alerta temprana, se muestran en las tablas 4.13, 4.14, 4.15, 4.16, 4.17, 4.18, 4.19, 4.20, 4.21 y 4.22. Realizado el procesamiento de los datos para la variable dependiente: alerta temprana, de acuerdo a la tabla 4.23, presenta una efectividad del 99.83 % y una desviación estándar de 0.5281.

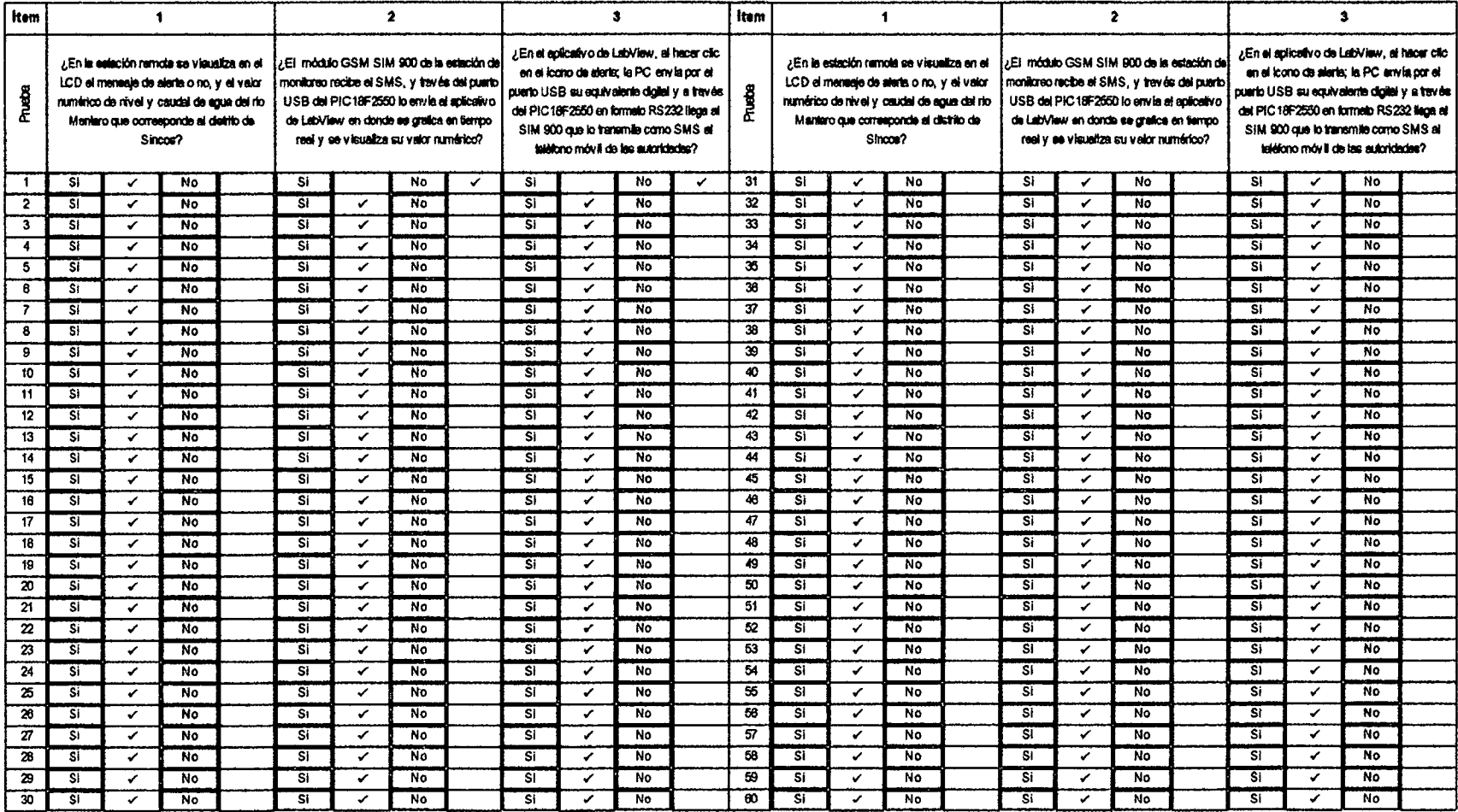

 $\blacksim$  $\epsilon$ 

## Tabla 4.13 Resultado de las pruebas al envió de alerta temprana. Experimento 1.

Fuente: Elaborado por el investigador

 $\sim$ 

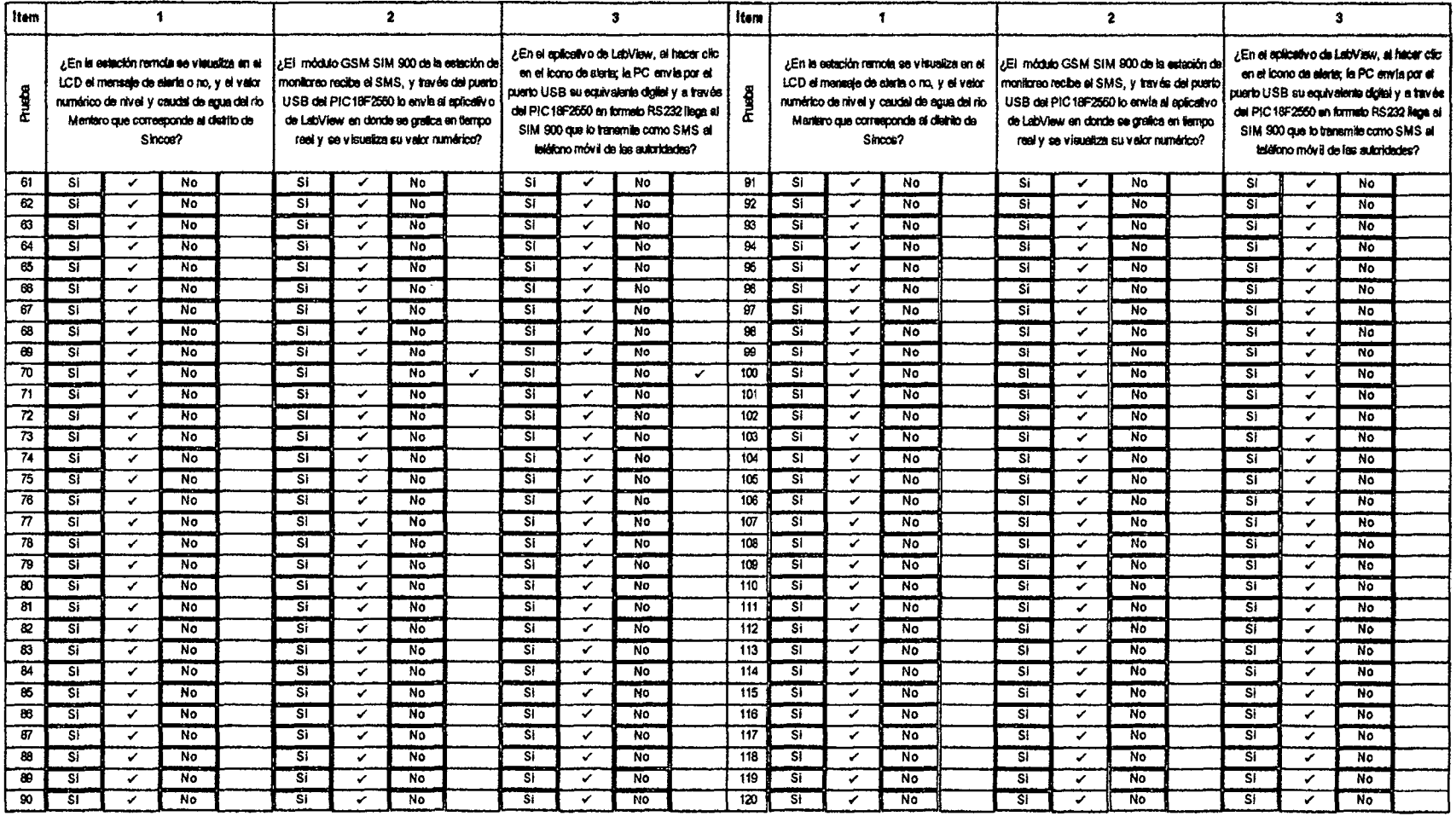

## Tabla 4.14 Resultado de las pruebas al envió de alerta temprana. Experimento 2.

Fuente: Elaborado por el investigador

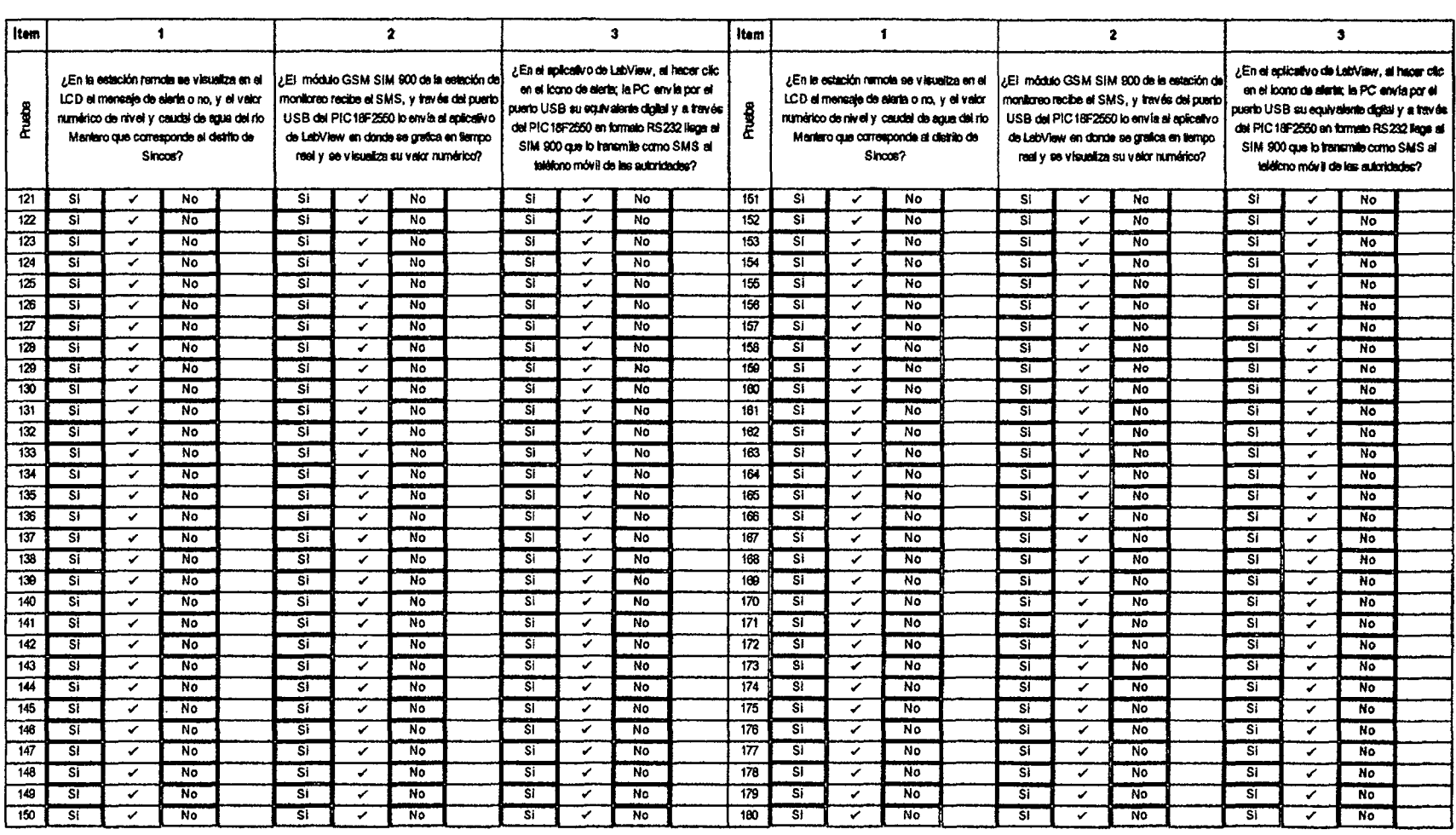

 $\blacktriangleleft$  $\pmb{r}$ 

## Tabla 4.15 Resultado de las pruebas al envió de alerta temprana. Experimento 3.

Fuente: Elaborado por el investigador

 $\mathcal{L}^{\text{max}}_{\text{max}}$  and  $\mathcal{L}^{\text{max}}_{\text{max}}$ 

 $\langle \cdot \rangle$ 

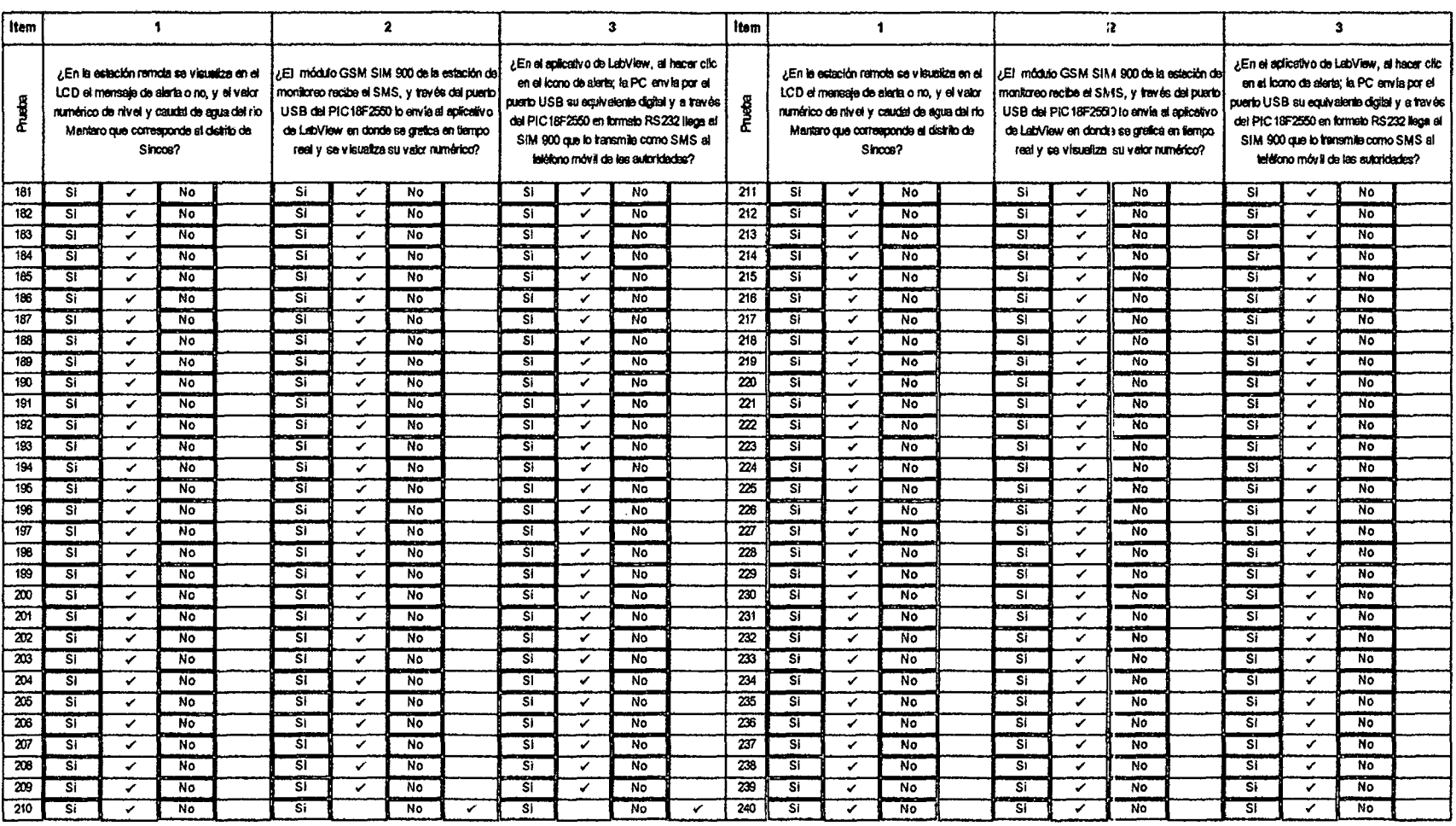

#### Tabla 4.16 Resultado de las pruebas al envió de alerta temprana. Experimento 4.

Fuente: Elaborado por el investigador

 $\alpha$ 

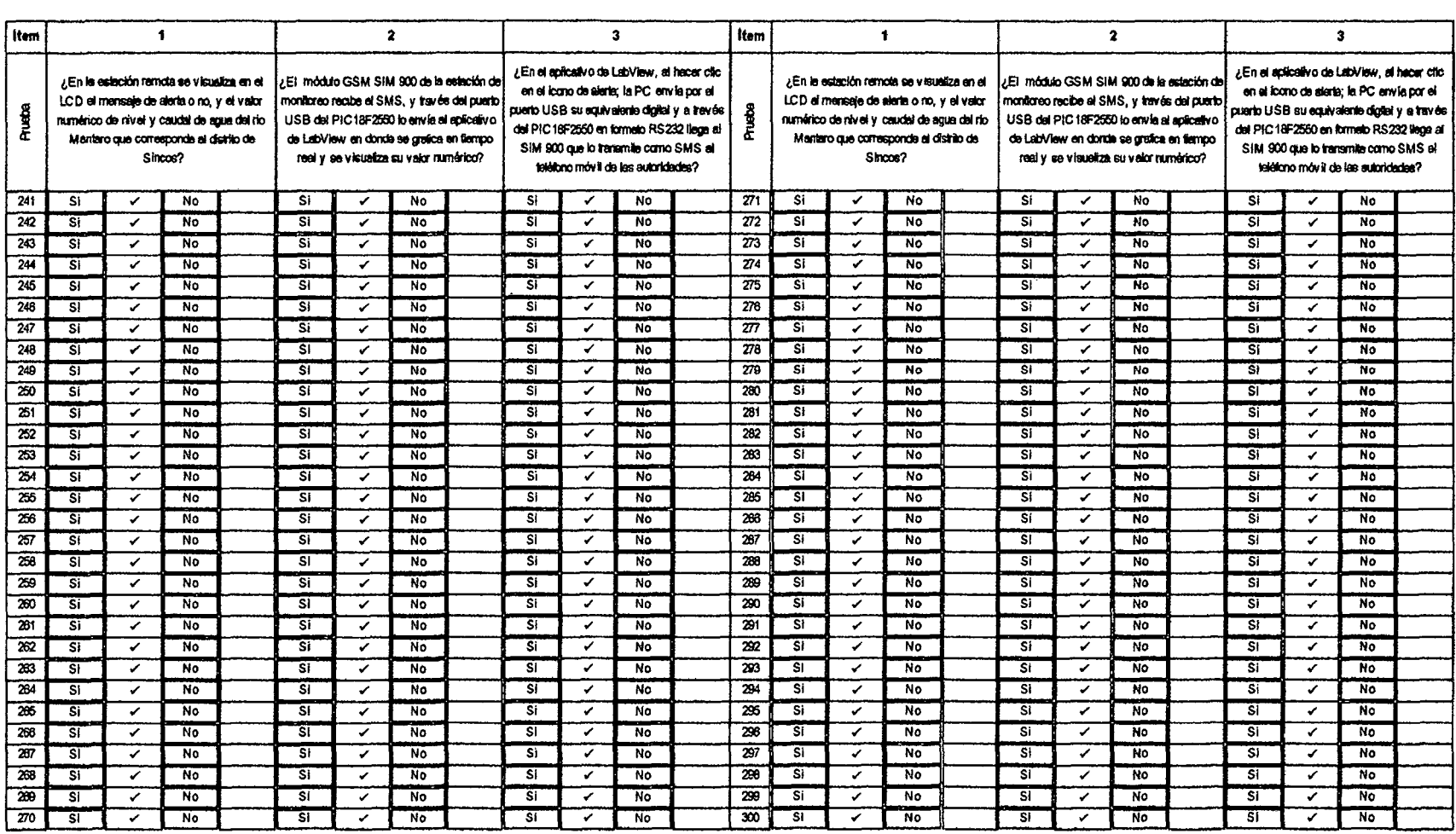

 $\mathbf{r}$  $\sqrt{ }$ 

## Tabla 4.17 Resultado de las pruebas al envió de alerta temprana. Experimento 5.

Fuente: Elaborado por el investigador

 $\sim$   $\sim$ 

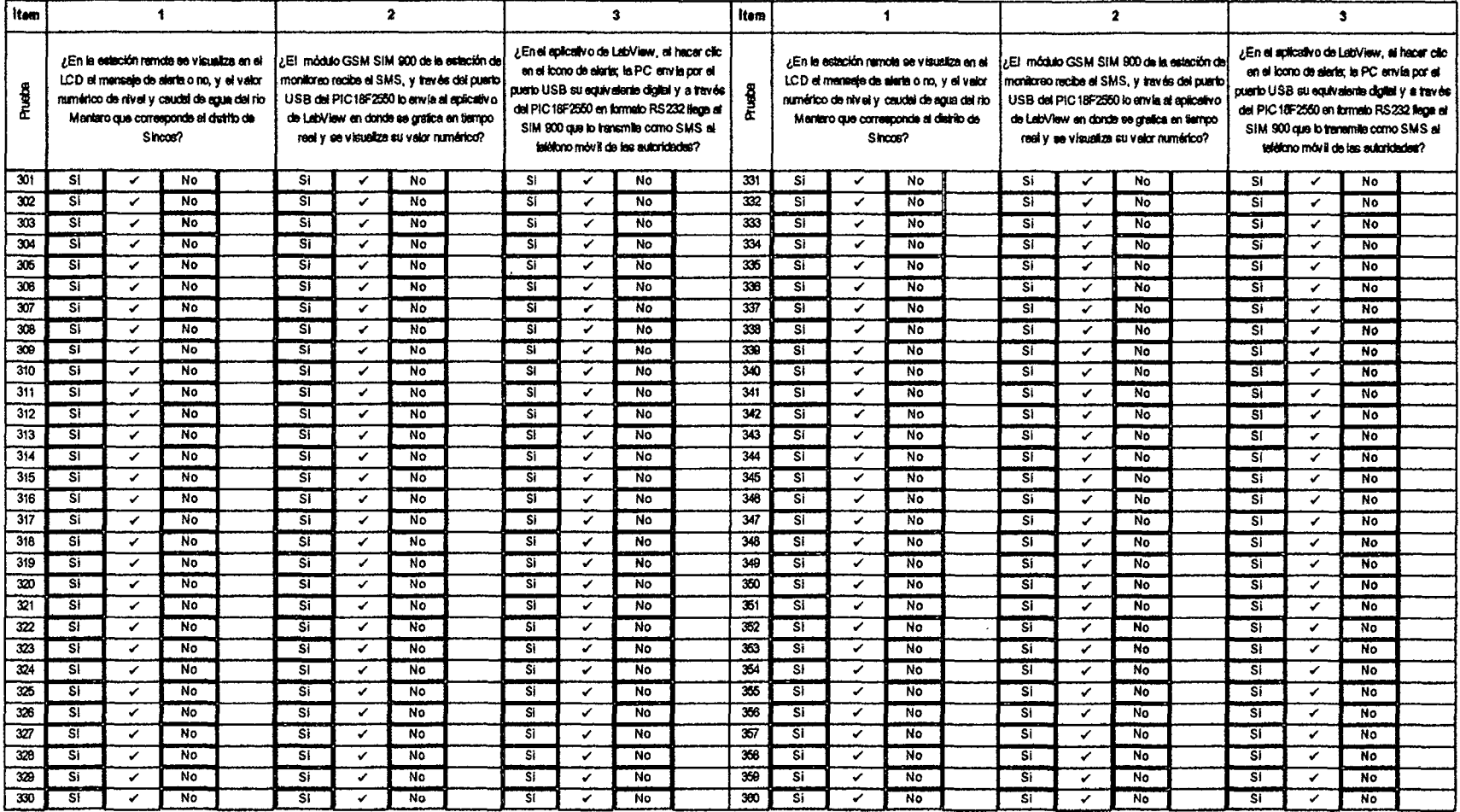

 $\sqrt{2}$  $\sim$ 

#### Resultado de las pruebas al envió de alerta temprana. Experimento 6. Tabla 4.18

Fuente: Elaborado por el investigador

 $\sim$ 

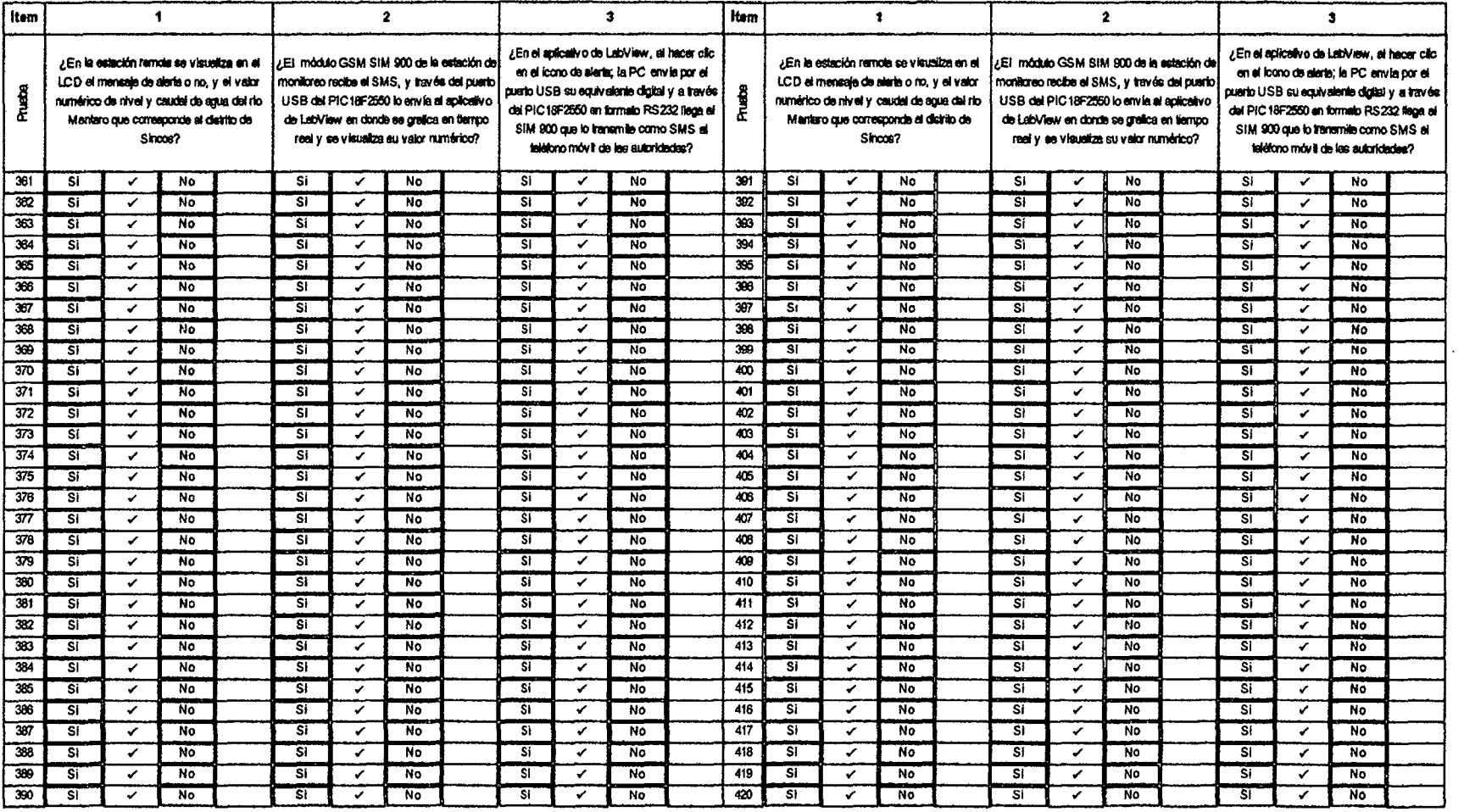

#### Resultado de las pruebas al envió de alerta temprana. Experimento 7. Tabla 4.19

Fuente: Elaborado por el investigador

 $\star$ 

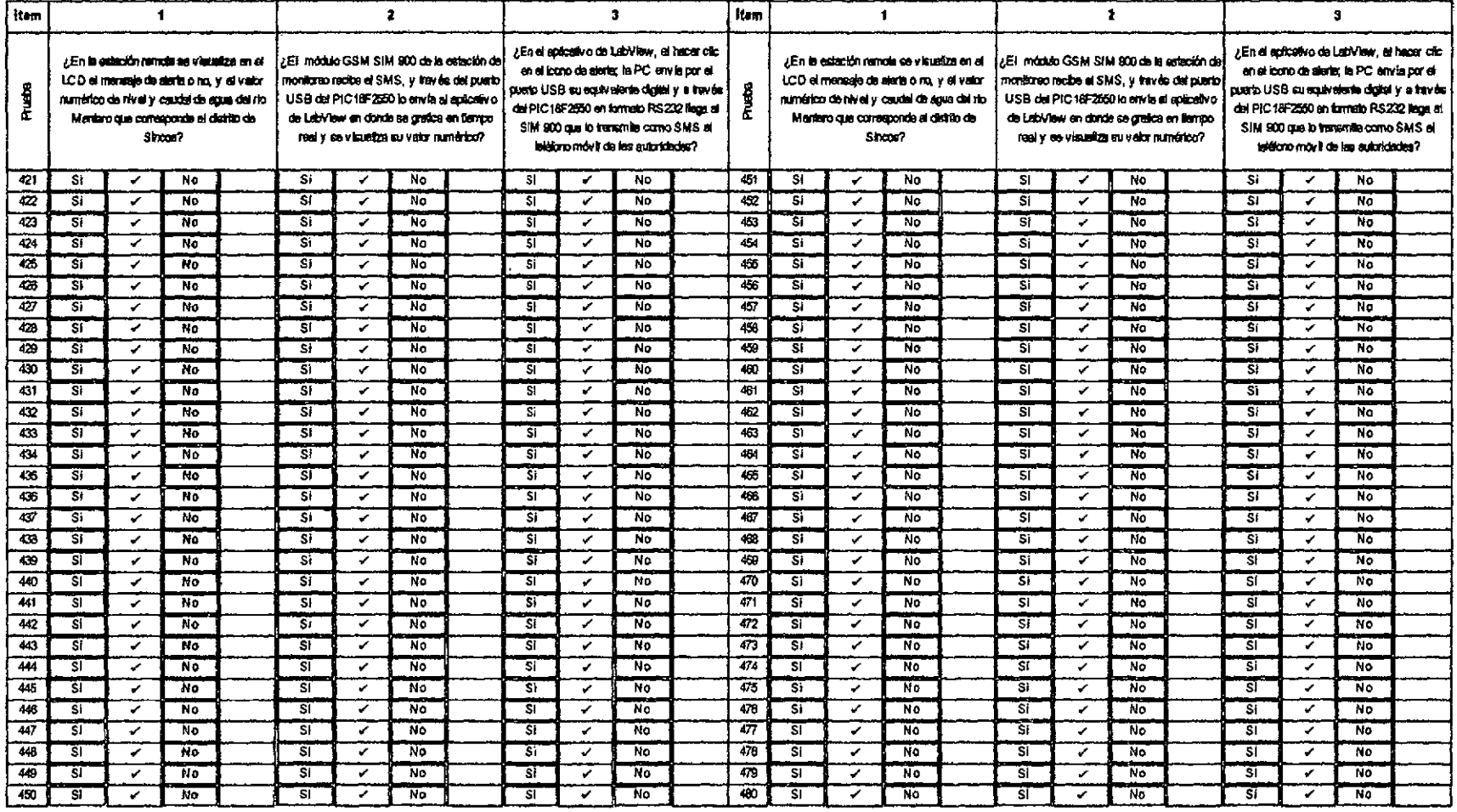

◡

## Tabla 4.20 Resultado de las pruebas al envió de alerta temprana. Experimento 8.

Fuente: Elaborado por el investigador

 $\cdot$ 

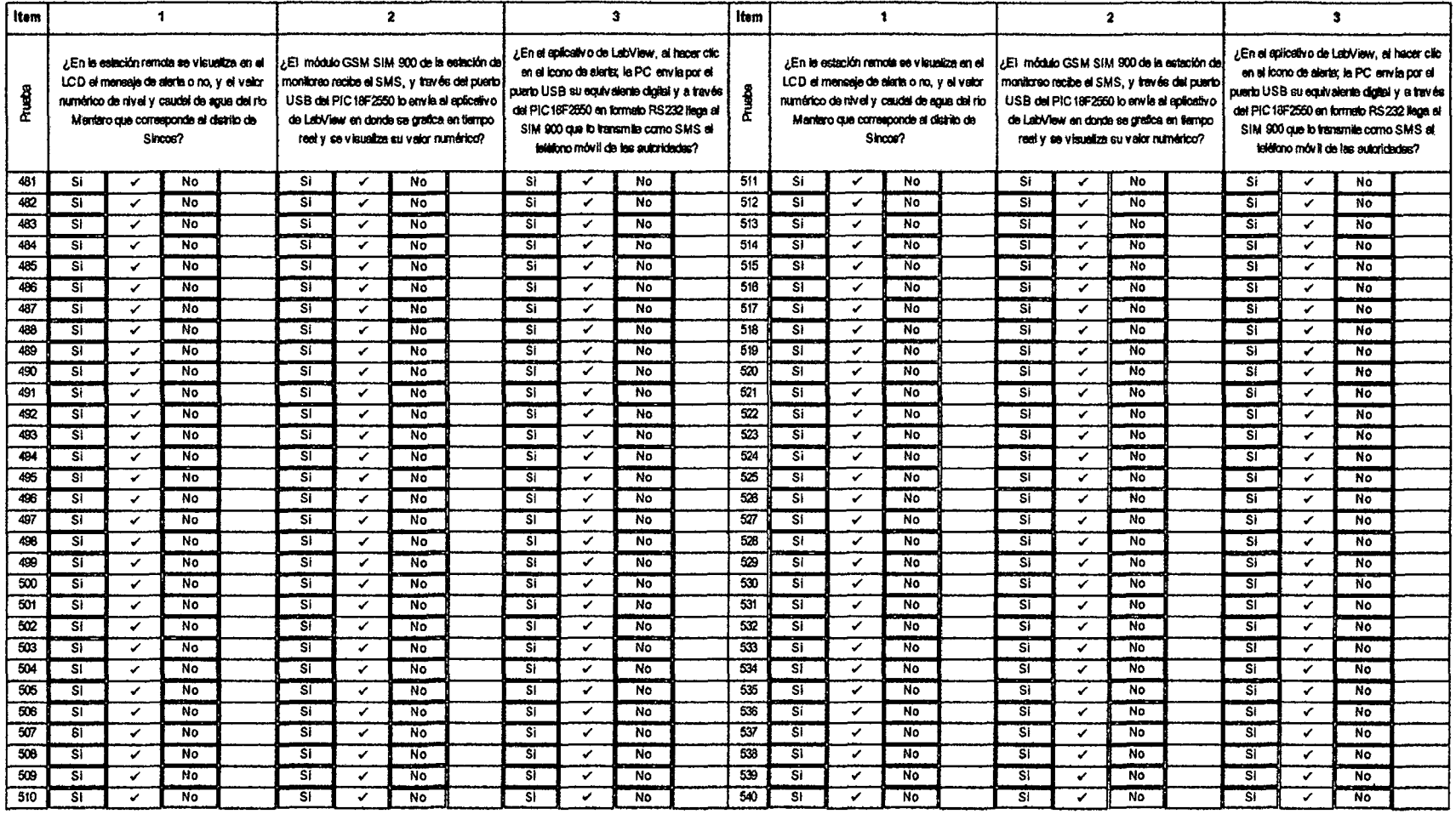

#### Tabla 4.21 Resultado de las pruebas al envió de alerta temprana. Experimento 9.

 $\sim$ 

Fuente: Elaborado por el investigador

 $\bullet$ 

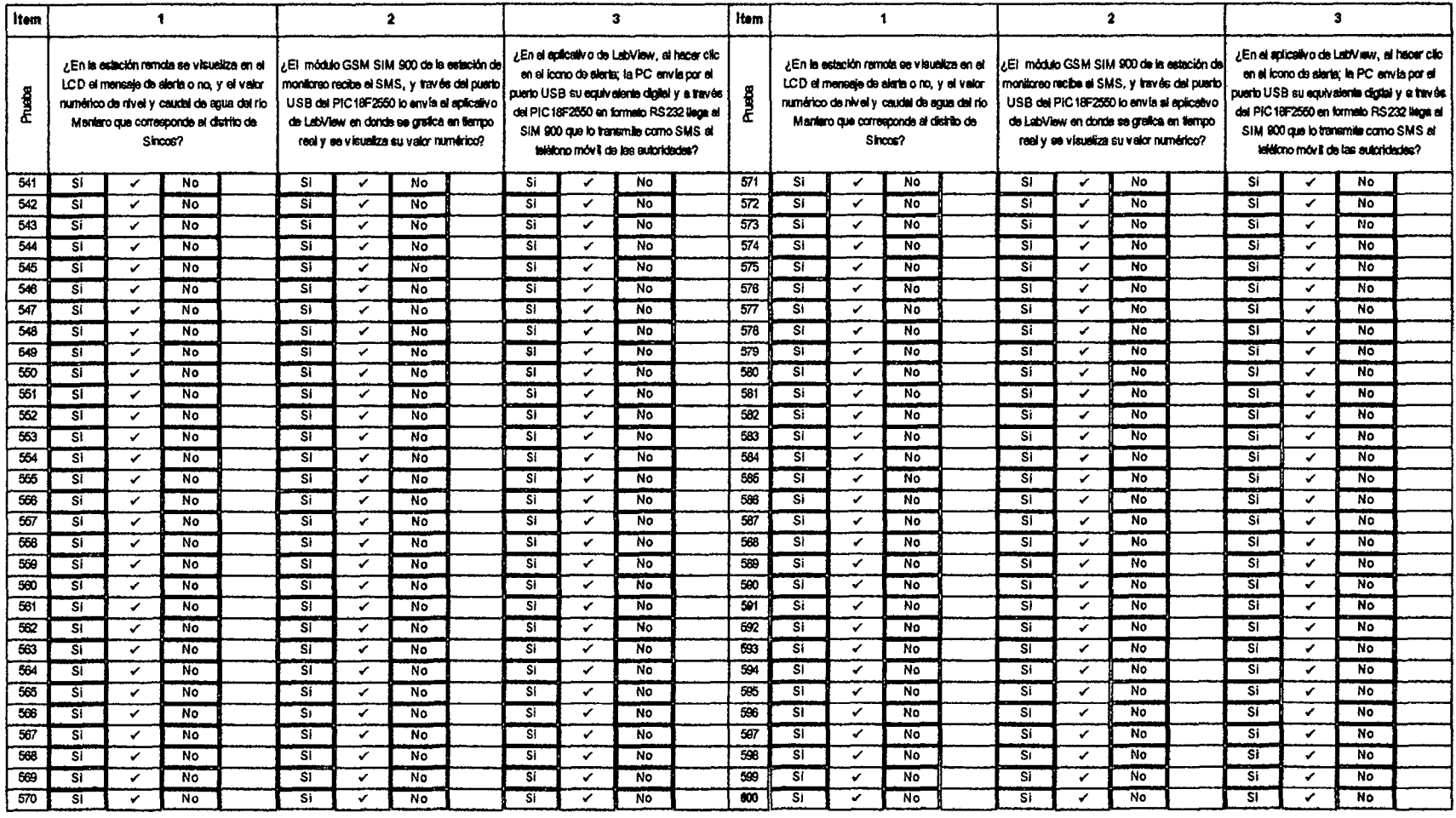

 $\bar{\mathbf{t}}$ 

# Tabla 4.22 Resultado de las pruebas al envió de alerta temprana. Experimento 10.

Fuente: Elaborado por el investigador

 $\Delta$ 

### **ANÁLISIS E INTERPRETACIÓN DE RESULTADOS**

#### **Análisis de la variable independiente de la hipótesis.**

El análisis del variable independiente de la hipótesis (Nivel del rio y Caudal del rio), este variable se exploró con base al siguiente indicador: Velocidad del flujo de agua. En la evaluación de las variables independientes: nivel y caudal del río Mantaro, se realizaron la telemetría de 600 valores de nivel y caudal simultáneamente, cada 12 minutos en las 24 horas del día, durante 5 días, obteniéndose que el nivel del rio se encuentran dentro de los valores obtenidos manualmente con un fluxómetro, lo que indica que los valores son relativamente homogéneos.

'/l.

#### **Interpretación de la variable**

En el análisis de procesamiento de datos anterior se evidencia una tendencia óptima de la telemetría de nivel y caudal simultáneamente.

#### **Análisis de la variable dependiente de la Hipótesis.**

El análisis del variable independiente de la hipótesis {Alerta temprana), este variable se exploró con base al siguiente indicador: Mensajes SMS de Alerta en terminal móvil A la variable dependiente, alerta temprana se aplicó 600 pruebas experimentales en 1 O días con 60 pruebas cada día. La tabla 4.23 se muestra los resultados.

| Experimento                |         | <b>Resultados</b> |       | Promedio            | Efectividad (%) |  |  |
|----------------------------|---------|-------------------|-------|---------------------|-----------------|--|--|
|                            | Si      | No                | Total |                     |                 |  |  |
| 1                          | 59      |                   | 60    | 0.9833              | 98.33           |  |  |
| $\overline{2}$             | 60      | 0<br>60           |       | $-1.00$             | 100.00          |  |  |
| 3                          | 60<br>0 |                   | 60    | 1.00                | 100.00          |  |  |
| 4                          | 60      |                   | 60    | 1.00                | 100.00          |  |  |
| 5                          | 60      |                   | 60    | 1.00                | 100.00          |  |  |
| 6                          | 60      | 0                 | 60    | 1.00                | 100.00          |  |  |
| 7                          | 60      | 0                 | 60    | 1.00                | 100.00          |  |  |
| 8                          | 60      | 0                 | 60    | 1.00                | 100.00          |  |  |
| 9                          | 60      | 0                 | 60    | 1.00                | 100.00          |  |  |
| 10                         | 60      | 0                 | 60    | 1.00                | 100.00          |  |  |
| <b>Desviacion estandar</b> |         | 0.5281            |       | Media (efectividad) | 99.83           |  |  |

Tabla 4.23 Resultado del procesamiento de datos de la variable dependiente.

Fuente: Elaborado por el investigador.

#### **Interpretación de la variable**

En el análisis de procesamiento de datos, se evidencia una tendencia de efectividad de 99.83%, significa que el mensaje de texto recibido indicando los parámetros de nivel y caudal de agua, el cual indicara el PELIGRO DE DESBORDE.

#### **Prueba de hipótesis**

En probabilidad y estadística, la distribución t de Student es una distribución de probabilidad que surge del problema de estimar la media de una población normalmente distribuida cuando el tamaño de la muestra es pequeño. La estadística de prueba es:

$$
t = \frac{\bar{x} - \mu}{s / \sqrt{n}}
$$

Dónde:

*x* : Media de la muestra.

 $\mu$ : Media de la población.

s: Desviación estándar de la muestra.

 $n:$  Representa el número de experimentos realizado a la variable dependiente.

Para el caso de investigación se realizaron a la variable: alerta temprana, 10 experimentos de 60 pruebas cada una.

Nota: efectividad se refiere a: (100%-% de error de medición)

#### **Hipótesis:**

- $H_0$ : El programa aplicativo desarrollado en el sistema de telemetría, alerta tempranamente el inminente desborde del rio Mantaro, con una efectividad menor o igual al 99 %.
- H1: El programa aplicativo desarrollado en el sistema de telemetría, alerta tempranamente el inminente desborde del rio Mantaro, con una efectividad mayor al 99 %.

A nivel de los programas aplicativos se sabe que presentan un  $\mu$ =99.50 % de efectividad, es decir un 0.5% de error.

Como la hipótesis alterna es unilateral,  $\alpha$  = 0.05, y utilizando la tabla del anexo C de la distribución "t" de Student con  $k=10$ , los grados de libertad, se tiene que: g.l = k-1  $=10 - 1 = 9$ ; se establece la siguiente regla de decisión:

> Si:  $p < 0.05$  Se rechaza H<sub>0</sub> Si:  $p \ge 0.05$  No se rechaza H<sub>0</sub>

Además se tiene la desviación estándar de la muestra s= 0.5281.

$$
t_c = \frac{99.83 - 99.50}{(0.5281/\sqrt{10})}, \qquad t_c = \frac{0.33}{0.1670}
$$

### $t_c = 1.9940$

De la tabla del anexo C y de la figura 4.24, se tiene los valores de t que corresponden a la fila de 9 grados de libertad. En dicha fila determinamos entre que valores se localiza el número 1.9940, teniendo como valor critico 1.8331 (valor que corresponde para a = 0.05) y que probabilidades le corresponde respectivamente en una prueba de una cola; observamos que 1.9940 está entre los valores 1.8330 y 2.2620 y las probabilidades que le corresponde a una prueba de una cola son de 0.05 y 0.025 respectivamente; es decir: 0.025 < p < 0.05.

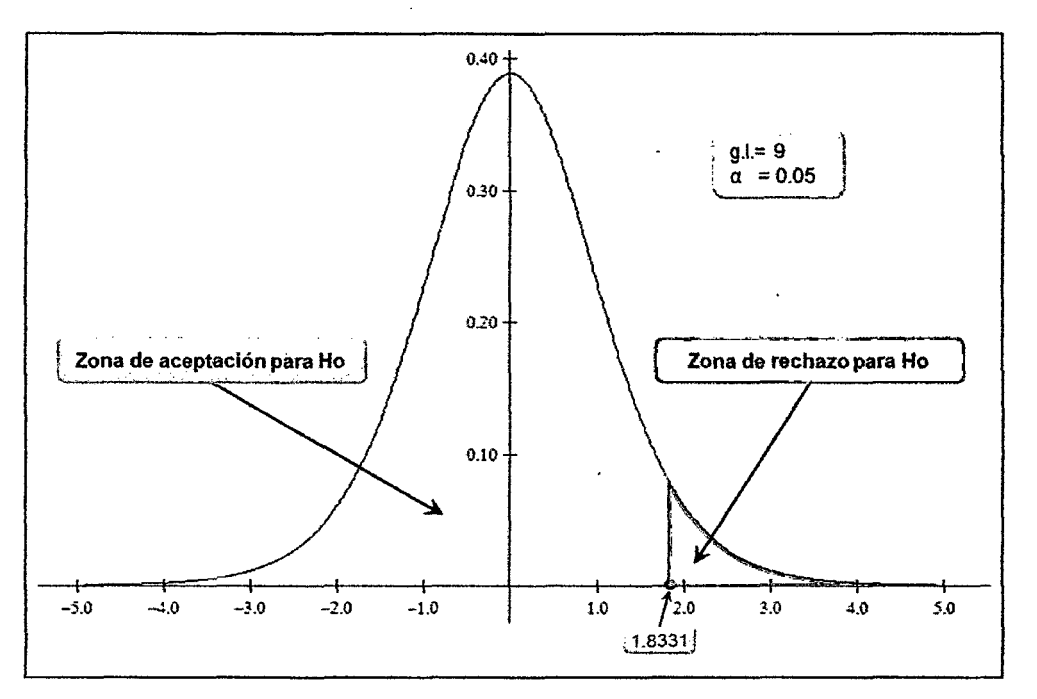

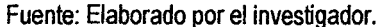

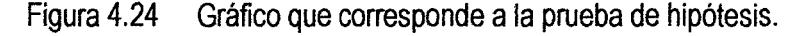

**Decisión estadística:** según la figura 4.24, como p < 0.05, se tiene que Ho se encuentra en la zona de rechazo, por lo que rechazamos Ho y aceptamos H<sub>1</sub>. Por lo tanto el programa aplicativo desarrollado en el sistema de telemetría bajo labVIEW 2012, alerta tempranamente el inminente desborde del rio Mantaro, con una efectividad mayor al 99 %; lo cual equivale a un error menor que 1 %.

#### **Conclusión**

El sistema de telemetría adquiere los valores de nivel y caudal, y alerta tempranamente el inminente desborde del rio con una efectividad mayor al 99 %, utilizando el sistema global de comunicaciones móviles.

4.2. Discusión

Se ha demostrado que el sistema de telemetría implementado para el monitoreo de los valores de nivel y caudal del rio Mantaro a la altura del distrito de Sincos, utilizando una laptop, microcontroladores PIC18F2550, módulo de ultrasonido, módulos GSM SIM900 de telefonía móvil, en la estación de monitoreo y en la estación remota respectivamente, cumpliéndose el objetivo planteado en la presente tesis y que están justificados por el aspecto social, tecnológico y económico.

Como toda investigación siempre es un precedente para desarrollar otro mejor, en nuestro caso el proyecto implementado tiene ventajas limitadas, claro, con posibilidades de mejorar y hacer más eficiente su funcionamiento. La información recibida consta solo de datos para el control de los motores y video, que son importantes pero no suficientes para un buen enrutamiento del robot móvil.

Lo ideal sería compartir una información completa basada en datos numéricos y video confiable en tiempo real, sobre el nivel del no monitoreado, para hacer esto posible, el sistema debe contar con una cámara IP. Nuestro sistema tiene la posibilidad de dotarse de una cámara gracias a la herramienta Publishíng Tools de LabVIEW, pero no tenemos la posibilidad de publicar el contenido en un servidor, por no contar con una dirección IP pública, en vista de que las operadoras de telefonía móvil no tienen habilitados este sistema en su plataforma de red.

En nuestro medio no hay muchas investigaciones sobre el uso de la telefonía móvil a través de mensajes de texto sobre la red GSM; para uso telemétrico, a pesar de contar con 4 operadoras (Movistar, Claro, Bite! y Ente!) de telefonía móvil en nuestro país, que cuentan con la tecnología GSM; sin embargo se puede desarrollar innumerables aplicaciones en distintas áreas tales como la industria, agricultura, minería, seguridad y otros.

La motivación fundamental para el desarrollo de esta tesis es incentivar a muchos estudiantes e investigadores a desarrollar más aplicaciones basada en la red GSM, por muchas razones, entre ellas ya se encuentra implementada esta tecnología y no se requiere mantenerla, también por sus características de propagación y cobertura que facilita el acceso desde amplios espacios, para diversas aplicaciones que solucionarían diversos problemas en la vida diaria de las personas.

124

### **CONCLUSIONES**

乙

- 1. Se ha obtenido conocimiento sobre el funcionamiento de los sistemas de telefonía móvil con tecnología GSM y el servicio de mensajes cortos (SMS). De la utilización del módulo Arduino GSM/GPRS Shield, GSM SIM900 en la frecuencia de 850 MHz, a 19200 baudios, en Classe 4 con una potencia de RF de 2W y sobre la tarjeta SIM de Movistar.
- 2. El circuito implementado de la estación de monitoreo a cargo del microcontrolador PIC18F2550, recibe el comando "d" de solicitud de adquisición de datos desde el programa aplicativo desarrollado en LabVIEW 2012, vía el puerto USB; envía el equivalente de la solicitud de adquisición de datos de nivel y caudal "SO", a la estación remota en formato SMS pasando por el módulo GSM SIM900; recibe los datos enviados desde la estación remota de nivel y caudal del río Mantaro, en formato SMS, según: Nxxx.x y Cxxx; lo transmite a la PC a través del puerto USB, para ser visualizado gráficamente y numéricamente en el programa aplicativo; y recibe el comando "A" desde el programa aplicativo, enviando el mensaje de alerta a las autoridades respectivas.
- 3. El circuito del sistema remoto implementado, a cargo del microcontrolador PIC18F2550, inicializa al módulo GSM SIM900, muestra los mensajes de bienvenida y valores de nivel y caudal en el LCD, recibe la solicitud de adquisición "SO" en formato SMS; adquiere los datos de nivel y caudal, a través del módulo con sensor de ultrasonido PING y los transmite a la estación de monitoreo en formato SMS según Nxxx.x y Cxxx vía el módulo SIM900.
- 4. En la evaluación a las variables independientes: nivel y caudal del río Mantaro, se realizaron la telemetría de 600 valores simultáneamente, cada 12 minutos en las 24 horas del día, durante 5 días; obteniéndose que estos valores se encuentran dentro de los valores obtenidos manualmente con un ftuxómetro, lo que indica que los valores son relativamente homogéneos. En la evaluación a la variable dependiente: alerta temprana, en las pruebas experimentales se observó que en la prueba 1 y en prueba 70 y prueba 210 del ítem 2; el módulo GSM SIM 900 de la estación de monitoreo no recibe el SMS, no lo envía al aplicativo de LabVIEW través del puerto USB del

PIC18F2550, no se grafica en tiempo real y no se visualiza su valor numérico; y en el ítem 3, en el aplicativo de LabVIEW, al hacer clic en el icono de alerta; la PC no envía por el puerto USB su equivalente digital y a través del PIC18F2550 en formato RS232 no llega al SIM900 para que lo transmita como SMS al celular de las autoridades; pudiéndose concluir, que la variable dependiente: alerta temprana, presenta una efectividad del 99.83 %.

 $\overline{a}$ 

- 5. Para prueba de hipótesis se utilizó la t de Student, en nuestra investigación pretendemos demostrar que la emisión de aleta temprana introduce un error menor que 1%. Al realizar esta prueba se obtuvo un valor p  $[0.025, 0.05]$  >  $\alpha$   $[0.05]$ , por lo cual se acepta H1. Por lo tanto: El sistema de telemetría adquiere los valores de nivel y caudal, y alerta tempranamente el inminente desborde del río con una efectividad mayor al 99 %, utilizando el sistema global de comunicaciones móviles.
- 6. De las pruebas realizadas sobre el nivel de agua del rio Mantaro, dado que el sistema de telemetría opera las 24 horas en forma continua, y de los datos enviados a la central de monitoreo almacenado en una base de datos, permite el estudio de la dinámica del comportamiento del nivel y caudal del agua de un río y éstos puedan ser correlacionados con otros factores climáticos, como es el caso de las precipitaciones pudiendo obtenerse como consecuencia modelos de este comportamiento para obtener futuros modelos de predicciones.
- 7. El sistema de telemetría de nivel y caudal del rio Mantaro a la altura del distrito de Sincos, para alertar tempranamente su inminente desborde, opera automáticamente con capacidad de enviar los datos en tiempo real acerca de las variaciones de nivel y caudal, hacia una estación de monitoreo y/o usuarios remotos sin importar la hora.

126

### **RECOMENDACIONES**

'LA

- 1. Para una buena comunicación GSM, usar las fuentes de alimentación adecuados para no tener dificultad en la transmisión y recepción de los datos.
- 2. Se puede utilizar otro microcontrolador de Microchip o de otros fabricantes como lntel, Atmel, Freescale, Zilog, etc.; que tengan implementado en silicio la comunicación USB y RS232 mínimamente; además cuenten con el entorno de desarrollo integrado de fácil acceso al usuario y que sea de bajo costo y se podría usar en vez de SMS el formato PDU para los módulos GSM.
- 3. Se puede utilizar otro módulo con sensor ultrasónico de mayores prestaciones y del tipo industrial, resistente a la interperie y baterías de gran duración.
- 4. Realizar las pruebas de campo, respecto al conexionado eléctrico, acoplo magnético u otro. Medir los voltajes en los puntos de prueba del circuito, para validar el correcto funcionamiento de todo el sistema.
- 5. Para realizar la prueba de hipótesis utilizar el adecuado estadístico, considerando la población y muestra.
- 6. Se debe almacenar e implementar una buena base de datos, que permitan realizar otros tipos de estudios considerando otras variables o factores.
- 7. Se debe considerar el retardo en el sistema de telemetría, que permita actualizar cada cierto tiempo los datos de las variables monitoreadas; debido al tiempo que tardan en llegar los datos, luego de ser transmitidas.

## **REFERENCIA BIBLIOGRÁFICA**

- [1] Herrera Palomino, Jorge Luis. CURSO DE GSM, ARQUITECTURA Y FUNCIONAMIENTO-INTRODUCCIÓN A LOS SISTEMAS CELULARES. Lima, Perú: Curso de INICTEL; 2004.
- [2] García Breijo Eduardo. COMPILADOR C CSS Y SIMULADOR PROTEUS PARA MICROCONTROLADORES PIC. México: Alfaomega grupo editor S.A. de C.V.; 2008.
- [3] Axelson Jan. USB COMPLETE THE DEVELOPER'S GUIDE. Madison-USA: Lakeview Research Ll. C. Fourth Edition; 2009.
- [4] Hernando Rábanos, José María; COMUNICACIONES MÓVILES. España: Segunda Edición. Ed. CERASA; 2004.
- [5] Angula Usategui, José María, Angula Martínez, Ignacio. MICROCONTROLADORES PIC: Diseño practico de aplicaciones. España: Editorial Mcgraw-Hill / Interamericana de España S.A. Segunda edición; 1999.
- [6] Smith Cartas A. y. Corripio Armando B. CONTROL AUTOMÁTICO DE PROCESOS. México: Limusa S.A., Primera Edición; 1991.
- (7] Briceño Márquez, José E. Principios de las Comunicaciones. Mérida, Venezuela: ULA Ingeniería, Tercera Edición; 2005.
- [8] Wayne Tomasi. SISTEMAS DE COMUNICACIONES ELECTRÓNICAS. México: Pearson Educación. Segunda Edición; 1996.
- [9] Bejarano Benites Leopoldo, Mormontoy Laurel Wilfredo, Tipacti Alvarado César. MUESTREO E INFERENCIA ESTADÍSTICA en Ciencias de la Salud. Lima, Perú: Editorial Imprenta Unión, Primera Edición; 2006.
- [10] Pérez García Miguel A., Álvarez Antón Juan C., Campo Rodríguez Juan C. INSTRUMENTACIÓN ELECTRÓNICA. España: Thomson editores Spain Paraninfo S.A.; 2004.
- [11] Patranabis, D. TELEMETRY PRINCIPLE. USA: Me Graw Hill Publishing Company Limited; 1999.

76

### **REFERENCIAS URL**

[URL 1] http://es.wikipedia.org/wiki/Telemetr%C3%ADa. Explorado el 10 de mayo de 2013.

 $\epsilon$ 

- [URL2] http://www.tesis.uchile.cl/bitstream/handle/2250/103392/oyarce\_a.pdf? Squence  $=3.$  Explorado el 10 de mayo de 2013.
- [U RL3] http://sisbib.unmsm .edu. pe/bibvirtualdata/monografias/ingenie/molina\_nc/cap03 pdf. Explorado el 10 de mayo de 2013.
- [URL4] www.cybertesis.edu.pe/bitstream/cybertesis/2659/1/godinez\_tr.pdf. Explorado el 10 de mayo de 2013.
- [URL5] www.forosdeelectronicaxom/ .. 7manual-comandos-at-2665. Explorado el 10 de mayo de 2013.
- [URL6] http://bibing.us.es/proyectos/abreproy/11141/fichero/PFC252F4+Red+GSM.pdf. Explorado el 10 de mayo de 2014.
- [URL7] http://www.tinyosshop.com/index.php?route=product/product&product\_id=464. Explorado el 18 de junio de 2014.
- [U RL8] http:/ /www.aguamarket.com/productos/productos.asp?producto= 16570&nombre producto=sensor+ultrasónico. Explorado el 10 de mayo de 2013.
- [URL9] http://www.unrc.edu.ar/publicar/23/dossidos.html, visitado el 12 de diciembre de 2014.
- [URL 10] Sim com, (2006) "AT Commands Set SIM300\_ATC\_ V1.06", Disponible en: http://www.owen.ru/uploads/re\_pm01\_1ist\_command.pdf, visitado el 18 de junio de 2014.
- [URL 11] http://es.wikipedia.org/wiki/LabVIEW. Explorado el 05 de agosto de 2013.
- [URL 12] http://www.monografias.com/trabajos16/telecomunicaciones/tele.shtml., visitado el 18 de febrero de 2014.
- [URL 13] http://es.wikipedia.org/wiki/Telecomunicaci%C3%Bn., visitado el 10 de marzo de 2014.
- [URL14] http://upcommons.upc.edu/e-prints/bitstream/2117/570/1/IOC-DT-P-2004-05.pdf, visitado el 16 de enero de 2014.

# ARTICULO CIENTÍFICO

 $\mathcal{A}_\mathrm{c}$ 

 $\bar{z}$ 

i,

### **"TELEMETRÍA DE NIVEL Y CAUDAL DEL AGUA PARA ALERTAR TEMPRANAMENTE EL INMINENTE DESBORDE DE RIO, UTILIZANDO EL SISTEMA GLOBAL DE COMUNICACIONES MÓVILES" "TELEMETRY FLOW WATER LEVEL AND EARLY TO ALERT THE IMMINENT RIVER OVERFLOW USING THE GLOBAL MOBILE COMMUNICATION SYSTEM"**

Wilfredo QUISPE ATAIPOMA

#### Ingeniería Electrónica, Universidad Nacional de Huancavelica

Resumen-El trabajo de investigación titulado "TELEMETRIA DE NIVEL Y CAUDAL DEL AGUA PARA ALERTAR TEMPRANAMENTE EL INMINENTE DESBORDE DE RIO, UTILIZANDO EL SISTEMA GLOBAL DE COMUNICACIONES MÓVILES"; se desarrolla debido a que la región Junín y otras ubicadas en la sierra central presentan los mayores índices de riesgo y vulnerabilidad a las inundaciones; y que a pesar de contar con medios de comunicación de telefonía móvil de cuatro operadoras, aun no se utiliza sistemas electrónicos para prevenir, evitar o afrontar las inundaciones; llegando el agua en ciertas ocasiones a tanta altura que dejan sumergidas las viviendas, anegan calles, destruyen cosechas, dejan muertos, damnificados y enormes pérdidas económicas. Planteándose el siguiente problema: ¿Cómo monitorear a distancia el nivel y caudal de agua, para alertar tempranamente el inminente desborde del rio, utilizando el sistema global de comunicaciones móviles?. Se desarrolló un módulo de telemetría que monitorea el nivel y caudal del rio Mantaro, con un sensor de ultrasonido. Estos niveles serán mostrados en un programa desarrollado en LabVIEW y si fuera el caso alertar en forma temprana a la comunidad y autoridades ante el incremento del nivel y posible desborde del río a través de SMS, utilizando comunicación inalámbrica vía GSM con interface USB de la laptop.

En la investigación se utiliza la tarieta SIM de Movistar y el módulo GSM SIM900 en la frecuencia de 850 MHz, a 19200 baudios y en Classe 4 con una potencia de RF de 2W.

El tipo de investigación es tecnológica, utiliza el método específico experimental, en la muestra que corresponde al nivel y caudal del rio Mantaro.

Las pruebas de campo fueron realizadas en el rio Mantaro a la altura del distrito de distrito de Sincos de la provincia de Jauja. Como resultado, se comprobó la funcionalidad del prototipo para el monitoreo del nivel y caudal del rio Mantaro en forma continua, y emitir alerta al sobrepasar el nivel de un posible desborde.

La prueba de hipótesis utilizó el estadístico t de Student, llegando a la conclusión; que el sistema de telemetría adquiere los valores de nivel y caudal, y alerta tempranamente el inminente desborde del rio con una efectividad mayor al 99 %, utilizando el sistema global de comunicaciones móviles.

**Palabras clave:** Vulnerabilidad a las inundaciones, desborde de rio, monitoreo remoto, red de telefonía móvil GSM, puerto USB, microcontrolador PIC16F2550, tarjeta SIM, Servicio de Mensaje Corto, LabVIEW, módulo GSM SIM900, investigación es tecnológica, *t* de Student

#### **ABSTRACT**

The investigation work titled "TELEMETRY FLOW WATER LEVEL AND EARLY TO ALERT THE IMMINENT RIVER OVERFLOW USING THE GLOBAL MOBILE COMMUNICATION SYSTEM"; lt develops because the Junín region and others located in the central highlands have the highest levels of.risk and vulnerability to flooding; and that despite having media four mobile operators, not even electronic systems to prevent, avoid or cope with floods used; water arriving at times so high that leave submerged houses, inundate streets, destroy crops, leaving dead, victims and huge economic losses. Considering the following problem: How to remotely monitor the leve! and flow of water to provide early warning of the imminent flooding of the river, using the global system for mobile communications?. Telemetry module monitors the level and flow of the river Mantaro, with an ultrasonic sensor was developed. These levels will be shown in a program developed in LabVIEW and if necessary for early warning and community authorities to increase the level and possible flooding of the river through SMS using GSM wireless communication via USB interface of the laptop .

In research Movistar SIM card and GSM module SIM900 frequency of 850 MHz is used, at 19200 baud and Class 4 with an RF power 2 W.
The research is technology, uses the specific experimental method, the sample corresponding to the level and flow of the Mantaro river.

Field tests were conducted in the Mantaro river up to the district Sincos district of the province of Jauja. As a result, the functionality of the prototype for monitoring the level and flow of the river Mantaro are continuously checked, and issue alerts to exceed the level of a possible overflow.

Hypothesis testing used Studenfs t statistic, concluding; the telemetry system takes the values of level and flow, and early warning of the imminent flooding of the river with greater effectiveness than 99%, using the global system for mobile communications.

**Key words:** Vulnerability to floods, river overflows, remate monitoring, GSM mobile phone network, USB port. PIC16F2550 microcontroller, SIM card, Short Message Service, LabVIEW, SIM900 GSM module is technological research, Student t test

### **INTRODUCCIÓN**

Actualmente vivimos una etapa plena del desarrollo de las telecomunicaciones y el acceso a la información, con los diferentes tipos de tecnologías tanto cableadas como inalámbricas. Precisamente la comunicación vía radio o comunicación móvil, ha tenido gran expansión en uso e interconexión con otras tecnologías a tal punto de crecer en forma exponencial a nivel mundial.

Ante los graves sucesos que trae consigo el calentamiento global de la tierra, miles y millones de personas ven afectada su integridad frente a los cambios climáticos y los desastres naturales que en consecuencias son generados por éstos. Los incendios forestales, los huaycos, las heladas, las fuertes precipitaciones y el desbordamiento de los ríos traen como consecuencia muerte y destrucción.

Según investigaciones realizadas durante el año 2008, sobre el riesgo mundial ante inundaciones; el continente africano es duramente afectado por estos problemas, seguido del continente asiático, de igual manera el Perú, presenta los mayores índices de riesgo y vulnerabilidad, teniendo como factor referencial la presencia de la cordillera de los andes a lo largo del territorio nacional.

El Instituto Nacional de Defensa Civil (INDECI - Perú), informa que a causa de desbordamiento de ríos durante en los últimos seis meses (noviembre 2011 hasta abril 2012), afectaron diversas zonas del Perú, dejando en los últimos seis meses un saldo de 53 muertos, 267,391 damnificados y 9,383 viviendas destruidas; siendo afectada a su vez nuestra económico debido a las millonarias pérdidas en temas de producción y bienes.

El sistema diseñado es esencialmente, un sistema digital basado en microprocesador orientado al control, que utiliza el microcontrolador PIC18F2550. Fue desarrollado a través de varias etapas. La primera, fue la recopilación de

información, una labor ardua; obteniéndose información de los libros comprados y principalmente de Internet. En la segunda etapa, se procedió al estudio y análisis de la información recopilada. La mayor parte de esta información está contenida en los Capítulos 1, *2,* y 3; así como también en los anexos de la presente tesis. La tercera etapa consistió en el diseño, rediseño y simulación a nivel hardware de los esquemas electrónicos del circuito de transmisión y del circuito de recepción, con el CAD electrónico Proteus 8.2; los diseños de los circuitos que funcionaron adecuadamente, se utilizaron en la implementación de las tarjetas de circuito impreso. La cuarta etapa, bastante laboriosa por cierto, consistió en el desarrollo del software: Para los programas de los microcotroladores PIC18F2550 de los circuitos de transmisión y circuito de recepción; en la edición, depuración y compilación se utilizó el Compiler PCWHD CCS 5.01 y se programó los microcontroladores con el grabador PicKit 2; y para el desarrollo del programa aplicativo de la Laptop se utilizó LabVIEW 2012. En la quinta etapa se realizó el diseño, fabricación, implementación y prueba final de las tarjetas de circuito impreso; que está contenido en el Capítulo 4. Finalmente como última etapa podemos señalar la toma de datos cuando se realizaron las pruebas a la variable independiente y dependiente; y la conclusión del informe de tesis.

### **Entre los antecedentes tenemos:**

Tesis: **"DISEÑO E IMPLEMENTACIÓN DE UN SISTEMA DE MONITORIZACIÓN Y ALERTA TEMPRANA PARA LA ESCUELA DE INGENIER(A ELECTRÓNICA",** presentado por Mauricio Fernando Tacuri Femández. Escuela Superior Politécnica de Chimborazo, Ecuador, septiembre de 2011.

Este trabajo trata sobre el diseño e implementación de un sistema de monitorización *y* alerta temprana ante emergencias o desastres que puedan ocurrir en la Escuela de Ingeniería en Electrónica de la Facultad de Informática y Electrónica.

El sistema utiliza el microcontrolador PIC16F877A, sensor MQ-6 de GLP, sensor de temperatura Lm35, el sensor de humo QRD1114; los módulos de radio frecuencia Tx FST-4 y Rx CSZ-3; display de cristal líquido; cable de datos dku-5, celular Nokia 3220; diodos led; sirenas DC. Además de los programas Proteus /sis, Microcode. Los sensores se comunican con módulos de radio frecuencia a la central, de esta se envlan mensajes de texto utilizando la tecnología celular al usuario, destacándose el uso de los comandos AT para comunicarse con el equipo celular.

La monitorización y el envío de avisos de alerta, tanto a la central como al usuario, permitirá anticiparse al evento, es por eso, que se podrá controlar de alguna manera o minimizar los efectos. de los eventos adversos, como el poder evitar o controlar incendios, prevenir inundaciones, activar sistemas de señalización en rutas de evacuaciones, evacuar a personas de lugares de alto riesgo.

Tesis: "MONITOREO DE PARÁMETROS A TRAVÉS DE UN SISTEMA DE TELEMETRIA", presentado por Daniel Isaías Mínguez Vital. Instituto Politécnico Nacional. Tijuana, B.C., MÉXICO, febrero 2009.

El sistema presentado hace uso de varias tecnologías de transmisión de datos que en los últimos años a han evolucionado de manera importante. El sistema comienza con el uso del microcontrolador de Freescale MC9S08QE128 para el muestreo de datos tomados de la salida de<br>un sensor de temperatura (LM35). el un sensor de temperatura (LM35), el microcontrolador también se encarga de la comunicación serial bajo el estándar RS-232, con un dispositivo transceptor Starlert ST-1 (está basado en la plataforma Siemens MC55156 y además contiene un chípset GPSIA-GPS Martín y dos antenas internas omnidireccionales que sirven para conectarse a las redes GSMIGPRS *y* GPS. Las bandas GSMIGPRS en las que funciona son 900 1800 1900 y 850 1800 1900. Admite los protocolos UDP y TCP IP de comunicación a través del Internet) el cual usa el protocolo de paquetes UDP para realizar el envío de datos a través de la red de Internet por medio de la red celular GSM utilizando el servicio de paquetes GPRS. La información es almacenada en un servidor Web Apache que genera un archivo de datos el cual sirve para introducirlos a un Applet programado en Java *y* utilizando sus elementos visuales poder observar el comportamiento de los parámetros introducidos al microcontrolador.

Tesis: "DISEfiO E IMPLEMENTACIÓN DE UN SISTEMA DE ALERTA TEMPRANA ANTE DESBORDE DE RIOS UTILIZANDO LA RED GSM", presentado por Richard Junior Manuel Godínez Te/lo. Universidad Nacional Mayor de San Marcos, Lima-Perú, 2011.

71

En el presente trabajo de tesis se desarrolló un módulo de telemetría basado en la red de telefonía móvil GSM (Global System Mobile) con el fin de alertar en forma temprana a una persona o grupo de personas adecuadamente organizadas ante el incremento del nivel de agua *y* posible desborde de un río utilizando técnicas de sensoramiento para el nivel de agua con sensor de ultrasonido HFK-TS601, de temperatura/humedad con el sensor SHT11, gestionando los datos medidos a través del microcontrolador PIC18F4550, y luego transmitido y recibido por el usuario final utilizando el módulo SIM548C de tecnología GSM. El usuario final dispondrá de acceso a los datos por medio de un equipo celular o a través de un computador con interfaz gráfica en un centro de monítoreo, utilizando el servicio de mensaje corto (SMS).

Las pruebas de campo fueron realizadas en el distrito de Chaclacayo en la intersección del puente Los Ángeles y el trayecto de las aguas del río Rímac. Como resultado de este prototipo se comprobó la funcionalidad del monitoreo en el modo CONSULTA de los datos medidos de nivel de agua, temperatura y humedad en forma continua en el punto de medición, *y* en el modo ALERTA al sobrepasar el nivel umbral de riesgo de un posible desborde, permitiendo a la comunidad y el gobierno local tomar las acciones para mitigar /os efectos de una inundación inminente.

Problema: Para el afto 2011, la cobertura y/o disponibilidad de telefonía móvil alcanza 1,577 distritos de nuestro país *y* para la región Junín 112. También el Perú *y* nuestra región presenta los mayores índices de riesgo *y* vulnerabilidad a las inundaciones; y que a pesar de contar con medios de comunicación de telefonía móvil, como se señala, en casi todos sus distritos a nivel nacional. aun no se utilizan en sistemas electrónicos para prevenir, evitar o afrontar diversos problemas; como las inundaciones, llegando el agua en ciertas ocasiones a tanta altura que puede dejar sumergidas viviendas, anegar calles, destruir cosechas, dejar muertos, damnificados y enormes pérdidas económicas.

#### Hipótesis Específicas

- El sistema de telemetría implementado, monitorea los valores de nivel *y* caudal del río Mantaro a la altura del distrito de Síncos, utilizando el sistema global de comunicaciones móviles.
- El programa aplicativo desarrollado en el sistema de telemetría, alerta tempranamente el inminente desborde del río Mantaro, con una efectividad mayor al 99 %.

### **Objetivos Específicos**

- Describir el sistema de telemetría de nivel *y*  caudal de agua del río Mantaro a la altura del distrito de Sincos, que utiliza el sistema global de comunicaciones móviles.
- Desarrollar un programa aplicativo en el sistema de telemetría que adquiera, que muestre los valores de nivel y caudal del rio Mantaro, *y* alerte tempranamente su inminente desborde.

**Resultados generales:** la investigación consta de dos partes: la primera corresponde a la estación central, el cual a través dé un programa desarrollado en LabVIEW 2012 se encarga de solicitar los datos remotamente que corresponde al nivel *y* caudal del río Mantaro, recepcíona, procesa *y* lo muestra gráficamente *y* numéricamente; basado en el microcontrolador PIC18F2550 con interface USB para comunicarse con la laptop. la segunda parte; gobernado por el microcontrolador PIC18F2550, realiza la lectura de los datos de nivel *y* caudal del río, la guarda *y* la transmite a través de SMS.

Para la comunicación en sistemas de telefonía móvil con tecnología GSM y el servicio de mensajes cortos (SMS) se utilizó el módulo Arduíno GSM/GPRS Shield, GSM SIM900 en la frecuencia de 850 MHz, a 19200 baudios, en Classe 4 con una potencia de RF de 2 W *y* la tarjeta SIM de Movistar, que permite el enlace entre la estación de monitoreo *y* la estación remota.

**Contribución del Autor:** se implementó un prototipo con consta de las tarjetas de circuito impreso del circuito de la estación de monitoreo, basado en el microcontrolador PIC18F2550; y el circuito de la estación remota basado en el PIC18F2550, que adquiere los datos de nivel y caudal del rio Mantaro a través de un sensor de ultrasonido, que son transmitidos a la estación central. También se desarrollado el programa en LabVIEW 2012 que monitorea remotamente el nivel y caudal del rio, y si fuese el caso emitir la alerta sobre su inminente desborde a los

pobladores *y* autoridades correspondientes vía SMS, a través de la red GSM.

e-

### **MÉTODOS**

la investigación es de tipo tecnológica, con nivel explicativo, el método de investigación es experimental porque en el proceso de investigación se genera las condiciones necesarias *y* suficientes para medir *y* revelar las relaciones de los fenómenos que interesan.

Para la recolección de datos usaremos como instrumento de control el sistema electrónico implementado, se realizara la prueba de funcionamiento del sistema de control remoto a distancia, en campo y se hace el registro manual de datos de interés en una ficha de observación *y*  registro automático con el aplicativo del labVIEW utilizando la herramienta Excel.

Finalmente los datos recolectados serán agrupados *y* estructurados con el único propósito de validar la hipótesis, utilizando el análisis cuantitativo se podrá analizar los datos estadísticos con la ayuda del software informático Excel, según los objetivos e hipótesis de la investigación realizada. Para la prueba de hipótesis se utiliza el estadístico t de Student.

### **RESULTADOS**

la implementación del proyecto consta de la estación de monitoreo *y* la estación remota, como se muestra en la figura 1.

**Estación de monitoreo:** En la figura 2 se muestra su diagrama de bloques; es la Encargada de solicitar los datos que corresponde al nivel *y* caudal de agua del rio Mantaro a la altura del distrito de Sincos, luego lo recibe *y* lo procesa, a través de un programa desarrollado en LabVIEW 2012; con interface USB.

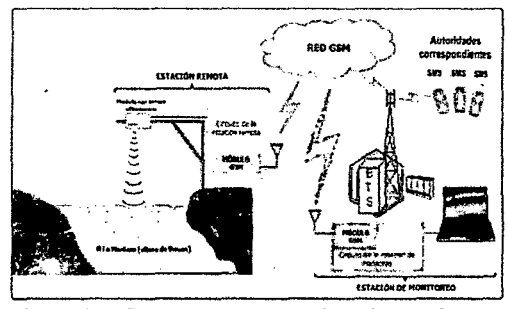

Figura 1. Esquema general del sistema implementado.

134

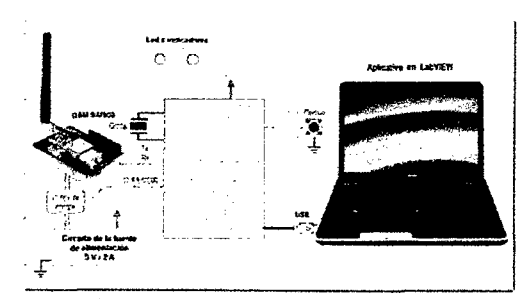

Figura 2. Diagrama de bloques de la estación de monitoreo.

El programa para el circuito de la estación de monitoreo a cargo del microcontrolador PIC18F2550, recibe el comando "d" de solicitud de adquisición de datos desde el programa aplicativo desarrollado en LabVIEW 2012, vía el puerto USB; envía el equivalente de la solicitud de adquisición de datos de nivel y caudal "SD", a la estación remota en formato SMS pasando por el módulo GSM SIM900; recibe los datos enviados desde la estación remota de nivel y caudal del rio Mantaro, en formato SMS, según: Nxxx.x y Cxxx; lo transmite a la PC a través del puerto USB, para ser visualizado gráficamente y numéricamente en el programa aplicativo; y recibe el comando "A" desde el programa aplicativo, enviando el mensaje de alerta a las autoridades respectivas.. Ver la figura 3.

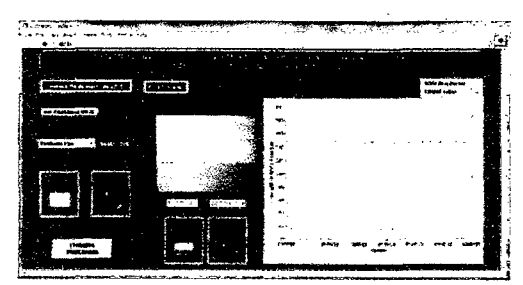

Figura 3. Panel frontal desarrollado en Labview.

**Estación remota:** el circuito del sistema remoto implementado, a cargo del microcontrolador PIC18F2550, inicializa al módulo GSM SIM900, muestra los mensajes de bienvenida y valores de nivel y caudal en el LCO, recibe la solicitud de adquisición "SD" en formato SMS; adquiere los datos de nivel y caudal del sensor ultrasónico PING y los transmite a la estación de monitoreo en formato SMS según Nxxx.x y Cxxx vía el módulo SIM900.

Se desarrolló también el software: Para los programas de los microcotroladores PIC18F2550 del circuito de la estación de monitoreo {ver figura 5) y del circuito de la estación remota {ver figura 6); en la edición, depuración y compilación se utilizó el

Compilar PCWHO CCS 5.01 de CCS y se programó los microcontroladores con el grabador PicKit 2; y para el desarrollo del programa aplicativo de la Laptop se utilizó LabVIEW 2012.

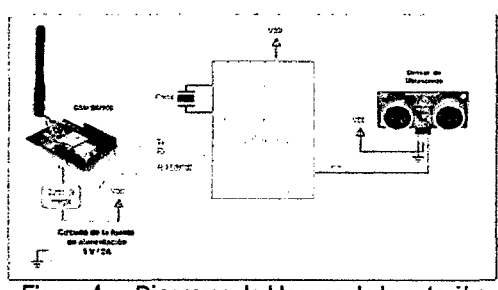

Figura 4. Diagrama de bloques de la estación remota.

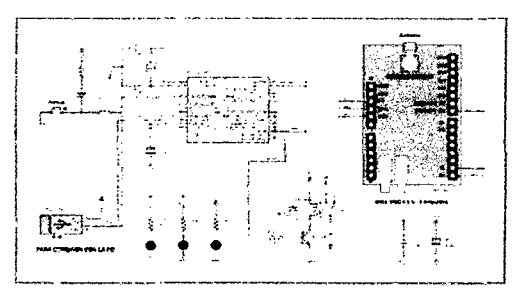

Figura 5. Esquema electrónico del circuito de la estación de monitoreo.

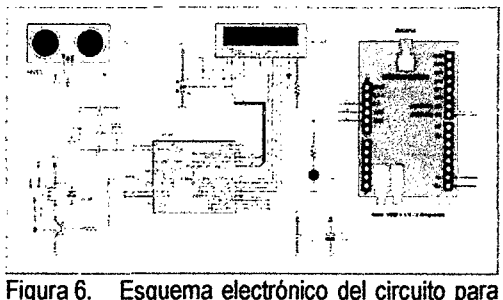

la estación remota.

### **DISCUSIÓN**

Se ha demostrado que el sistema de telemetría implementado para el monitoreo de los valores de nivel y caudal del río Mantaro a la altura del distrito de Sincos, utilizando una laptop, microcontroladores PIC18F2550, sensor ultrasónico, módulos GSM SIM900 de telefonía móvil, en la estación de monitoreo y en la estación remota respectivamente, cumpliéndose el objetivo planteado en la presente tesis y que están justificados por el aspecto social, tecnológico y económico.

Como toda investigación siempre es un precedente para desarrollar otro mejor, en nuestro caso el proyecto implementado tiene ventajas limitadas, claro, con posibilidades de mejorar y hacer más eficiente su funcionamiento. La información recibida consta solo de datos para el control de los motores y video, que son importantes pero no suficientes para un buen enrutamiento del robot móvil.

Lo ideal seria compartir una información completa basada en datos numéricos y video confiable en tiempo real, sobre el nivel del río monitoreado, para hacer esto posible, el sistema debe contar con una cámara IP. Nuestro sistema tiene la posibilidad de dotarse de una cámara gracias a la herramienta Publishing Tools de LabVIEW, pero no tenemos la posibilidad de publicar el contenido en un servidor, por no contar con una dirección IP pública, en vista de que las operadoras de telefonía móvil no tienen habilitados este sistema en su plataforma de red.

En nuestro medio no hay muchas iíwestigaciones sobre el uso de la telefonía móvil a través de mensajes de texto sobre la red GSM; para uso telemétrico, a pesar de contar con 4 operadoras (Movistar, Claro, Bite! y Ente!) de telefonia móvil en nuestro país, que cuentan con la tecnología GSM; sin embargo se puede desarrollar innumerables aplicaciones en distintas áreas tales como la industria, agricultura, minería, seguridad y otros.

La motivación fundamental para el desarrollo de esta tesis es incentivar a muchos estudiantes e investigadores a desarrollar más aplicaciones basada en la red GSM, por muchas razones, entre ellas ya se encuentra implementada esta tecnología y no se requiere mantenerla, también por sus características de propagación y cobertura que facilita el acceso desde amplios espacios, para diversas aplicaciones que solucionarían diversos problemas en la vida diaria de las personas.

### **CONCLUSIONES**

- 1. Se ha obtenido conocimiento sobre el funcionamiento de los sistemas de telefonía móvil con tecnología GSM y el servicio de mensajes cortos (SMS). De la utilización del módulo Arduino GSM/GPRS Shield, GSM SIM900 en la frecuencia de 850 MHz, a 19200 baudios, en Classe 4 con una potencia de RF de 2W y sobre la tarjeta SIM de Movistar.
- 2. En la evaluación a las variables independientes: nivel y caudal del rio Mantaro, se realizaron la telemetría de 600 valores simultáneamente, cada 12 minutos en las 24 horas del día, durante 5 días; obteniéndose que estos valores se encuentran dentro de los

valores obtenidos manualmente con un fluxómetro, lo que indica que los valores son relativamente homogéneos. En la evaluación a la variable dependiente: alerta temprana, en las pruebas experimentales se observó que en la prueba 1 y en prueba 70 y prueba 210 del ítem 2; el módulo GSM SIM 900 de la estación de monitoreo no recibe el SMS, no lo envía al aplicativo de LabVIEW través del puerto USB del PIC18F2550, no se grafica en tiempo real y no se visualiza su valor numérico; y en el ítem 3, en el aplicativo de LabVIEW, al hacer clic en el icono de alerta; la PC no envía por el puerto USB su equivalente digital y a través del PIC18F2550 en formato RS232 no llega al SIM900 para que lo transmita como SMS al celular de las autoridades; pudiéndose concluir, que la variable dependiente: alerta temprana, presenta una efectividad del 99.83 %.

- 3. Para prueba de hipótesis se utilizó la t de Student, en nuestra investigación pretendemos demostrar que la emisión de aleta temprana introduce un error menor que 1%. Al realizar esta prueba se obtuvo un valor p [0.025, 0.05]  $>$   $\alpha$  [0.05], por lo cual se acepta H<sub>1</sub>. Por lo tanto: El sistema de telemetría adquiere los valores de nivel y caudal, y alerta tempranamente el inminente desborde del río con una efectividad mayor al 99 %, utilizando el sistema global de comunicaciones móviles.
- 4. De las pruebas realizadas sobre el nivel de agua del rio Mantaro, dado que el sistema de telemetría opera las 24 horas en forma continua, y de los datos enviados a la central de monitoreo almacenado en una base de datos, permite el estudio de la dinámica del comportamiento del nivel y caudal del agua de un río y éstos puedan ser correlacionados con otros factores climáticos, como es el caso de las precipitaciones pudiendo obtenerse como consecuencia modelos de este comportamiento para obtener futuros modelos de predicciones.
- 5. El sistema de telemetría de nivel y caudal del río Mantaro a la altura del distrito de Sincos, para alertar tempranamente su inminente desborde, opera automáticamente con capacidad de enviar los datos en tiempo real acerca de las variaciones de nivel y caudal, hacia una estación de monitoreo y/o usuarios remotos sin importar la hora.

### **AGRADECIMIENTOS**

Este trabajo de investigación fue concluida gracias al apoyo de personas:

A mis padres, por haberme proporcionado la mejor educación y lecciones de vida. En especial a mi padre, por haberme enseñado que con esfuerzo, trabajo y constancia todo se consigue, y que en esta vida nadie regala nada. En especial a mi madre, por cada día hacerme ver la vida de una forma diferente y confiar en mis decisiones.

A los docentes de la Universidad Nacional de Huancavelica, que contribuyeron en mi formación profesional; en especial a mi asesor, que me guia durante la investigación.

A mis compañeros de clase, con los que he compartido grandes momentos.

A mis amigos, por estar siempre a mi lado.

A todos mis familiares, por su apoyo.

A todos aquellos que siguen estando cerca de mí y que le regalan a mi vida algo de ellos.

### **REFERENCIA BIBUOGRÁFICA**

- [1] Herrera Palomino, Jorge Luis. CURSO DE GSM, ARQUITECTURA Y FUNCIONAMIENTO-INTRODUCCIÓN A LOS SISTEMAS CELULARES. Lima, Perú: Curso de INICTEL; 2004.
- [2] García Breijo Eduardo. COMPILADOR C CSS Y SIMULADOR PROTEUS PARA MICROCONTROLADORES PIC. México: Alfaomega grupo editor S.A. de C.V.; 2008.
- [3] Axelson Jan. USB COMPLETE THE DEVELOPER'S GUIDE. Madison-USA: Lakeview Research Ll. C. Fourth Edition; 2009.
- [4] Hernando Rábanos, José María; COMUNICACIONES MÓVILES. España: Segunda Edición. Ed. CERASA; 2004.
- [5] Angula Usategui, José María, Angula Martinez, **Ignacio**. MICROCONTROLADORES PIC: Diseño practico de aplicaciones. España: Editorial Mcgraw-Hill / Interamericana de España S.A. Segunda edición; 1999.
- [6] Smith Carlos A. y. Corripio Armando B. CONTROL AUTOMÁTICO DE PROCESOS. México: Limusa S.A., Primera Edición; 1991.
- [7] Briceño Márquez, José E. Principios de las Comunicaciones. Mérida, Venezuela: ULA Ingeniería, Tercera Edición; 2005.
- [8] Wayne Tomasi. SISTEMAS DE COMUNICACIONES ELECTRÓNICAS. México: Pearson Educación. Segunda Edición; 1996.
- [9] Bejarano Benites Leopoldo, Mormontoy Laurel Wilfredo, Tipacti Alvarado César. MUESTREO E INFERENCIA ESTADISTICA en Ciencias de la Salud. Lima, Perú: Editorial Imprenta Unión, Primera Edición; 2006.
- [10] Pérez Garcia Miguel A., Álvarez Antón Juan C., Campo Rodríguez Juan C. INSTRUMENTACIÓN ELECTRÓNICA. España: Thomson editores Spain Paraninfo S.A.; 2004.

#### Páginas web

- [URL 1] http://es.wikipedia.org/wiki/Telemetr%C3 %ADa. Explorado el 10 de mayo de 2013.
- [URL2] http://www.tesis.uchile.cllbitstreamlhand le/2250/1 03392/oyarce\_a.pdf? Squence  $=3$ . Explorado el 10 de mayo de 2013.
- [URL3] http://sisbib.unmsm.edu.pe/bibvirtualda ta/monografias/ingenie/rnolina\_nc/cap03 .pdf. Explorado el 10 de mayo de 2013.
- [URL4] www.cybertesis.edu.pe/bitstrearn/cybe rtesis/2659/1/godinez\_tr.pdf. Explorado el 10 de mayo de 2013.
- [URL5] www.forosdeelectronicaxom/7manualcomandos-at-2665. Explorado el 10 de mayo de 2013.
- [URL6] http://bibing.us.es/proyectos/abreproy /11141/fichero/PFC252F4+Red+GSM.pd f. Explorado el10 de mayo de 2014.
- [URL7] http://www.tinyosshop.com/index.Php ?route=product/product&product\_id=464 . Explorado el 18 de junio de 2014.
- [URL8] http://www.aguamarket.com/productos /productos.asp?producto=16570&nombr eproducto=sensor+ultrasónico. Explora do el 10 de mayo de 2013.
- [URL9] http://www.unrc.edu.ar/publicar/23/dos sidos.html, visitado el 12 de diciembre de 2014.
- [URL10] Sim com, (2006) "AT Commands Set SIM300\_ATC\_V1.06", Disponible en: http://www.owen.ru/uploads/re\_pm01\_lis Lcommand.pdf, visitado el18 de junio de 2014.
- [URL 11] http://es.wikipedia.org/wiki/LabVIEW. Explorado el 05 de agosto de 2013.
- [URL 12] http://www.monografias.comtrabajos16 /telecomunicaciones/tele.shtrnl., visitado el18 de febrero de 2014.

**ANEXO A** 

 $l^{\prime}$ 

FOTOS DE LAS ACTIVIDADES REALIZADAS EN LA INVESTIGACIÓN

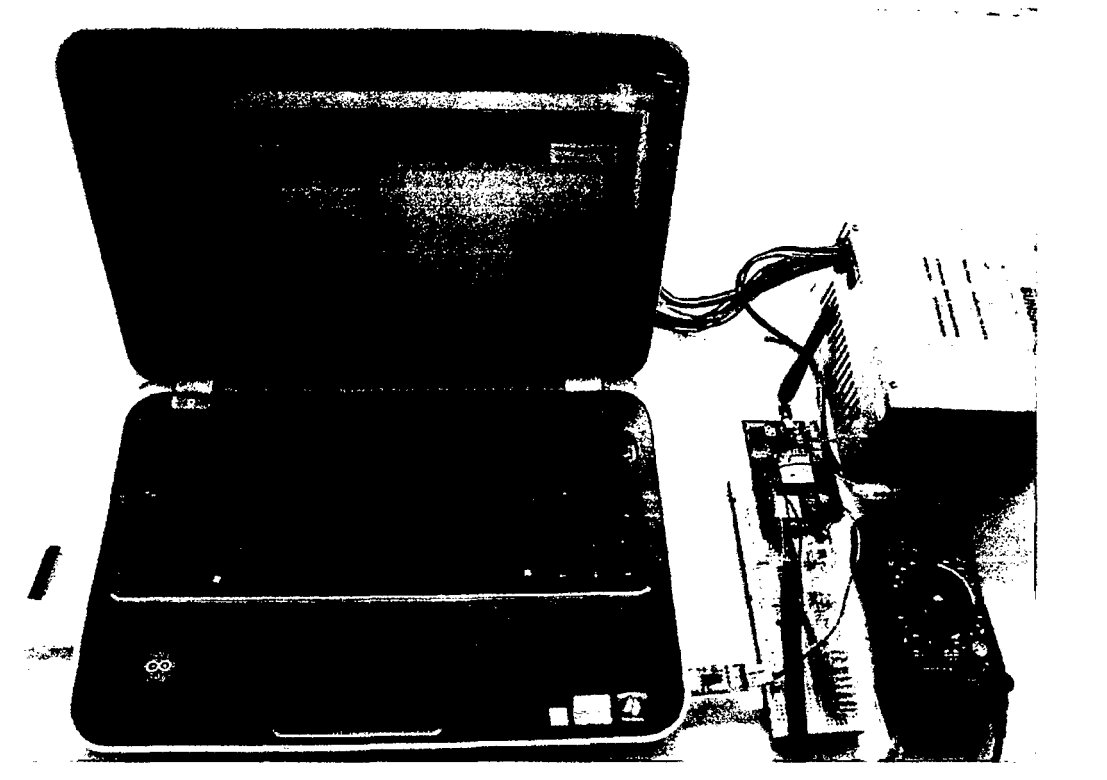

Foto 1 Muestra los componentes de la estación de monitoreo.

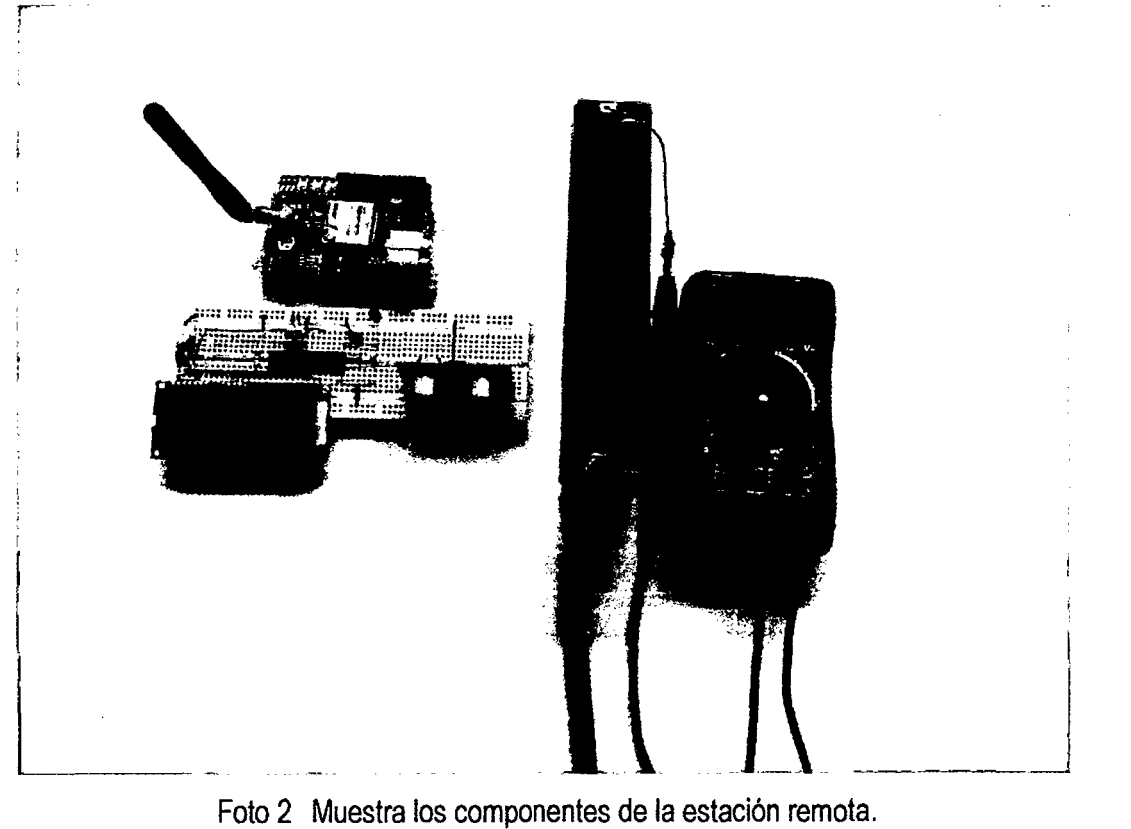

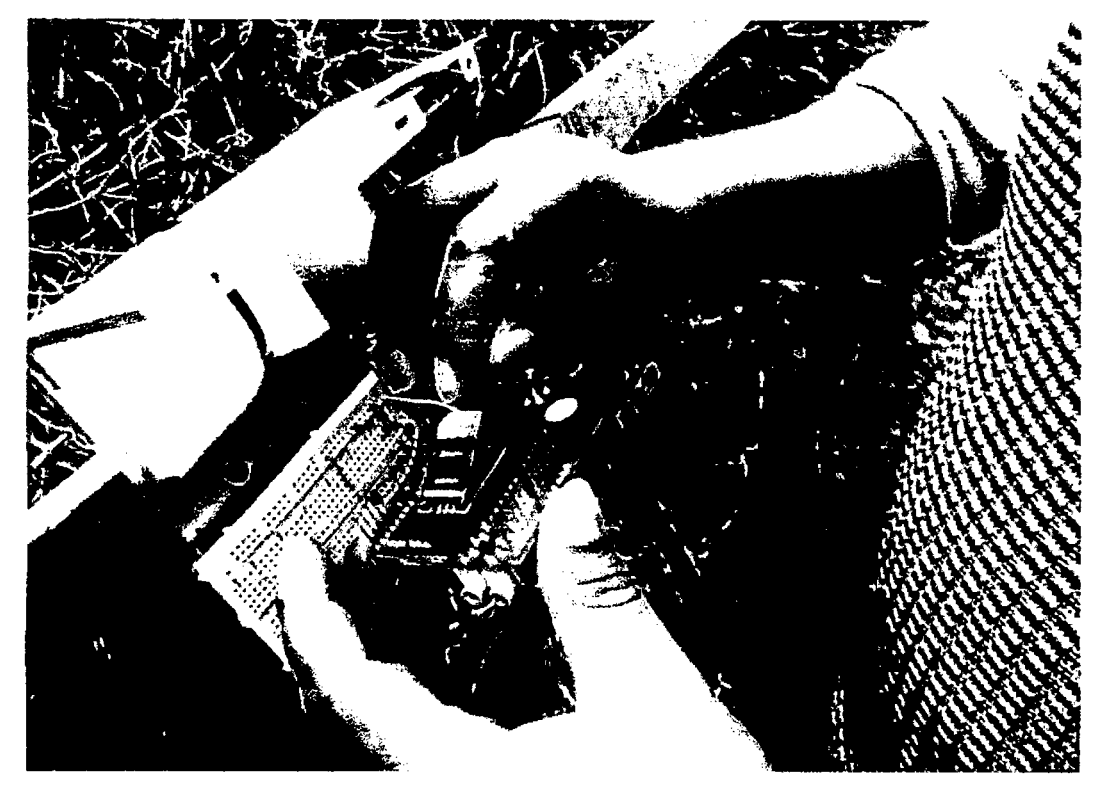

Foto 3 El autor instalando la tarjeta SIM en el módulo GSM SIM900.

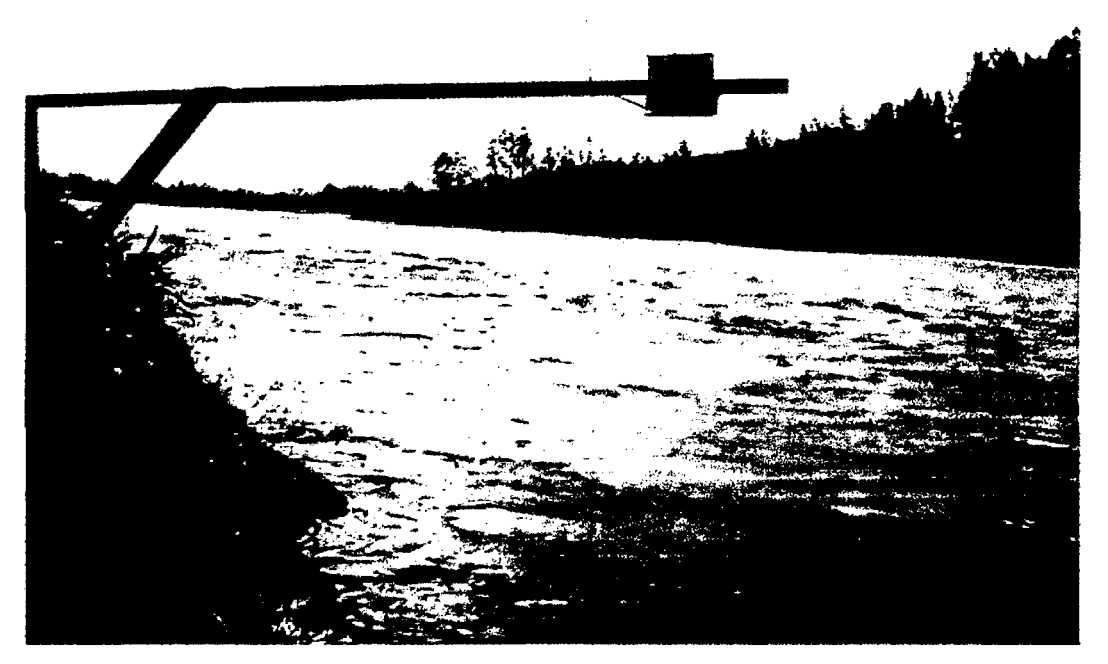

Foto 4 Se instala la estación remota a la orilla del rio Mantaro (en Sincos).

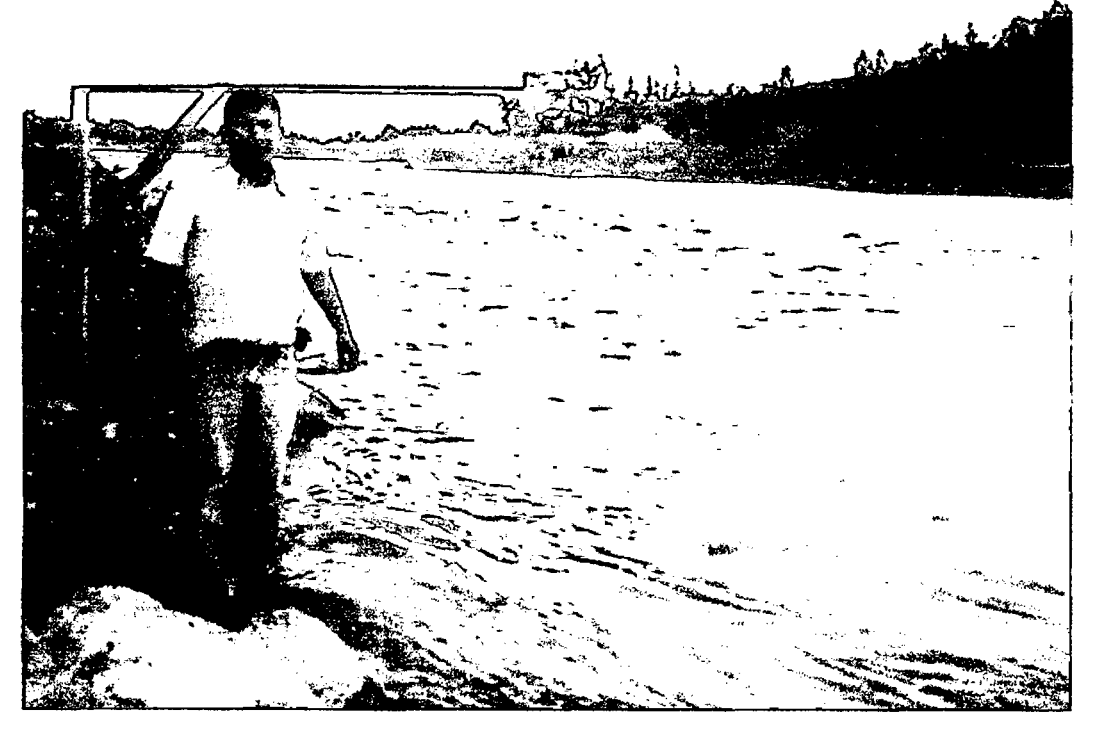

 $\overline{\left( \right. }$ 

Foto 5 Autor mostrando la instalación de la estación remota.

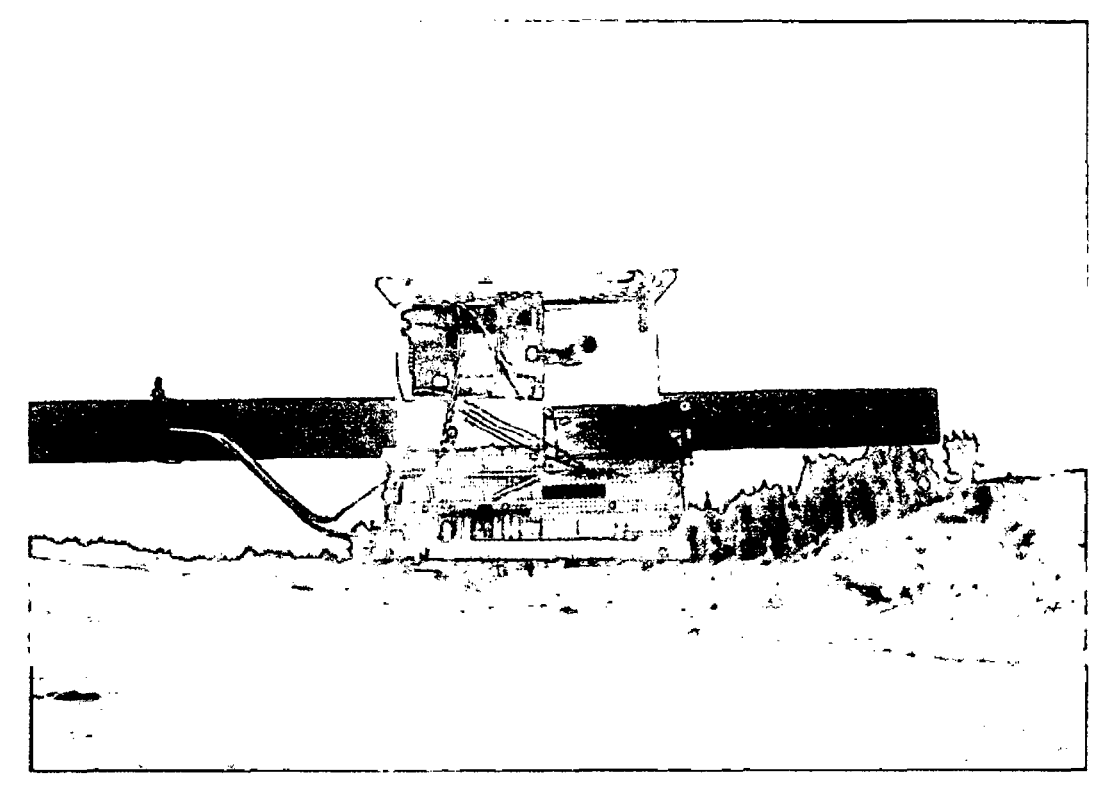

Foto 6 Configuración de la estación remota.

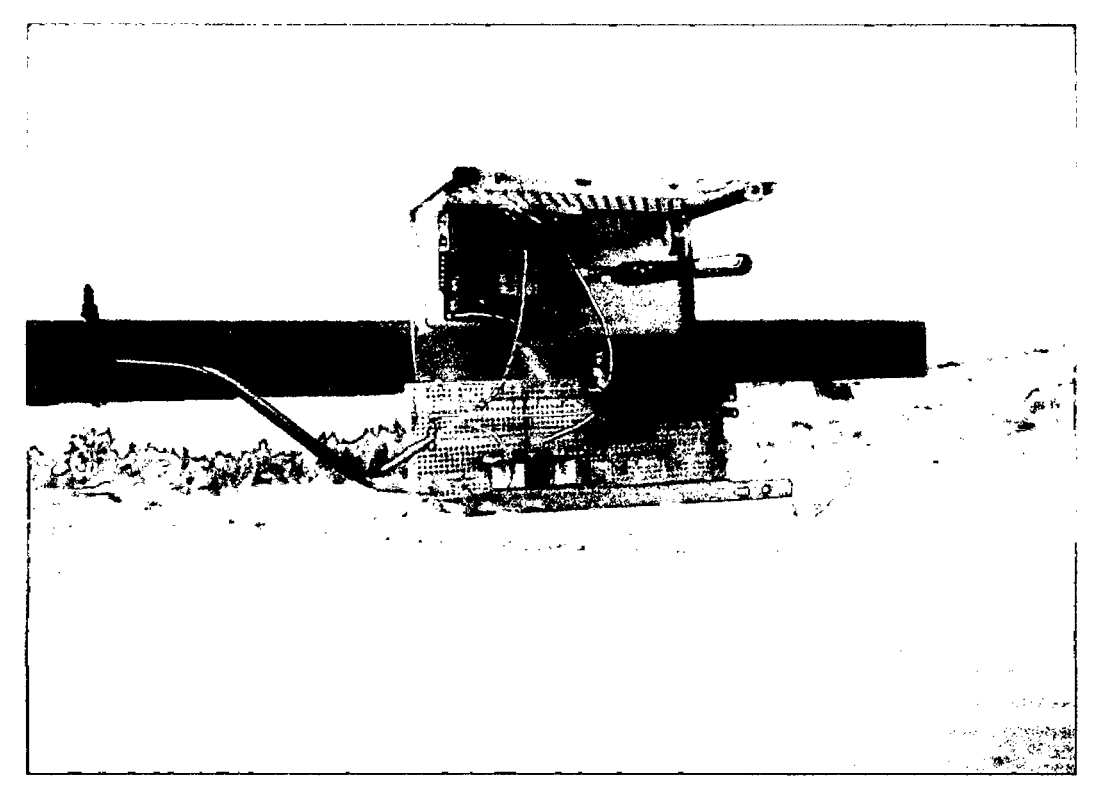

Foto 7 Estación remota adquiriendo los datos de nivel y caudal.

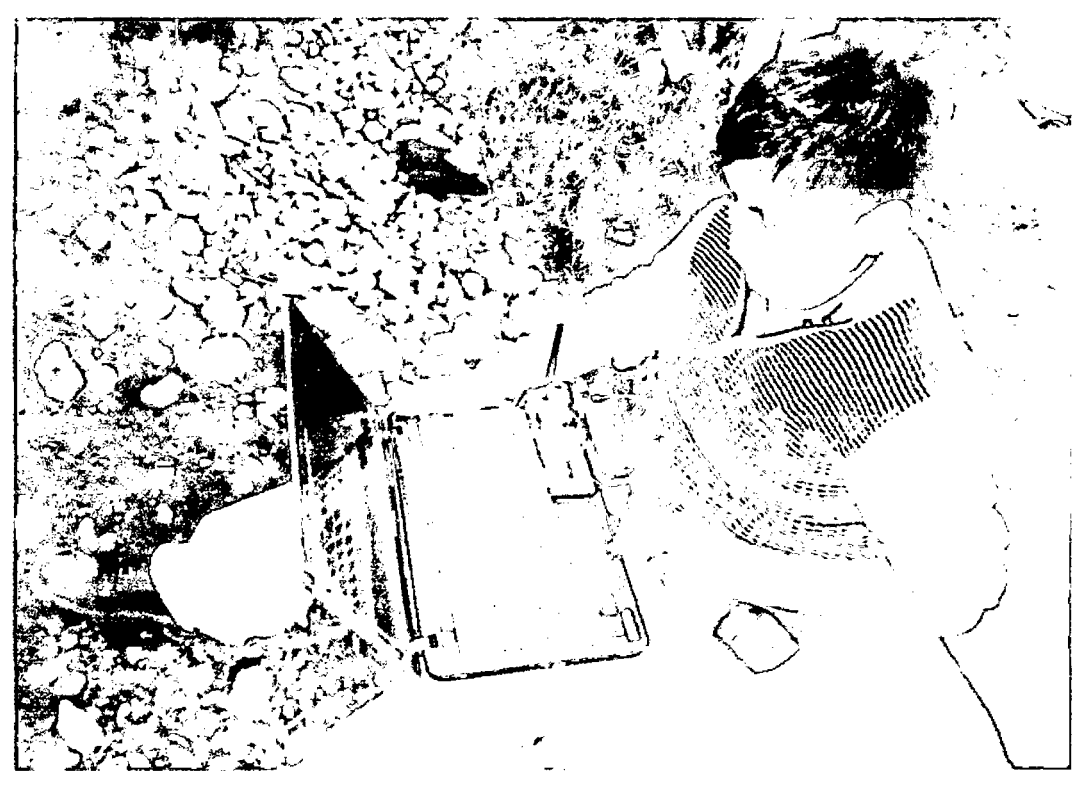

Autor realizando las pruebas de adquisición de la estación de monitoreo. Foto 8

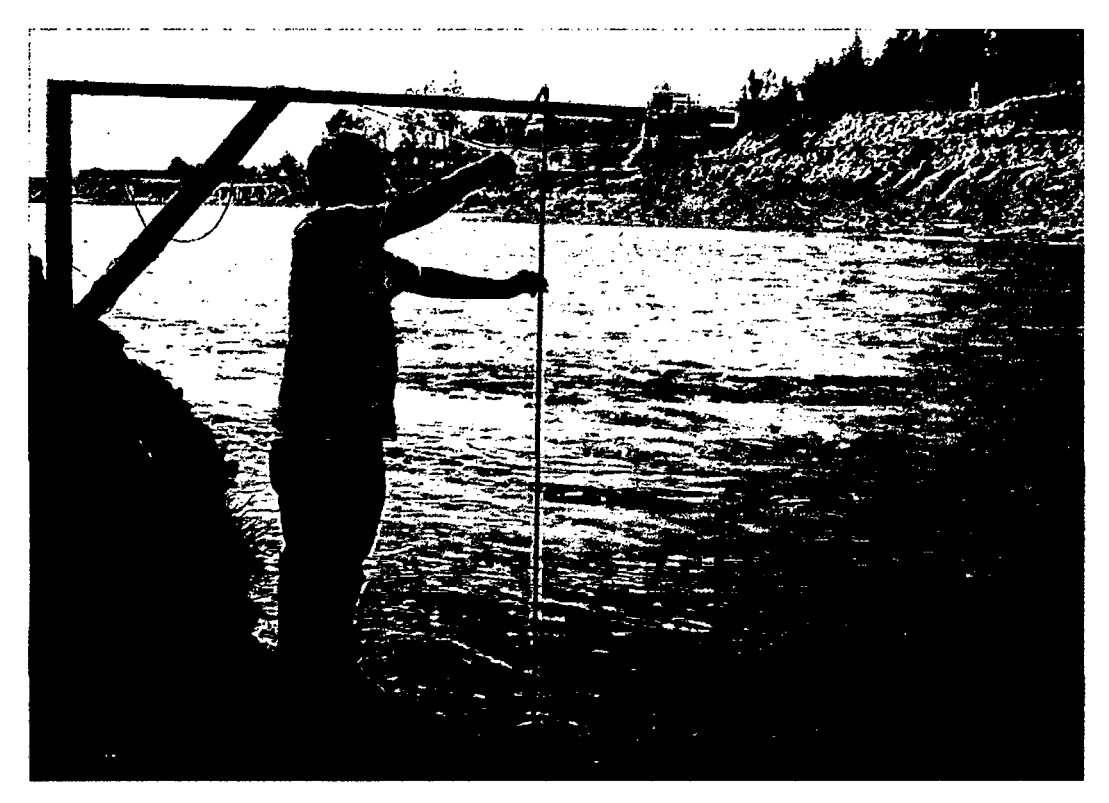

*/(* 

Foto 9 Autor realizando la medida de nivel con flexómetro.

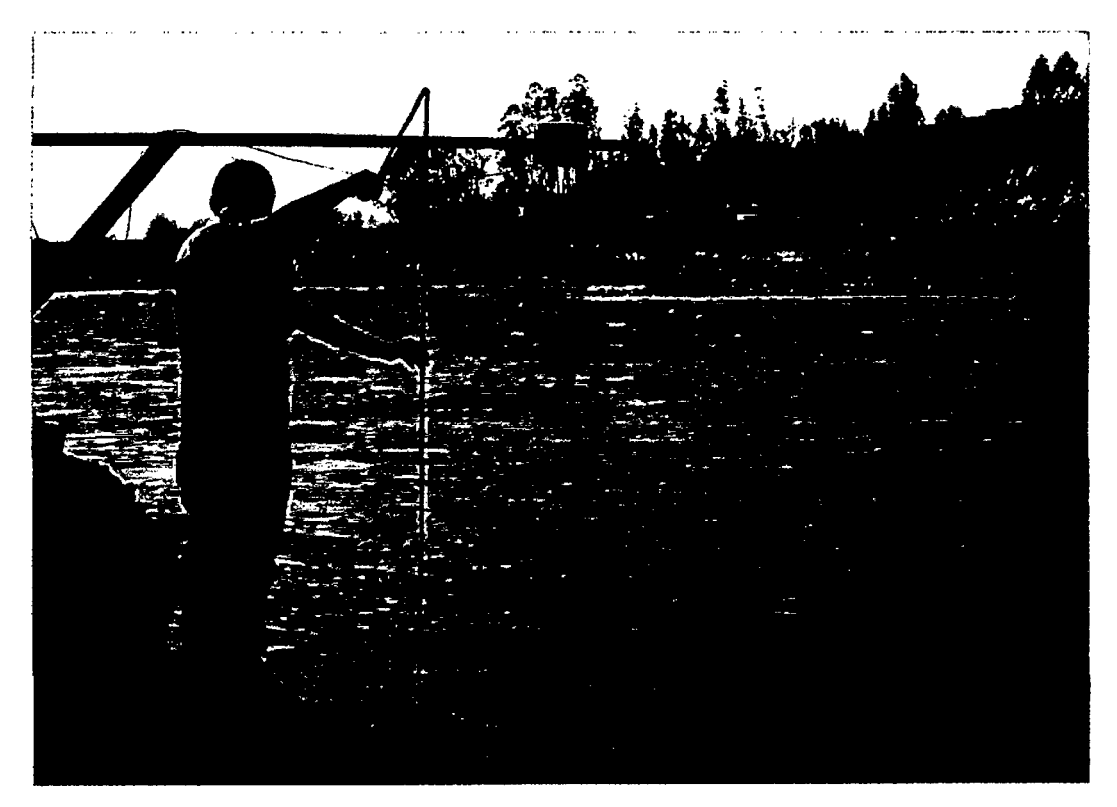

Foto 10 Autor adquiriendo los datos en las pruebas de medida de nivel del rio.

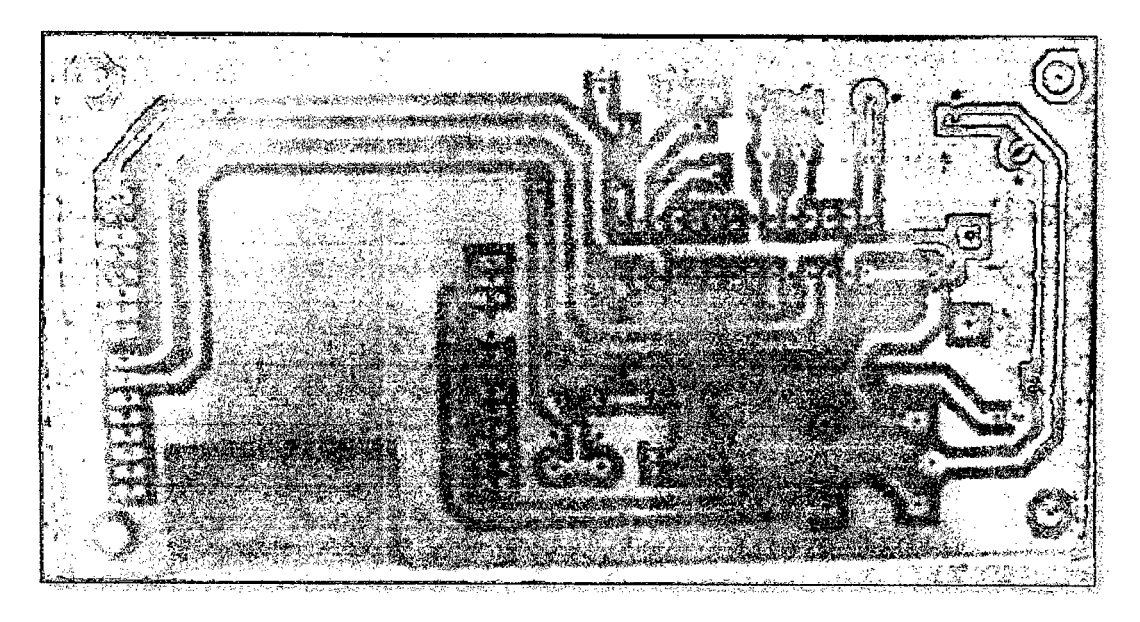

 $\mathcal{A}$ 

Foto 11 Tarjeta del circuito de la estación de monitoreo

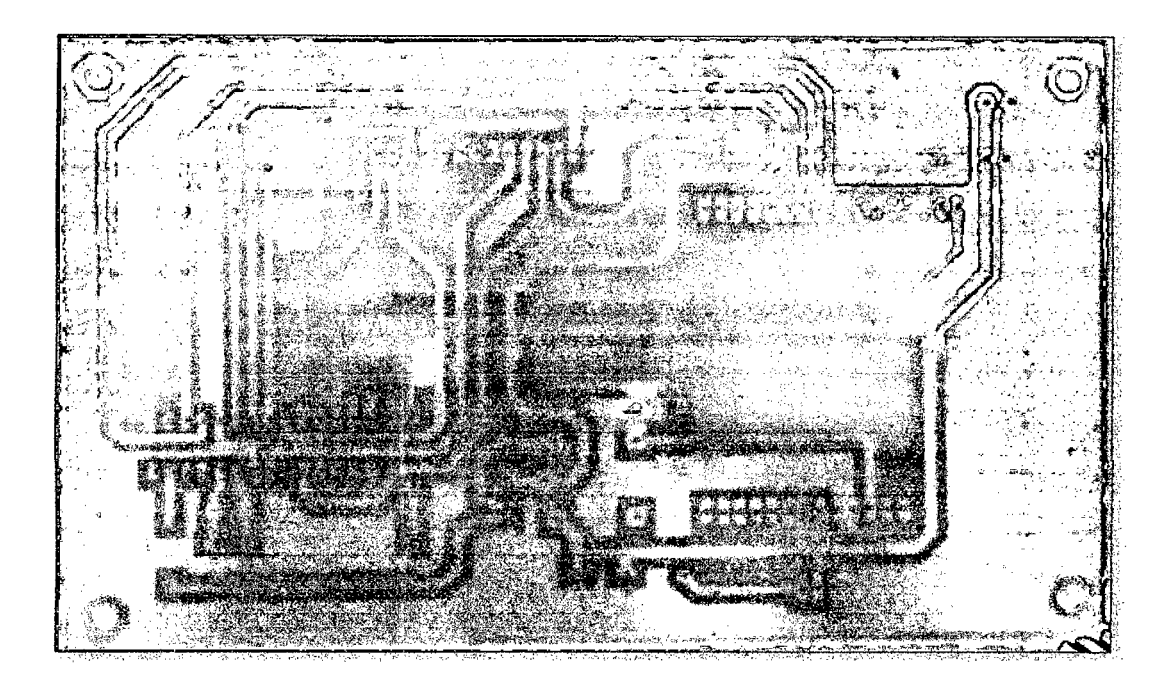

Foto 12 Tarjeta del circuito de la estación remota

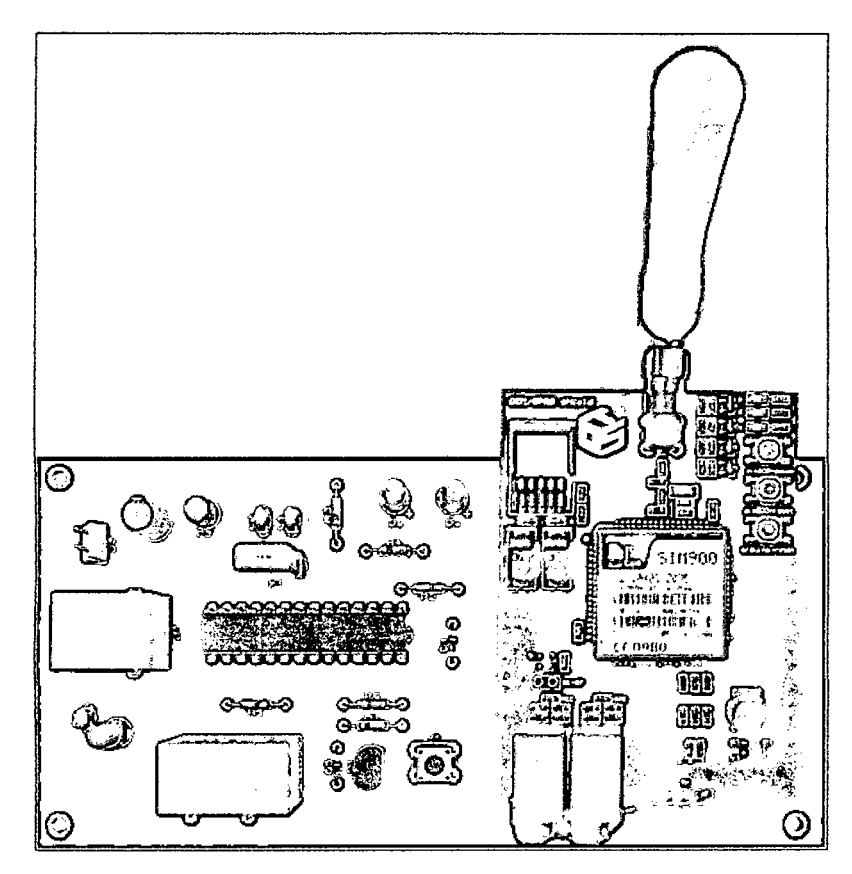

cq

Foto 13 Modulo de telemetria de la estación de monitoreo

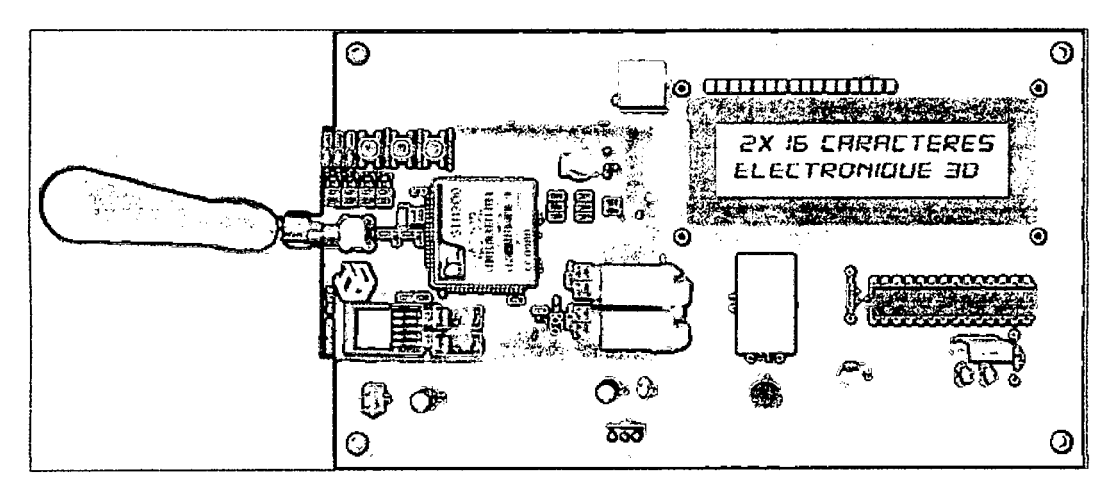

Foto 14 Modulo de telemetría de la estación remota

# **ANEXO B** MÓDULO GSM / GPRS SIM900

146

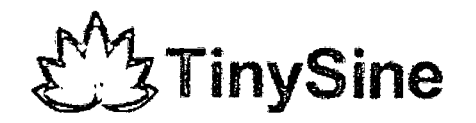

G50EFC56E3197F

# **GSM/GPRS Shield**

# **Datasheet**

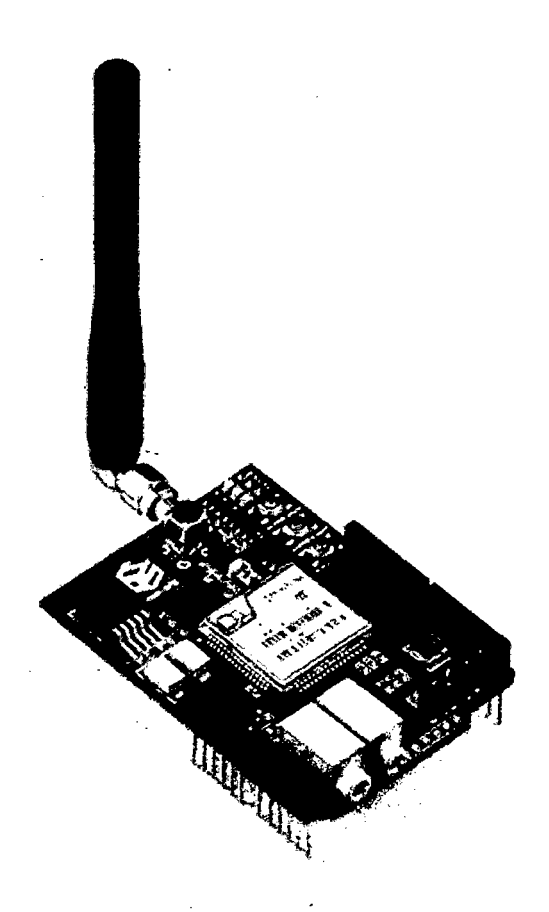

Tinysine Electronics @ 2014 Version 1.0

# **INTRODUCTION**

The GPRS/GSM Shield provides you a way to use the GSM cell phone network to receive data from a remate location. The shield allows you to achieve this vía any of the three methods:

- Short Message Service
- Audio
- **GPRS Service**

The GPRS Shield is compatible with all boards which have the same form factor (and pinout) as a standard Arduino Board. The GPRS Shield ís configured and controlled vía its UART using simple AT commands. Based on the SIM900 module from SIMCOM, the GPRS Shield is like a cell phone. Besides the communications features, the GPRS Shield has 12 GPIOs, 2 PWMs and an ADC.

## **5PECIFICATIONS**

- Quad-Band 850 / 900/ 1800 / 1900 MHz would work on GSM networks in all countries across the world.
- GPRS multi-slot class 10/8
- GPRS mobile station class 8
- Compliant to GSM phase 2/2+
- Class 4 (2W@850/900MHz)
- Class 1 (1W@1800/1900MHz)
- Control via commands (GSM 07.07, 07.05 and SIMCOM enhanced AT Commands)
- Short message service
- Free serial port selection
- RTC supported with Super Cap
- Power on/off and reset function supported by Arduino interface

www.tinysine.com

### **Overview**

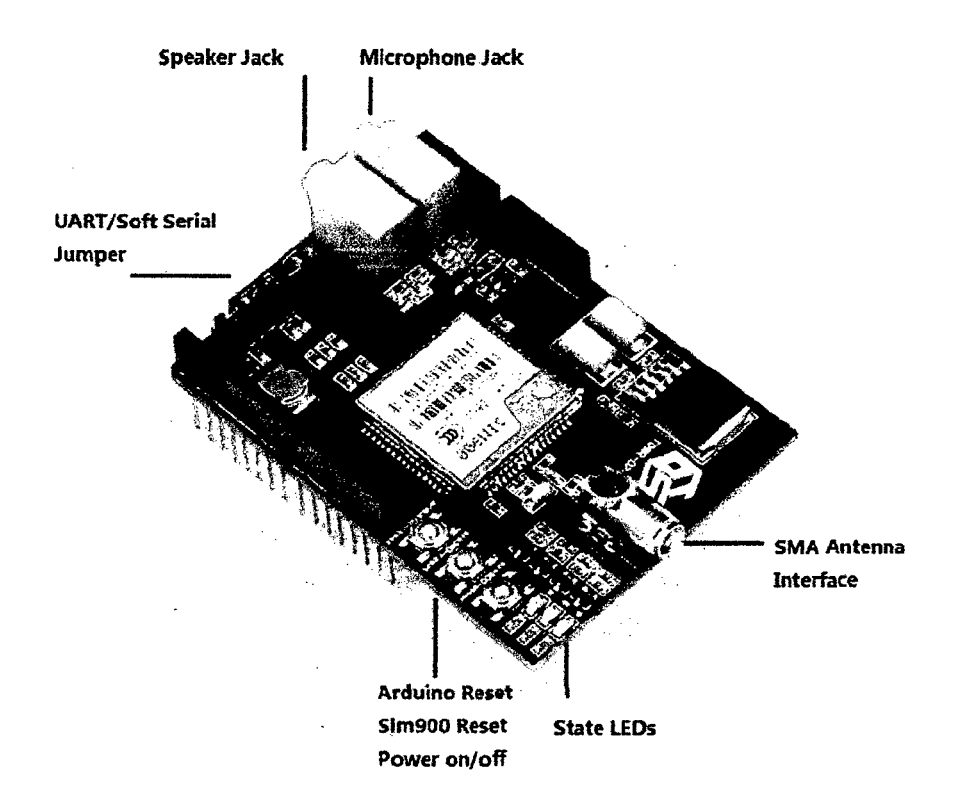

### The indicator LEOs

The GSM Shield has three indicator LEOs for the GSM Shield power, SIM900 power and net status.

### GSM Shield power(P):

This LED is used to indicate the power status of the GSM Shield. If the external power supply is connected to the arduino board , then the GSM Shield will get power, this LED will light on.

### SIM900 power(S):

This LEO is used to indicate the power status of the SIM900.After the SIM900 is power on, the status LED will light on.

### Net Status(N):

فتشتشتين

This LEO ís used to indicate the net status. The LEO will blink slowly or quickly according to different states.

## **TinySine**

www.tinysine .con1

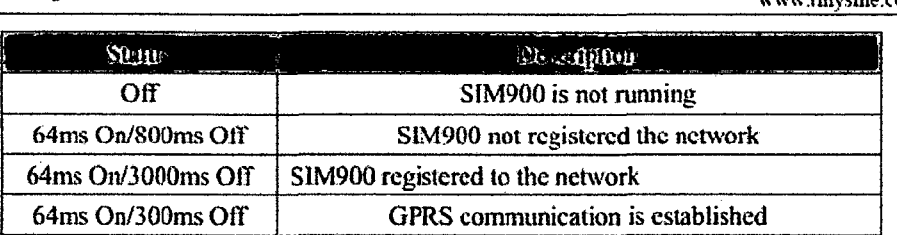

### The buttons

There are 3 buttons on the GSM shield board.

### SIM900 Power Button:

Stack the GSM shield on your arduino main board. The GSM shield will running automatically when you power up your arduino main board. lf you want tum on/off the SIM900 module manually. Just press the the sim900 power button one second.

### SIM900 Reset Button

Reset the SIM900 module.

### Arduino Reset Button:

Reset the Arduino main board. Same function as the Reset Button which on the arduino maín board.

Note: Our test sketch will control 08 pin to tum on the SIM900 when the arduino board is powered up.

D4

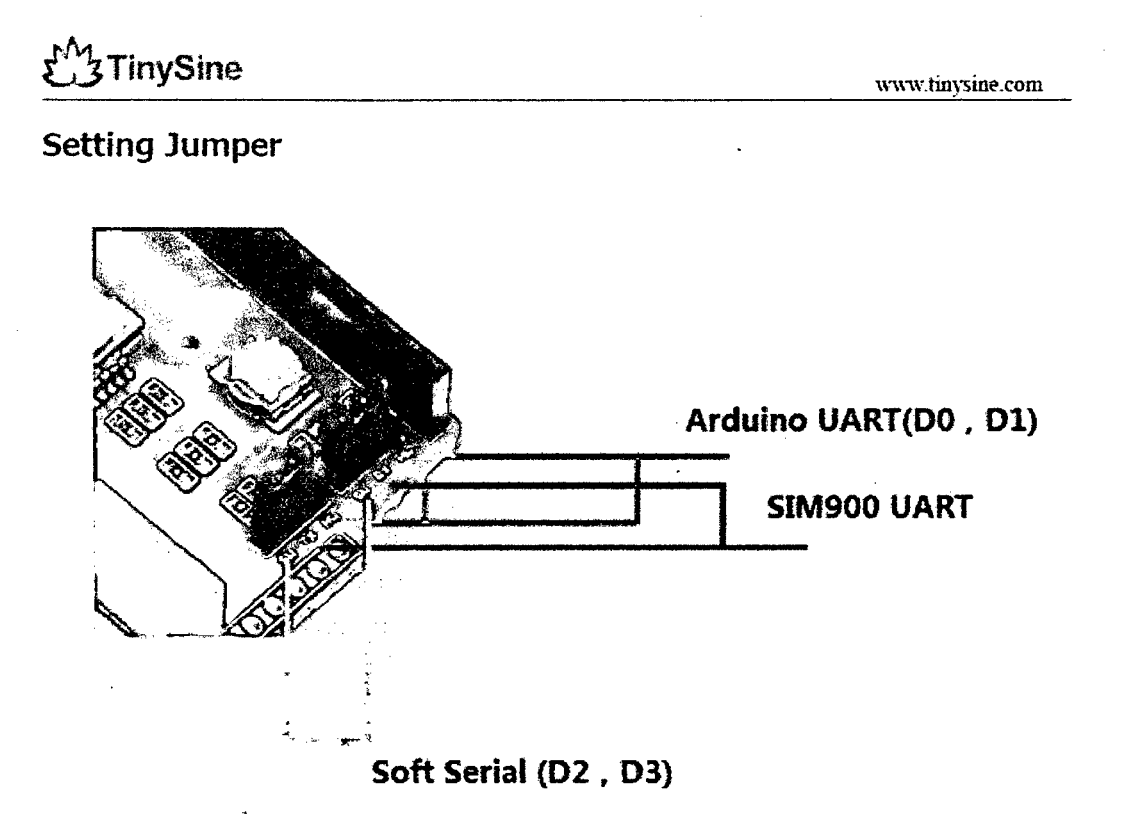

D7

If you want use UART send AT commands. Set the jumper to HW position. If you use soft serial. Set to SW position.

Our test sketch use soft serial. So wé keep it on SW position normally.

lf you are using MEGA2560. Just need to connect the míddle pins of RX and TX jumpers to RX1 TX1 on Arduino Mega 2560. And change the code setting.

# **ANEXO C DISTRIBUCIÓN T STUDENT**

 $\overline{a}$ 

### TABLA: DISTRIBUCIÓN T DE STUDENT

### Puntos de porcentaje de la distribución t

### Ejemplo

Para  $\phi$  = 10 grados de libertad:

 $P[t > 1.812] = 0.05$ <br> $P[t < -1.812] = 0.05$ 

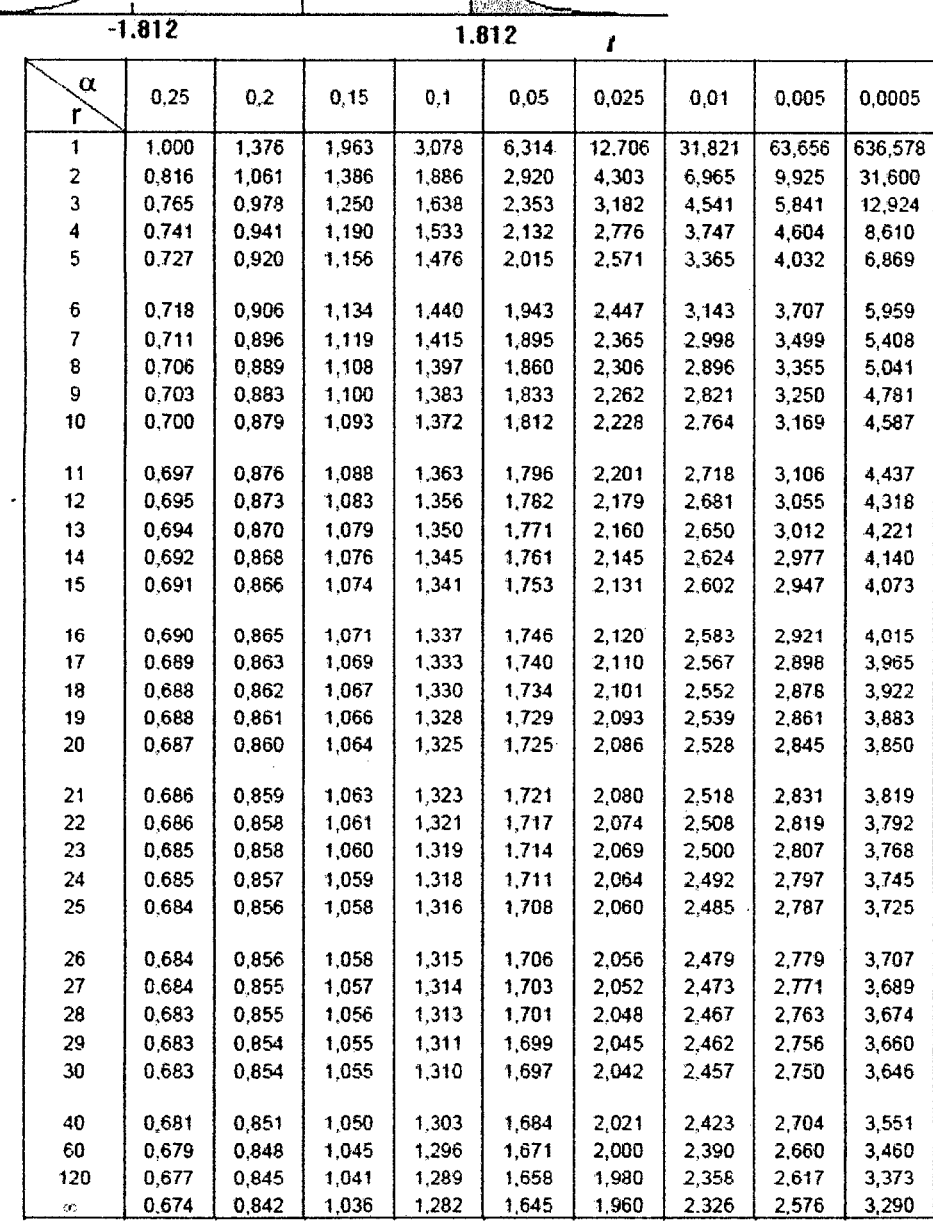

153